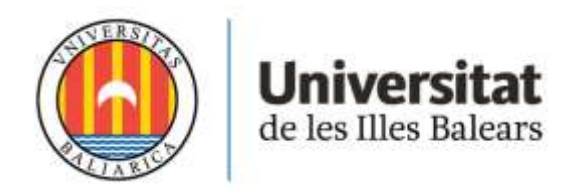

### **TRABAJO DE FIN DE MÁSTER**

## **DISEÑO DE UN TÚNEL DE AGUA PARA VISUALIZACIÓN DE FLUJO**

## **AINA VÍLCHEZ MUNAR**

**Máster Universitario en Ingeniería Industrial**

**Centro de Estudios de Postgrado**

**Año Académico 2021-22**

### **DISEÑO DE UN TÚNEL DE AGUA PARA VISUALIZACIÓN DE FLUJO**

### **AINA VÍLCHEZ MUNAR**

### **Trabajo de Fin de Máster**

### **Centro de Estudios de Postgrado**

### **Universidad de las Illes Balears**

**Año Académico 2021-22**

Palabras clave del trabajo:

Túnel de agua, diseño, visualización flujo

*Nombre Tutor del Trabajo: Iván Alonso de Miguel*

## RESUMEN

En este trabajo se presenta el estudio y diseño de un túnel de agua para la visualización de flujo que se utilizará para realizar experimentos académicos con estudiantes de la UIB.

En primer lugar, se ha hecho una revisión teórica de los diferentes bancos de ensayo, métodos de visualización de flujo y fenómenos de interacción fluido-estructura, para conocer la mejor opción cumpliendo con los objetivos establecidos. Con esto, se han determinado restricciones y requisitos dimensionales para el diseño de cada uno de los elementos que conforman el túnel de agua teniendo en cuenta el fenómeno del fluido a estudiar. Una vez definido el diseño, se han realizado simulaciones en CFD para verificar el comportamiento del fluido a través de las piezas.

Por otro lado, se han calculado las pérdidas de carga de cada uno de los componentes para determinar el sistema de bombeo que impulsa el agua. De ahí, se ha obtenido un rango de puntos de funcionamiento del sistema acorde con los valores del número de Reynolds en la sección de ensayo, que ha establecido la elección de la bomba a instalar.

Finalmente, se han escogido las uniones y los materiales para cada uno de los elementos que conforman el túnel de agua. Asimismo, se han modelado mecánicamente las piezas utilizando el software Solidworks.

## Tabla de Contenidos

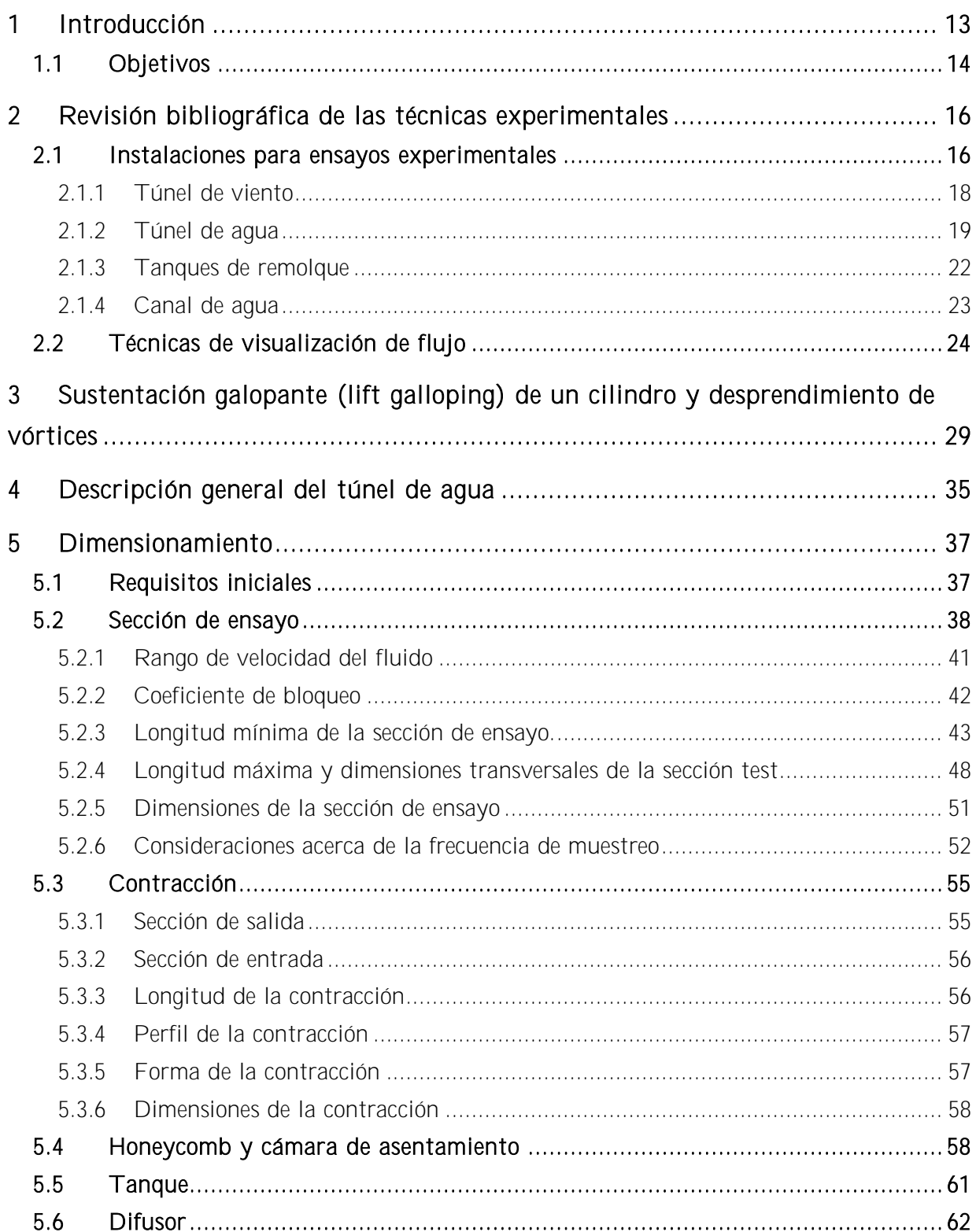

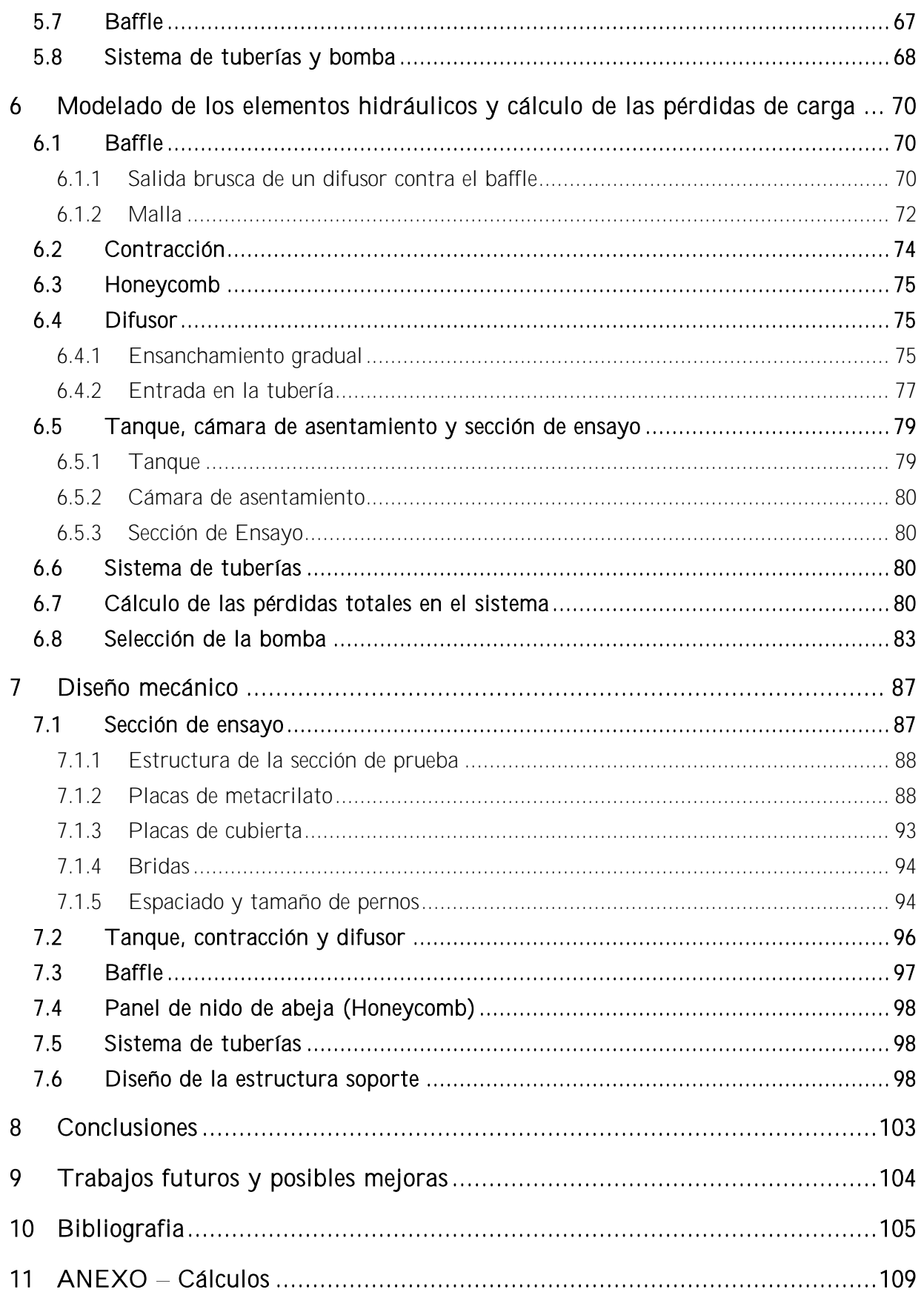

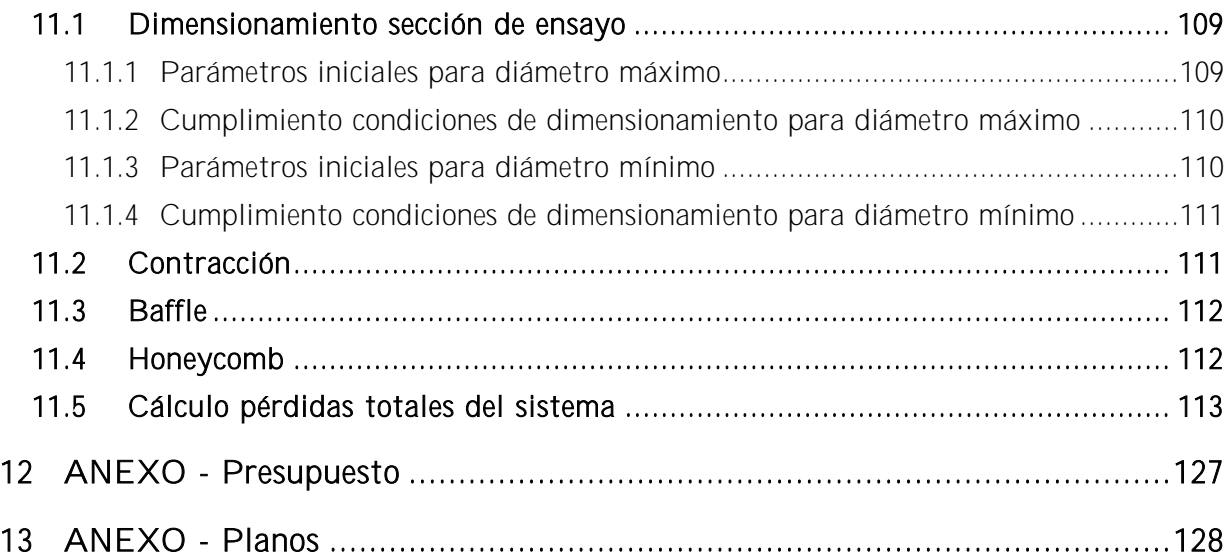

### Listado de ilustraciones

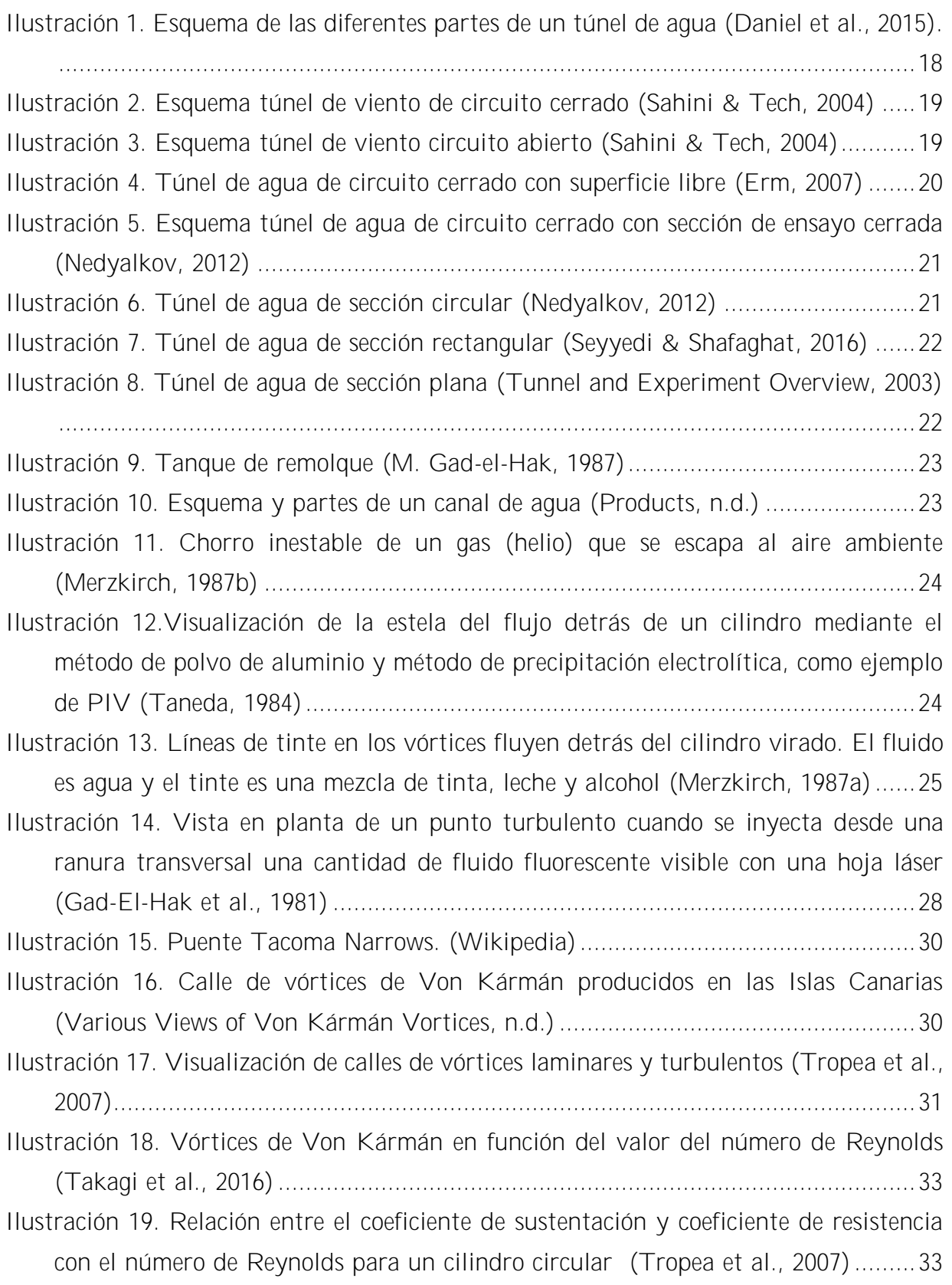

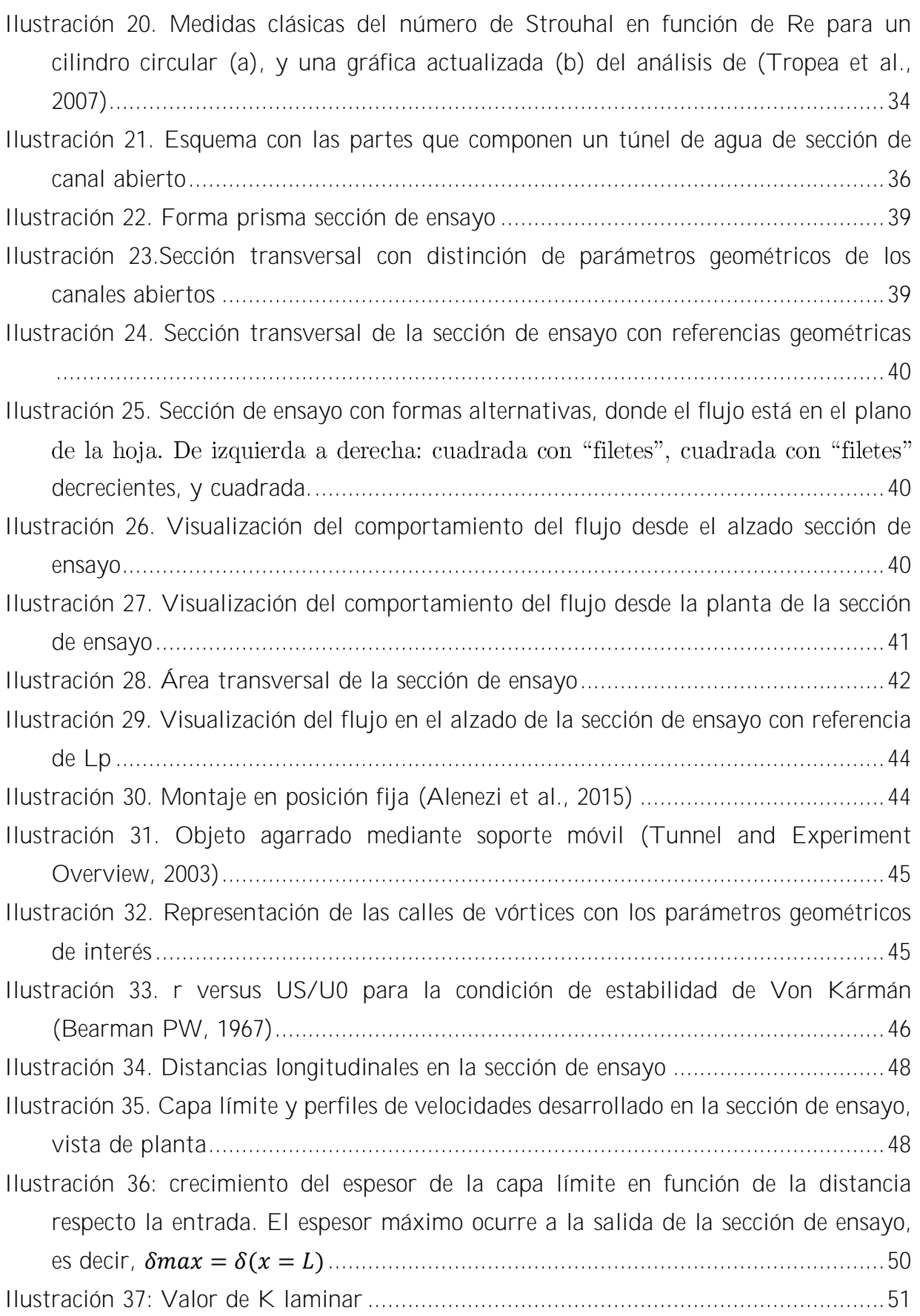

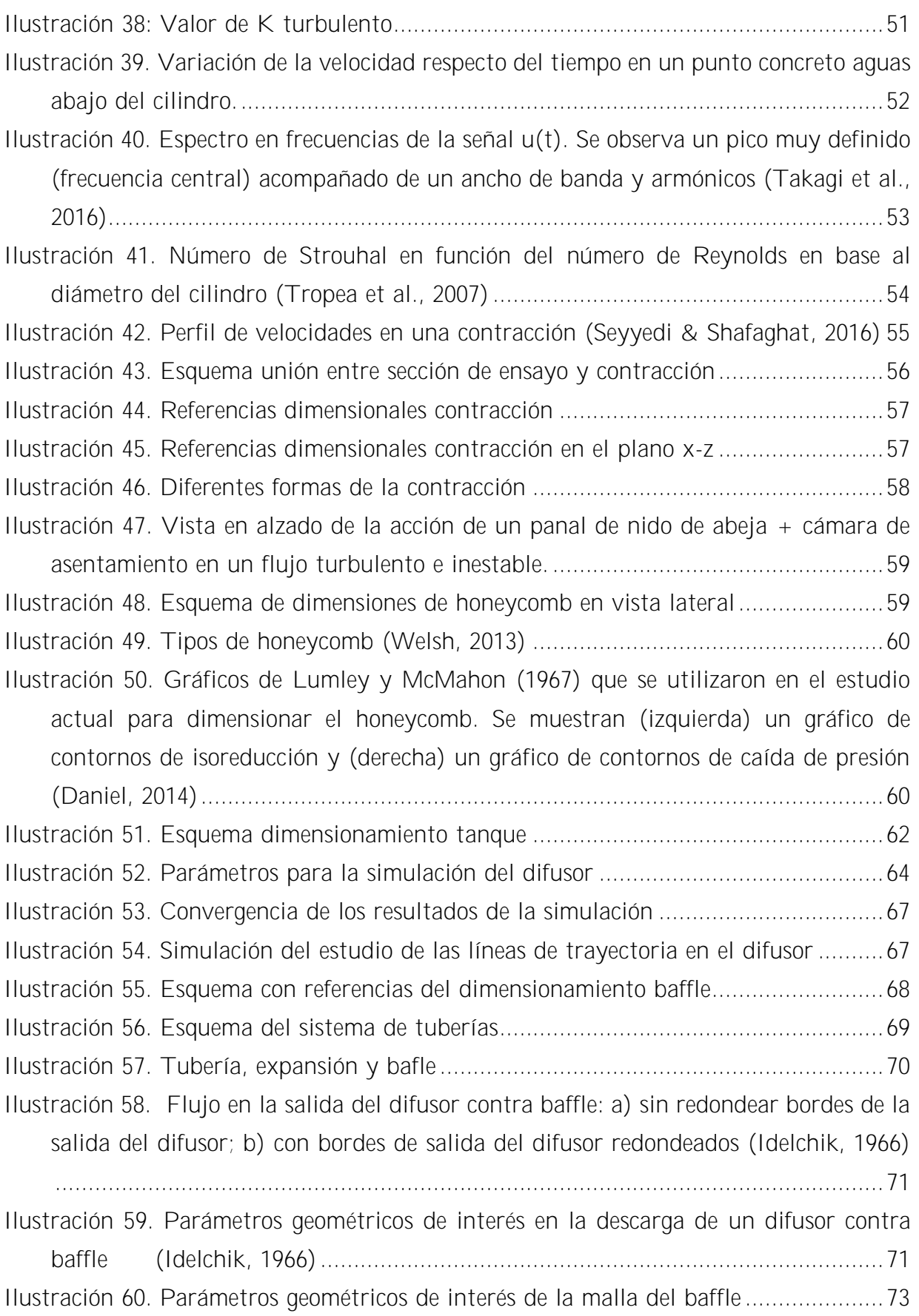

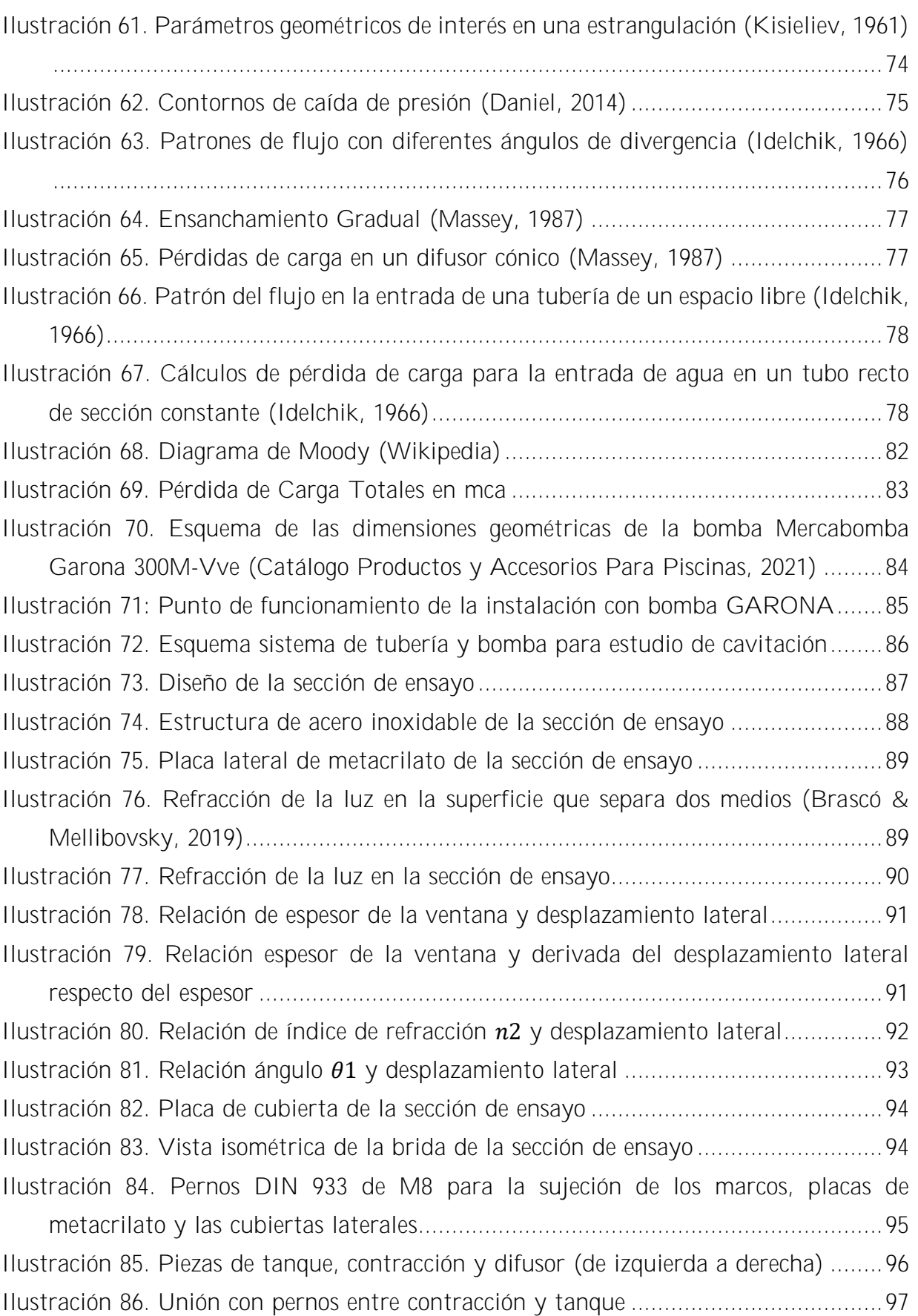

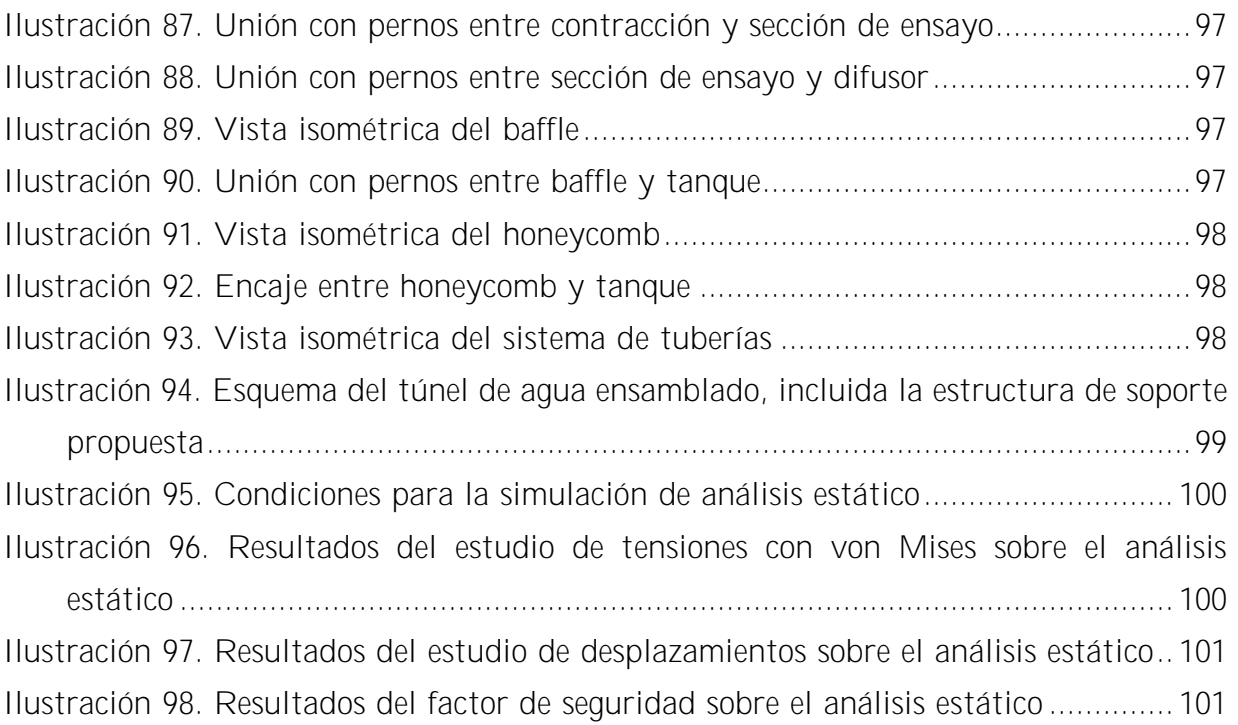

### Listado de tablas

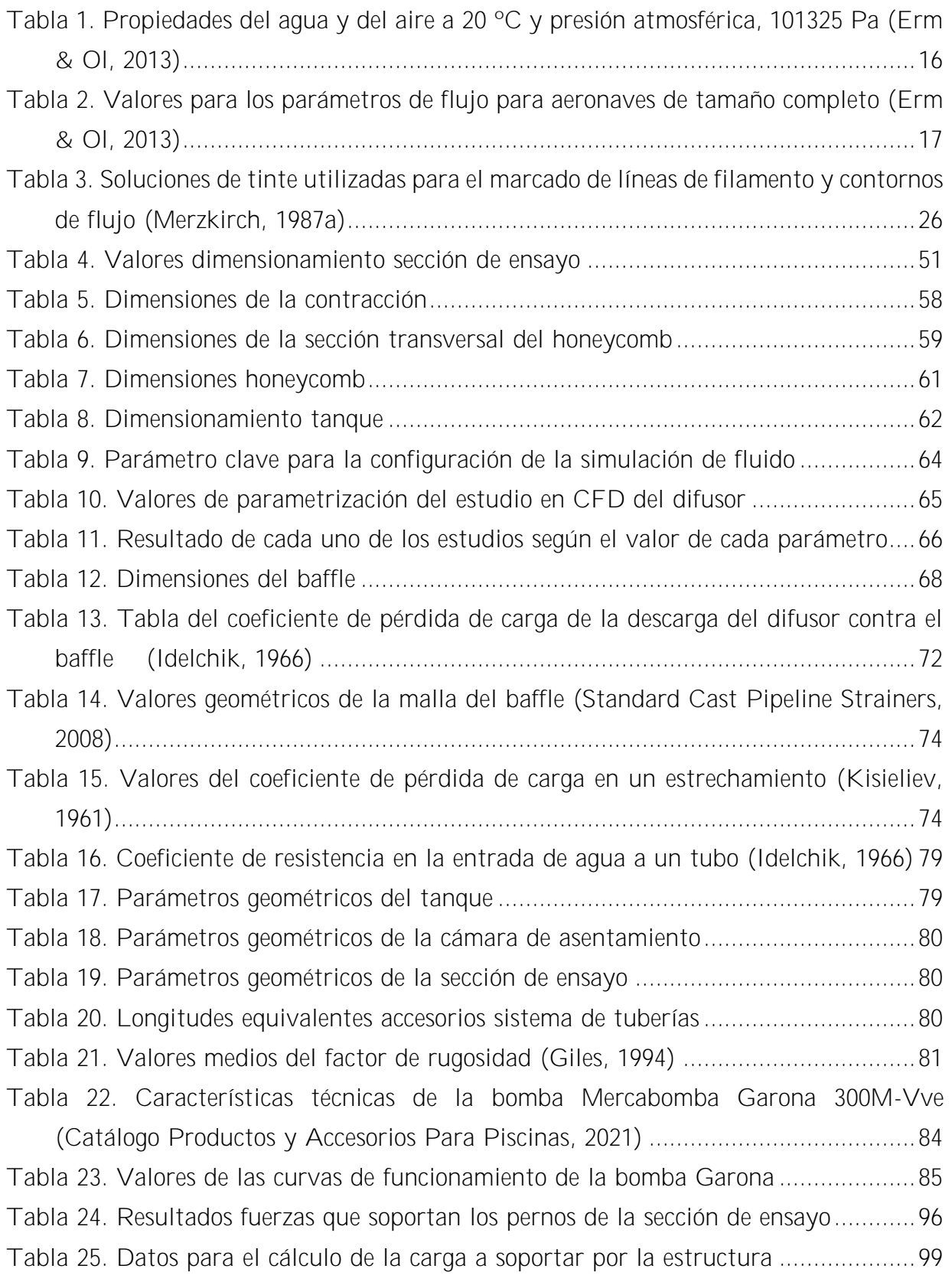

### Acrónimos

FSI *Fluid Structure Interaction* CFD *Computational Fluid Dynamics* PIV *Particle Image Velocimetry* UIB *Universitat de les Illes Balears* FPS *Frames Per Second* EPS *Escola Politècnica Superior* PVC *Policloruro de Vinilo* PRFV *Poliéster Reforzado de Fibra de Vidrio*

## <span id="page-13-0"></span>1 Introducción

La mecánica de fluidos es una importante rama de la Física que juega un papel fundamental en gran variedad de aplicaciones tecnológicas, incluyendo ingeniería hidráulica, ingeniería de turbomáquinas hidráulicas y térmicas, ingeniería civil, energy harvesting, interacciones fluido-estructura (FSI, fluid-structure interaction), tribología, etc.

A pesar de que esta ciencia tiene un cierto carácter teórico, éste no es suficiente para describir la mayoría de los problemas prácticos, por lo que los investigadores deben recurrir al diseño de ensayos experimentales que esclarezcan la naturaleza del fenómeno bajo estudio. En efecto, salvo en clásicos problemas de libro, si se quiere conocer las propiedades de flujo y la dinámica que gobierna un problema real, la mecánica de fluidos dispone de un conjunto de ecuaciones diferenciales acopladas que, junto con las condiciones de contorno, no suelen tener solución analítica. Además, si en el problema en cuestión existe interacción entre un fluido y un sólido, a las ecuaciones del flujo hay que añadir un conjunto de ecuaciones que den cuenta de la dinámica del sólido debida al efecto del fluido, y viceversa, complicando aún más el problema. Es por ello que se recurre a la realización de experimentos sobre modelos a escala que ayuden a comprender el fenómeno real, ayudados de las ecuaciones resultantes del análisis adimensional y la aplicación de leyes de semejanza. Es digno mencionar que, aunque existe otra posibilidad para estudiar situaciones complejas basada en la discretización de las ecuaciones diferenciales llamada dinámica computacional de fluidos o CFD ("Computational Fluid Dynamics"), las soluciones dadas por estos métodos siempre han de validarse mediante datos experimentales que contrasten el modelo aplicado en la simulación. Por lo tanto, ni siquiera mediante CFD se puede eludir el uso de experimentos.

Existen diferentes procedimientos experimentales para conocer el campo de un flujo, siendo los métodos de visualización de flujo los más usados entre los investigadores. Esto se debe principalmente a que son capaces de extraer información cuantitativa del flujo en todo el espacio como también información cualitativa.

En este proyecto se pretende diseñar un banco de ensayos para la visualización de flujo alrededor de cuerpos sólidos con número de Reynolds pequeño, con fines educativos. En concreto, se trata de un túnel de agua con superficie libre. Esto permitirá que los estudiantes del Grado en Ingeniería Industrial y Automática y del Master Universitario en Ingeniería Industrial puedan estudiar fenómenos muy diversos tales como la inducción de modos vibracionales en sólidos, deformaciones torsionales en perfiles alares, aeroelasticidad y aleteo (fundamental en el aprovechamiento de energía eólica en aerogeneradores de nueva generación), formación de patrones en el flujo aguas abajo (por ejemplo, desprendimiento de vórtices o calles de Von Kármán), etc. El agua será el fluido de trabajo, dado que presenta gran interés práctico y, además, tiene una ventaja experimental: el análisis adimensional demuestra que debido a su elevada viscosidad en comparación con la del aire, a velocidades bajas se pueden observar los mismos fenómenos que en el aire.

El aparato se ha dimensionado teniendo en cuenta el comportamiento de la estructura de flujo lento aguas abajo (desprendimiento de vórtices, ...) tras encontrarse con un obstáculo sólido y el espesor de las diferentes capas límite (separación del flujo) involucradas en el diseño, influidas por la forma, tamaño, rugosidad, material, etc. del cuerpo sólido. Se ha elegido como obstáculo para realizar los diferentes cálculos un cilindro circular, por creerse representativo de un problema FSI así como por el fácil acceso a los numerosos trabajos hechos acerca del comportamiento del flujo alrededor de sólidos con esta geometría.

Por otro lado, el dimensionamiento y la elección de los componentes del aparato también se han hecho a sabiendas de la importancia de disponer de un flujo uniforme e imperturbado aguas arriba del sólido.

Otro aspecto a tener en cuenta es el sistema de impulsión. Se ha dimensionado teniendo en cuenta las diferentes pérdidas de carga y las condiciones de número de Reynolds requeridas para la observación de los fenómenos anteriormente mencionados. Además, se incluye un elemento regulador de caudal, que permite variar la velocidad del fluido.

### <span id="page-14-0"></span>1.1 Objetivos

Los objetivos principales que se quieren conseguir tras la realización de este proyecto son:

- Describir los dispositivos de ensayo experimental más importantes en mecánica de fluidos.
- Revisar el estado del arte sobre los diferentes métodos de visualización de flujo.
- Describir el fenómeno de interacción fluido-estructura en flujos lentos responsable del patrón de flujo conocido como calle de vórtices de Von Kármán.
- Dimensionar los elementos necesarios para construir un túnel de agua.
- Diseñar de un túnel de agua para el estudio del flujo de bajo coste.

Este documento analiza las consideraciones de diseño y los procedimientos para cumplir con cada uno de estos criterios de diseño, así como detalles para el ensamblaje de los componentes y el diseño de sistemas auxiliares como el sistema de impulsión.

# <span id="page-16-0"></span>2 Revisión bibliográfica de las técnicas experimentales

### <span id="page-16-1"></span>2.1 Instalaciones para ensayos experimentales

Como ya se ha mencionado, determinar soluciones analíticas a problemas de mecánica de fluidos es complejo. Por tanto, es necesario realizar pruebas experimentales para obtener resultados y determinar conclusiones. Para ello, es necesario disponer de instalaciones experimentales, como los túneles de viento o de agua.

Según (Kaku, 1965), los túneles de viento se utilizan principalmente para medir fuerzas y momentos en modelos, permitiendo utilizar modelos más grandes y velocidades de flujo libre mayores en comparación con los túneles de agua. En contrapartida, los túneles de agua se adaptan mejor a los estudios de visualización de flujo, debido a que el agua tiene una densidad mayor y una difusividad de masa más pequeña que el aire (como se observa en la [Tabla 1\)](#page-16-2), y a que las velocidades de flujo libre en los túneles de agua suelen ser mucho menores que en los túneles de viento. Esto permite observar vórtices, remolinos, estelas, separación y disipación del flujo, entre otras estructuras.

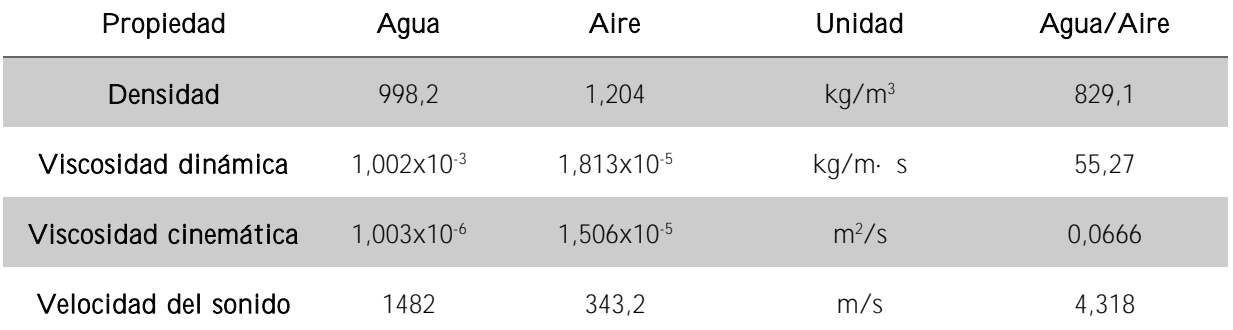

<span id="page-16-2"></span>Tabla 1. Propiedades del agua y del aire a 20 ºC y presión atmosférica, 101325 Pa (Erm & Ol, 2013)

En la ciencia experimental se ha estudiado usar los túneles de agua como alternativa a los túneles de viento de baja velocidad, ya que son más baratos de construir y los modelos pueden modificarse fácilmente. Para ello, es importante que haya condiciones de similitud del número de Reynolds entre la situación real y la situación del modelo de ensayo, y así obtener resultados correctos.

En (Erm & Ol, 2013), se demuestra que los túneles de agua son inapropiados para las pruebas de aviones comerciales (sustentación y resistencia), debido al desajuste en los números de Reynolds y de Mach, como se muestra en la [Tabla 2.](#page-17-0) Por tanto, no es posible simular condiciones de vuelo en el banco de ensayo como inicialmente se había planteado para el desarrollo de este proyecto.

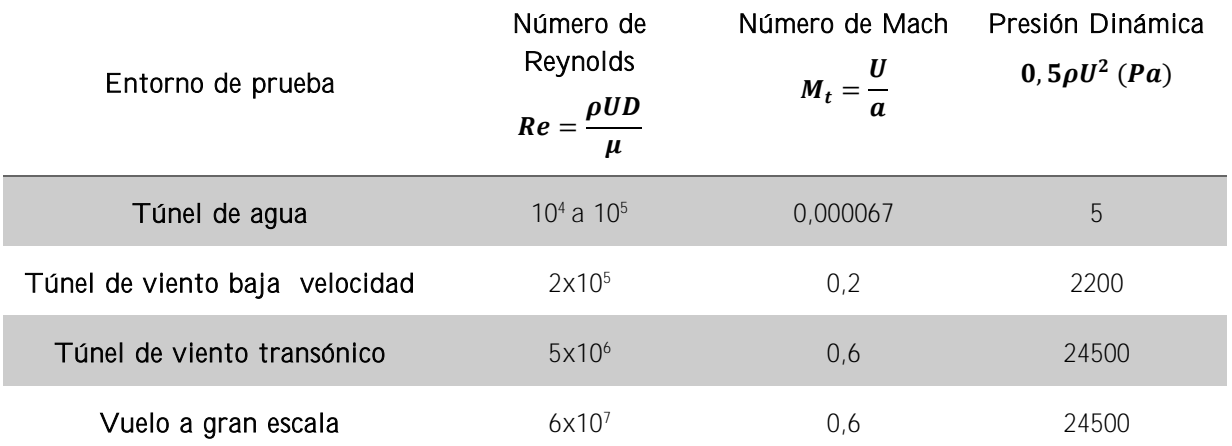

<span id="page-17-0"></span>Tabla 2. Valores para los parámetros de flujo para aeronaves de tamaño completo (Erm & Ol, 2013)

Aun así, los túneles de agua son uno de los instrumentos más importantes para estudiar e investigar otros fenómenos hidrodinámicos, teniendo en cuenta que presentan limitaciones debido a los números de Mach y número de Reynolds.

Los componentes primarios para cualquier túnel de agua (o viento) son una sección de prueba, una bomba para mover el fluido y la etapa de acondicionamiento para minimizar la falta de uniformidad del flujo en la entrada de la sección de prueba, como se observa en la [Ilustración 1.](#page-18-1) El diseño de cada uno de estos componentes debe hacerse de forma iterativa para garantizar el buen funcionamiento del sistema que se ha determinado inicialmente, como se menciona en (Daniel et al., 2015). Así, cualquier sistema de túnel de agua o túnel de viento tiene restricciones en la velocidad del flujo y el tamaño del objeto a estudiar debido a las capacidades de energía del túnel, el diseño estructural y el tamaño.

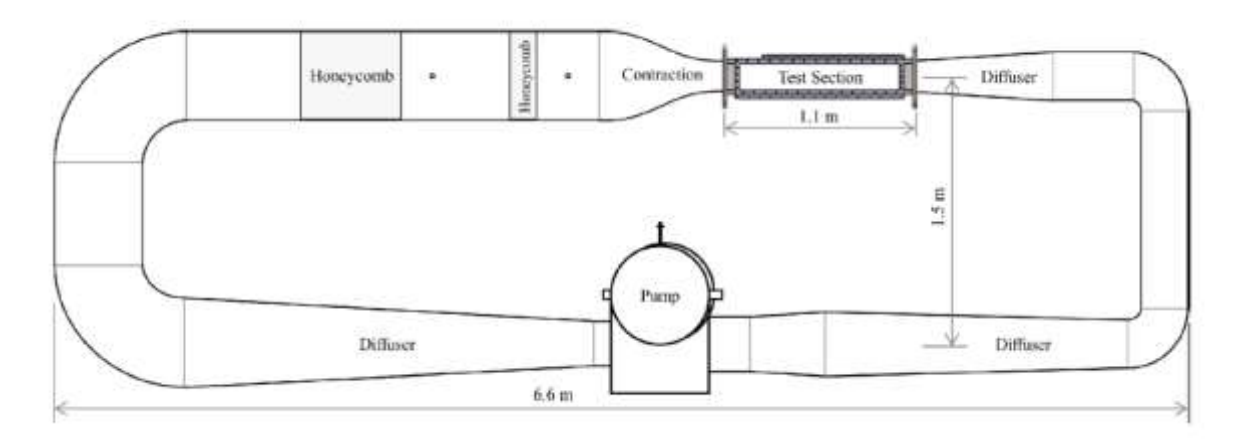

Ilustración 1. Esquema de las diferentes partes de un túnel de agua (Daniel et al., 2015).

<span id="page-18-1"></span>A continuación, se analizan los principales dispositivos experimentales para el estudio de flujos de aire y de agua.

#### *2.1.1 Túnel de viento*

<span id="page-18-0"></span>En (Sahini & Tech, 2004), se analizan y clasifican los túneles de viento. Como bien indica el nombre, el fluido de trabajo de estos túneles es el aire, el cual es aspirado o impulsado a través de un conducto equipado con una sección de ensayo, donde está el modelo a estudiar.

Aunque se pueden clasificar en función de diferentes categorías, aquí se distinguirán dos tipos de túnel de viento según el guiado del aire:

- Túneles de circuito cerrado
- Túneles de circuito abierto

Ambos presentan ventajas y desventajas (Jewel B. Barlow et al., 1999). Los túneles de circuito abierto, que pueden disponer de un sistema de purga en la entrada y la salida por si se incorpora un sistema de visualización de flujo con humo, tienen la ventaja de tener un coste menor de construcción pero presentan varias desventajas: al estar abiertos a la atmosfera es necesario disponer de un filtro para tener un flujo de calidad; pueden tener limitaciones de operatividad por problemas de contaminación acústica (generan mucho ruido); según el tamaño de la instalación necesitan disponer de mucha energía. Debido al bajo costo inicial, un túnel de circuito abierto suele ser ideal para escuelas y universidades donde se requiere un túnel para el trabajo en el aula y la investigación y no se requiere una alta utilización.

Por otro lado, los túneles de circuito cerrado permiten controlar mejor la calidad del flujo sin depender de las condiciones climáticas, necesitan menos energía y generan menos ruido durante su funcionamiento. Sin embargo, además de que el coste inicial de fabricación es muy elevado, para experimentos de visualización de flujo con humo es necesario instalar algún sistema de purga y si se utilizan con mucha frecuencia requieren de un intercambiador de calor o algún método de enfriamiento.

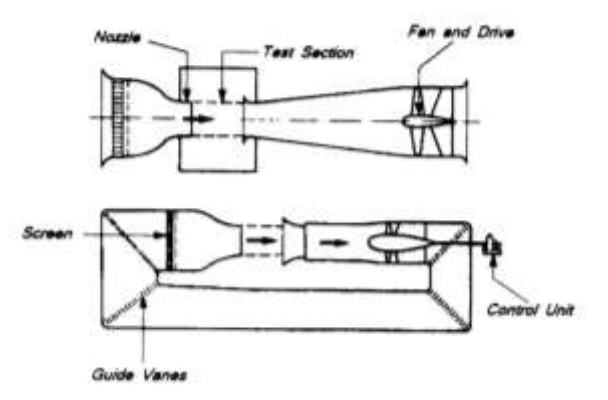

<span id="page-19-1"></span>Ilustración 2. Esquema túnel de viento de circuito cerrado (Sahini & Tech, 2004)

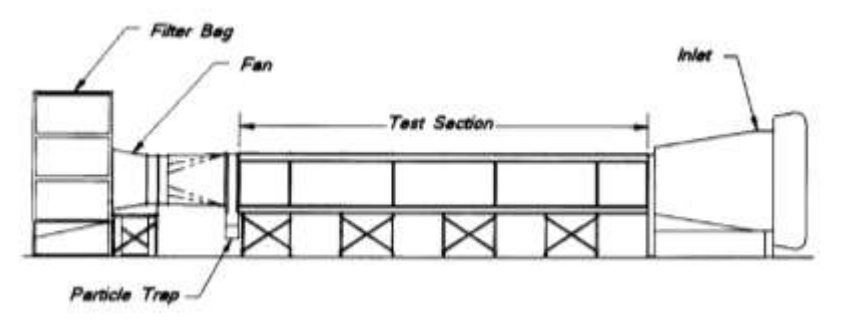

Ilustración 3. Esquema túnel de viento circuito abierto (Sahini & Tech, 2004)

<span id="page-19-2"></span>Propiedades como la velocidad, la presión y la temperatura de trabajo se deben tener en cuenta al construir un túnel de viento. De hecho, la calidad del túnel es función de los rangos permisibles del número de Reynolds y del número de Mach, junto con los niveles de turbulencia y el equipo de prueba.

La relación entre el área frontal bloqueada por el objeto y el área de la sección transversal del túnel de viento se denomina relación de bloqueo. Se desea que la relación de bloqueo en un túnel de viento sea lo más pequeña posible. El tamaño total de un túnel de viento está determinado, sobre todo, por las dimensiones de la sección de prueba.

### *2.1.2 Túnel de agua*

<span id="page-19-0"></span>Se han construido una gran variedad de túneles de agua para varios tipos de investigaciones hidrodinámicas. Al igual que con los túneles de viento, se puede hacer una clasificación mayor para los túneles de agua (Daily, 1947): circuito abierto y circuito cerrado o flujo de retorno. Ciertamente, el más importante es el tipo de flujo de retorno, donde se usan bombas para hacer circular el flujo a través de un circuito cerrado. Los circuitos abiertos sólo son prácticos cuando pueden circular grandes volúmenes de agua a través del dispositivo y desperdiciarse bajo una carga adecuada. La simplicidad

asociada con el túnel de viento de circuito abierto, donde el aire se extrae de la atmósfera y se devuelve a la atmósfera, es difícil de duplicar para el túnel de agua.

Se puede hacer otra clasificación según el tipo de sección de ensayo. Las secciones de ensayo de los túneles de agua pueden ser del tipo superficie libre o del tipo sección cerrada. En el tipo superficie libre, un chorro descarga en una cámara llena de agua cuyas dimensiones normales al eje del chorro son algo mayores que el espesor del chorro. Después de recorrer una cierta distancia sumergido, el chorro de agua entra en un difusor y abandona el canal. El objeto de prueba se apoya en el chorro. Este diseño está planteado para dar una presión estática constante sobre la longitud de la sección de ensayo. Por el contrario, en el tipo sección cerrada el agua simplemente fluye a través de un tubo de sección transversal rectangular o circular. Esta disposición proporciona condiciones de flujo más estables, pero con una caída de presión apreciable en la dirección del movimiento.

En las [Ilustración 4](#page-20-0) y 5 se pueden ver dos ejemplos de túneles de agua de circuito cerrado. En la [Ilustración 4](#page-20-0) la sección de ensayo es de tipo superficie libre y en la [Ilustración 5](#page-21-0) es de tipo sección cerrada.

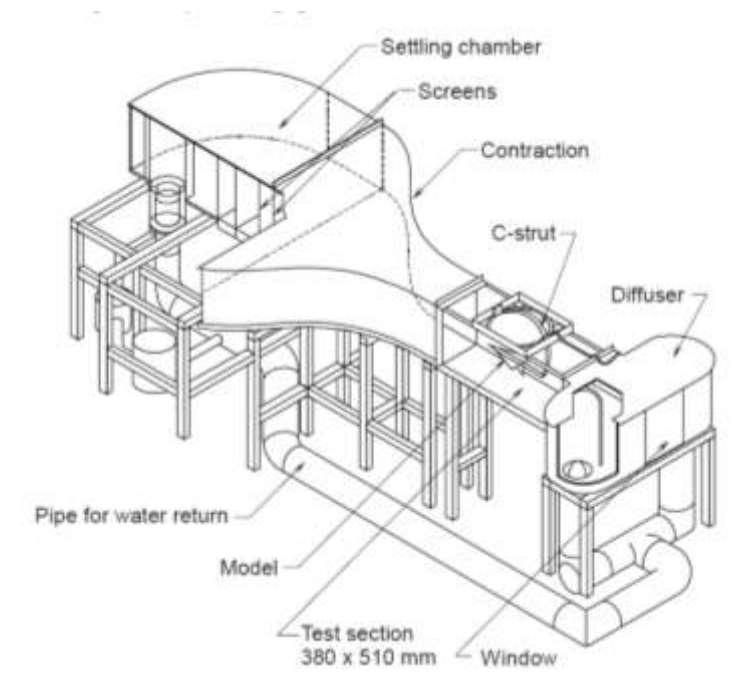

<span id="page-20-0"></span>Ilustración 4. Túnel de agua de circuito cerrado con superficie libre (Erm, 2007)

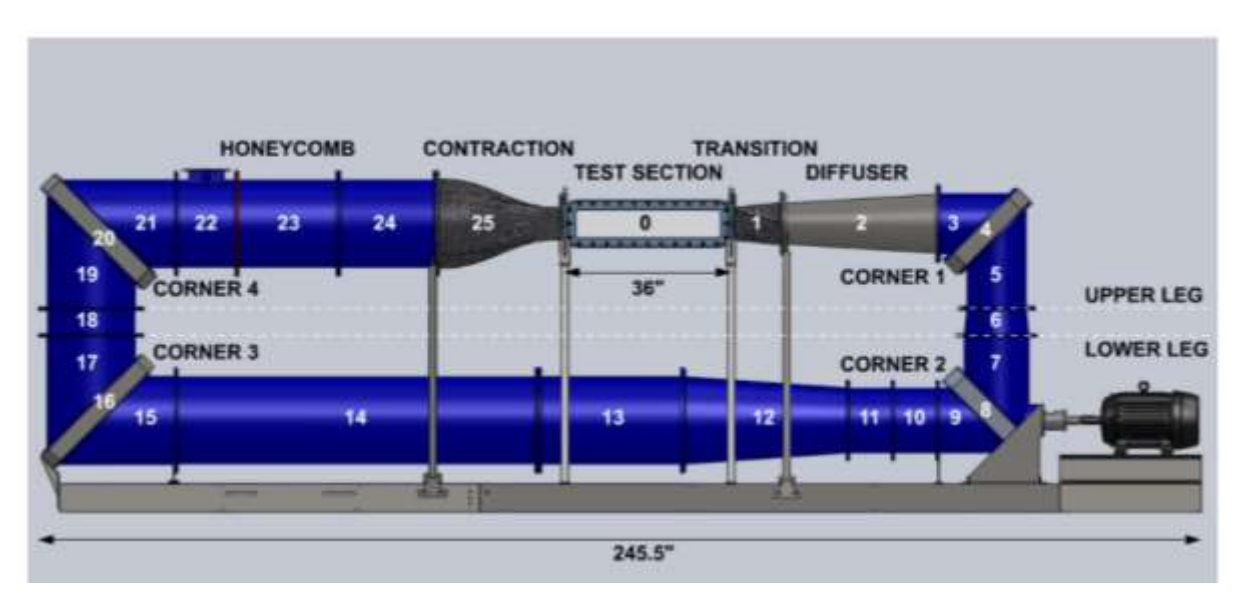

<span id="page-21-0"></span>Ilustración 5. Esquema túnel de agua de circuito cerrado con sección de ensayo cerrada (Nedyalkov, 2012)

Además, los túneles de agua pueden tener geometría plana, circular o rectangular, como se muestran en las siguientes ilustraciones.

<span id="page-21-1"></span>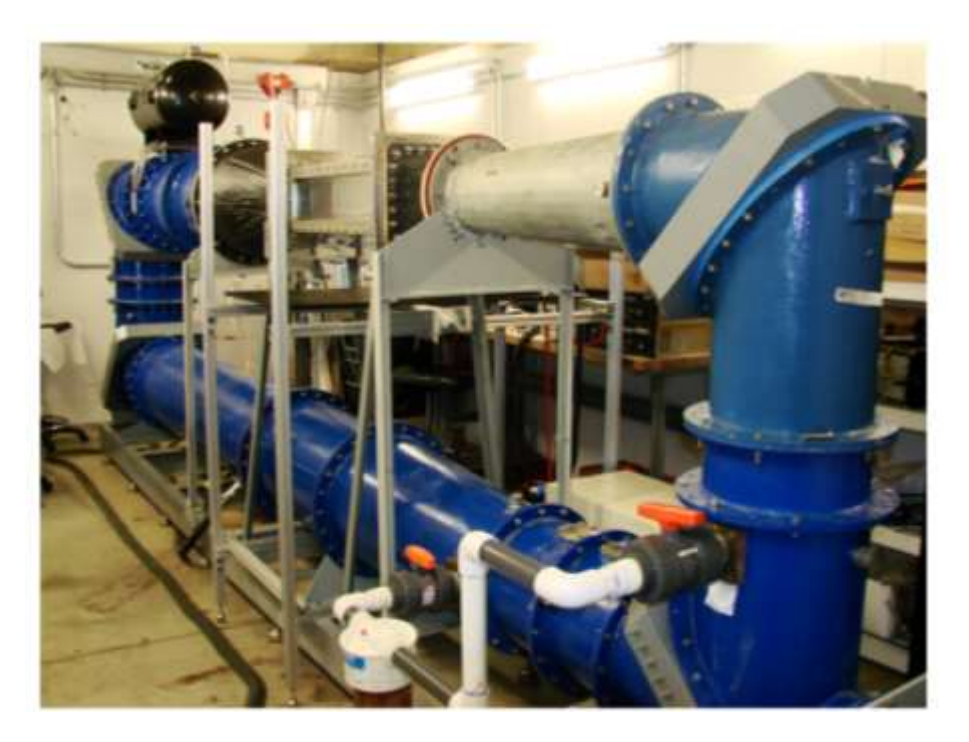

Ilustración 6. Túnel de agua de sección circular (Nedyalkov, 2012)

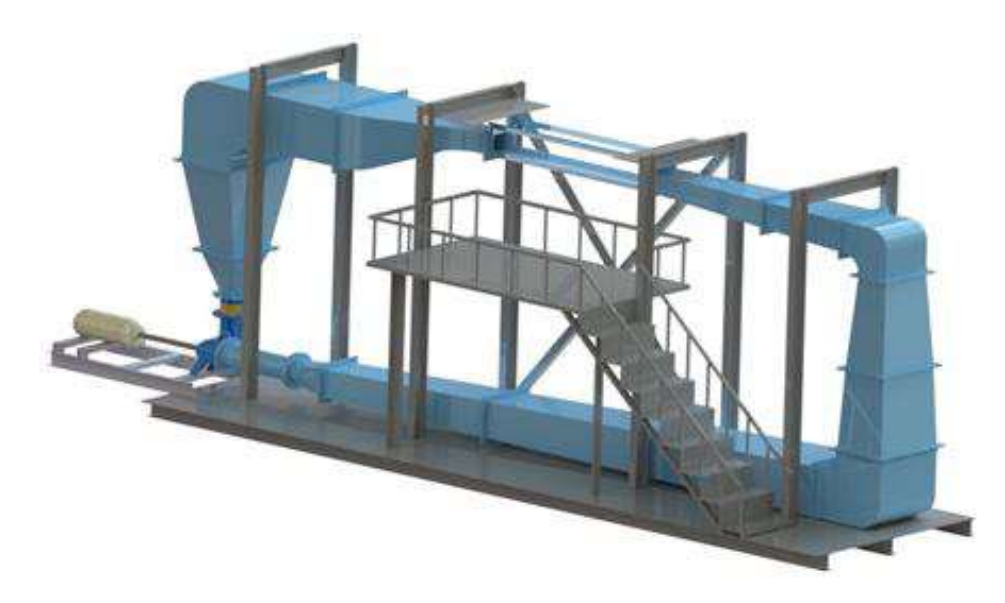

Ilustración 7. Túnel de agua de sección rectangular (Seyyedi & Shafaghat, 2016)

<span id="page-22-1"></span>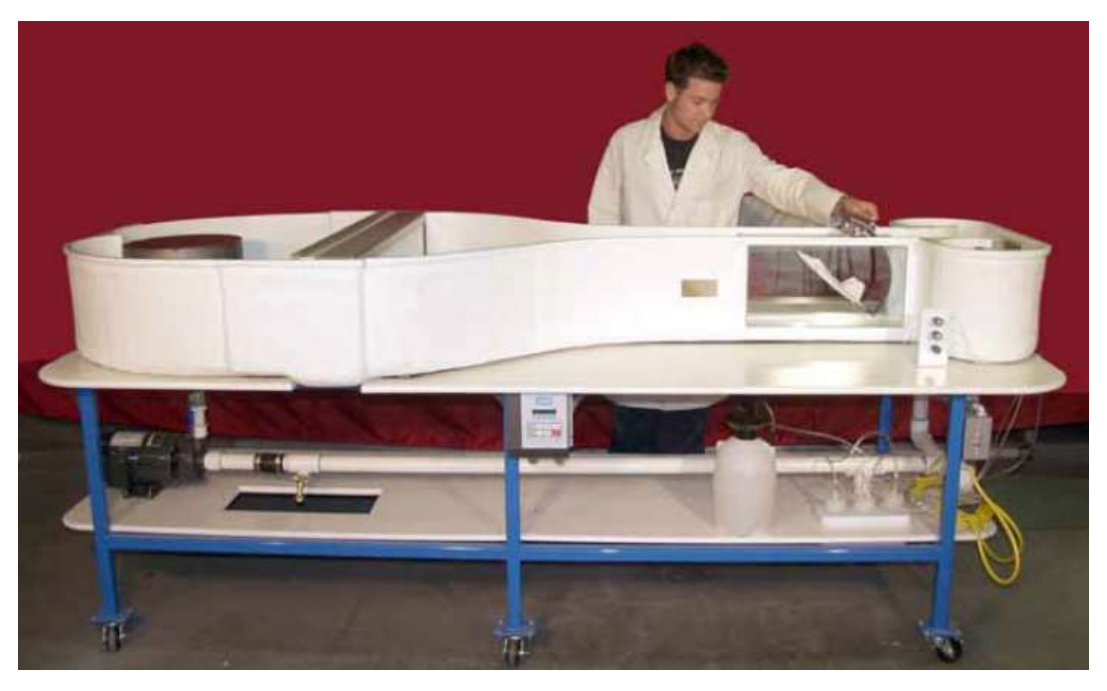

Ilustración 8. Túnel de agua de sección plana (Tunnel and Experiment Overview, 2003)

#### <span id="page-22-2"></span>*2.1.3 Tanques de remolque*

<span id="page-22-0"></span>Los túneles de viento y agua se han convertido en herramientas de laboratorio estándar para modelar una variedad de problemas de flujo aerodinámico e hidrodinámico. Menos frecuentes, aunque no menos útiles, son las instalaciones en las que un modelo con múltiples sensores es remolcado (o propulsado) por aire o agua estancada a una velocidad controlada.

En (M. Gad-el-Hak, 1987) se presentan las ventajas e inconvenientes de este tipo de instalación. En estas instalaciones se requiere mucha menos energía, y tienen la particularidad de que se puede conseguir cualquier perfil de densidad estable usando capas de disoluciones salinas de concentración variable. Además, se pueden usar técnicas de visualización de flujo que no son posibles en otros equipos de prueba y se pueden hacer pruebas con una velocidad de corriente libre dependiente del tiempo (cambiando la velocidad del motor eléctrico que propulsa el modelo remolcado). La vibración que produce el carro porta-modelo y la limitación del tiempo de funcionamiento condicionado a la longitud finita del canal, son las principales desventajas de estos sistemas.

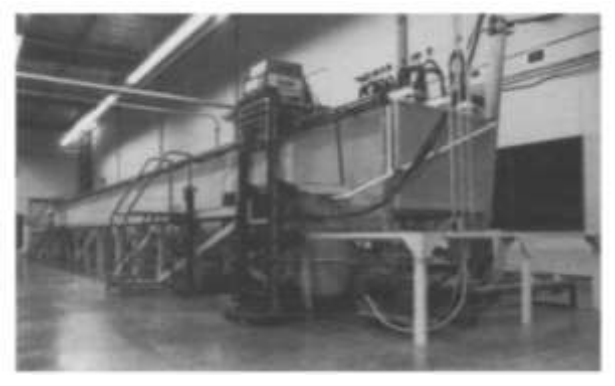

Ilustración 9. Tanque de remolque (M. Gad-el-Hak, 1987)

#### <span id="page-23-1"></span>*2.1.4 Canal de agua*

<span id="page-23-0"></span>Este tipo de dispositivos se usan para modelar estructuras hidráulicas con una superficie libre y cierta pendiente, como los canales de riego o los ríos. Así, se puede estudiar el movimiento del fluido debido a la gravedad en diferentes condiciones en función de los obstáculos que el flujo encuentre a lo largo del canal (flujo crítico, supercrítico o subcrítico, ondas de gravedad, etc.). Consisten en un tanque con una ventana de observación y un sistema de circulación de agua.

En la siguiente Ilustración se presenta un modelo de canal de agua comercial:

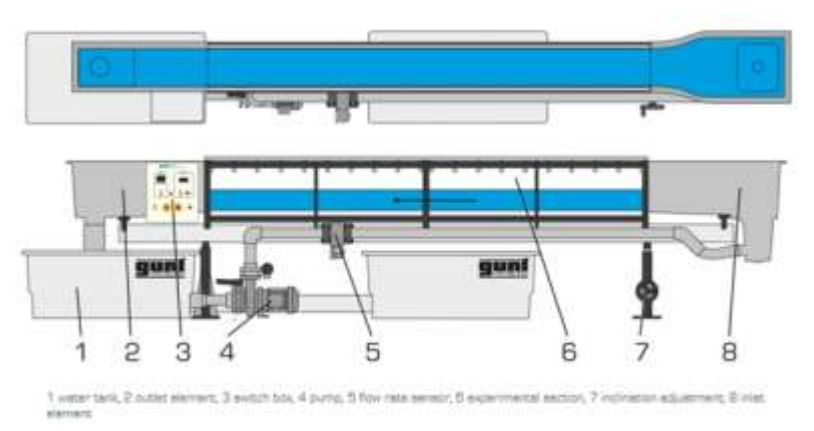

<span id="page-23-2"></span>Ilustración 10. Esquema y partes de un canal de agua (Products, n.d.)

### <span id="page-24-0"></span>2.2 Técnicas de visualización de flujo

Existen diferentes métodos para conocer el campo de flujo en un banco de ensayos, destacando las técnicas de visualización de flujo por encima del resto. La visualización de flujo consiste en reconocer el movimiento del fluido mediante inspección visual, es decir, en hacer visible el flujo.

Se pueden distinguir cuatro tipos principales de técnicas: visualización de flujo superficial (patrones de flujo de superficie), inyección de trazadores (tinta, humo, vapor de agua, etc.), visualización de flujo sensible a la densidad (técnicas schlieren y shadowgraph) y velocimetría de imágenes de partículas (Particle Image Velocimetry, PIV). En las imágenes siguientes se muestran ejemplos de algunas de ellas. El equipo que se ha desarrollado en el presente trabajo es apropiado para su utilización conjunta con una técnica de inyección de trazadores, aunque también es adecuado para su utilización con PIV.

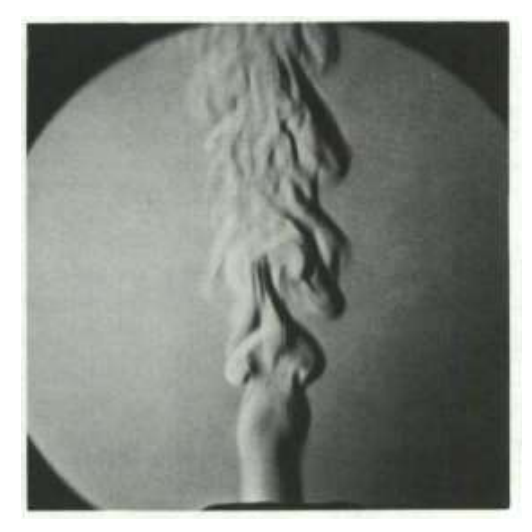

<span id="page-24-1"></span>Ilustración 11. Chorro inestable de un gas (helio) que se escapa al aire ambiente (Merzkirch, 1987b)

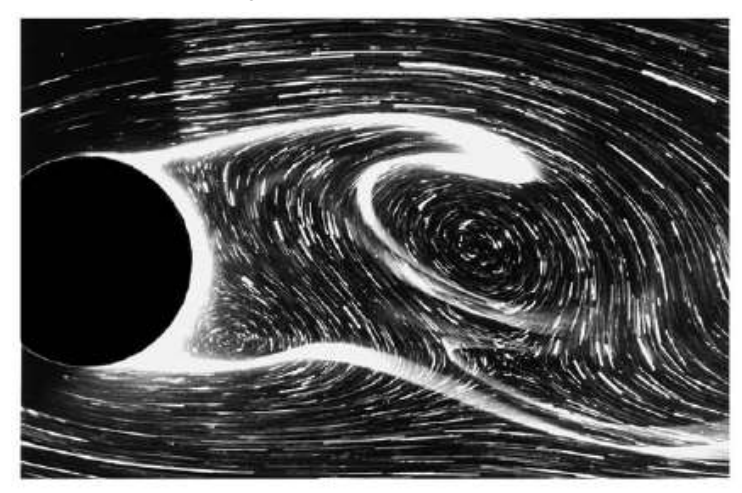

<span id="page-24-2"></span>Ilustración 12.Visualización de la estela del flujo detrás de un cilindro mediante el método de polvo de aluminio y método de precipitación electrolítica, como ejemplo de PIV (Taneda, 1984)

Dado que la técnica de inyección de trazadores, en concreto, de tinta, es la más simple de implementar, y dado que suele ser la opción escogida por los investigadores para realizar estudios preliminares de situaciones complejas, describiremos aquí las generalidades de esta técnica. Además, dado que el aparato que se ha diseñado tiene como principal función el servir para fines educacionales, parece una opción atractiva de implementar en dicho aparato. La información que aquí se expone se ha extraído de (Leweke, 2012) y (Merzkirch, 1987b), donde se revisan diferentes métodos de inyección directa de material en un fluido. Consisten en marcar zonas del fluido con un material distinto para deducir el campo de velocidades a partir del desplazamiento de este material visible.

El uso de tinta como material inyectado se ha usado de forma habitual para observar situaciones complejas de forma rápida y sencilla. Las tintas deben cumplir ciertos requisitos: flotabilidad neutra; alta estabilidad frente a la mezcla; y buena visibilidad. Para tener flotabilidad neutra debe tener el mismo peso específico que el agua y se puede obtener realizando una mezcla de tintes alimenticios con alcohol. Sin embargo, esta mezcla no es una opción viable dado que se generan filamentos de tinte que no indicarán la dirección real del flujo y se desintegrarán debido a las fuerzas inerciales y centrífugas que actúan sobre la mezcla. Para eludir esto, se puede diluir el tinte en el fluido de trabajo (agua). Otra opción es, como se ha demostrado en varias investigaciones (Merzkirch, 1987a), mezclar el colorante alimenticio con leche pues de esta manera se estabilizan los filamentos, ya que la grasa láctea demora la expansión del tinte en el agua. Además, la leche mejora la visibilidad gracias a sus altas propiedades reflectantes. A modo de ejemplo, en la siguiente figura se muestra un experimento de visualización de flujo que utiliza una mezcla de tinta, alcohol y leche.

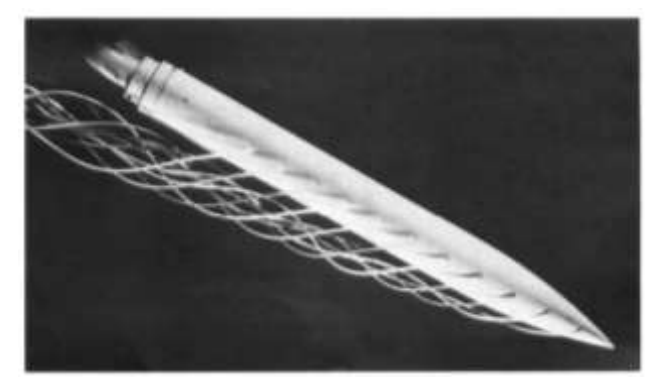

Ilustración 13. Líneas de tinte en los vórtices fluyen detrás del cilindro virado. El fluido es agua y el tinte es una mezcla de tinta, leche y alcohol (Merzkirch, 1987a)

<span id="page-25-0"></span>Otras tintas han sido utilizadas en experimentos de visualización de flujo como muestra la tabla siguiente, en la que se muestra una lista de diferentes tintas, junto con el fluido de trabajo y las correspondientes referencias bibliográficas.

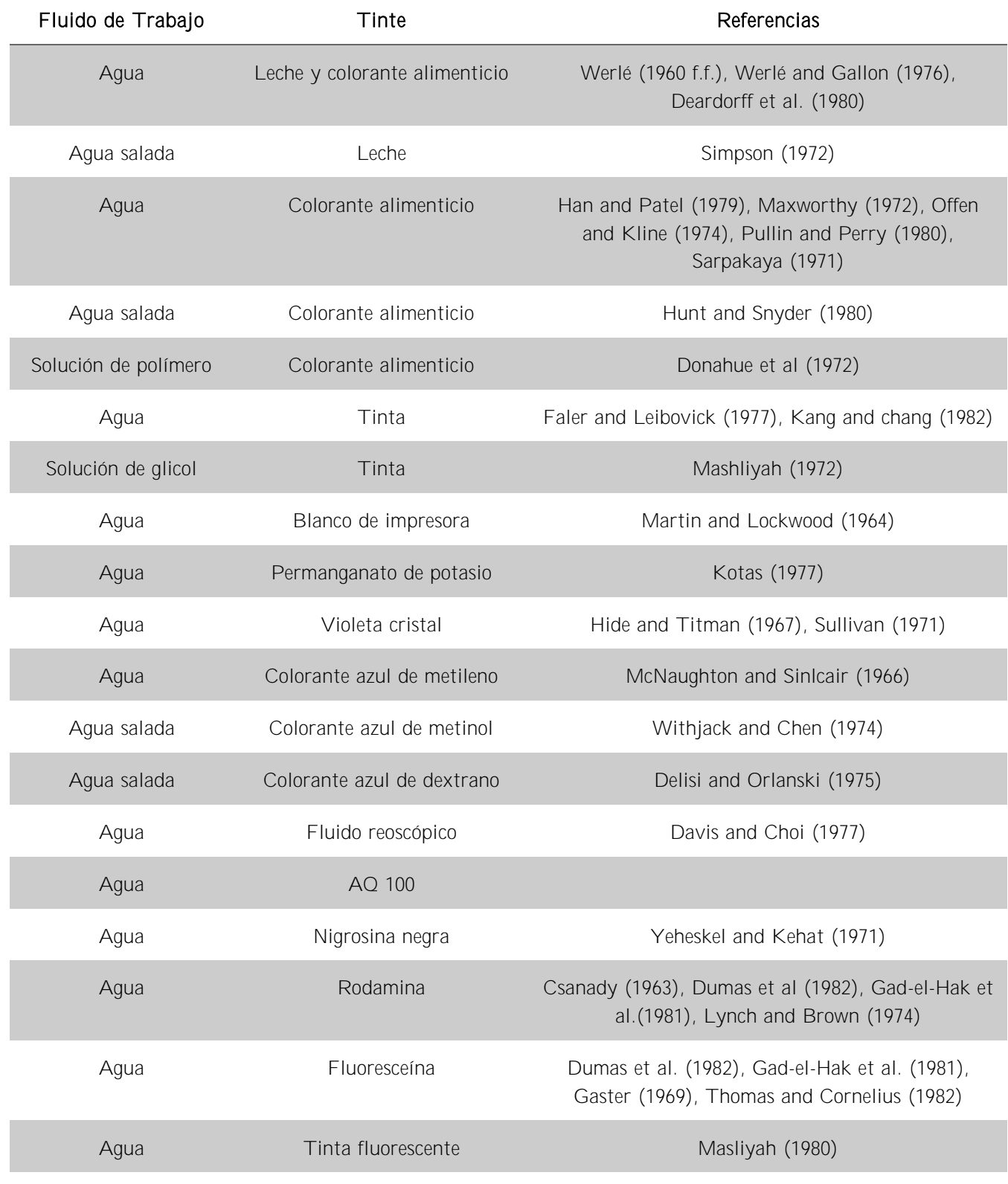

<span id="page-26-0"></span>Tabla 3. Soluciones de tinte utilizadas para el marcado de líneas de filamento y contornos de flujo (Merzkirch, 1987a)

La tinta se suele dispensar desde un pequeño conducto o desde pequeñas aberturas y antes de la sección de ensayo. Se pueden usar tubos hipodérmicos y/o jeringuillas, así como también sondas de Pitot, para inyectar la tinta. De esta manera, se consigue que las partículas inyectadas sean pequeñas y sigan de forma adecuada el flujo. Es importante colocar el tubo de inyección aguas arriba a una distancia suficientemente lejana para minimizar la perturbación del patrón de flujo a analizar. Además, la estela del tinte inyectado estará perturbado por la estela del tubo. Para evitar que se vuelva inestable o turbulenta, es necesario que los flujos usados tengan un número de Reynolds por debajo del valor crítico.

Por otra parte, es preciso que la velocidad de inyección del tinte coincida con la del fluido, pues en caso contrario pueden aparecer estructuras de flujo inestables. Esto se puede conseguir usando una bomba peristáltica que permita controlar la velocidad de inyección, o la misma gravedad mediante un vaso de Mariotte. Así mismo, el tubo de inyección debe estar alineado con el fluido ya que pueden causar perturbaciones y deformaciones en el flujo e incluso desprendimiento de vórtice.

En el caso de introducir el tinte desde la superficie de un modelo de prueba, se debe minimizar la componente de la velocidad perpendicular a dicha superficie, ya que podría alterar la capa límite del elemento. Además, para un mejor análisis del movimiento del fluido es necesario estudiar y determinar la ubicación de los orificios.

Una vez se ha implantado el trazador y el flujo es visible, se puede realizar un análisis cuantitativo del flujo y medir la dirección y/o la magnitud de la velocidad si se dispone de un sistema de iluminación adecuado y un sistema de registro. Por ejemplo, mediante un haz de luz plana procedente de una lámpara convencional ubicada perpendicular a la dirección del flujo principal, mediante la fotografía de manchas o mediante tomografía óptica. Otra opción es utilizar tintas cuya fluorescencia puede inducirse mediante la luz monocromática procedente de un láser, como muestra la figura de abajo. Sin embargo, este montaje implica instalar tecnología mucho más compleja y costosa en el banco de ensayo.

Con una cámara fotográfica o cinematográfica se puede observar el campo a simple vista, donde la información recogida es continua en el espacio, pero discontinua en el tiempo y se registra en el plano de observación. Las imágenes obtenidas pueden ser procesadas para extraer y evaluar datos de un patrón visible usando una computadora. Mediante análisis espectral del patrón se puede reconocer las estructuras (coordenadas o bordes) y aproximarlas mediante curvas geométricas.

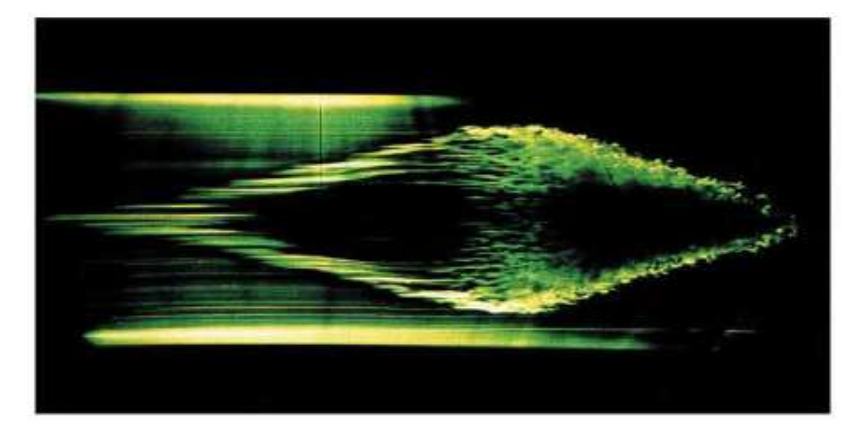

<span id="page-28-0"></span>Ilustración 14. Vista en planta de un punto turbulento cuando se inyecta desde una ranura transversal una cantidad de fluido fluorescente visible con una hoja láser (Gad-El-Hak et al., 1981)

# <span id="page-29-0"></span>3 Sustentación galopante (lift galloping) de un cilindro y desprendimiento de vórtices

El dimensionamiento del aparato que se describe en este trabajo se ha basado en la no interferencia de las capas límite en las paredes de la región de ensayo del aparato con los vórtices generados aguas abajo cuando un flujo lento se encuentra con un cilindro. Esto permitirá que los alumnos puedan visualizar el fenómeno de formación de las llamadas calles de Von Kármán, que es un importante fenómeno, consecuencia de una interacción FSI (sustentación galopante) responsable de multitud de efectos relevantes en la naturaleza y con consecuencias tecnológicas. Además, presumiblemente el dimensionamiento basado en este efecto será suficiente para observar sin problema otro tipo de interacciones FSI como aleteo, flutter, deformaciones torsionales en perfiles alares, aeroelasticidad, etc.

En esta sección se describe fenomenológicamente la formación de calles de vórtices de Von Kármán. La mayor parte de la información que se expone ha sido extraída de (Tropea et al., 2007), donde se explica el comportamiento bajo flujo de cuerpos que tienen formas aerodinámicamente desfavorables (bluffy bodies).

Un cuerpo no aerodinámico es aquel en el que la capa límite se separa de los lados del cuerpo en algún punto, típicamente en un punto cerca del ancho máximo del cuerpo. A diferencia de un cuerpo aerodinámico, donde el ancho del cuerpo disminuye gradualmente hacia el borde trasero, un cuerpo no aerodinámico tiene una reducción más dramática del ancho del cuerpo en las porciones posteriores lo que genera un gradiente de presión adverso elevado, generando la separación de la capa límite. El subsiguiente enrollamiento de la vorticidad separada en las capas de corte libre, provoca la formación de regiones locales concentradas de vorticidad, conocidas como vórtices de estela. Son estos vórtices, y sus centros de baja presión asociados en las proximidades de la parte posterior del cuerpo, los que producen presiones fluctuantes muy grandes detrás de un cuerpo no aerodinámico, pero también una región sorprendentemente uniforme de baja presión detrás del cuerpo. Al integrar tal distribución de presión alrededor del cuerpo, podemos entender que el gran arrastre de un cuerpo no aerodinámico se debe a la diferencia entre la región de alta presión en la vecindad del punto de estancamiento delantero y la baja presión uniforme en la parte trasera (o base) del cuerpo.

Los flujos de estela de un cuerpo no aerodinámico tienen repercusión directa en la ingeniería. El desprendimiento de los vórtices en la estela cercana (calle de vórtices), conduce a grandes fuerzas de presión fluctuantes en una dirección transversal al flujo que puede causar vibraciones estructurales o resonancia y originar desperfectos (Techet, 2005). El caso más famoso es el colapso del puente de Tacoma Narrows en 1940, mostrado en la Ilustración 15.

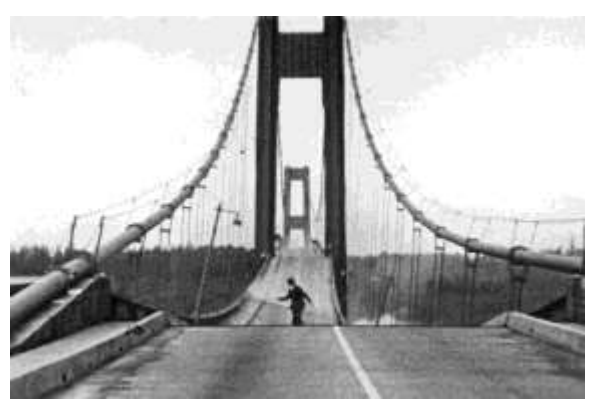

Ilustración 15. Puente Tacoma Narrows. (Wikipedia)

<span id="page-30-0"></span>El fenómeno de formación de calles de vórtices también puede observarse en el paso de corrientes de aire o corrientes marinas a través de islotes. Se puede ver en la Ilustración siguiente como el viento al chocar contra las islas se ve perturbado en forma de una doble fila de vórtices que alternan su dirección de rotación:

<span id="page-30-1"></span>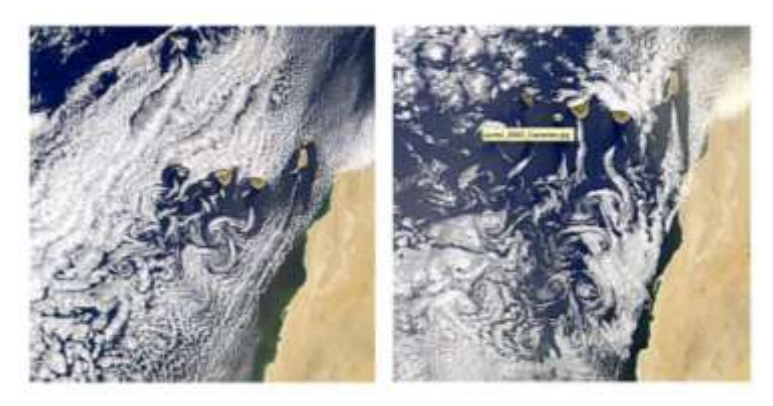

Ilustración 16. Calle de vórtices de Von Kármán producidos en las Islas Canarias (Various Views of Von Kármán Vortices, n.d.)

Dado que se trata de un fenómeno de interés, es preciso tenerlo en cuenta en el diseño del banco de ensayo propuesto en este trabajo y estudiarlo con mayor profundidad.

En la [Ilustración 17,](#page-31-0) se puede ver una calle de vórtice en la sección transversal de un túnel de agua con un cilindro circular como objeto obstáculo. A medida que una partícula de fluido se acerca hacia el borde delantero del cilindro, la presión sobre la partícula aumenta, provocando que el flujo se vea impulsado alrededor del cilindro a medida que se desarrollan capas límites en ambos lados. Cerca de la sección más ancha del cilindro, las capas límite se separan de cada lado de la superficie del cilindro y forman dos capas de corte que se arrastran hacia atrás en la parte más interna de la capa de cizallamiento (en contacto con el cilindro). Esta capa se mueve mucho más lenta que la capa exterior de cizallamiento (en contacto con el flujo libre). Las capas de cizallamiento ruedan en la estela cercana, donde se pliegan entre sí y se fusionan en discretos vórtices arremolinados, dando apariencia de una fila superior de vórtices negativos y una fila inferior de vórtices positivos. Este patrón de vórtices, llamado calle de vórtices, se arrastra hacia la parte trasera de la estela.

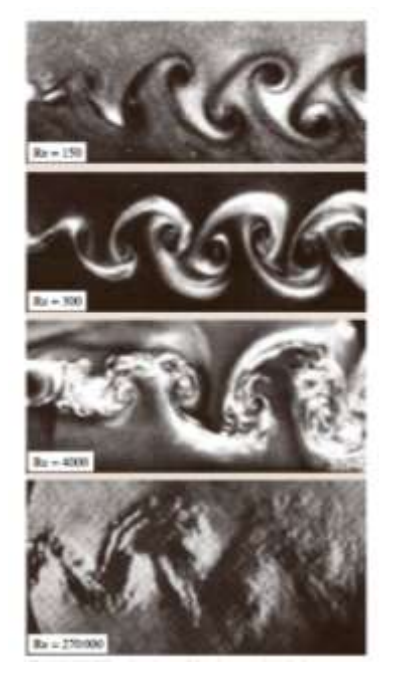

Ilustración 17. Visualización de calles de vórtices laminares y turbulentos (Tropea et al., 2007)

<span id="page-31-0"></span>Dos grandes contribuciones a este fenómeno han sido el estudio de la relación entre la estructura de la calle de vórtice y la resistencia del cuerpo de von Kármán y los datos de frecuencia de Strouhal (número de Strouhal):

$$
S = \frac{fD}{U} \tag{1}
$$

donde  $f$  es la frecuencia de desprendimiento de vórtices,  $D$  es el diámetro y  $U$  es la velocidad del flujo.

El número de Reynolds influye en la formación de los vórtices de von Kármán. Por representar la relación entre las fuerzas de inercia y las fuerzas viscosas en un fluido, el número de Reynolds indica la probabilidad de que el flujo sea turbulento en lugar de laminar. Los vórtices de Von Kármán se forman en todas las escalas de movimiento de fluidos. Existe una relación clara entre el número de Strouhal y el número de Reynolds, que se detallará más adelante.

En (Tropea et al., 2007), se analizan las investigaciones que estudian cómo influye la forma de un cuerpo no aerodinámico (cilindro circular, por ejemplo) sobre la formación de los vórtices de estela, así como su influencia sobre la presión base, la resistencia, la sustentación y la frecuencia del vórtice. Se ha afirmado que los cuerpos no aerodinámicos divergen más el flujo, produciendo una presión base más baja (más succión base) y frecuencias de desprendimiento de vórtices más bajas. Dado que, para este tipo de cuerpos, se ha determinado que la frecuencia de desprendimiento se escala con el ancho de la estela y no con el ancho del cuerpo en sí, es importante también determinar el número de Strouhal con este criterio. Por tanto, se especifica un número de Strouhal efectivo  $(S^*)$  que se define con el ancho de la estela  $(L^*)$  y la velocidad relevante para la formación de la estela cercana  $(U^*)$ :

$$
S^* = \frac{f L^*}{U^*} \tag{2}
$$

Se puede definir una longitud de formación de vórtice como el punto aguas abajo del cuerpo donde el nivel de fluctuación de velocidad ha crecido hasta un máximo y luego decae aguas abajo.

En la [Ilustración 19,](#page-33-1) se puede ver claramente que la variación de sustentación y arrastre son diferentes en función de *Re*. El coeficiente de sustentación inestable (grandes variaciones) está influenciado por los tipos de inestabilidad en la estela cercana, ya que los números de Reynolds varían. En el primer pico, alrededor de *Re* = 190, el aumento del *C<sup>L</sup>* viene dado por un desprendimiento de vórtices laminares cada vez más enérgicos en la estela cercana. El segundo pico, entre *Re* = 10.000-200.000, se corresponde con la inestabilidad energética de la capa de corte separada, lo que provoca vórtices de estela inestables más fuertes en la estela cercana.

La fuerza de arrastre muestra poca variación respecto a la gran fluctuación que caracteriza a la sustentación. La resistencia varia como  $\mathcal{C}_D \approx {1 \over N e}$ en el más bajo  $Re$ <1. Cabe destacar que para *Re* = 200.000 hay una fuerte caída de la resistencia causada por la transición a un estado turbulento de la capa límite adherida. La capa turbulenta tiene mayor capacidad para soportar el gradiente de presión adverso alrededor del cilindro y se separa más tarde, provocando vórtices más pequeños y más débiles y menos succión de base, que contribuye a la reducción de la resistencia.

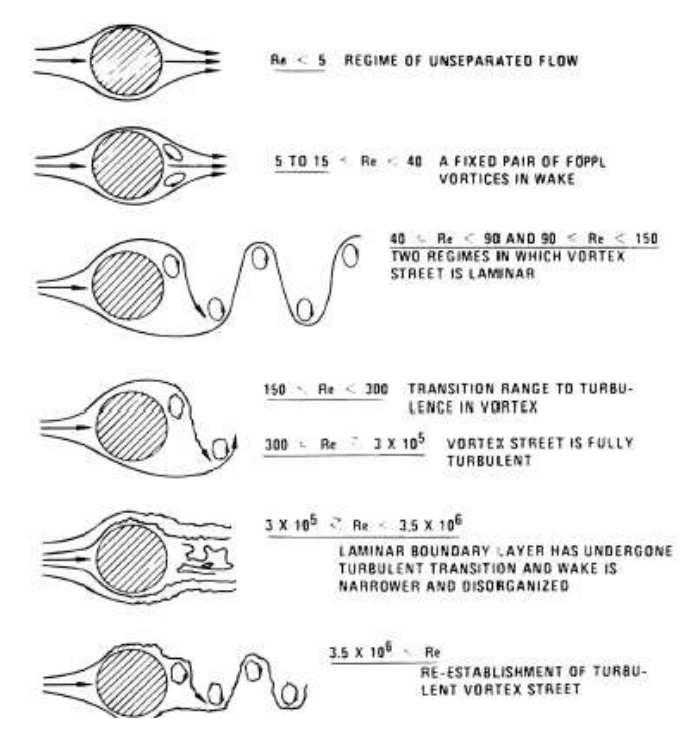

<span id="page-33-0"></span>Ilustración 18. Vórtices de Von Kármán en función del valor del número de Reynolds (Takagi et al.,

2016)

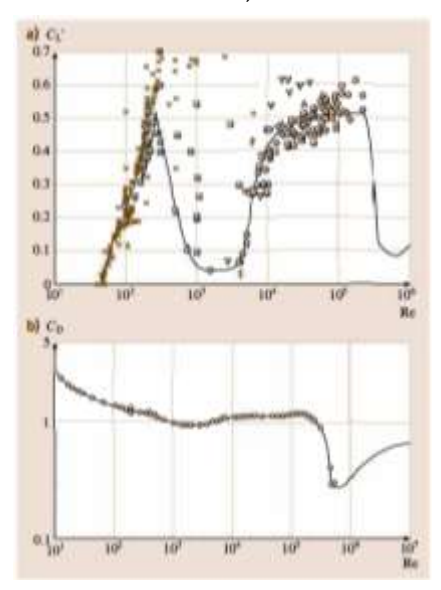

<span id="page-33-1"></span>Ilustración 19. Relación entre el coeficiente de sustentación y coeficiente de resistencia con el número de Reynolds para un cilindro circular (Tropea et al., 2007)

Por otro lado, en la [Ilustración 20](#page-34-0) se ve que el número de Strouhal y la resistencia permanecen constantes para *C<sup>D</sup>* = 1,2 y *S* = 0,2, en un régimen muy amplio de *Re* (1000 -200 000). Se asume que el campo de flujo es razonablemente independiente de los números de Reynolds en este amplio régimen. Sin embargo, la presión base y la fuerza de sustentación muestran cambios que indican que la inestabilidad de la capa de corte se vuelve más energética a medida que aumenta *Re*.

Las primeras mediciones entre el número de Strouhal y el número de Reynolds se ven reflejadas en la [Ilustración 20](#page-34-0) (a) y vienen determinadas por las siguientes expresiones:

$$
S = 0,212 - \frac{4,494}{Re}, \qquad Re \approx 50 - 150 \tag{3}
$$

$$
S = 0,212 - \frac{2,692}{Re}, \quad Re \approx 300 - 2000 \tag{4}
$$

Aun así, hay otras investigaciones que también han propuesto otras relaciones entre *S* y *Re*, como se ve en [Ilustración 20](#page-34-0) (b), que se rigen por la expresión:

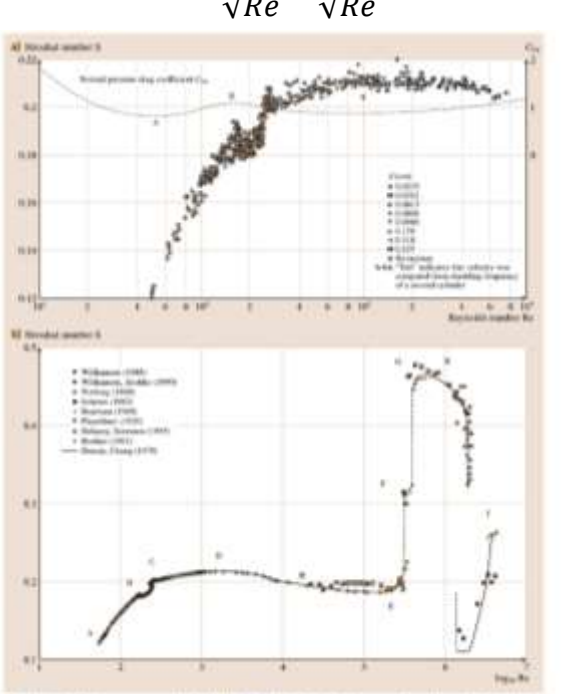

$$
S = (A - \frac{B}{\sqrt{Re}} + \frac{C}{\sqrt{Re}} + \cdots)
$$
\n(5)

<span id="page-34-0"></span>Ilustración 20. Medidas clásicas del número de Strouhal en función de Re para un cilindro circular (a), y una gráfica actualizada (b) del análisis de (Tropea et al., 2007)

## <span id="page-35-0"></span>4 Descripción general del túnel de agua

Tras haber considerado las diferentes opciones relativas a las instalaciones experimentales mostradas en el apartado [2.1](#page-16-1) y tomando como requisitos de diseño tanto la simplicidad en la fabricación de las diferentes partes del banco de ensayos como la disponibilidad de un espacio físico limitado en las instalaciones de la Escuela Politécnica de la UIB, se ha decidido desarrollar un túnel de agua de circuito cerrado con superficie libre y geometría plana. En los túneles de agua con superficie libre la sección de ensayo está a presión atmosférica, lo que permite estudiar fenómenos de formación de estelas tras el desprendimiento de la capa límite cuando el agua se encuentra con ciertos obstáculos, si el número de Reynolds es bajo, o fenómenos de cavitación en el caso de tener número de Reynolds elevado. En efecto, mientras que para velocidades de flujo libre elevadas en la sección de ensayo hay menor riesgo de cavitación en los túneles de agua de sección cerrada (pues se puede instalar un sistema de presurización) que en los de superficie libre, pues en éstos no puedes presurizar y al alcanzar velocidades elevadas la presión puede caer a valores similares a la presión de vapor a temperatura ambiente y habrá cavitación.

Así mismo, en este tipo de aparatos se puede implementar alguna de las técnicas de visualización de flujo.

En la [Ilustración 21,](#page-36-0) se pueden ver las partes que componen el túnel de agua que se propone en este trabajo.
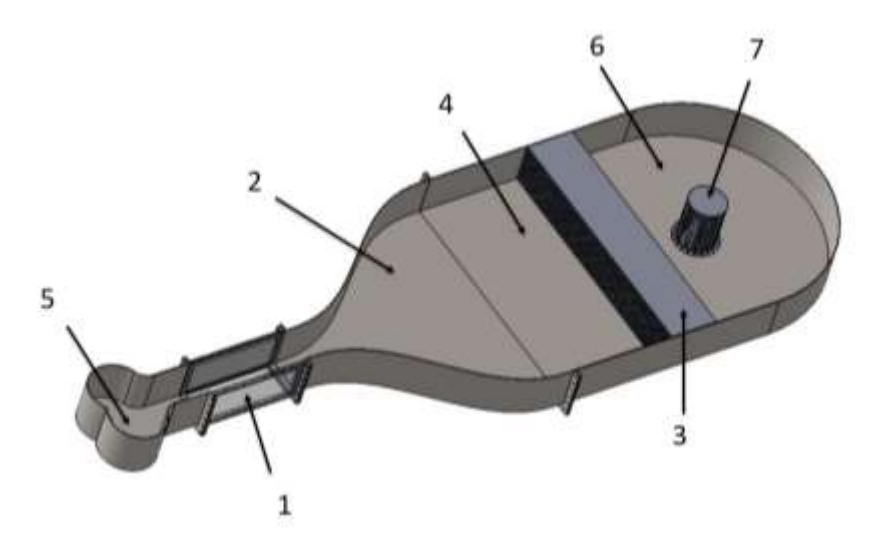

Ilustración 21. Esquema con las partes que componen un túnel de agua de sección de canal abierto

- 1- Sección de ensayo: región del aparato donde se estudia el fluido en determinadas condiciones
- 2- Contracción: sirve para homogeneizar el flujo a la entrada de la sección de ensayo
- 3- Honeycomb: su función es dividir posibles turbulencias procedentes de la bomba o del sistema de tuberías
- 4- Cámara de asentamiento: sirve para reducir turbulencias del flujo debidas al propio paso del flujo por el honeycomb
- 5- Difusor: sirve para evacuar el agua hacia el sistema de tuberías con el diámetro de la tubería de la bomba, evitando la aparición de turbulencia
- 6- Tanque: su función es proporcionar agua al resto de componentes.
- 7- Baffle: para reducir la velocidad y energía del agua que proviene del sistema de tuberías.

## 5 Dimensionamiento

Una vez analizadas las partes de las que se compone un túnel de agua con canal abierto y geometría plana, es necesario diseñar y modelar cada una de las piezas. El diseño banco de ensayos está condicionado por la aplicación y rango de trabajo, que determinan unos requisitos iniciales. Por esta razón, en el dimensionamiento del aparato se han tenido en cuenta los fenómenos de sustentación galopante y de formación de calles de vórtices de Von Kármán descritos en la sección [3](#page-29-0) de este trabajo.

A continuación, partiendo de estas condiciones iniciales, se presenta el estudio y análisis para cada una de las partes del aparato. Dado que todas las partes influyen unas sobre otras, no es posible hacer un diseño lineal, sino que es necesario hacer iteraciones hasta conseguir que cada componente del diseño cumpla sus funciones dentro de un rango.

## 5.1 Requisitos iniciales

El fluido de trabajo es el agua, cuyas propiedades junto con las condiciones ambientales en las que transcurrirán los ensayos realizados sobre el túnel de agua son las siguientes:

Temperatura de trabajo(T): 20 ºC Presión  $(P)$ : 1013,25 hPa Presión de vapor  $(P_v)$ : 2300 Pa Densidad  $(\rho)$ : 998, 16 kg/m<sup>3</sup> Viscosidad dinámica (μ): 0,001 Pa·s

Como uno de los experimentos a observar es la formación de calles de vórtices de Von Kármán tras el paso de flujo a través de un cilindro u otro objeto, es requisito que el número de Reynolds sea bajo, tomando valores entre 49 y 3·10<sup>5</sup> (Takagi et al., 2016).

Por otra parte, se desea evitar el fenómeno de la cavitación por lo que el número de cavitación debe ser mayor a 3:

$$
C_d = \frac{P - P_v}{1/2 \cdot \rho \cdot U_{\infty}^2} > 3
$$
\n<sup>(6)</sup>

En esta ecuación P es la presión atmosférica,  $U_{\infty}$  es la velocidad de flujo libre,  $P_n$  es la presión de vapor y  $\rho$  es la densidad del agua.

Por tanto, dadas las condiciones ambientales descritas arriba y las propiedades del fluido a la temperatura de trabajo, para cumplir esta condición del número de cavitación la velocidad de flujo libre  $(U_{\infty})$  nunca podrá exceder del valor máximo igual a 8,14 m/s. Esto es fácil de conseguir para el rango de valores del número de Reynolds considerado y para tamaños del obstáculo del orden de varios centímetros.

El diseño del túnel está definido por la geometría utilizada, el acceso óptico y mecánico en la sección de ensayo, el rango y perfil de velocidades y de las presiones deseadas, y todo esto está condicionado principalmente por la finalidad que se desea conseguir con el túnel. De hecho, se plantean los siguientes objetivos que se deben cumplir con el diseño final del túnel de agua:

 Trabajar en un rango amplio de velocidades de flujo para visualizar el fenómeno de desprendimiento de capa límite y formación de vórtices en diferentes regímenes del número de Reynolds. Para observar la calle de vórtices en régimen laminar, así como la transición a turbulento, el número de Reynolds puede estar comprendido entre 40 y 300. Entre 300 y 3·10<sup>5</sup> la calle de vórtices será turbulenta. Debido a la incapacidad de las bombas comercialmente disponibles a un precio asequible para cubrir un rango de velocidades amplio a la presión requerida, fijaremos en 10 <sup>4</sup> el valor límite superior.

 Optimizar el acceso óptico. Esto es fundamental para la implantación posterior de un sistema de captación de imágenes para el procesamiento de las mismas y el análisis cuantitativo del flujo.

 Poder intercambiar el objeto de estudio, permitiendo un buen acceso a la zona de amarre del objeto y poder estudiar tamaños variables del mismo (tamaño característico D entre 1 y 4 cm).

Minimizar la no uniformidad del flujo en la zona de ensayo.

 Reducir el coste de fabricación del dispositivo, usando materiales como fibra de vidrio, metacrilato, tuberías y perfilería estándar, etc.

 Tamaño reducido del aparato y fácil desplazamiento (estructura portátil sobre ruedas).

 Posibilidad de mejoras futuras, como insertar sistemas de visualización, sensores de presión, medición de fuerza de sustentación y/o arrastre, etc.

## 5.2 Sección de ensayo

Esta parte es la más importante del túnel de agua. Por tanto, es imprescindible diseñar el mismo partiendo de esta pieza.

Externamente la sección de ensayo tiene forma de prisma, con todas las superficies planas como en la [Ilustración 22.](#page-39-0)

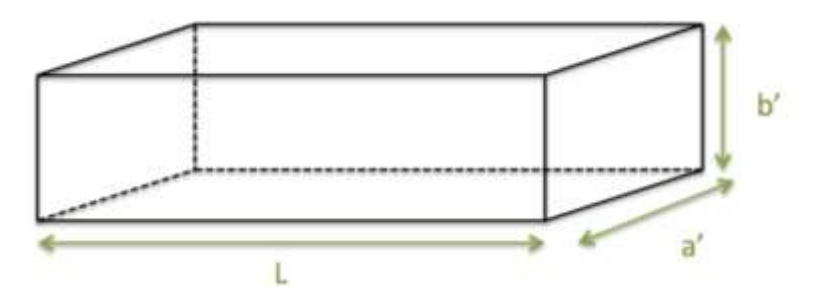

Ilustración 22. Forma prisma sección de ensayo

<span id="page-39-0"></span>De esta manera la sección transversal resulta ser de forma rectangular, lo que permite obtener distribuciones homogéneas de presión y velocidad, además de facilitar el acceso óptico, aspecto primordial para poder implementar una futura técnica de visualización de flujo. En consecuencia, y a sabiendas de que la sección de ensayo está abierta por arriba, la sección de ensayo tiene todas las propiedades geométricas, salvo la pendiente, de los canales abiertos, objeto de estudio de materias afines a la Mecánica de Fluidos como la Ingeniería Hidráulica e Ingeniería de Obras Públicas. Por tanto, los parámetros geométricos de la sección de ensayo se han denominado de manera similar a sus homólogos en los canales abiertos:

-Cajeros: son los laterales de la sección transversal del canal

-Solera: es la base de la sección transversal del canal

-Calado: profundidad del flujo, es decir, la distancia vertical de la solera a la superficie libre

-Resguardo: espacio por encima de la superficie libre para evitar desbordamientos

En las [Ilustración 23](#page-39-1) y 24 se puede distinguir cada una de estas partes y las referencias que se usarán para definir la geometría de la sección de ensayo:

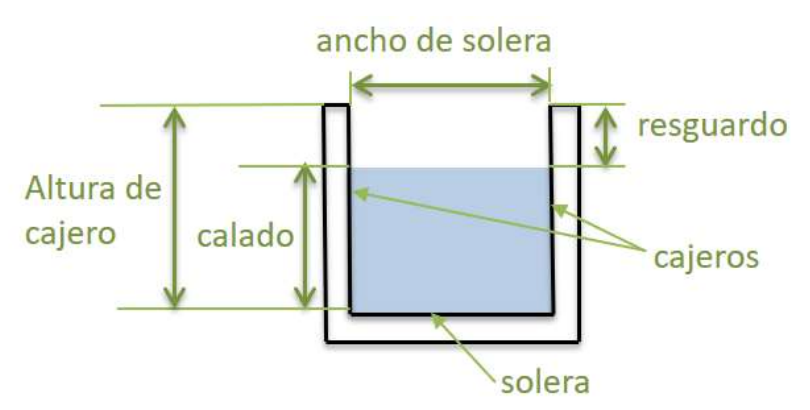

<span id="page-39-1"></span>Ilustración 23.Sección transversal con distinción de parámetros geométricos de los canales abiertos

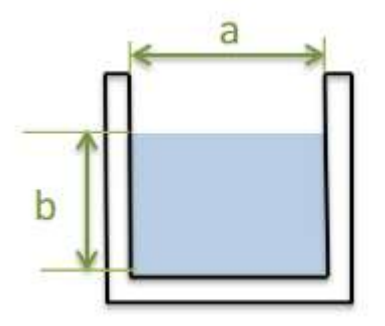

Ilustración 24. Sección transversal de la sección de ensayo con referencias geométricas

Si las esquinas interiores en la sección de ensayo son muy abruptas, podrían producirse torbellinos y otros efectos debidos al desprendimiento de la capa límite en dichas zonas. Para aminorar estos efectos, (Nedyalkov, 2012) consideró introducir "filetes", como se muestra en la [Ilustración 25.](#page-40-0) No obstante, en el citado trabajo se concluye que la introducción de redondeos, chaflanes y otros elementos no introducen mejoras significativas.

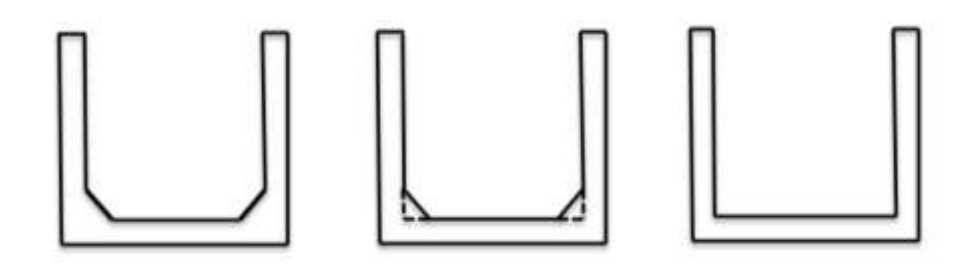

<span id="page-40-0"></span>Ilustración 25. Sección de ensayo con formas alternativas, donde el flujo está en el plano de la hoja. De izquierda a derecha: cuadrada con "filetes", cuadrada con "filetes" decrecientes, y cuadrada.

Así, se ha decidido para este trabajo utilizar la opción de la derecha de la [Ilustración 25,](#page-40-0) sin "filetes" internos para facilitar su construcción.

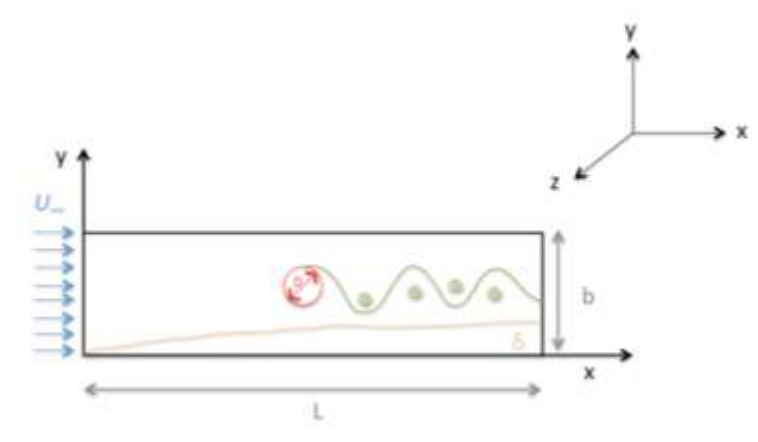

<span id="page-40-1"></span>Ilustración 26. Visualización del comportamiento del flujo desde el alzado sección de ensayo

En las subsecciones siguientes, se presentan varios aspectos a tener en cuenta para el correcto dimensionamiento de la sección de ensayo, y que derivarán en una serie de restricciones con forma de ecuación o desigualdad matemática. Para una mejor comprensión de los aspectos a tratar y de las definiciones que se realizarán, en la [Ilustración 26](#page-40-1) se muestra de manera representativa la situación bajo estudio.

En la figura, el origen de coordenadas está en la entrada de la sección de ensayo, por donde entra un flujo uniforme y no turbulento ya que aguas arriba el aparato consta de una etapa de acondicionamiento de flujo. Una vez el flujo pasa a la sección de ensayo, el perfil de velocidades deja de ser uniforme debido a que el espesor de la capa límite  $(\delta)$ en la solera del canal va aumentando, debido a efectos de viscosidad en la proximidad de las paredes.

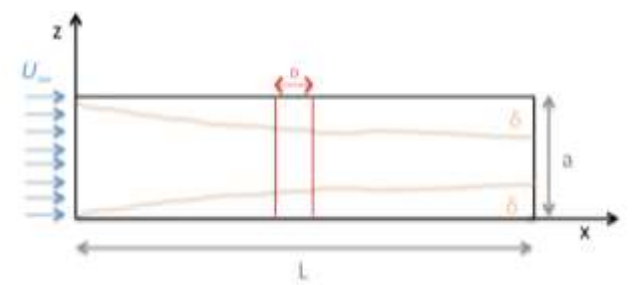

<span id="page-41-0"></span>Ilustración 27. Visualización del comportamiento del flujo desde la planta de la sección de ensayo

En la [Ilustración 27,](#page-41-0) se observa la misma situación vista desde arriba, lo que permite apreciar la formación y el crecimiento de otras dos capas límites, una en cada pared lateral de la sección de ensayo, perpendiculares al eje z.

## *5.2.1 Rango de velocidad del fluido*

Como ya se ha comentado anteriormente, la velocidad de fluido libre en ninguna circunstancia debe exceder el valor máximo de 8,14m/s (restricción 1) para evitar que se produzca cavitación (C<sub>d</sub>>3).

Para apreciar el fenómeno de interés (formación de calles de vórtices de Von Kármán tras un cilindro) se sabe que el número de Reynolds basado en el diámetro del cilindro, *Re*<sub>*D*</sub> solamente puede variar en un rango de valores predefinido, entre 40<*Re*<sub>*D*</sub><3·10<sup>5</sup> (restricción 2). Este número de Reynolds se define como sigue:

$$
Re_D = \frac{\rho \cdot U_{\infty} \cdot D}{\mu} \tag{7}
$$

donde  $\rho$  es la densidad del agua,  $\mu$  es la viscosidad dinámica,  $D$  es el diámetro y  $U_{\infty}$  es la velocidad del fluido libre. La ecuación muestra que, una vez fijado el valor de Re<sub>D</sub>, la velocidad del flujo libre en la sección de ensayo es una función del número de Reynolds y del tamaño característico involucrado.

Adicionalmente se van a utilizar otros números de Reynolds en las secciones posteriores, a saber:

 Número de Reynolds calculado en base al diámetro hidráulico del canal o sección de ensayo (Giles, 1994)

$$
Re_H = 4 \cdot \frac{\rho \cdot U_{\infty} \cdot R_H}{\mu} \tag{8}
$$

Donde *R<sup>H</sup>* es el radio hidráulico del canal, el cual, en el caso de sección transversal rectangular, toma la forma siguiente:

$$
D_H = 2 \cdot R_H = \frac{Area}{Perimetro} = \frac{a \cdot b}{a + 2b} \tag{9}
$$

Número de Reynolds calculado en base a la distancia x respecto la entrada:

$$
Re_x = \frac{\rho \cdot U_{\infty} \cdot x}{\mu} \tag{10}
$$

En las ecuaciones 8 y 10,  $\rho$  es la densidad del agua,  $\mu$  es la viscosidad dinámica y  $U_{\infty}$ es la velocidad del fluido libre. En la ecuación 9,  $a$  es el ancho de la solera y  $b$  es el calado.

#### *5.2.2 Coeficiente de bloqueo*

Desde el punto de vista del flujo, éste se encontrará en su trayectoria con un obstáculo que tiene un área  $A_1$ , mientras que el flujo de agua circula a través de un área efectiva  $A<sub>2</sub>$  que es igual al área interna a $\cdot$  b menos el área ocupada por las capas límite en los 3 lados, como se puede observar en la [Ilustración 28:](#page-42-0)

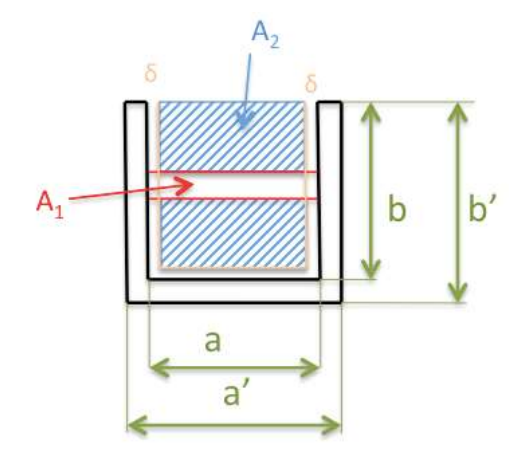

Ilustración 28. Área transversal de la sección de ensayo

<span id="page-42-0"></span>De lo anterior, se pueden proponer las ecuaciones siguientes:

$$
A_1 = D \cdot (a - 2\delta) \tag{11}
$$

$$
A_2 = (a - 2\delta) \cdot (b - \delta) \tag{12}
$$

En este caso, D es el diámetro del cilindro y  $\delta$  es el espesor de la capa límite en la coordenada x donde se encuentra el cilindro.

Con lo dicho, se puede definir un parámetro importante en el diseño de túneles de agua y de viento, el cociente de bloqueo del túnel:

$$
B = \frac{A_1}{A_2} \cdot 100 = \frac{D}{b - \delta}
$$
 (13)

En los túneles de agua este valor *B* debe ser menor del 16%, pues en caso contrario hay que tener en cuenta correcciones (Sahini & Tech, 2004):

$$
\frac{D}{b-\delta} < 0.16 \text{ } (\text{restriction 3}) \tag{14}
$$

#### *5.2.3 Longitud mínima de la sección de ensayo.*

<span id="page-43-0"></span>La sección de ensayo debe ser lo suficientemente corta como para que el espesor de la capa límite en torno a sus paredes no crezca de manera desmesurada, pues esto crearía un perfil de velocidades no uniforme e interferiría con el patrón de flujo aguas abajo del obstáculo, pero lo suficientemente larga como para poder visualizar al menos tres vórtices en la estela generada. Por estos motivos, y con la finalidad de obtener condiciones acerca de la longitud de la sección de ensayo, se han de tener en cuenta 2 aspectos:

- Amplitud y longitud de las estelas formadas aguas abajo del objeto de interés.
- Crecimiento de la capa límite en las paredes de la sección de ensayo, que también tiene su efecto sobre las dimensiones transversales de la sección de ensayo.

En esta sección [5.2.3](#page-43-0) se va a considerar el primer aspecto. En la sección [5.2.4](#page-48-0) se tratará el segundo.

Para continuar la exposición, debe tomarse un criterio acerca de dónde debe colocarse el cilindro respecto la entrada del flujo en la sección de ensayo, es decir, como debe ser Lp. según se muestra en la [Ilustración 29.](#page-44-0)

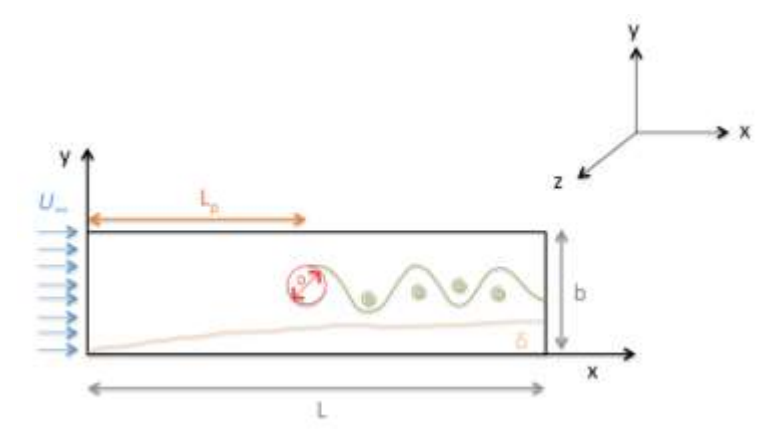

Ilustración 29. Visualización del flujo en el alzado de la sección de ensayo con referencia de Lp

<span id="page-44-0"></span>Si el objeto se coloca inmediatamente después de la entrada en la sección de ensayo, se pueden provocar posibles irregularidades en la interfaz contracción-sección de ensayo que pueden ocasionar pequeñas turbulencias. Por ello, (Kalgutkar et al., 2016) recomiendan un valor de L<sub>p</sub> mayor o igual que 5 veces la altura del obstáculo.

$$
L_p \ge 5 \cdot D \ (restriction 4) \tag{15}
$$

Hay que tener en cuenta que el aparato debe de poder utilizarse en el futuro con objetos diferentes a un cilindro (prismas, modelos a escala de rodetes, turbinas, aviones, barcos, perfiles de ala, etc.). Así, *Lp* será correcto para estos valores. Por esta razón, el amarre del objeto a la sección de ensayo no debe ser fijo, sino que debemos de poder desplazarlo longitudinalmente a lo largo del eje x según convenga. En otras palabras, se evitarán montajes similares al que se representa en la [Ilustración 30.](#page-44-1)

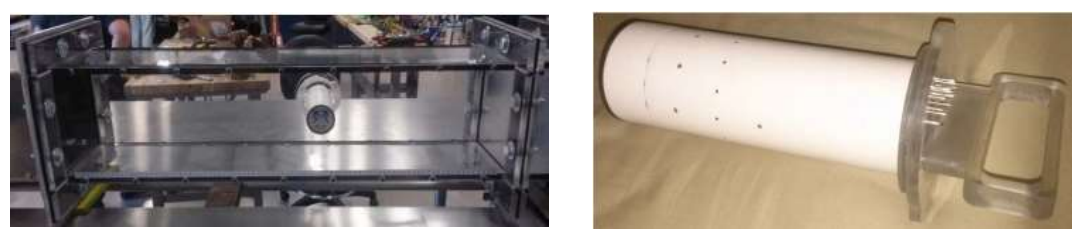

Ilustración 30. Montaje en posición fija (Alenezi et al., 2015)

<span id="page-44-1"></span>En consecuencia, los amarres del objeto bajo estudio deben ser ensamblados a la estructura de la sección de ensayo en función del efecto a estudiar y de la forma y tamaño del cuerpo. En las siguientes ilustraciones se muestran algunos ejemplos de la bibliografía.

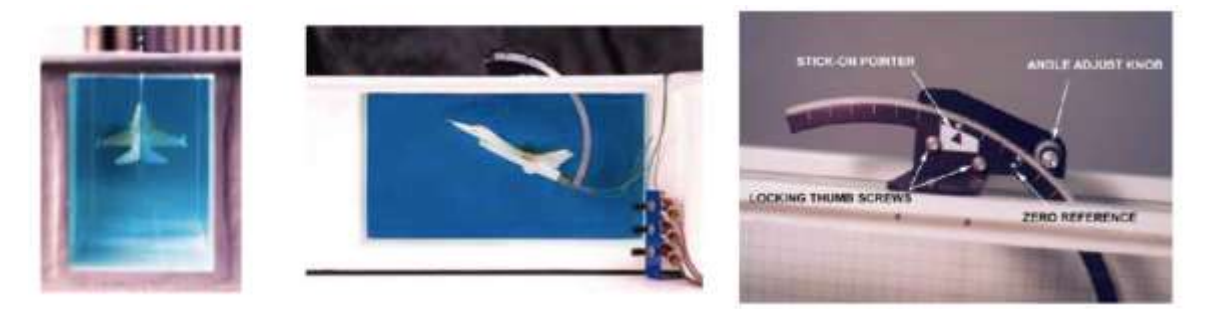

Ilustración 31. Objeto agarrado mediante soporte móvil (Tunnel and Experiment Overview, 2003)

De este modo, la sección de ensayo se ha diseñado de manera que se facilite el montaje de amarres móviles.

Aclarada esta necesidad especial, se va a obtener una condición para la longitud mínima que ha de tener la sección de ensayo. Para ello, es necesario antes presentar una serie de variables que juegan un papel importante en el fenómeno de formación de calles de vórtices, las cuales se muestran en la [Ilustración 32](#page-45-0) y se enumeran a continuación.

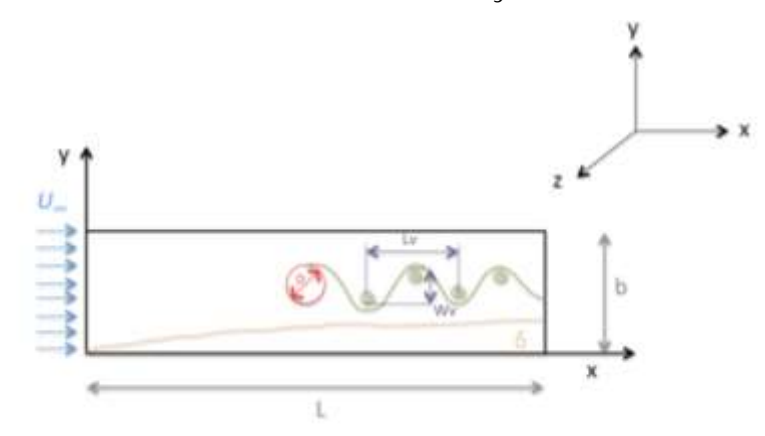

<span id="page-45-0"></span>Ilustración 32. Representación de las calles de vórtices con los parámetros geométricos de interés

 $U_{\infty}$  es la velocidad de flujo sin perturbar, respecto al sistema de referencia fijo en el laboratorio.

 $U_n$  es la velocidad de los vórtices respecto del sistema de referencia fijo en el laboratorio.

 $U_s$  es la velocidad de los vórtices respecto del flujo libre. Es decir,

$$
U_{\infty} = U_n + U_s \tag{16}
$$

 $L<sub>v</sub>$  es la distancia entre dos vórtices consecutivos (ambos al mismo lado respecto el eje central de la estela). Como los vórtices se desplazan a velocidad  $U_n$  respecto del laboratorio, la distancia entre dos vórtices consecutivos se puede calcular si se tiene el periodo de formación de vórtices,  $T$ :

$$
L_v = U_n \cdot T = \frac{U_n}{f} \tag{17}
$$

 $W_v$ , es el ancho de la estela.

 $r=\frac{W_v}{I}$  $\frac{w_v}{L_v}$  se llama cociente de espaciado.

Por otro lado, es importante también definir el número de Strouhal,  $S_t$ , como ya se ha especificado en la sección [3:](#page-29-0)

$$
S_t = \frac{f \cdot D}{U_{\infty}} \tag{18}
$$

donde D es la altura característica del objeto en cuestión; f es la frecuencia de formación de vórtices (es el inverso del periodo T de la formación de los mismos).

Definidas las diferentes magnitudes de interés, uno puede extraer una serie de relaciones matemáticas entre ellas. Para ello se estudia la estabilidad de las calles de vórtices de Von Kármán, la cual viene reflejada por la ecuación siguiente (Bearman PW, 1967):

$$
\left(\frac{\partial C_{DS}}{\partial r}\right)_{\frac{US}{U\infty}=cte} = 0\tag{19}
$$

Esta ecuación viene a decir que para que las calles de Von Kármán sean estables, el coeficiente de arrastre asociado a las calles de los vórtices,  $C_{DS}$ , debe ser mínimo. El criterio de estabilidad reflejado en la ecuación anterior se debe a Kronauer y puede expresarse en términos del cociente de espaciado, r, como se muestra en el gráfico siguiente:

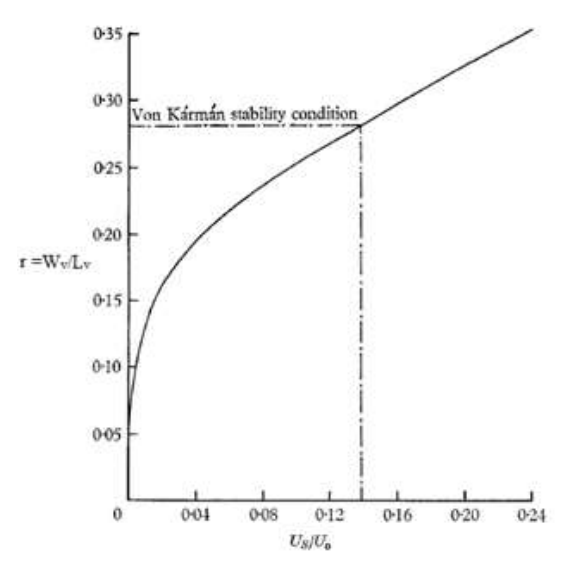

Ilustración 33. r versus US/U0 para la condición de estabilidad de Von Kármán (Bearman PW, 1967) Cualquier par de puntos (r, *US/U0*) de la curva de dispersión mostrada representa soluciones estables, siendo

$$
r = \frac{W_v}{L_v} = 0.281\tag{20}
$$

$$
\frac{U_s}{U_\infty} = 0.14\tag{21}
$$

el criterio de estabilidad encontrado por Von Kármán, que se muestra como caso particular de la solución de Kronauer. Así, aunque han reportado valores experimentales de  $r$  entre 0,2 y 0,4, con valores crecientes de  $W<sub>v</sub>$  aguas abajo, que son compatibles con la solución de Kronauer, lo común es aceptar que la estabilidad de Von Kármán es representativa del comportamiento de la estela en el paso de flujo a través de cuerpos, incluyendo el cilindro. Así de la ecuación (16),

$$
U_n = U_\infty - U_s = 0.86 U_\infty \tag{22}
$$

que según (17) y (18)

$$
U_n = L_v \cdot f = 0.86 \cdot U_{\infty} = L_v \cdot S_t \cdot \frac{U_{\infty}}{D}
$$
 (23)

Es decir,

$$
L_v = \frac{0.86 \cdot D}{S_t} \tag{24}
$$

y de (19)

$$
W_v = 0.281 \cdot \frac{0.86 \cdot D}{S_t} = 0.2416 \cdot \frac{D}{S_t}
$$
 (25)

Ahora bien, del análisis que se hizo en el apartado [3,](#page-29-0) se conoce que el número de Strouhal tendrá valores entre 0,12 y 0,2. Por tanto, el máximo valor de  $L_v$  que se obtendrá será

$$
L_{v \max} = \frac{0.86 \cdot D}{0.12} \cong 7.2 \cdot D \tag{26}
$$

y el máximo de  $W_{\nu}$ ,

$$
W_{v \max} = \frac{0.2416 \cdot D}{0.12} \cong 2D \tag{27}
$$

La ecuación (27) se utilizará al considerar las restricciones en cuanto al alto de la sección de ensayo, unas páginas más abajo. La ecuación (26) permite establecer una restricción acerca de la longitud de ensayo, puesto que, si se quiere visualizar al menos 3 vórtices, la distancia mínima de la sección de ensayo, aguas abajo del objeto, ha de ser al menos el doble de  $L_v$ .

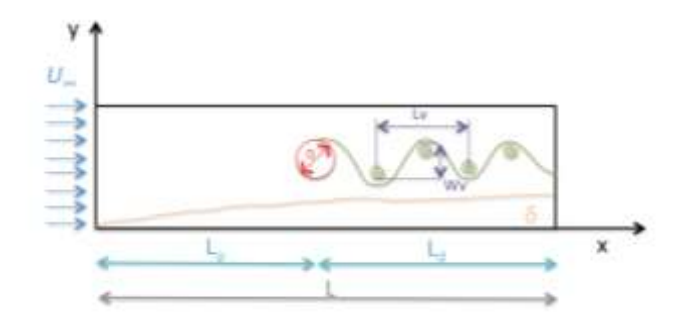

Ilustración 34. Distancias longitudinales en la sección de ensayo

$$
L_d \ge 2 \cdot L_v = 14.4 \cdot D \ (restriction \ (c \, \text{stricción 5}) \tag{28}
$$

Esta restricción junto con la 4 nos delimitan la longitud total de la sección de ensayo, *L*, ya que

$$
L = L_d + L_p \tag{29}
$$

<span id="page-48-0"></span>Es decir,

$$
L \ge 5D + 14,4D = 19,4D \tag{30}
$$

#### *5.2.4 Longitud máxima y dimensiones transversales de la sección test*

Para asegurar un buen grado de uniformidad del perfil de velocidades a lo largo de toda la longitud de la sección de ensayo, se ha de garantizar que las diferentes capas límite en las paredes no se solapen, pues ello daría lugar a un perfil correspondiente al flujo completamente desarrollado. Además, también hay que garantizar que el solapamiento de las capas límite en las paredes con la estela detrás del cilindro sea nulo. Esto se traduce en dos restricciones que afectan a la longitud máxima de la sección de ensayo y a las dimensiones transversales de la misma:

a) 
$$
L_e > L
$$
 (restriction 7) (31)

La longitud de entrada hidrodinámica  $L_e$  en el canal debe ser mayor que la longitud  $L$ del mismo.

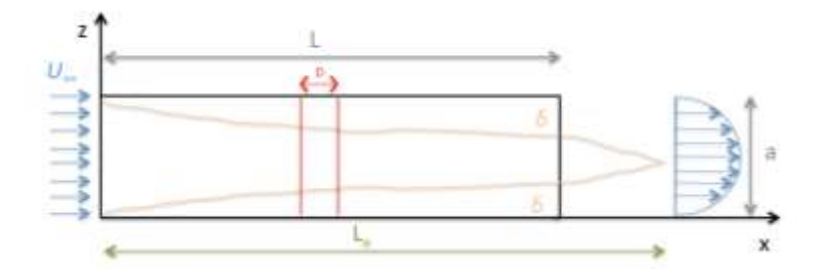

Ilustración 35. Capa límite y perfiles de velocidades desarrollado en la sección de ensayo, vista de planta (Durst et al., 2005)

$$
L_e = D_H(0.631 + 0.042Re_H), \quad para flujo laminar (Re_H < 2300)
$$
 (32)

$$
L_e = 130 \cdot b, \qquad para flujo turbulento (ReH > 2300)
$$
 (33)

En estas ecuaciones,  $Re<sub>H</sub>$  es el número de Reynolds en base diámetro hidráulico del canal (Giles, 1994)

$$
Re_H = 4 \frac{\rho U_{\infty} R_H}{\mu} = \frac{\rho U_{\infty} D_H}{\mu}
$$
\n(34)

$$
D_H = \frac{4ab}{a + 2b} \tag{35}
$$

Obviamente,  $Re<sub>H</sub>$  está relacionado con el número de Reynolds en el cilindro,  $Re<sub>c</sub>$ :

$$
Re_H = \frac{\rho U_{\infty} D_H}{\mu} = \rho U_{\infty} \frac{D_H}{D} = Re_c \cdot \frac{D_H}{D}
$$
(36)

En las ecuaciones anteriores,  $\rho$  es la densidad del agua,  $\mu$  es la viscosidad dinámica,  $U_{\infty}$ es la velocidad del fluido libre,  $a$  es el ancho de la solera y  $b$  es el calado.

La restricción 7 respecto de la longitud de la sección de ensayo debe tenerse en cuenta junto con el resto de las restricciones vistas anteriormente acerca de la longitud.

$$
a > 2\delta \tag{37}
$$

$$
b > \delta + W_v \tag{38}
$$

En las dos desigualdades anteriores,  $\delta$  es el espesor de la capa límite (que depende de x, la distancia longitudinal respecto de la entrada del flujo en la sección de ensayo), y  $W<sub>v</sub>$  es la amplitud de la estela, que ya se ha estudiado previamente y se concluyó que será, en el caso más desfavorable,  $W_{v \, max} = 2D$ , el doble del diámetro del cilindro. Las desigualdades anteriores se pueden simplificar si hacemos que la sección transversal de la sección de ensayo sea cuadrada:

$$
a = b \quad (restriction 8)
$$
\n<sup>(39)</sup>

Con el fin de asegurar que los efectos viscosos por la capa límite en la sección de ensayo sean despreciables en el flujo de interés, es decir, para garantizar el no solapamiento mencionado anteriormente, así como para dotar al aparato de mayor versatilidad, pudiéndose utilizar con objetos de tamaño mayor al propuesto, se ha optado por aplicar un margen de seguridad y sobredimensionar a y b:

$$
a > 3\delta \ (restriction 9)
$$
 (40)

$$
a > \delta + 3W_v \ (restriction10)
$$
\n<sup>(41)</sup>

En estas restricciones hemos de tener en cuenta que el espesor de la capa límite,  $\delta$ , es una función monótona de x creciente, como se observa en la [Ilustración 36:](#page-50-0)

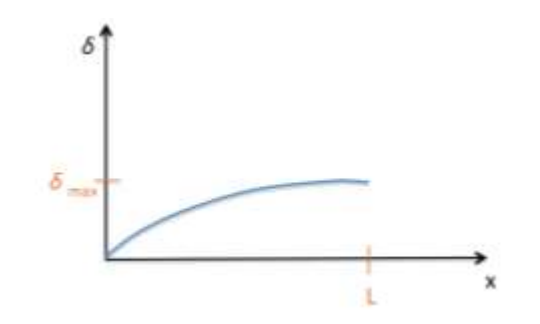

<span id="page-50-0"></span>Ilustración 36: crecimiento del espesor de la capa límite en función de la distancia respecto la entrada. El espesor máximo ocurre a la salida de la sección de ensayo, es decir,  $\delta_{max} = \delta(x = L)$ 

 $\delta$  se puede calcular mediante el método de las integrales de White (White, 1991), al aplicar la integral de momentos de flujos en fluidos viscosos sobre superficies planas (como es el caso de la sección de ensayo, considerada un canal hidráulico). Hay dos resultados según el flujo sea laminar o turbulento:

Régimen Laminar en el canal hidráulico ( $Re<sub>H</sub>$  < 2300)

$$
\delta(x) = \frac{5.5x}{\sqrt{Re_x}} \approx \frac{5\sqrt{xl}}{\sqrt{Re_L}}
$$
\n(42)

donde *Re<sup>x</sup>* es el número de Reynolds en base a la distancia respecto la entrada:

$$
Re_x = \frac{\rho U_\infty x}{\mu} \tag{43}
$$

que está relacionada con el número de Reynolds en el cilindro,

$$
Re_x = \frac{\rho U_{\infty}}{\mu} \frac{x}{D} = \frac{Re_c x}{D}
$$
\n(44)

 $y \ Re_{L} = Re_{x} (x = L).$ 

En la ecuación (49) se observa que  $\delta(x)$  es máximo si x = L, es decir, en la salida de la sección de ensayo. Este método integral sobreestima la solución exacta de Blasius en un 10%, lo que proporciona cierto grado de sobredimensionamiento.

Régimen turbulento en el canal hidráulico  $(Re > 2300)$ 

$$
\delta(x) = 0.37 \cdot x \cdot (Re_x)^{-1/5} \tag{45}
$$

Según (White, 1991), en la pág. 18, este resultado procede de asumir un gradiente nulo de presión y la ley 1/7 para el perfil de velocidades en la capa límite. La validez de esta aproximación se ha estudiado en (Daniel, 2014) y (Daniel et al., 2015). En concreto, si se cumple que el parámetro K es menor que 1,6231·10<sup>-6</sup>,

$$
K = \frac{\frac{0.069}{a \cdot Re_x^{1/7}} \cdot \frac{\mu}{\rho U_{\infty}}}{\left[1 - \frac{0.08x}{Re_x^{1/7a}}\right]^2} < 1.6231 \cdot 10^{-6}
$$
 (46)

la aproximación es buena, y el espesor de la capa límite se puede calcular según las expresiones descritas. De esta manera, en este trabajo se calcularon los valores de *K* en los diferentes regímenes de velocidad del flujo libre y se comprobó que, para el rango de interés, se cumple la desigualdad anterior.

#### *5.2.5 Dimensiones de la sección de ensayo*

Una vez presentadas todas las restricciones que se deben tener en cuenta para la determinación de las medidas de la sección de ensayo, se realizaron los cálculos e iteraciones necesarias hasta obtener los siguientes valores:

| Ancho de la solera (a) | $0.2 \text{ m}$ |
|------------------------|-----------------|
| Calado del canal (b)   | $0.2 \; m$      |
| Longitud $(L)$         | 0.6~m           |

<span id="page-51-0"></span>Tabla 4. Valores dimensionamiento sección de ensayo

En el apartado [11.1,](#page-109-0) se pueden comprobar los cálculos y el cumplimiento de cada una de las restricciones con las medidas mostradas en la [Tabla 4.](#page-51-0)

En los siguientes gráficos se puede comprobar que las aproximaciones usadas para el cálculo de la capa límite, tanto en el caso laminar como en el turbulento, son aceptables pues el valor de K es menor que 1,6231·10<sup>-6</sup>:

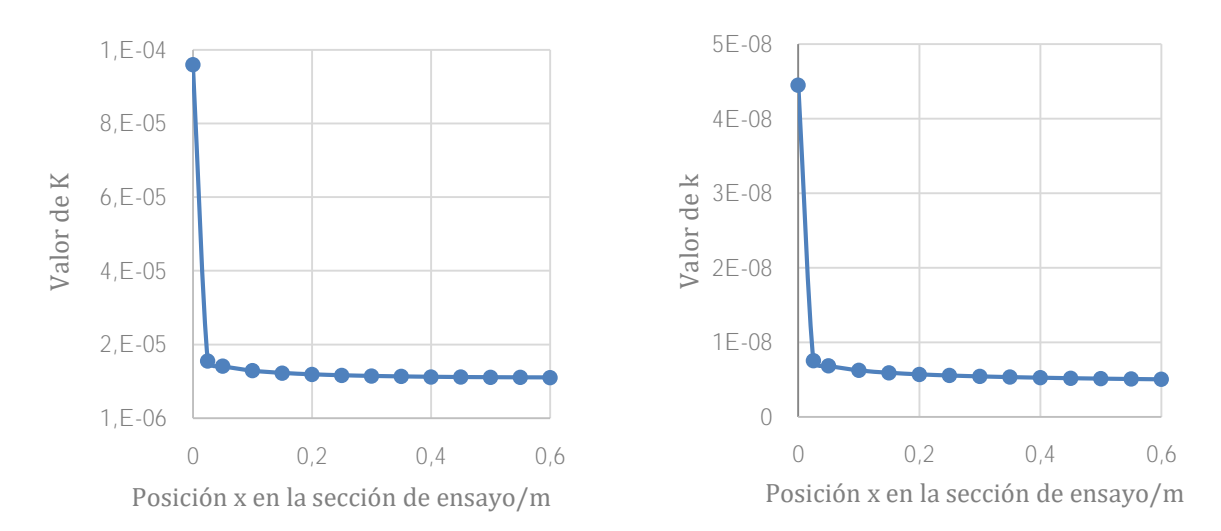

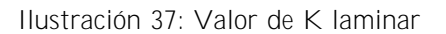

Ilustración 37: Valor de K laminar Ilustración 38: Valor de K turbulento

En las ilustraciones se observa que en la entrada de la sección de ensayo  $(x = 0)$ , el valor de K no cumple con el criterio. Esto es de esperar porque el análisis descrito solamente es válido para distancias x mayores del 1% de la longitud del canal. Esto no representa inconveniente alguno para el análisis pues en distancias inferiores el espesor de la capa límite se entiende que toma valores despreciables.

#### *5.2.6 Consideraciones acerca de la frecuencia de muestreo*

Es importante hacer un pequeño comentario acerca del número de Strouhal y su relación con los tiempos de muestreo, necesarios para fijar los parámetros de captura de imágenes en caso de que se decida dotar al banco de ensayos de un sistema de registro para obtener información cuantitativa.

Se sabe que la frecuencia de formación de los vórtices  $(f)$  está relacionada con el número de Strouhal

$$
f = \frac{S_t \cdot U_\infty}{D} \tag{47}
$$

donde  $U_{\infty}$  es la velocidad el fluido libre y  $D$  es el diámetro del cilindro.

Cuando las mediciones de velocidad del flujo se realizan mediante captación y posterior procesamiento de imágenes, aguas abajo del objeto, es decir, en la estela producida por el mismo, se observará que la velocidad en un punto varia en el tiempo de forma aproximadamente periódica, obteniéndose una señal u(t) similar a la de la [Ilustración](#page-52-0)  [39:](#page-52-0)

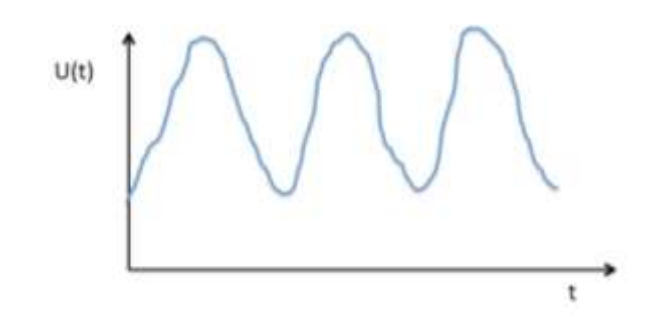

<span id="page-52-0"></span>Ilustración 39. Variación de la velocidad respecto del tiempo en un punto concreto aguas abajo del cilindro.

Si los vórtices de Von Kármán están muy bien definidos, habrá una frecuencia única en dicho espectro (esto ocurre si 49 < Re<150). Si 150< Re<3·10<sup>5</sup>, todavía habrá vórtices, aunque menos definidos, lo que se traducirá en un espectro con una frecuencia central y un ancho de banda, mayor cuanto mayor sea la turbulencia de los vórtices, tal y como se describe en (Takagi et al., 2016) y se visualiza en la [Ilustración 40.](#page-53-0)

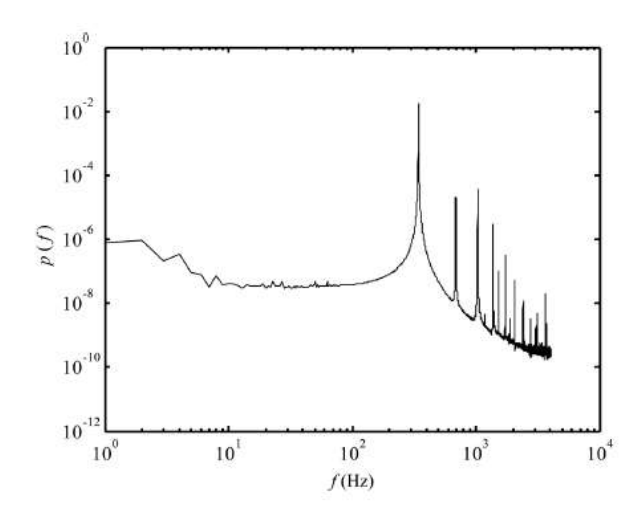

<span id="page-53-0"></span>Ilustración 40. Espectro en frecuencias de la señal u(t). Se observa un pico muy definido (frecuencia central) acompañado de un ancho de banda y armónicos (Takagi et al., 2016)

La frecuencia central de estos espectros es la frecuencia *f* de la ecuación (30), mientras que la frecuencia máxima *f*max de dichos espectros determinará la frecuencia de muestreo, teniendo en cuenta el teorema de Nyquist.

Suponiendo vórtices limpios (ausencia de turbulencia y consecuentemente, de ancho de banda en el espectro) la frecuencia máxima en ese caso sería  $f$ , la frecuencia central. En ese caso,

$$
f = \frac{S_t \cdot U_\infty}{D} \tag{48}
$$

y por el teorema de Nyquist, para evitar "aliasing", la frecuencia de muestro debe ser

$$
S.R. = \geq 2f = \frac{2 \cdot S_t \cdot U_{\infty}}{D} \tag{49}
$$

Esto solo es válido para el caso de vórtices limpios (49<  $Re_D$ < 150). Para  $Re_D$  mayores, a la frecuencia central le acompañan una banda de frecuencias (ancho de banda), luego hay frecuencias en el espectro mayores que la frecuencia central *f*. En la bibliografía consultada, la frecuencia máxima en el espectro rara vez es 10 veces superior a la frecuencia central. Cogemos 15 por seguridad, así:

$$
f_{max} = 30f = 15 \frac{S_t \cdot U_{\infty}}{D} \tag{50}
$$

Por lo que la frecuencia de muestreo ha de ser

$$
S.R. = \geq 2f_{max} = \frac{30 \cdot S_t U_{\infty}}{D} = 30f
$$
\n(51)

Donde el valor máximo de *S<sup>t</sup>* es del orden de 0,2, como se ve en la [Ilustración 41.](#page-54-0)

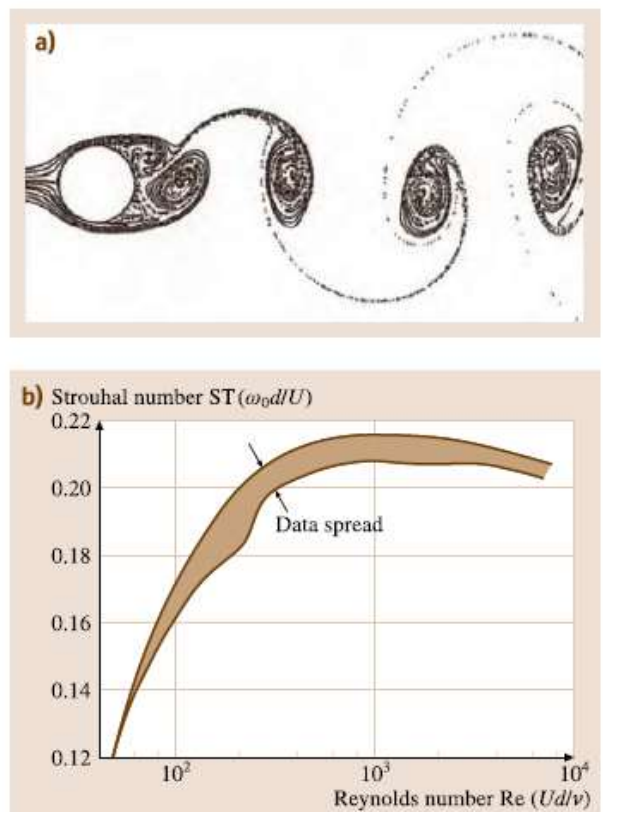

<span id="page-54-0"></span>Ilustración 41. Número de Strouhal en función del número de Reynolds en base al diámetro del cilindro (Tropea et al., 2007)

De la restricción 2,  $4 \cdot 10^5 \leq U_{\infty} \cdot D \leq 0.3$ , se obtiene que

$$
\frac{4 \cdot 10^5 S_t}{D^2} \le f \le \frac{0.3 S_t}{D^2} \tag{52}
$$

Para valores del diámetro de 2 cm y de *S<sup>t</sup>* iguales a 0,2, se tiene una estimación del límite superior de *f* igual a 150 Hz. Así la frecuencia de muestreo, en las condiciones más desfavorables, debe satisfacer

$$
S.R. \geq 30f = 450 Hz \tag{53}
$$

Como las mediciones se pueden obtener con una cámara, en realidad se hablará de formas por segundos (FPS) en lugar de hercios. Así, necesitaremos una cámara de 450 FPS para no tener "aliasing" y poder medir la velocidad correctamente.

La discusión anterior se corresponde con un número de Re de 3·10<sup>5</sup>, es decir, se corresponde con el máximo valor del producto  $U_{\infty} \cdot D = 0.3$ , lo cual es una sobreestimación muy grande pues, con la instalación planteada no se llegará a valores de Re tan elevados. De hecho, el valor máximo del número de Reynolds que se ha encontrado una vez finalizado el diseño del aparato es de dos órdenes de magnitud menores (5,2·10<sup>3</sup>). En este escenario, la condición para la frecuencia de muestreo es:

Es decir, 30 FPS, lo cual está al alcance de casi cualquier cámara comercial.

## 5.3 Contracción

Es importante controlar el crecimiento de la capa límite en el recorrido del fluido hacia la sección de prueba ya que es un factor relevante que afecta a la no uniformidad del perfil de velocidad del fluido en la sección de ensayo. Así, se deberá disminuir el espesor de la capa límite para poder tener un perfil de velocidad uniforme justo a la entrada de la sección test. Para conseguir esto, se coloca una contracción justo antes de la sección de ensayo, que acelera el flujo y aminora las turbulencias en la entrada (Seyyedi & Shafaghat, 2016)y (Straub & Ripken, 1951). Este efecto se puede observar en la siguiente figura:

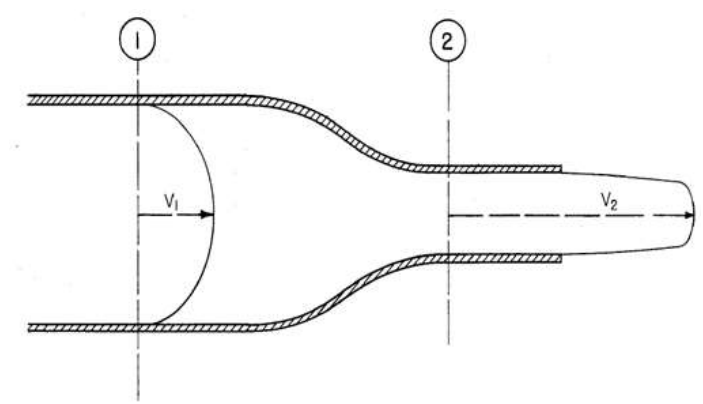

Ilustración 42. Perfil de velocidades en una contracción (Seyyedi & Shafaghat, 2016)

Para evitar un posible gradiente de presión adverso intenso, se debe utilizar una longitud óptima para crear condiciones favorables. Los parámetros básicos en el diseño de la contracción incluyen: relación de contracción, longitud, perfil de uniformidad de la velocidad.

A continuación, se presentan las condiciones para cada uno de los parámetros de diseño:

## *5.3.1 Sección de salida*

La sección de salida de la contracción está definida por la sección de ensayo, pues son contiguos en el montaje:

 $a_0 = a$ ;  $b_0 = b$  (restricción 1)

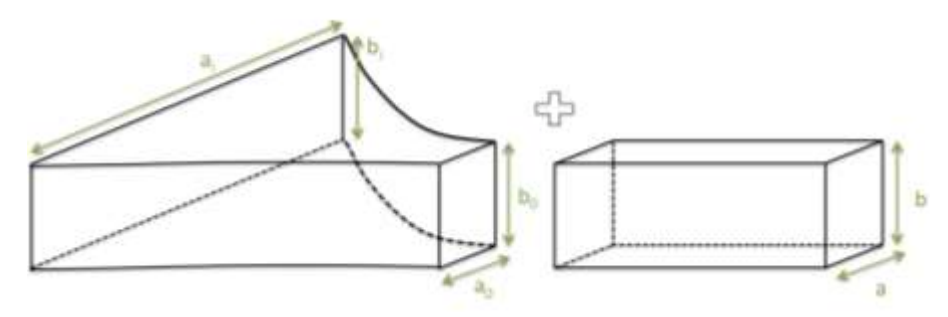

Ilustración 43. Esquema unión entre sección de ensayo y contracción

#### *5.3.2 Sección de entrada*

La sección de entrada de la contracción está definida por el cociente de contracción

$$
\frac{S_i}{S_o} = \frac{a_i \cdot b_i}{a_0 \cdot b_0} \tag{55}
$$

que se define por las áreas a la entrada y salida de la contracción.

En (Seyyedi & Shafaghat, 2016), se concluye que para una desviación del 1% de la uniformidad del flujo, la relación de convergencia más apropiada debe ser de aproximadamente 9 a 1; las contracciones con diseño simétrico y una relación de área de 9 a 1 (restricción 2) tienen alta eficiencia y baja turbulencia. Lógicamente, cuanto mayor sea este coeficiente más uniforme será el fluido en la salida de la contracción. Por tanto, la restricción del valor del cociente de contracción será el valor máximo posible teniendo en cuenta las demás restricciones.

#### *5.3.3 Longitud de la contracción*

El diseño de la contracción debe responder a la producción de un flujo estacionario y uniforme en su salida, evitando el desarrollo de una capa límite de espesor apreciable en su salida. Esto sugiere que la longitud de la contracción  $(L_c)$  debe minimizarse para bajar el crecimiento de la capa límite. Sin embargo, si  $L_c$  es muy corto, pueden aparecer remolinos en el interior de la contracción, lo que contribuye negativamente a la uniformidad del flujo en la salida de la contracción. Esto se debe a la aparición de gradientes de presión adversos ( $\frac{\partial P}{\partial x} > 0$ ) en las zonas cercanas a las paredes de la contracción, que son más probables cuanto menor sea la longitud. En (Bell & Mehta, 1998) se cita que, para evitar estos efectos, la longitud de contracción debe satisfacer:

$$
0.89 < \frac{L_c}{A_i} < 1.79 \quad (restriction 3) \tag{56}
$$

Aquí,  $A_i$  es el diámetro en la entrada de la contracción (caso contracción circular, [Ilustración 46,](#page-58-0) derecha) o el ancho de la entrada  $a_i$  (caso contracción plana, Ilustración [46,](#page-58-0) izquierda).

Según literatura (Bell & Mehta, 1998), el mejor perfil responde a un polinomio de 5° grado:

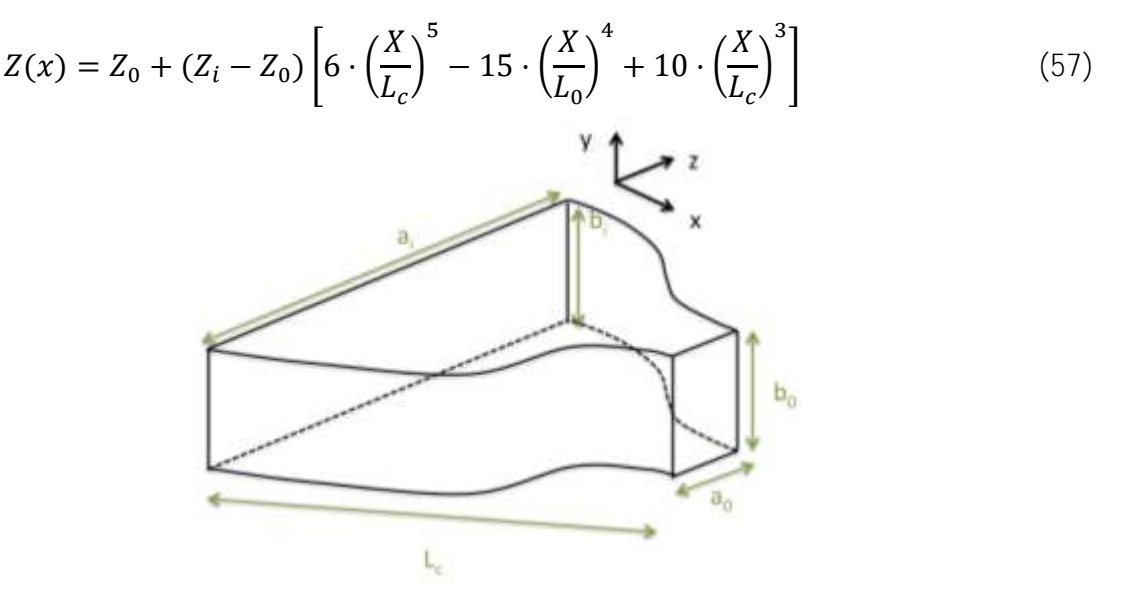

Ilustración 44. Referencias dimensionales contracción

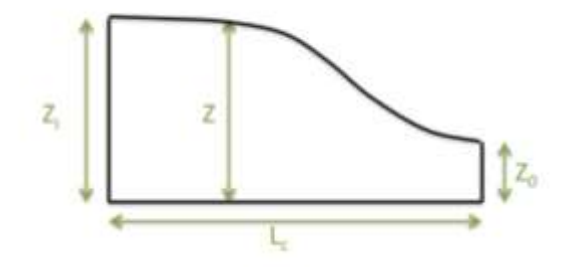

Ilustración 45. Referencias dimensionales contracción en el plano x-z

$$
Z_0 = \frac{a_0}{2}
$$
  
\n
$$
Z_i = \frac{a_i}{2}
$$
\n(58)

#### *5.3.5 Forma de la contracción*

Puesto que toda esquina representa una zona en la que es posible que aparezcan vórtices y separación del flujo, lo ideal sería que la contracción tuviese sección de entrada circular. Sin embargo, se ha demostrado en (Bell & Mehta, 1998) que, en las contracciones de sección cuadrada o rectangular, los remolinos en las esquinas se mantienen localizado en ellas sin afectar al resto del flujo. Así, la zona de la sección de entrada se puede escoger libremente, y como convenga en función del resto de elementos del túnel de agua y de las posibilidades de fabricación. En el presente caso, se escogió la geometría plana por

requerir una instalación más simple, así como una fabricación más sencilla de cada uno de los componentes.

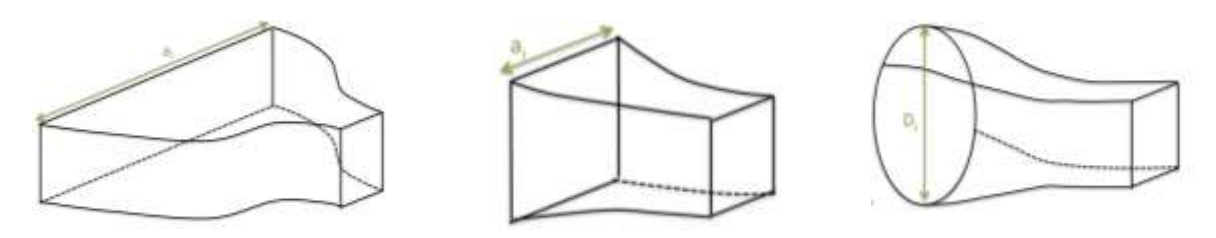

Ilustración 46. Diferentes formas de la contracción

## <span id="page-58-0"></span>*5.3.6 Dimensiones de la contracción*

Con las restricciones mencionadas anteriormente, y teniendo en cuenta que la salida de la contracción debe ensamblarse con la entrada de la sección test, se han obtenido las siguientes medidas para la contracción:

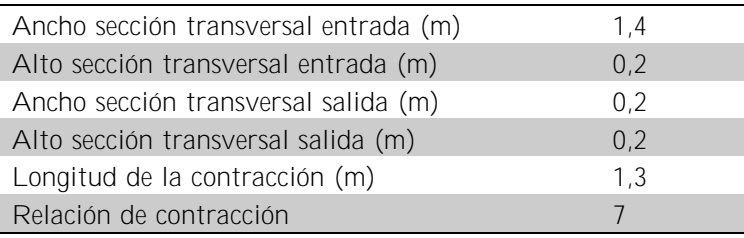

Tabla 5. Dimensiones de la contracción

<span id="page-58-1"></span>Como se observa, se ha escogido una relación de contracción de valor 7, considerando el tamaño y el costo de fabricación. En el apartado [11.2,](#page-111-0) se pueden analizar los valores obtenidos con relaciones de contracción de 9 y 8, en los que se puede observar que las dimensiones no son factibles para la instalación del túnel de agua en los reducidos espacios de la EPS en la UIB. De ahí, la elección de los valores de la [Tabla 5.](#page-58-1)

## 5.4 Honeycomb y cámara de asentamiento

A medida que el flujo ingresa en el tramo superior antes de llegar a la sección de prueba, es probable que haya remolinos y turbulencia significativos en el flujo debido a la bomba, así como a los diferentes codos y curvas de la instalación hidráulica. El remolino puede ser difícil de eliminar en un flujo, pero generalmente esto se consigue generando una caída de presión mediante una combinación de pantallas, deflectores y/o panales de nido de abeja (honeycombs). En (Daniel, 2014) y (Daniel et al., 2015), usan solamente el honeycomb seguido de una cámara de asentamiento para enderezar el flujo, ya que las pantallas pueden provocar obstrucción. La situación, junto con algunos de los parámetros geométricos de interés, se muestran en las figuras siguientes.

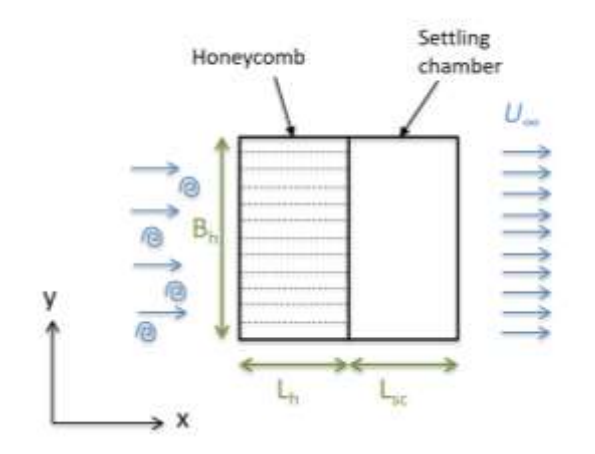

Ilustración 47. Vista en alzado de la acción de un panal de nido de abeja + cámara de asentamiento en un flujo turbulento e inestable.

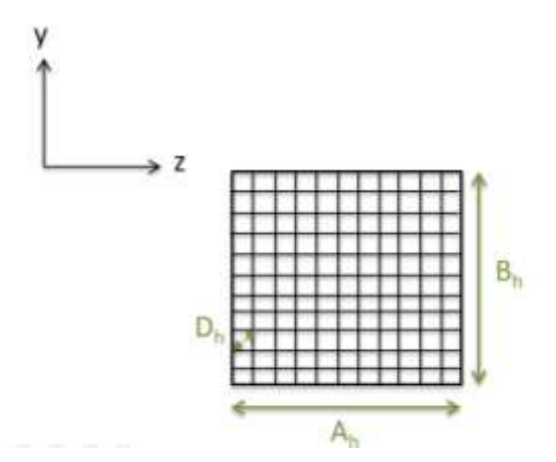

Ilustración 48. Esquema de dimensiones de honeycomb en vista lateral

Aquí Ah y B<sup>h</sup> deben escogerse congruentes con las dimensiones de la sección de entrada en la contracción. Por tanto, en este caso será:

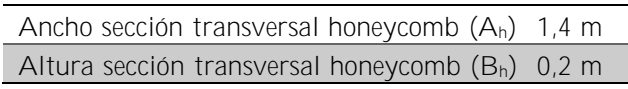

Tabla 6. Dimensiones de la sección transversal del honeycomb

El honeycomb reduce la turbulencia y hace que el flujo sea rectilíneo. Se trata de una estructura formada por muchos tubos o células huecas adyacentes por las cuales el fluido fluye. La sección transversal de cada una de estas células puede ser hexagonal, cuadrada o circular, como se muestra en la [Ilustración 49.](#page-60-0) La sección óptima es la hexagonal, ya que el coeficiente de presión asociado a la misma es el más bajo.

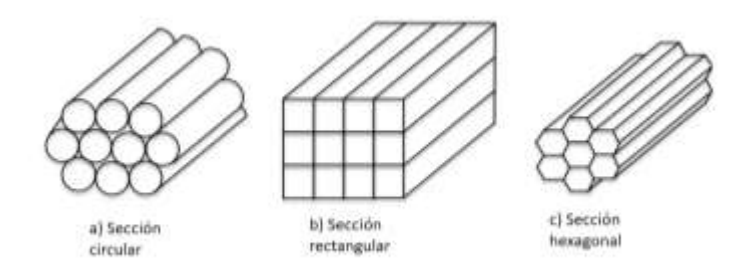

Ilustración 49. Tipos de honeycomb (Welsh, 2013)

<span id="page-60-0"></span>Para dimensionar el tamaño de la celda se ha seguido el método usado en (Daniel, 2014) y (Daniel et al., 2015)que vienen derivadas del estudio de (Mcmahon & Thomas, 1967). Hay dos parámetros a tener en cuenta para su dimensionamiento: factor de reducción de turbulencia y coeficiente de caída de presión. El factor de reducción de turbulencia η es la relación entre las fluctuaciones de velocidad aguas abajo y aguas arriba del honeycomb. Por tanto, lo ideal es tener un valor de η lo más bajo posible, ya que corregir el flujo también eliminará las fluctuaciones de velocidad.

Por otro lado, el coeficiente de caída de presión también debe ser lo mínimo posible para reducir las pérdidas de presión.

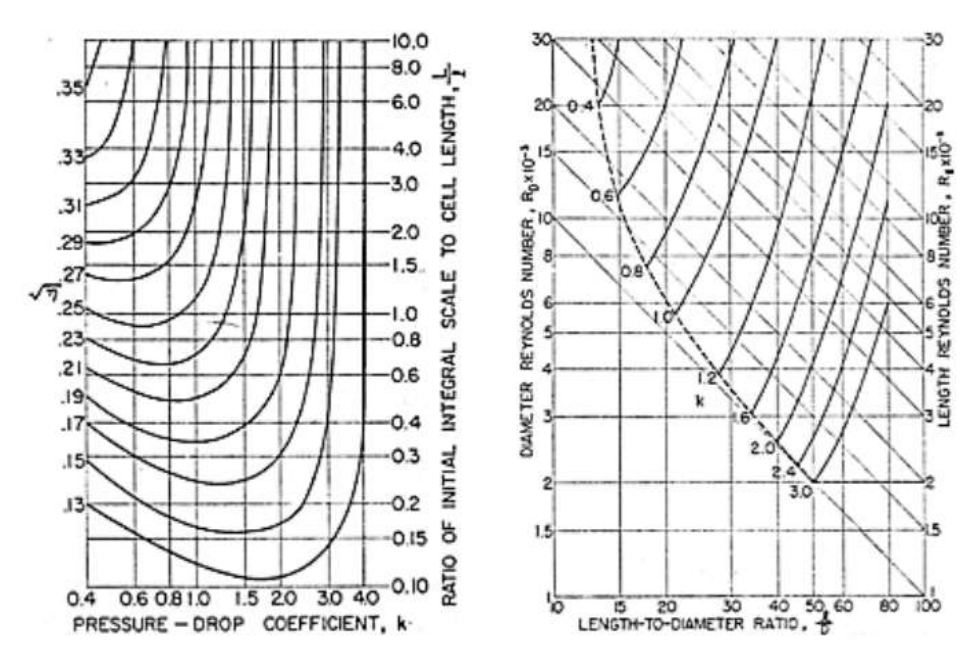

<span id="page-60-1"></span>Ilustración 50. Gráficos de Lumley y McMahon (1967) que se utilizaron en el estudio actual para dimensionar el honeycomb. Se muestran (izquierda) un gráfico de contornos de isoreducción y (derecha) un gráfico de contornos de caída de presión (Daniel, 2014)

Ante estas consideraciones, se debe empezar por el valor más bajo de η que aparece en el gráfico de la izquierda de la [Ilustración 50.](#page-60-1) Para determinar el coeficiente de presión, se debe escoger el valor por encima del cual el rendimiento de la sección alveolar se vuelve extremadamente inestable, es decir, el punto a partir del cual η aumenta rápidamente con pequeños cambios. Con esto se determina la relación  $L/L_{h}$ , donde  $L_h$  es la longitud del honeycomb y L es la escala de longitud de turbulencia integral, que se aproxima como la estructura turbulenta más grande en la corriente de flujo (como valor conservador se ha tomado la mitad del ancho de la sección transversal del honeycomb).

Una vez determinado estos valores se reportan a la gráfica de la derecha de la [Ilustración](#page-60-1)  [50,](#page-60-1) y se calcula el valor del número de Reynolds en base a la longitud del honeycomb para conseguir tener la relación Lh/D. Teniendo en cuenta que el área de la sección transversal es 7 veces mayor que el área de la sección de prueba, la velocidad de fluido libre antes del honeycomb vendrá determinado por esta relación.

Este procedimiento de diseño se repite hasta que se alcanza un factor de isorreducción mínimo junto con las dimensiones de la celda del honeycomb que se encuentran dentro del rango de datos que se muestra en la [Ilustración 50](#page-60-1) (derecha) y tiene un factor de isorreducción estable. En el apartado [11.4,](#page-112-0) se muestran los resultados obtenidos.

Finalmente, las dimensiones del honeycomb son los que se muestran a continuación:

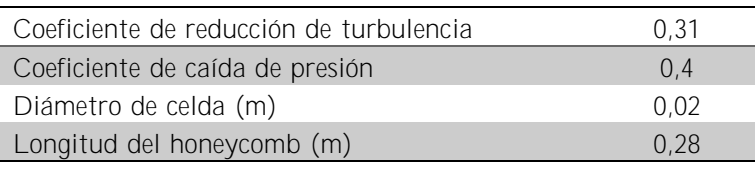

Tabla 7. Dimensiones honeycomb

Una limitación del uso de los paneles de nido de abeja es que tras cada celda se genera una pequeña estela turbulenta aguas abajo. Sin embargo, ella desaparecerá después de que el flujo haya viajado cierta distancia debido a un efecto de decaimiento viscoso, lo que se consigue colocando una cámara de asentamiento aguas abajo del panal con una longitud mínima que es función del diámetro de la celda. En concreto, la cámara de asentamiento deberá tener una longitud mínima satisfaciendo la condición siguiente:

$$
L_{sc} = (30 \, a \, 40) * D_h \tag{60}
$$

donde  $D_h$ , es el diámetro de la celda del honeycomb. Con esto, la longitud de la cámara de asentamiento se puede fijar en 0,6 m.

## <span id="page-61-0"></span>5.5 Tanque

Este tramo del aparato sirve como depósito de reserva, es decir, su función principal es almacenar agua. Recibe el agua bombeada a través del sistema de tuberías y se queda en el tanque para ser entregada al panal de nido de abeja. El área aumenta drásticamente cuando el agua entra en el tanque, por lo que la velocidad del flujo se reduce.

El tamaño del tanque viene determinado por los siguientes requisitos (Kalyankar et al., 2015):

- La sección transversal de entrada debe ser igual a la del panel de nido de abeja (e igual al de la contracción).
- El volumen de agua debe ser grande para poder almacenarla; esto mitigará las turbulencias procedentes de las tuberías y el sistema de bombeo.
- Debe haber espacio suficiente para acoplar el sistema de acondicionamiento del flujo (honeycomb + cámara de asentamiento)
- El punto de entrega desde el subsistema de tuberías debe ser adecuado.

El punto de entrega de agua al tanque está conectado a una tubería de PVC de diámetro nominal 50 mm. Para evitar los efectos de flujo de esquina, la parte que rodea el orificio de entrega debe ser circular con un radio relativamente grande, en comparación con el radio de la tubería. En este caso, se ha optado por tener un radio que sea la mitad del valor del ancho de la sección transversal.

A continuación, se presenta un esquema con las dimensiones básicas y los valores seleccionados:

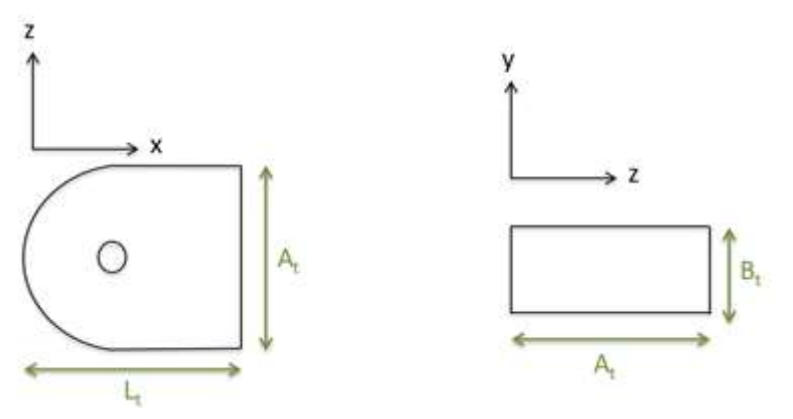

Ilustración 51. Esquema dimensionamiento tanque

| Longitud tanque $(L_t)$                   | $1.97 \text{ m}$    |
|-------------------------------------------|---------------------|
| Ancho sección transversal tanque $(A_t)$  | 1.4~m               |
| Altura sección transversal tanque $(B_t)$ | $0.2 \; \mathrm{m}$ |

Tabla 8. Dimensionamiento tanque

## <span id="page-62-0"></span>5.6 Difusor

El tramo de salida conecta el túnel de agua con el sistema de tuberías y garantiza la recirculación de agua. En este tramo, se busca transformar la energía cinética en energía de presión estática de la forma más eficiente posible. Esto se consigue aumentando el área de la sección transversal del flujo, ya que de acuerdo con la ecuación de continuidad se reduce la velocidad y según la ecuación de la energía se produce un aumento de la presión. Esta reducción de la velocidad tiene varias ventajas:

- Reducir costos de energía de bombeo
- Disminuir la destrucción de la uniformidad inicial del fluido

No aumentar la temperatura de trabajo del fluido

La geometría de esta pieza tiene una importante relevancia en el diseño global de la instalación, ya que cualquier irregularidad puede provocar una contrapresión o una inversión del flujo de regreso a la sección test, lo que pone en peligro la validez de los ensayos. El aumento de la superficie se consigue mediante una curvatura que guía el flujo hacia los orificios de entrada a las tuberías de modo que el fluido sale suavemente evitando cualquier contrapresión en el sistema.

En estudios previos no se ha encontrado ningún criterio de diseño del difusor, salvo que debe de incorporar dos conexiones en la salida hacia el sistema de tuberías. Por ello, ha sido necesario recurrir a Dinámica de Fluidos Computacional para encontrar una geometría apropiada. El análisis computacional se ha realizado con Solidworks Flow Simulation (versión para estudiantes), y se ha usado como punto de partida para las dimensiones del difusor las que aparecen en (Brascó & Mellibovsky, 2019).

Para realizar la simulación de forma correcta y obtener los resultados deseados, se ha diseñado una configuración determinada para las diferentes variables. A continuación, se muestran los valores de los parámetros clave que se han seleccionado:

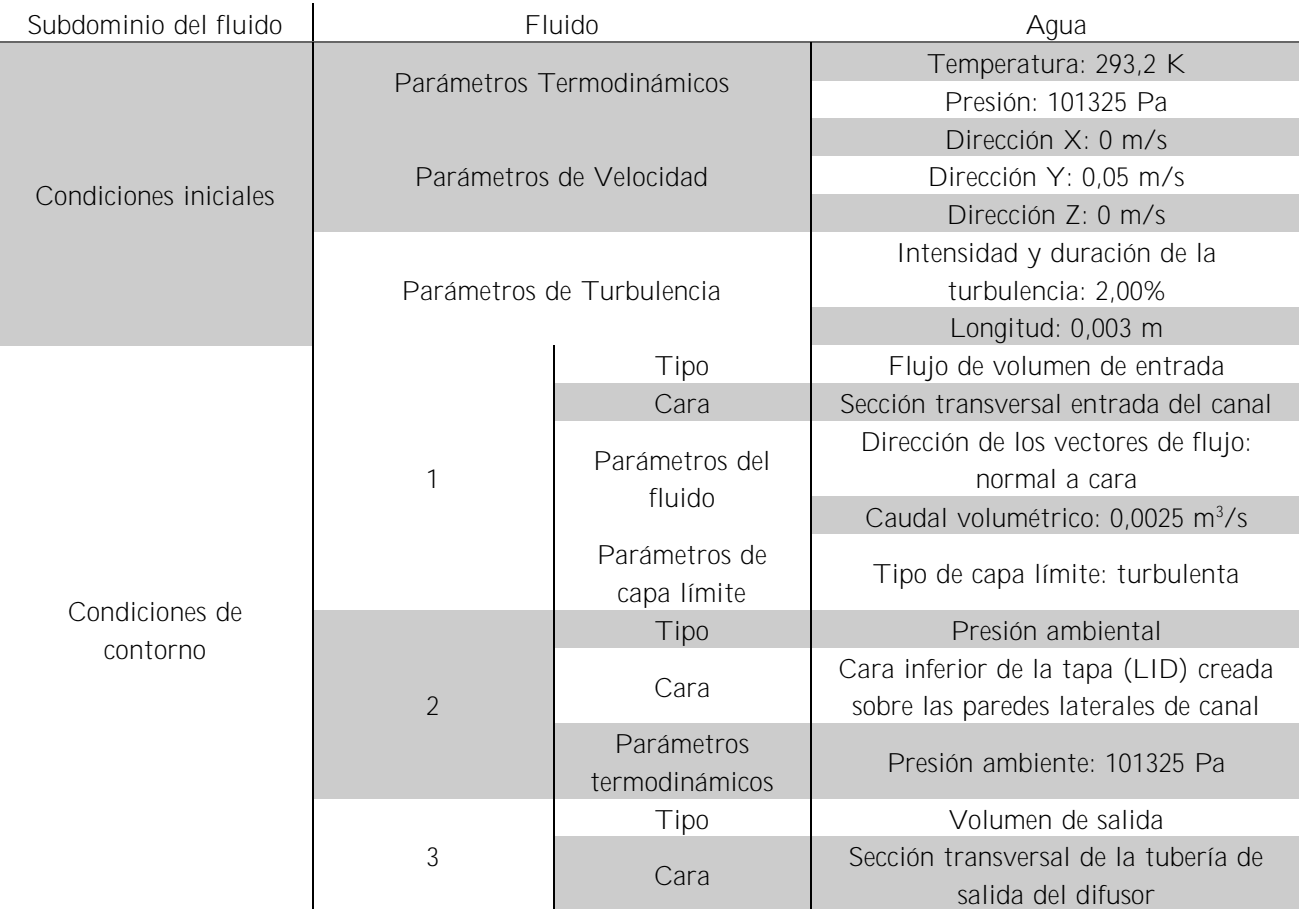

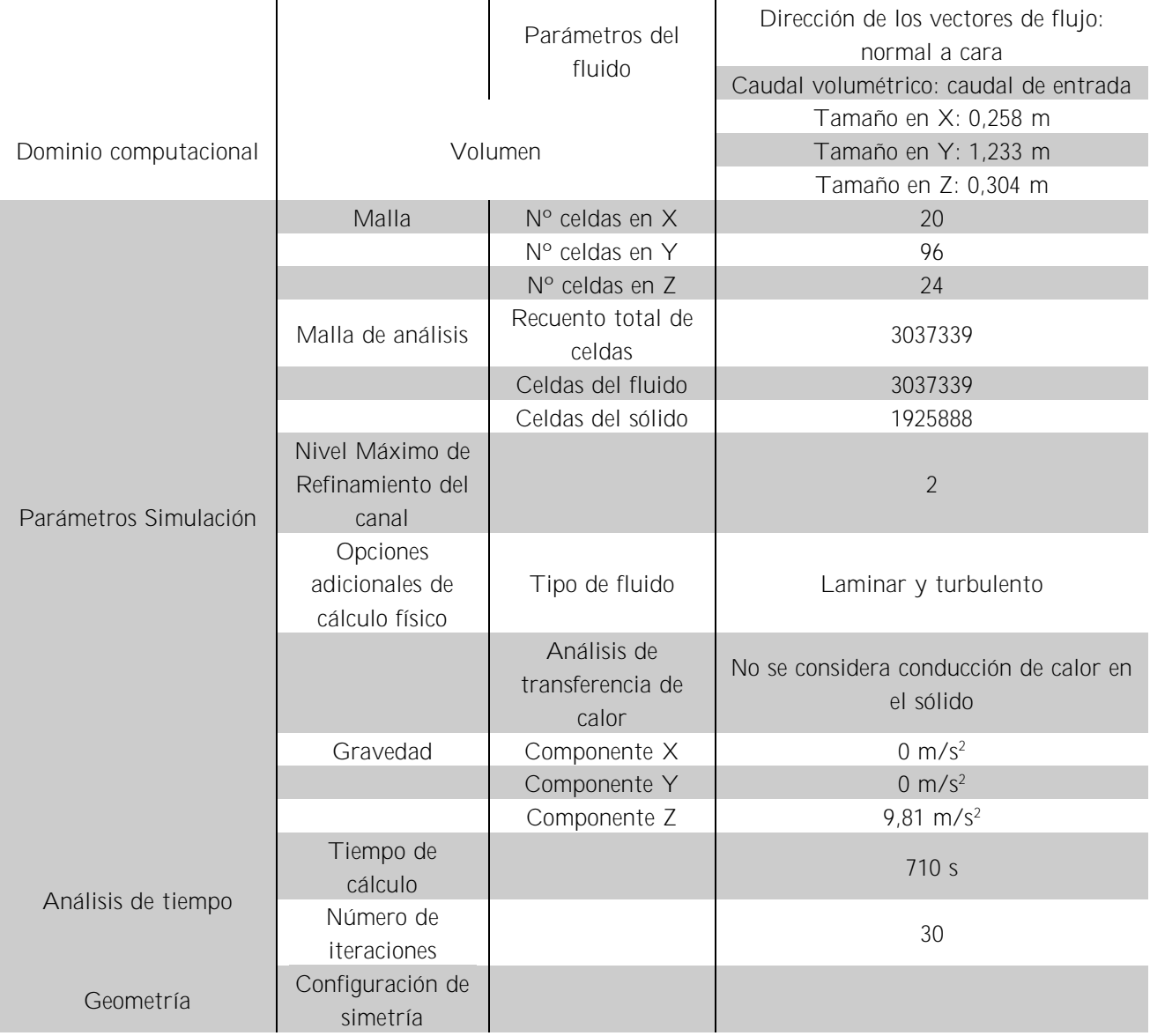

Tabla 9. Parámetro clave para la configuración de la simulación de fluido

Una vez determinados los parámetros de la configuración de la simulación, se ha hecho un análisis paramétrico en el que se han escaneado todo un rango de valores para las dimensiones de diseño, para encontrar la geometría y dimensiones óptimas. Dichos parámetros se muestran en la siguiente ilustración y sus rangos en la [Tabla 10:](#page-65-0)

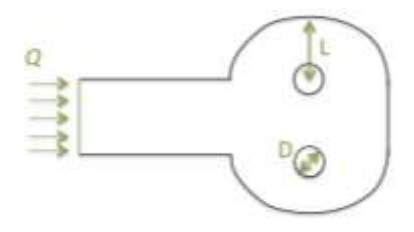

Ilustración 52. Parámetros para la simulación del difusor

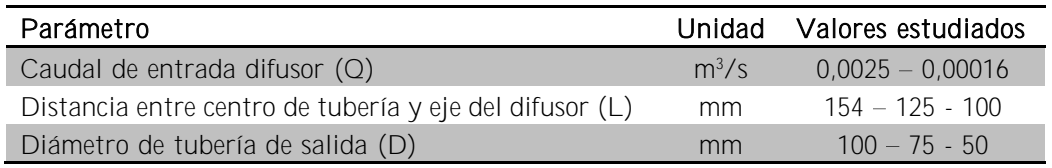

Tabla 10. Valores de parametrización del estudio en CFD del difusor

<span id="page-65-0"></span>A continuación, se presentan los resultados para cada uno de los estudios realizados. Solo se han analizado los valores para el caudal máximo, correspondiente al número de Reynolds basado en el diámetro del cilindro igual a 0,03 m, ya que en estas condiciones la generación de turbulencia y la formación de estructuras de flujo como remolinos en el difusor, que pueden afectar negativamente al flujo en la sección de ensayo, son más probables. En las ilustraciones, se pueden ver las trayectorias del flujo. El valor de la velocidad en cada momento se ve reflejado en un color distinto, que puede ser interpretado con la leyenda del margen.

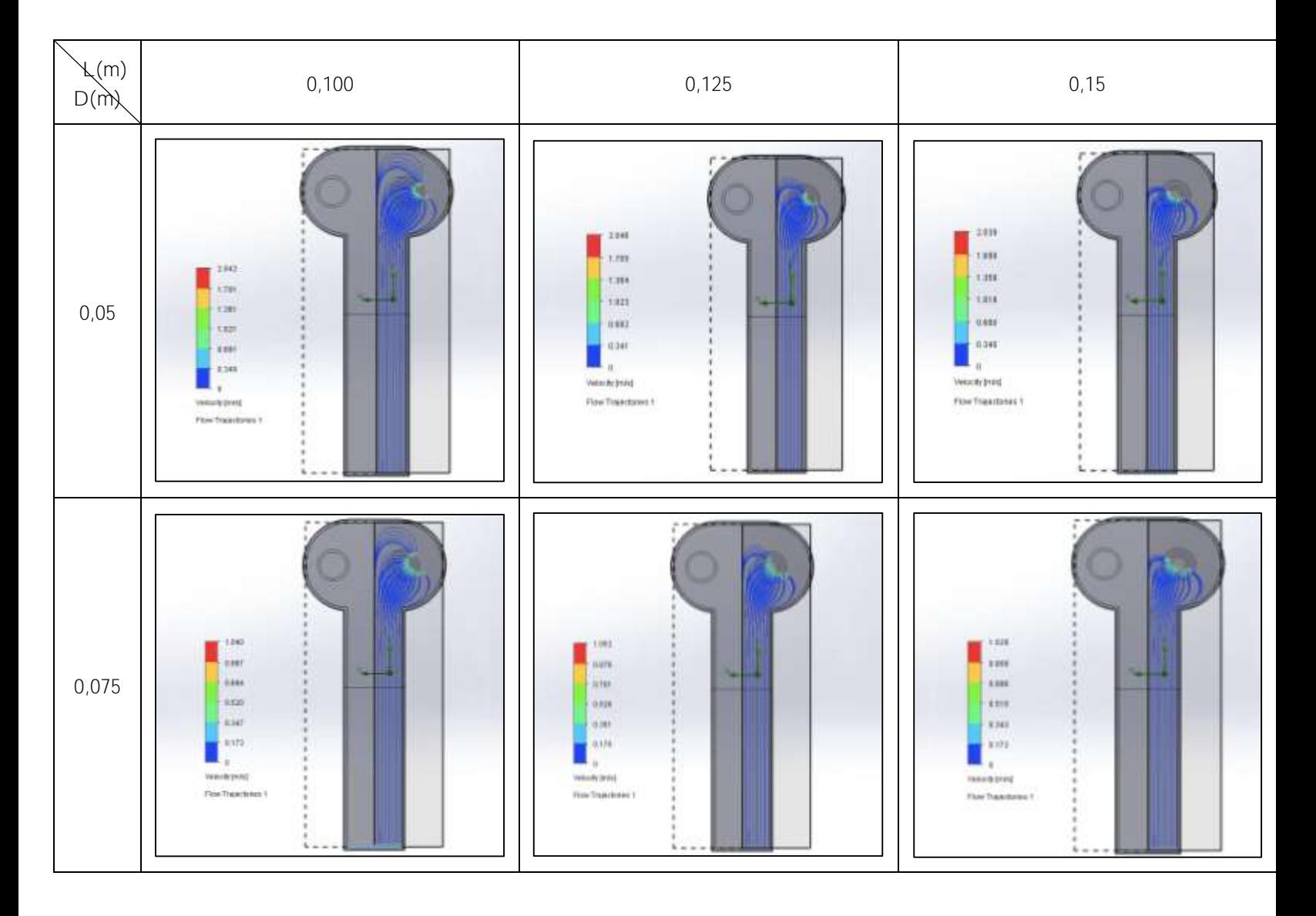

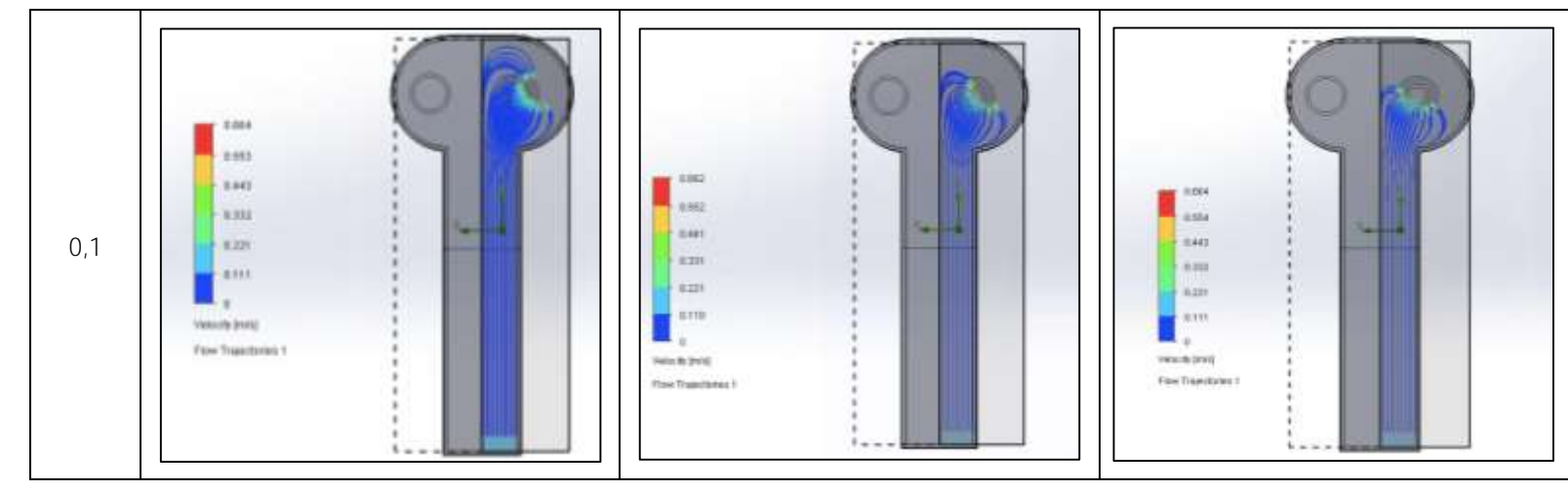

Tabla 11. Resultado de cada uno de los estudios según el valor de cada parámetro

<span id="page-66-0"></span>Si nos centramos en los resultados con el diámetro de la tubería fijo, la distancia entre eje del difusor y centro de tubería prácticamente no afecta a la velocidad máxima, pero la vorticidad es menor cuanto mayor es la longitud. La vorticidad se manifiesta en los gráficos como la separación de las líneas de trayectoria. Por tanto, la distancia elegida entre el centro de la tubería y el difusor es de 0,15 m.

Si analizamos los resultados para distancia entre eje del difusor y centro de tubería fija, se observa el efecto esperable de que al aumentar el diámetro de la tubería la velocidad en el sumidero disminuye. Dado que la pérdida de carga singular en la entrada de la tubería depende del cuadrado de la velocidad, interesa que la velocidad sea lo más baja posible. Es decir, el diámetro de tubería mayor es el más adecuado si se busca minimizar las pérdidas de carga en el circuito. Sin embargo, las diferencias no son muy notables puesto que el túnel de agua está diseñado para trabajar con números de Reynolds bajos, por lo que incluso la tubería de 50 mm produce pérdidas de carga que son razonables. Así, tras haber analizado el resto de componentes del circuito hidráulico y en virtud de la bomba seleccionada en el apartado [6.8,](#page-83-0) se ha optado por un diámetro de tubería igual a 50 mm.

Los cálculos obtenidos en la simulación se pueden considerar buenos ya que siempre han convergido tras un máximo de 30 iteraciones. A modo de ejemplo, en la [Ilustración 53](#page-67-0) se muestran gráficos de convergencia para diferentes variables en uno de los escenarios planteados en el estudio paramétrico.

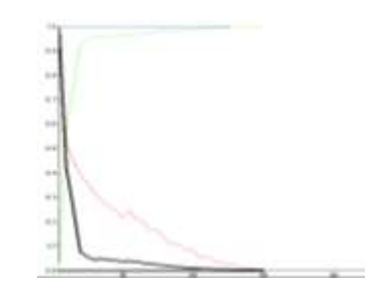

Ilustración 53. Convergencia de los resultados de la simulación

<span id="page-67-0"></span>Por último, se intuye de los gráficos de la [Tabla 11](#page-66-0) que el direccionamiento del flujo hacia los sumideros se puede favorecer si se redondea la entrada al difusor. Además, se sabe que el ángulo del difusor influye en el espesor de la capa límite y en el coeficiente de pérdida de presión, como se detalla en el apartado [6.4.1.](#page-75-0) Un ángulo pequeño hace que la capa límite sea delgada, evitando el desprendimiento, y también disminuye la pérdida de carga. Bajo estas deliberaciones, se realizó una nueva simulación con un ángulo del difusor más pequeño y el resultado se muestra en la [Ilustración 54.](#page-67-1)

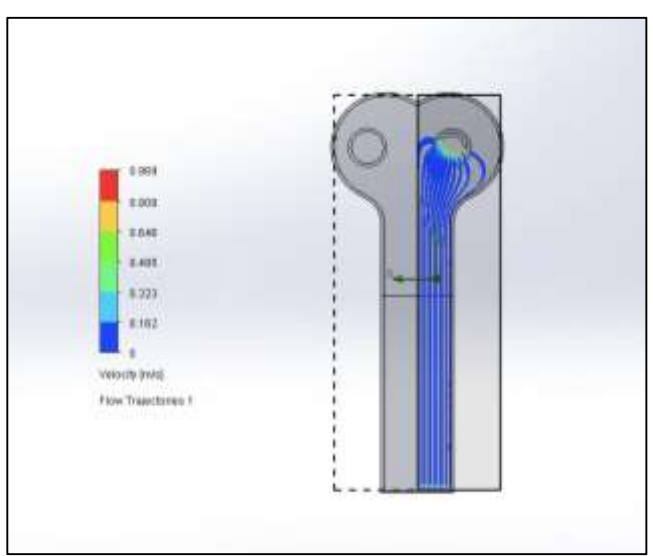

Ilustración 54. Simulación del estudio de las líneas de trayectoria en el difusor

## <span id="page-67-1"></span>5.7 Baffle

Si el agua se hace entrar en el tanque directamente desde el sistema de tuberías, ésta tendrá elevada energía cinética y velocidad produciéndose un efecto de fuente. Por este motivo es necesario disponer de un elemento que cubra el punto de entrega y reduzca la velocidad y energía. El elemento cuyo uso está más extendido es el denominado en la literatura en inglés "baffle", que además de conseguir lo anterior es capaz de reducir la turbulencia y proporcionar un flujo laminar, necesario para el estudio en el túnel de agua.

El baffle tiene forma cilíndrica y está compuesta de un material poroso, para permitir el paso del flujo. El diámetro del baffle debe ser mayor al diámetro de la tubería de entrada en el tanque  $(D_b>D_t)$  y su altura debe ser mayor o igual al calado en el canal  $(H>0,25 \text{ m}).$ 

El nivel de filtración del material poroso debe tener un valor óptimo, porque si es demasiado fino la caída de presión a través del baffle será drásticamente elevada y si los agujeros son demasiado grandes, no se consigue el efecto deseado. El dimensionamiento de estas medidas se ha obtenido de un catálogo de un fabricante y seleccionando la opción con menor pérdida de carga, como se muestra en el apartado [6.1.2.](#page-72-0)

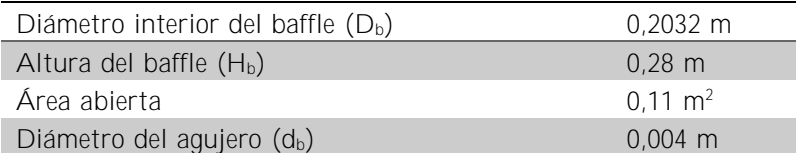

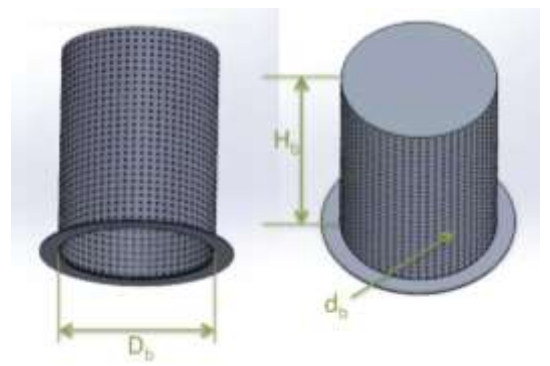

Tabla 12. Dimensiones del baffle

Ilustración 55. Esquema con referencias del dimensionamiento baffle

## 5.8 Sistema de tuberías y bomba

Para impulsar el fluido de trabajo se necesita una bomba que cierra el circuito mediante un sistema de tuberías de PVC. Las tuberías tienen un diámetro de 50 mm, como ya se ha comentado en los apartados [5.5](#page-61-0) y [5.6.](#page-62-0) En la salida del difusor se conectan dos tuberías que drenan el agua, que posteriormente se unen mediante una unión en T. Tras ello, el agua se dirige hacia la bomba que aumenta su presión y la impulsa hacia el segundo tramo de tuberías conectado a la entrada del tanque.

Antes y después la bomba se encuentran un vacuómetro y un manómetro, respectivamente, para controlar la presión del sistema. En el segundo tramo de tubería también se localizan una válvula reguladora de caudal y un rotámetro para conocer el caudal del sistema. En la [Ilustración 56](#page-69-0) se presenta un esquema de esta parte de la instalación.

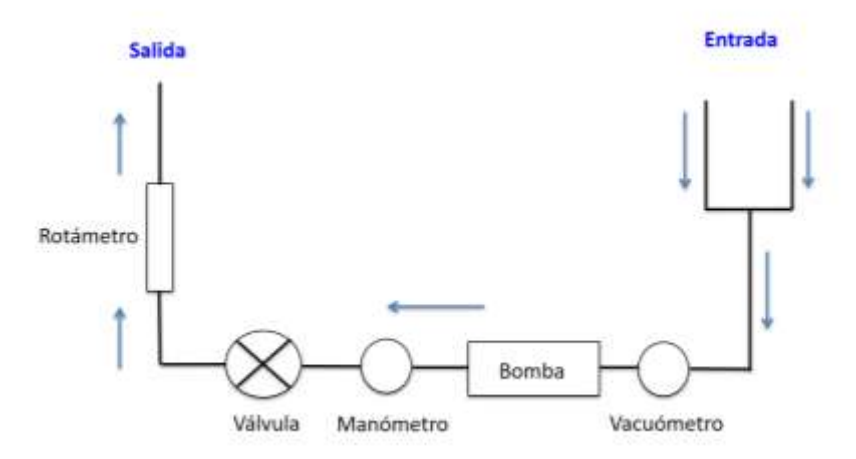

<span id="page-69-0"></span>Ilustración 56. Esquema del sistema de tuberías

# 6 Modelado de los elementos hidráulicos y cálculo de las pérdidas de carga

En este capítulo se presentan modelos de cada una de las partes del túnel de agua que permiten calcular las pérdidas de carga en cada uno de ellos. Además, se propone una bomba capaz de trasegar los caudales de trabajo con la presión requerida.

## 6.1 Baffle

Determinar la pérdida de carga cuando el agua sale del sistema de tuberías y entra en el tanque implica considerar dos contribuciones: 1) salida brusca de un difusor contra la cara interna superior del baffle  $(k_1)$  2) malla del baffle  $(k_2)$ .

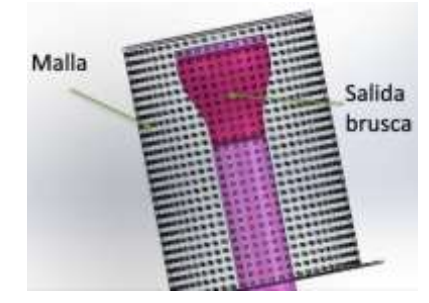

Ilustración 57. Tubería, expansión y bafle

## *6.1.1 Salida brusca de un difusor contra el baffle*

En esta zona, el agua que sale del difusor de la tubería choca contra la pared interna superior del baffle. En estas condiciones se crea una presión adicional que hace que el flujo se extienda por la sección transversal. Con ello, se reduce la región de separación de flujo y a una mejor difusión del flujo. Esto conlleva disminuciones en las pérdidas del difusor y en las pérdidas de presión dinámica a la salida. Además, el baffle provoca que el flujo deflecte 90º.

La distancia entre el extremo del difusor y el deflector, y el ángulo de divergencia del difusor determinan la magnitud de las pérdidas de carga. En ocasiones, la presencia del baffle aumenta las pérdidas con respecto de un difusor libre, y en otras ocurre justo lo contrario. Así, para ángulos menores de 30º las pérdidas de carga aumentan. Para ángulos mayores que 30º las pérdidas pueden disminuir notablemente, siempre que la distancia entre el baffle y el difusor sea correcta.

Por otro lado, si el borde de la salida del difusor no se redondea suavemente se produce una contracción del flujo (Idelchik, 1966), aumentando así su energía cinética y las pérdidas de carga.

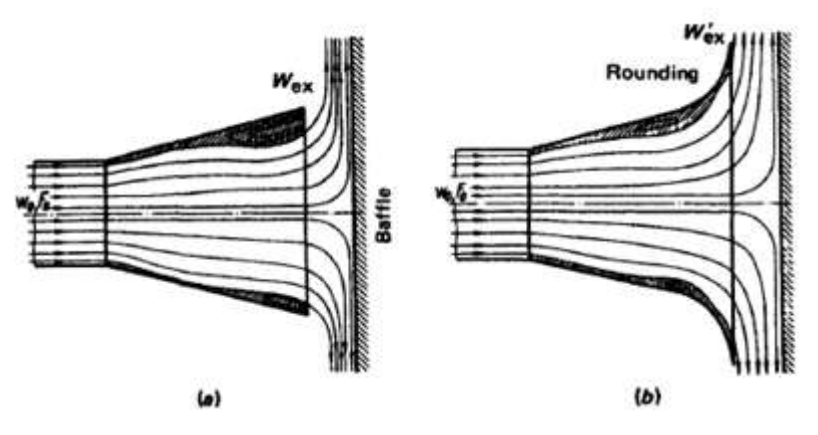

Ilustración 58. Flujo en la salida del difusor contra baffle: a) sin redondear bordes de la salida del difusor; b) con bordes de salida del difusor redondeados (Idelchik, 1966)

Independientemente del ángulo de divergencia del difusor y de si las aristas están redondeadas o no, existe una distancia óptima (h/D<sub>h</sub>) entre el baffle y la abertura de salida del difusor donde el coeficiente de pérdidas de carga es mínimo.

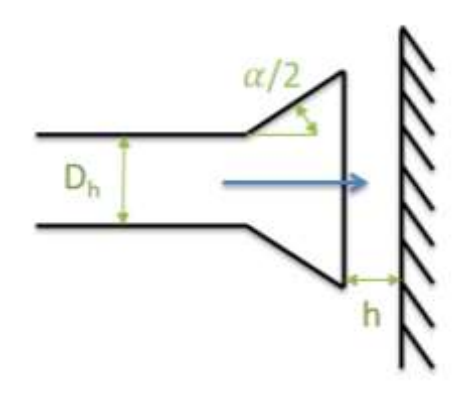

Ilustración 59. Parámetros geométricos de interés en la descarga de un difusor contra baffle (Idelchik, 1966)
Cuando el baffle se coloca a gran distancia de la apertura de salida (h/ $D_h > 0.6$ ), el baffle no presenta ningún efecto sobre las pérdidas de carga. Cuando la distancia es pequeña (h/ $D_h$  <0,15), la velocidad en la zona del baffle aumenta y las pérdidas son considerablemente mayores. Así, se toma como distancia óptima aquella que se encuentra entre 0,15 y 0,25 veces  $D_h$  y corresponde a las condiciones más favorables, con disminución de la velocidad del flujo y menor formación de vórtices durante la deflexión y expansión del flujo.

Ante estas afirmaciones, se han calculado las pérdidas de carga suponiendo  $h/D_h = 0.2$ . Dado que D<sub>h</sub> es 0,05 m, la h será de 0,01 m.

Se ha escogido un difusor cuyo ángulo de divergencia es 42º. Usando los valores mostrados en la [Ilustración 59,](#page-71-0) se puede obtener el valor del coeficiente de pérdida de carga de la salida brusca del difusor contra el baffle, *K1*.

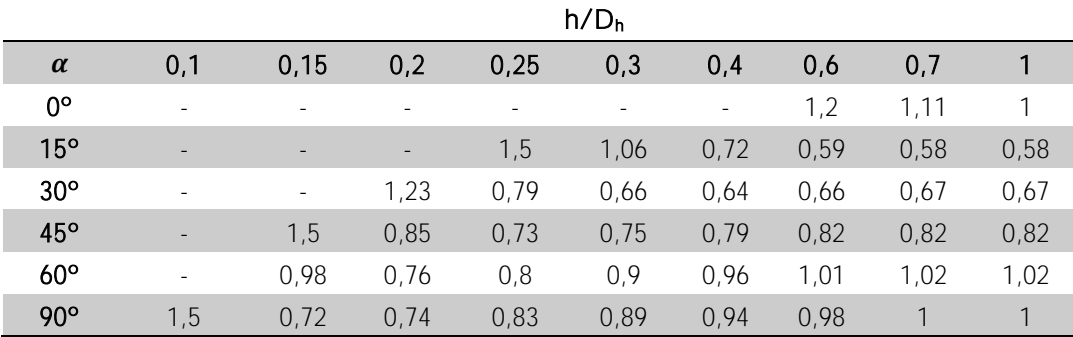

Tabla 13. Tabla del coeficiente de pérdida de carga de la descarga del difusor contra el baffle (Idelchik, 1966)

Se ha realizado una interpolación lineal entre los valores de 30 ° y 45 °, obteniéndose la siguiente ecuación:

$$
y = -0.023x + 1.99\tag{61}
$$

Con esto, se tiene  $K_1 = 0.921834$ .

#### *6.1.2 Malla*

La otra contribución a las pérdidas de presión en la salida del agua del sistema de tuberías se debe a la propia malla que conforma las paredes laterales cilíndricas del baffle. Las pérdidas específicas, es decir, las pérdidas de presión por unidad del espesor de la capa del cilindro poroso para un caudal dado varían con el espesor de las paredes del cilindro. En nuestro caso, cuando el flujo escapa al exterior (tanque), la velocidad disminuye en la dirección de escape con el aumento del área superficial del cilindro, dando lugar a pérdidas específicas menores. Por tanto, un aspecto a tener en cuenta en la selección del baffle es el valor del diámetro del cilindro.

El coeficiente de resistencia de mallas no contaminadas para números de Reynolds en la malla mayores que 10<sup>3</sup> es:

$$
K_2 = K_0 \left( 1 - \frac{F_0}{F_1} \right) + \left( \frac{F_1}{F_0} - 1 \right)^2 \tag{62}
$$

donde  $F_0$  es el área libre y  $F_1$  es la superficie total de la malla y  $K_0$  es 2,1 en pantallas hechas de alambres metálicos circulares con una superficie convencional.

Para comprobar si la ecuación de arriba es apropiada para el caso estudiado en este trabajo, se determinará el número de Reynolds en la malla:

$$
Re = \frac{\rho \cdot V \cdot D_h}{\mu} \tag{63}
$$

Donde

$$
D_h = \frac{4A}{P} = \frac{4(\pi D_b)H_b}{2(\pi D_b + H_b)} = \frac{2\pi D_b H_b}{\pi D_b + H_b} = \frac{4 \cdot \pi \cdot 0.025 \cdot 0.25}{2 \cdot \pi \cdot 0.025 + 0.25} = 0.193 \, m \tag{64}
$$

 $D_h$  es el diámetro hidráulico de la malla, y se calcula como si fuera un rectángulo. Las dimensiones de la malla vienen definidas en la siguiente ilustración:

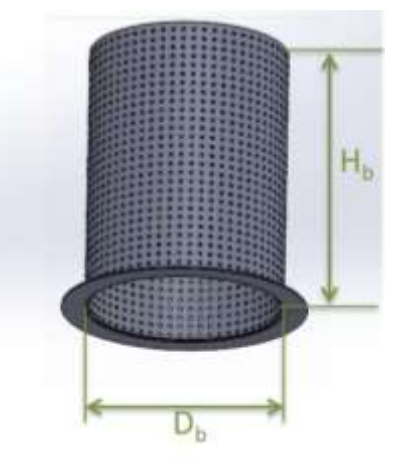

Ilustración 60. Parámetros geométricos de interés de la malla del baffle

Se ha fijado  $D_b = 0.05$  m como el valor mínimo que debe tener el diámetro del baffle, ya que la tubería de la instalación hidráulica tiene un diámetro de 0,05 m, y H<sub>b</sub> = 0,25 m es la altura de toda la instalación del túnel.

En el escenario en que la velocidad al salir el agua por la malla es máxima, se determina a partir del caudal máximo ( $Q = 0.005$  m<sup>3</sup>/s):

$$
Q = V \cdot A; \quad V = \frac{Q}{A} = \frac{0.005}{2\pi \cdot 0.025 \cdot 0.25} = 0.127 \, m/s \tag{65}
$$

Con estos valores, se obtiene que el número de Reynolds es superior a 10<sup>3</sup>:

$$
Re = \frac{998,16 \cdot 0,127 \cdot 0,193}{0,001} = 24520,02 > 10^3
$$
 (66)

Ante esta confirmación, usaremos la ecuación (62) para determinar el coeficiente de pérdida de carga de la malla, que seguirá siendo igualmente válida para caudales de un orden de magnitud menores.

Se ha usado el catálogo técnico del fabricante Eaton para elegir la malla más adecuada para la instalación. En el apartado [11.3,](#page-112-0) se encuentran los cálculos de cada una de las diferentes mallas.

En base a estos resultados, se ha escogido la malla con menor coeficiente de pérdida y que se adapte a los valores geométricos requeridos (D> 0,05 m). Las propiedades de la malla escogida son lo que se muestran en la tabla:

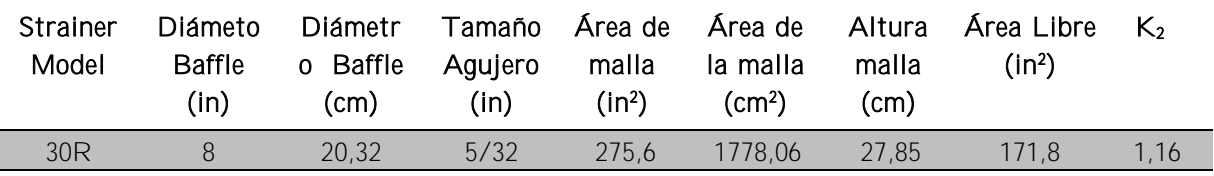

Tabla 14. Valores geométricos de la malla del baffle (Standard Cast Pipeline Strainers, 2008)

#### 6.2 Contracción

La pérdida de carga en esta pieza se puede modelar como la de una estrangulación, de la que se puede obtener una fracción K de la pérdida de energía cinética del fluido:

$$
\rho gh_s = K_3 \rho \frac{V^2}{2} \tag{67}
$$

El coeficiente  $K_3$  se puede estimar conocido el ángulo de estrangulamiento  $(\vartheta)$ :

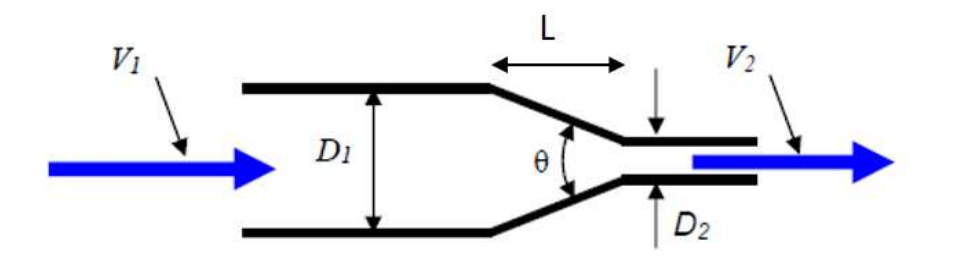

Ilustración 61. Parámetros geométricos de interés en una estrangulación (Kisieliev, 1961)

|  |  |  |  | $9$ 5° 7° 10° 15° 20° 25° 30° 35° 40° 45° 60° 75° 80° |  |  |                                                                  |
|--|--|--|--|-------------------------------------------------------|--|--|------------------------------------------------------------------|
|  |  |  |  |                                                       |  |  | K 0,06 0,16 0,16 0,18 0,2 0,22 0,24 0,26 0,28 0,3 0,32 0,34 0,35 |

Tabla 15. Valores del coeficiente de pérdida de carga en un estrechamiento (Kisieliev, 1961)

En el presente caso, dado que  $D_1$  es 1,4 m,  $D_2$  es 0,2 m y L es 1,3 m, el ángulo  $\theta$  es 49,55º. Por tanto, el valor del coeficiente de pérdida de carga en la contracción es de  $K_3 = 0.31$ .

# 6.3 Honeycomb

El valor del coeficiente de pérdida de carga para el honeycomb se ha obtenido directamente del gráfico consultado en (Daniel, 2014), previamente consultado para el cálculo y dimensionamiento de este elemento:

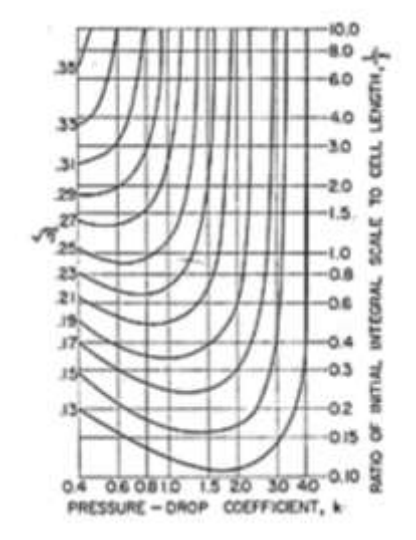

Ilustración 62. Contornos de caída de presión (Daniel, 2014)

Con los cálculos realizados en el apartado [5.4,](#page-58-0) se obtiene un coeficiente de pérdida de carga del honeycomb de  $K_4 = 0,4$ .

# 6.4 Difusor

Se ha modelado la pérdida de carga en el difusor como la suma de dos contribuciones: un ensanchamiento gradual (propiamente, un difusor), K<sub>5</sub> y una contribución debida a la entrada de agua en los sumideros,  $K_{6}$ .

#### *6.4.1 Ensanchamiento gradual*

La velocidad promedio del flujo en un difusor depende de su ángulo de divergencia,  $\alpha$ . Esta dependencia con  $\alpha$  permite definir diferentes regímenes de flujo en un difusor:

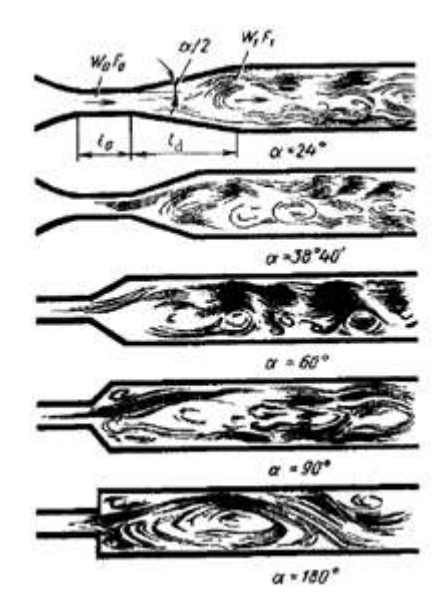

Ilustración 63. Patrones de flujo con diferentes ángulos de divergencia (Idelchik, 1966)

• Régimen estable, flujo sin separación (difusores "sin separación").

• Régimen con gran separación de flujo no desarrollado, donde el tamaño y la intensidad de la separación cambian con el tiempo (régimen de flujos fuertemente oscilantes, difusores con separación de flujo local).

• Régimen de separación de flujo totalmente desarrollado, donde la mayor parte del mismo está ocupada por una extensa zona de circulación inversa (difusores con separación de flujo sustancial);

• Régimen de flujo chorro, donde el flujo principal se separa de las paredes del difusor en todo el perímetro (difusores con separación total de flujo).

Se sabe que el coeficiente de resistencia del difusor, expresado en términos de la velocidad en la sección menor, es menor en comparación con un segmento de longitud equivalente de un canal de sección constante, para valores de  $\alpha$  desde 0° hasta cierto límite. Para valores mayores, el coeficiente de resistencia aumenta considerablemente, siendo mucho mayor que el de canal de sección constante y de longitud equivalente. Este aumento del coeficiente de resistencia al incrementar el valor del ángulo de divergencia por encima del límite es causado por una mayor turbulencia del flujo, la separación de la capa límite en la pared del difusor y la resultante formación de vórtices.

Con estas consideraciones se determinó que el ángulo de la expansión del difusor debe tomar un valor moderado, y se simuló su comportamiento en Solidworks Flow Simulation, como se ha mostrado en el apartado [5.6.](#page-62-0)

Para calcular la pérdida de carga en el difusor, nos referiremos a la siguiente configuración:

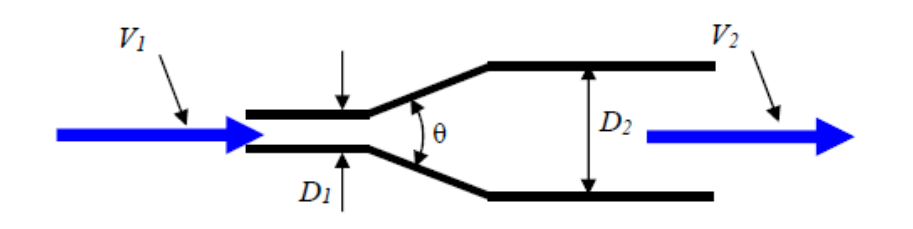

Ilustración 64. Ensanchamiento Gradual (Massey, 1987)

El valor del coeficiente de pérdida del difusor se puede obtener a través de la siguiente ecuación:

$$
K_5 = k \cdot \left[1 - \left(\frac{D_2}{D_1}\right)\right]^2 \tag{68}
$$

donde  $D_2 = 0.514$  m y  $D_1 = 0.2$  m.

El valor de *k* se interpola gráficamente a partir de la figura siguiente:

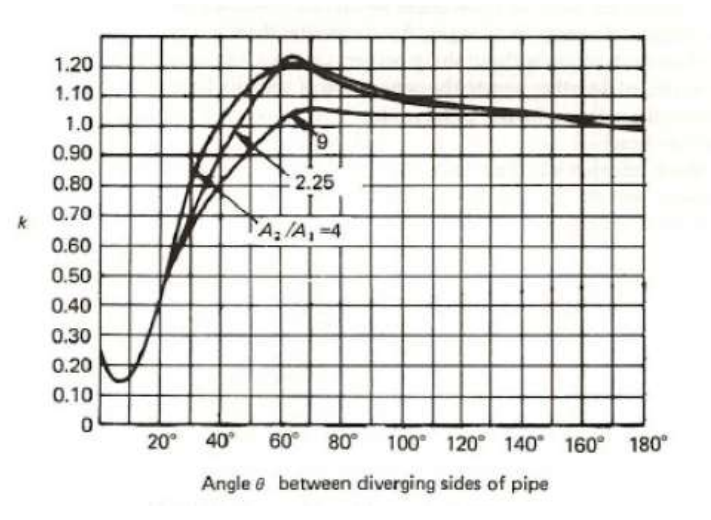

Ilustración 65. Pérdidas de carga en un difusor cónico (Massey, 1987)

Dadas las dimensiones del difusor, se tiene  $A_2/A_1 = 6.6$  y el ángulo de divergencia es de 66º, luego el valor de k es de 1,15. Finalmente, usando la ecuación (68) se tiene  $K_5 = 2,84$ .

#### *6.4.2 Entrada en la tubería*

La segunda contribución en la pérdida de presión en la parte del difusor se debe a la entrada del agua en una tubería empotrada en la propia pared (sumidero), cuyo patrón de flujo se muestra en la [Ilustración 66:](#page-78-0)

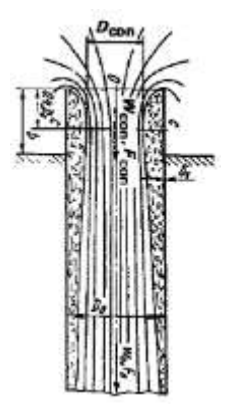

<span id="page-78-0"></span>Ilustración 66. Patrón del flujo en la entrada de una tubería de un espacio libre (Idelchik, 1966)

La resistencia del flujo a la entrada de un tubo recto se rige por dos parámetros: el espesor relativo del borde de la pared del tubo de entrada y la distancia relativa desde el borde del tubo a la pared en la que está instalado el tubo.

El coeficiente de resistencia de la sección recta de entrada es máximo cuanto el borde es muy agudo y cuando el borde del tubo está a una distancia infinita de la pared en la que está montado el tubo. Para este caso, el valor de  $K = 1$ .

El valor mínimo del coeficiente de resistencia es 0,5, y se puede lograr engrosando el borde de entrada. El coeficiente tiene este mismo valor cuanto el tubo se encuentra enrasado a la pared. Justo el caso de la instalación propuesta, luego  $K_6 = 0.5$ .

Se pueden comprobar estos valores en la siguiente ilustración, extraída del libro de (Idelchik, 1966):

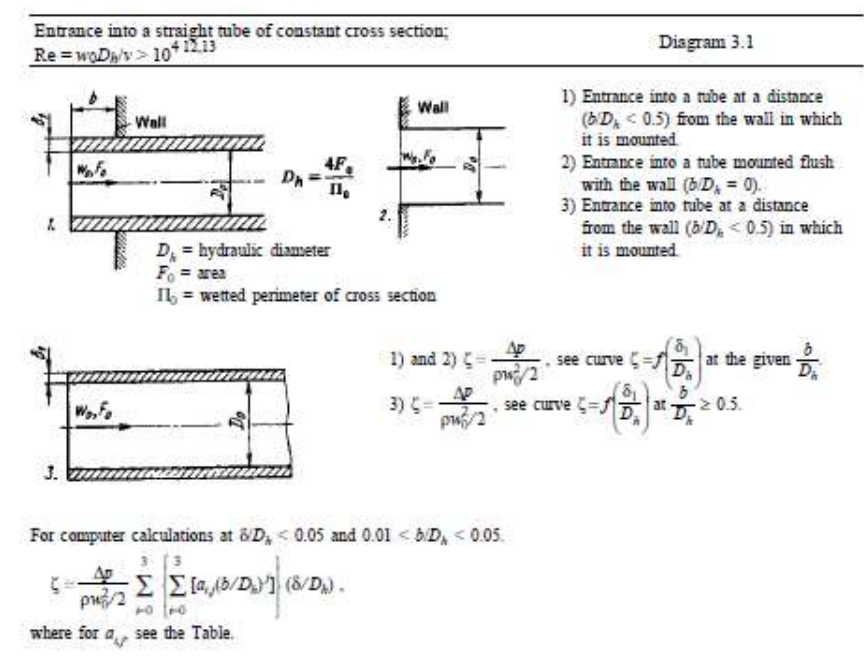

Ilustración 67. Cálculos de pérdida de carga para la entrada de agua en un tubo recto de sección constante (Idelchik, 1966)

|                | b/D <sub>h</sub> |                |      |      |      |      |      |      |      |      |
|----------------|------------------|----------------|------|------|------|------|------|------|------|------|
| $\zeta/$       | $\Omega$         | 0,00           | 0,00 | 0,0  | 0,0  | 0,0  | 0,1  | 0,2  | 0,3  | 0,5  |
| D <sub>h</sub> |                  | $\overline{2}$ | 5    | 1    | 2    | 5    |      |      |      |      |
| 0              | 0,5              | 0,57           | 0,63 | 0,68 | 0,73 | 0,8  | 0,86 | 0,92 | 0,97 | 1    |
| 0,04           | 0,5              | 0,54           | 0,58 | 0,63 | 0,67 | 0,74 | 0,8  | 0,86 | 0,9  | 0,94 |
| 0,008          | 0,5              | 0,53           | 0,55 | 0,58 | 0,62 | 0,68 | 0,74 | 0,81 | 0,85 | 0,88 |
| 0,012          | 0,5              | 0,52           | 0,53 | 0,55 | 0,58 | 0,63 | 0,68 | 0,75 | 0,79 | 0,83 |
| 0,016          | 0,5              | 0,51           | 0,51 | 0,53 | 0,55 | 0,58 | 0,64 | 0,7  | 0,74 | 0,77 |
| 0,02           | 0,5              | 0,51           | 0,51 | 0,52 | 0,53 | 0,55 | 0,6  | 0,66 | 0,69 | 0,72 |
| 0,024          | 0,5              | 0,5            | 0,5  | 0,51 | 0,52 | 0,53 | 0,58 | 0,62 | 0,65 | 0,68 |
| 0,03           | 0,5              | 0,5            | 0,5  | 0,51 | 0,52 | 0,52 | 0,54 | 0,57 | 0,59 | 0,61 |
| 0,04           | 0,5              | 0,5            | 0,5  | 0,51 | 0,51 | 0,51 | 0,51 | 0,52 | 0,52 | 0,54 |
| 0,05           | 0.5              | 0,5            | 0,5  | 0,5  | 0,5  | 0,5  | 0,5  | 0,5  | 0.5  | 0,5  |

Tabla 16. Coeficiente de resistencia en la entrada de agua a un tubo (Idelchik, 1966)

Cuando el flujo ingresa a un conducto recto, se separa por inercia de la superficie interna cerca de la entrada si el borde del orificio de entrada no está lo suficientemente redondeado. Esta separación del flujo y la formación inducida de remolinos constituyen las fuentes principales de las pérdidas de presión de entrada. Por tanto, es importante redondear los cantos en la conexión del tubo con la pared, para que el flujo pase más suavemente y la zona de separación del flujo se vuelva más corta, disminuyendo la resistencia de entrada.

#### 6.5 Tanque, cámara de asentamiento y sección de ensayo

Para el cálculo de las pérdidas de carga en las diferentes partes con sección constante, se han considerado las ecuaciones de canales abiertos.

A continuación, se presentan los parámetros geométricos de cada uno de los tramos de la instalación que se rigen las condiciones de canal necesarios para el cálculo de las pérdidas de presión.

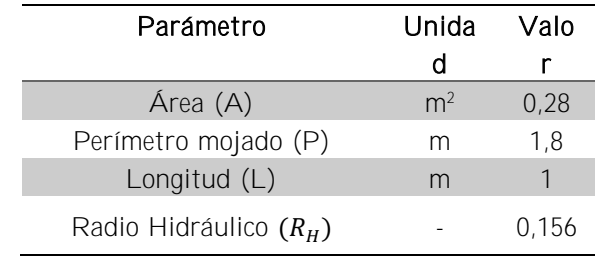

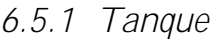

Tabla 17. Parámetros geométricos del tanque

#### *6.5.2 Cámara de asentamiento*

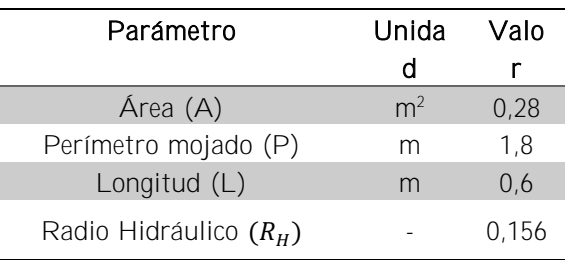

Tabla 18. Parámetros geométricos de la cámara de asentamiento

#### *6.5.3 Sección de Ensayo*

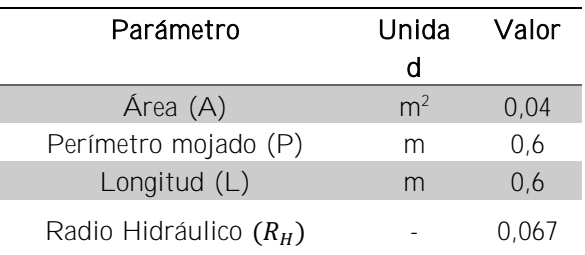

Tabla 19. Parámetros geométricos de la sección de ensayo

#### 6.6 Sistema de tuberías

A continuación, se presenta una tabla en la que se muestran las longitudes equivalentes de cada uno de los tramos del sistema de tubería, teniendo en cuenta que el diámetro de la tubería es de 50 mm:

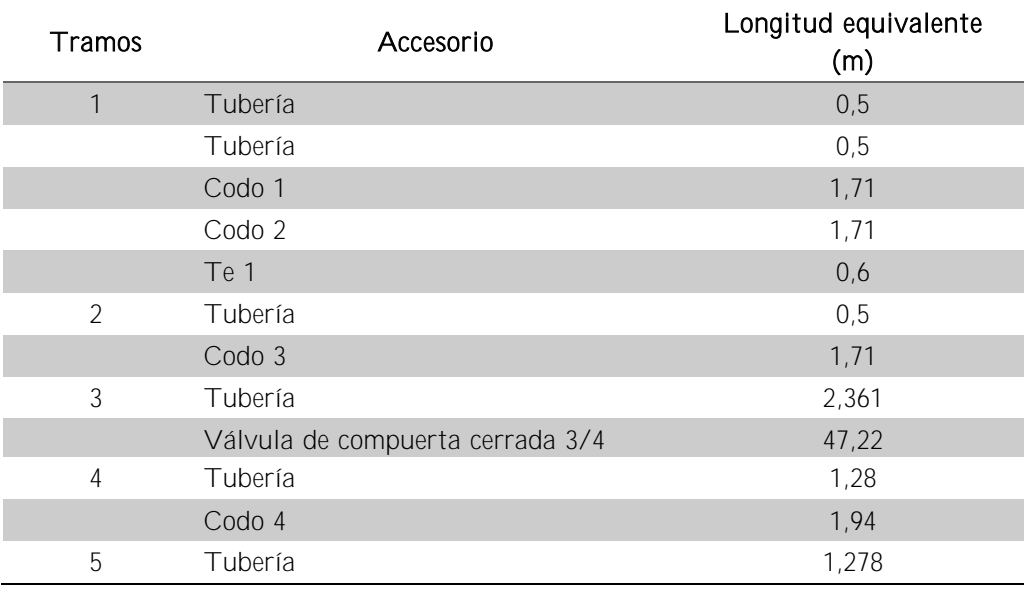

Tabla 20. Longitudes equivalentes accesorios sistema de tuberías

# 6.7 Cálculo de las pérdidas totales en el sistema

Para calcular las pérdidas totales del sistema, se planteó usar dos tratamientos:

Para calcular las pérdidas de carga en el tanque, la cámara de asentamiento y la sección de ensayo, se utiliza la ecuación de Manning, que es útil en el cálculo de pérdidas de presión en canales abiertos. La ecuación es la siguiente:

$$
\Delta PL = \left[\frac{U_{\infty} \cdot n}{R_H^{2/3}}\right]^2 \cdot L \tag{69}
$$

donde

 $R_H$  es el radio hidráulico,

$$
R_H = \frac{D_H}{4} = \frac{A}{P}
$$
\n<sup>(70)</sup>

A: área de paso del agua

P: perímetro mojado.

 $n$  es un factor de rugosidad que puede tomarse de tablas, como la [Tabla 21](#page-81-0)

 $U_{\infty}$  es la velocidad de flujo libre.

 $L$  es la longitud del conducto.

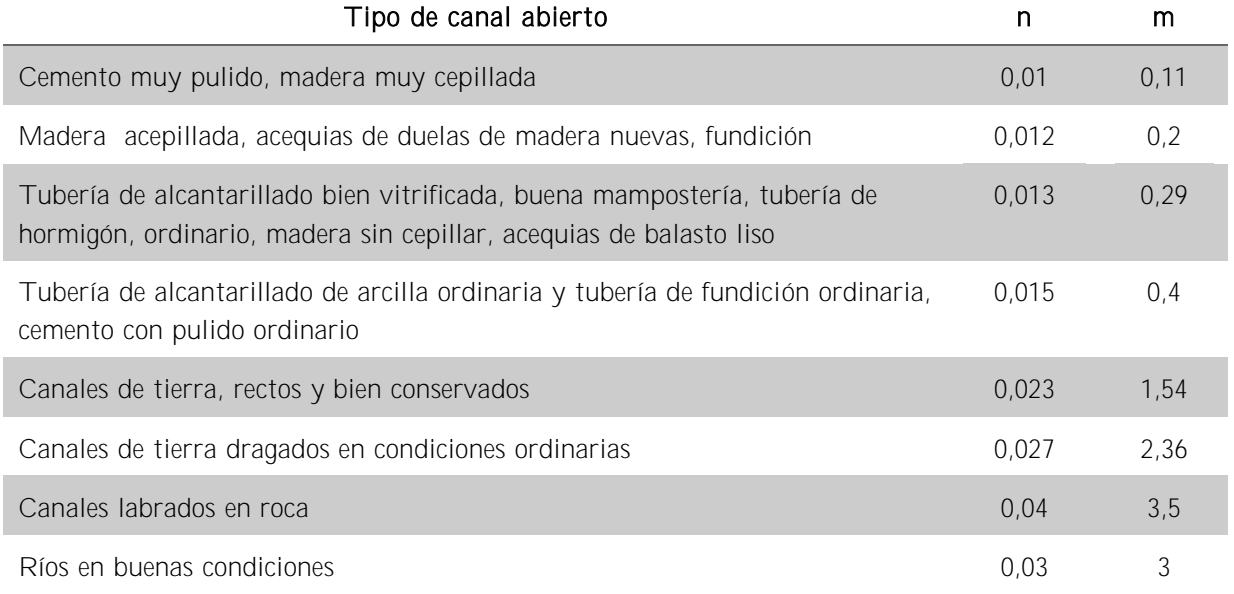

Tabla 21. Valores medios del factor de rugosidad (Giles, 1994)

<span id="page-81-0"></span>En el caso presente, dado que las distintas superficies estarán muy pulidas se puede tomar  $n = 0.01$ .

Para calcular las pérdidas de carga en las tuberías, codos y demás elementos cerrados, se ha utilizado la ecuación de Darcy-Weisbach, que es la más adecuada para determinar la [fricción](https://es.wikipedia.org/wiki/Fricci%C3%B3n) dentro [tuberías](https://es.wikipedia.org/wiki/Tuber%C3%ADa) llenas. La ecuación es la siguiente:

$$
h_s = K \cdot \frac{V^2}{2 \cdot g} = \frac{8 \cdot f \cdot L_{eq}}{\pi^2 \cdot g \cdot D_h^5} \cdot Q^2 \quad (mca)
$$
 (71)

81

$$
\Delta Ps = \rho \cdot g \cdot h_s \quad (Pa)
$$
\n(72)

donde

- $K:$  coeficiente de pérdida de presión
- $f$ : factor de fricción
- $L$ : longitud de la tubería
- $0:$  caudal
- $D_h$ : diámetro hidráulico

Para calcular el factor de fricción se ha usado el diagrama de Moody:

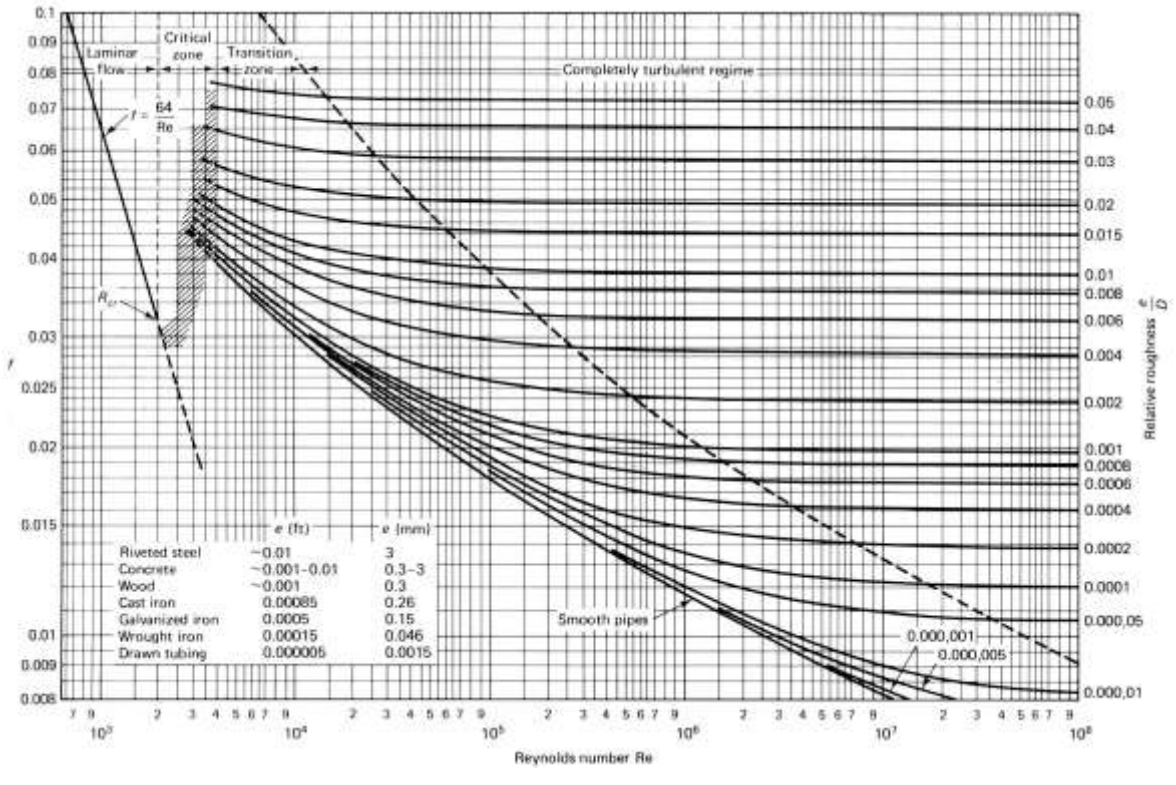

Ilustración 68. Diagrama de Moody (Wikipedia)

Como valor para la rugosidad relativa de la tubería se considera 1,5x10<sup>-6</sup>, ya que se instalará de PVC.

Dado que es necesario determinar un caudal para conocer la velocidad y el número de Reynolds, se ha optado por coger el valor más restrictivo, es decir, el caudal máximo que habrá en el túnel de agua ( $Q = 0.005$  m<sup>3</sup>/s) puesto que es el que generará mayores pérdidas de carga. Con esto, se ha determinado un valor del factor de fricción como el que sobreestima las pérdidas de carga para diferentes valores del caudal. Esto se ha hecho así porque la bomba a seleccionar debe ser capaz de proporcionar la presión

adecuada para superar las pérdidas de carga, y se ha preferido tomar una estrategia conservadora que garantice tal condición de funcionamiento de la bomba.

Al comparar los cálculos para las secciones con superficie libre utilizando una y otra ecuación, se observó que la ecuación de Darcy-Weisbach genera pérdidas de carga ligeramente superiores. Por tanto, siguiendo con la estrategia conservadora, finalmente se ha usado esta ecuación para calcular las pérdidas de carga tanto en los elementos con superficie libre como en los conductos cerrados. Esto no supone ninguna mala práctica ya que la ecuación de Manning es un caso concreto de la de Darcy-Weisbach, en el que se realizan simplificaciones para calcular las pérdidas en casos en los que es difícil obtener un valor apropiado del factor de fricción *f*, como en canales, arroyos, ríos, etc. que son objetivo de estudio de ramas de Ingeniería como Ingeniería de Obras públicas o Ingeniería Hidráulica.

En el apartado [11.5,](#page-113-0) se presentan las tablas con los resultados de las pérdidas de presión de cada una de las piezas que conforman el sistema en función del caudal. En el siguiente gráfico se muestran las pérdidas totales en función del caudal:

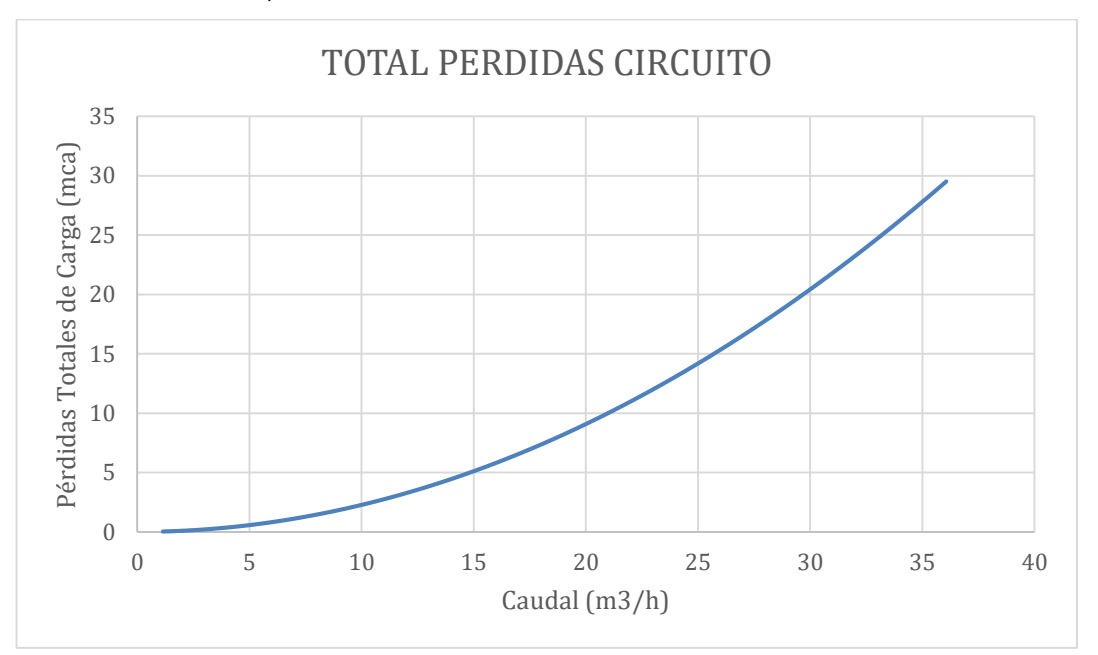

Ilustración 69. Pérdida de Carga Totales en mca

# 6.8 Selección de la bomba

Una vez encontradas las pérdidas de presión totales del circuito, se está en posición de elegir la bomba más adecuada. Para ello, es importante tener en cuenta que la bomba debe disponer de un variador de frecuencia ya que se quiere trabajar con diferentes caudales sin pérdida notable de presión ni rendimiento.

Tras una búsqueda intensiva en los catálogos de diversos fabricantes de bombas disponibles en el mercado actualmente, se encontró que la bomba más apropiada, acorde

con las pérdidas de carga en la instalación y los caudales de trabajo requeridos para cubrir el rango de números de Reynolds de interés es la bomba centrífuga autoaspirante Mercabomba de la serie GARONA 300M-Vve, que dispone de variador de frecuencia, lo que permite tener velocidad de giro entre 600 y 3000 rpm.

En la [Tabla 22,](#page-84-0) se muestran las especificaciones técnicas de la bomba y en la [Ilustración](#page-84-1)  [70,](#page-84-1) un esquema de las dimensiones de la bomba.

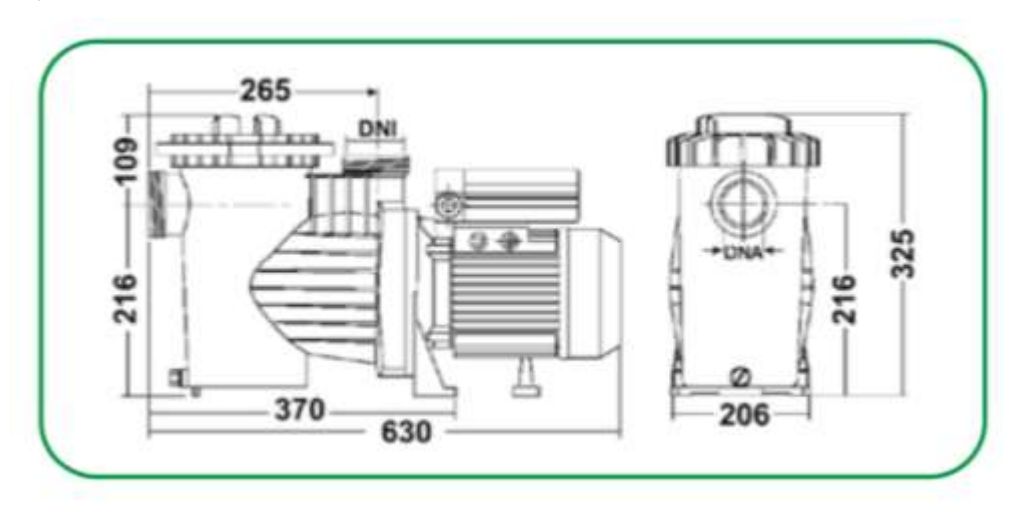

<span id="page-84-1"></span>Ilustración 70. Esquema de las dimensiones geométricas de la bomba Mercabomba Garona 300M-Vve (Catálogo Productos y Accesorios Para Piscinas, 2021)

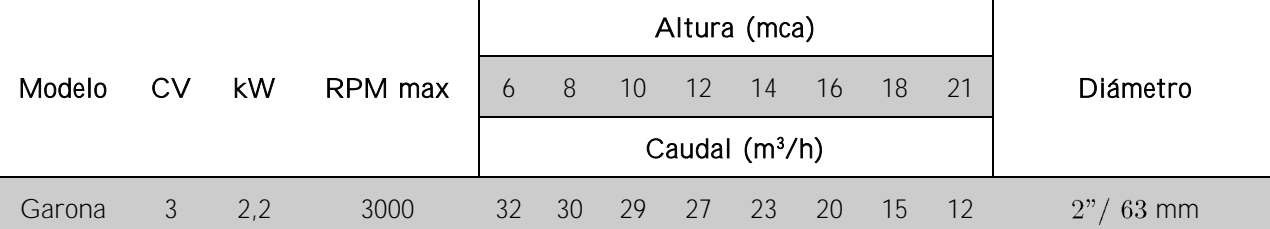

<span id="page-84-0"></span>Tabla 22. Características técnicas de la bomba Mercabomba Garona 300M-Vve (Catálogo Productos y Accesorios Para Piscinas, 2021)

La ecuación polinómica de segundo orden que representa la curva de funcionamiento de la bomba, usando los valores de la tabla anterior, es la siguiente:

$$
H = -0.0149Q^2 - 0.0283Q + 19.84\tag{73}
$$

Para conocer las curvas de funcionamiento a diferentes regímenes de giro, es necesario usar las ecuaciones de análisis adimensional y las ecuaciones de similitud de bombas hidráulicas. Dado que analizamos una misma bomba (misma geometría), se pueden usar las siguientes ecuaciones para determinar diferentes comportamientos a diferentes regímenes de giro:

$$
\frac{Q_1}{n_1 \cdot D_1^3} = \frac{Q_2}{n_2 \cdot D_2^3} \; ; \; Q_2 = Q_1 \cdot \frac{n_2}{n_1} \tag{74}
$$

$$
\frac{g \cdot H_1}{n_1^2 \cdot D_1^2} = \frac{g \cdot H_2}{n_2^2 \cdot D_2^2} \; ; \; H_2 = \left(\frac{n_2}{n_1}\right)^2 \cdot H_1 \tag{75}
$$

Donde Q es el caudal en m<sup>3</sup>/h,  $n$  es el régimen de giro en rpm, D es la medida global de la bomba,  $g$  es la gravedad y  $H$  es la presión que aporta la bomba en mca. Los subíndices 1 y 2 hacen referencia a diferentes puntos de funcionamiento de la bomba. Usando las ecuaciones anteriores y los valores de referencia de la [Tabla 22,](#page-84-0) podemos conseguir los siguientes valores para las curvas de funcionamiento de la bomba:

| 3000 rpm                      |                  | 2800 rpm                      |                         | 2200 rpm            |                  |                     | 1600 rpm         | 1100 rpm            |                  |  |
|-------------------------------|------------------|-------------------------------|-------------------------|---------------------|------------------|---------------------|------------------|---------------------|------------------|--|
| Caudal<br>(m <sup>3</sup> /h) | Presión<br>(mca) | Caudal<br>(m <sup>3</sup> /h) | <b>Presión</b><br>(mca) | Caudal<br>$(m^3/h)$ | Presión<br>(mca) | Caudal<br>$(m^3/h)$ | Presión<br>(mca) | Caudal<br>$(m^3/h)$ | Presión<br>(mca) |  |
| 32                            | 6                | 29,87                         | 5,23                    | 23,47               | 3,23             | 17,07               | 1,71             | 11,73               | 0,81             |  |
| 30                            | 8                | 28,00                         | 6,97                    | 22,00               | 4,30             | 16,00               | 2,28             | 11,00               | 1,08             |  |
| 29                            | 10               | 27,07                         | 8,71                    | 21,27               | 5,38             | 15,47               | 2,84             | 10,63               | 1,34             |  |
| 27                            | 12               | 25,20                         | 10,45                   | 19,80               | 6,45             | 14,40               | 3,41             | 9,90                | 1,61             |  |
| 23                            | 14               | 21,47                         | 12,20                   | 16.87               | 7,53             | 12,27               | 3,98             | 8,43                | 1,88             |  |
| 20                            | 16               | 18,67                         | 13,94                   | 14,67               | 8,60             | 10,67               | 4,55             | 7,33                | 2,15             |  |
| 15                            | 18               | 14,00                         | 15,68                   | 11,00               | 9,68             | 8,00                | 5,12             | 5,50                | 2,42             |  |
| 12                            | 21               | 11,20                         | 18,29                   | 8,80                | 11,29            | 6,40                | 5,97             | 4,40                | 2,82             |  |

Tabla 23. Valores de las curvas de funcionamiento de la bomba Garona

<span id="page-85-0"></span>Los valores de la [Tabla 23](#page-85-0) se han representado junto con la curva de funcionamiento de la instalación en la [Ilustración 71,](#page-85-1) y se observa que la bomba seleccionada se adapta al rango de funcionamiento de la instalación.

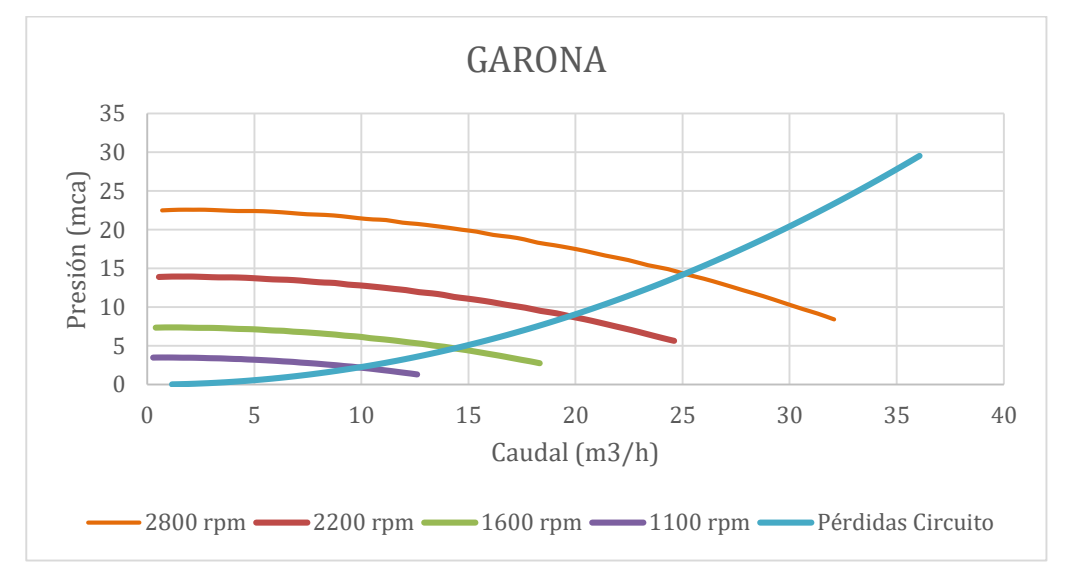

<span id="page-85-1"></span>Ilustración 71: Punto de funcionamiento de la instalación con bomba GARONA

Finalmente, se debe realizar una comprobación del fenómeno de la cavitación en la bomba. Para ello, se analiza el tramo de tubería de salida del canal hasta la bomba, como se observa en la [Ilustración 72.](#page-86-0)

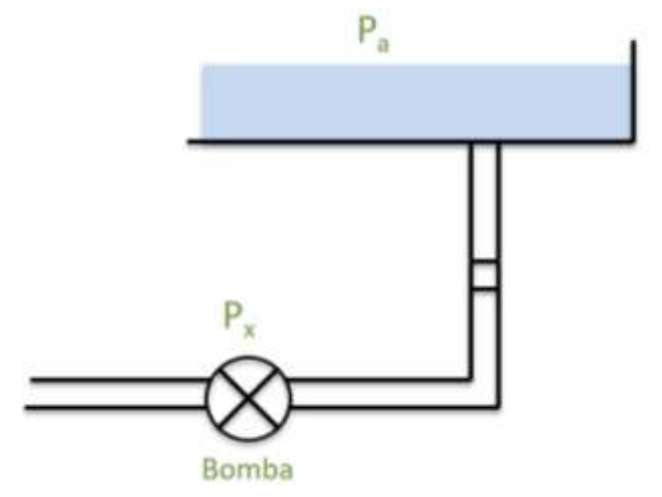

Ilustración 72. Esquema sistema de tubería y bomba para estudio de cavitación

<span id="page-86-0"></span>La ecuación que nos permite conocer el fenómeno de la cavitación viene determinada por la expresión y condición siguientes:

 $P_x = (P_a - \rho g \Delta z - \rho g \Delta h_{asn});$   $P_x > P_v$  (76) Donde  $P_x$  es la presión mínima dentro de la bomba,  $P_y$  es la presión de vapor del agua a la temperatura de trabajo,  $P_a$  es la presión atmosférica,  $h_{asp}$  es la pérdida de presión de la instalación,  $\Delta z$  es la diferencia de altura entre la bomba y el agua,  $\rho$  es la densidad del agua y  $g$  es la gravedad.

Si sustituimos los valores en la ecuación anterior, se obtiene:

$$
P_x = (101325 - 9,81 \cdot 998,16 \cdot 1,25 - 9,81 \cdot 998,16 \cdot 1,08)
$$
  
\n
$$
P_x = 78.509,8 Pa
$$
  
\n
$$
P_y = 2300 Pa < 78.809,8 Pa
$$
  
\n(79)

Como se puede observar en la expresión 79, bajo las condiciones de trabajo no habrá cavitación en la bomba.

# 7 Diseño mecánico

A continuación, se expone en detalle el diseño de las piezas que conforman el túnel de agua, así como detalles para su fabricación y su ensamblaje. Para ello, se ha usado el software SOLIDWORKS®.

# 7.1 Sección de ensayo

En este apartado se especifican los diferentes componentes de la sección de ensayo. Se describe los componentes individuales, así como el dimensionamiento del espaciado de los pernos, las juntas tóricas y los espesores de los componentes de metacrilato y de acero inoxidable. En la [Ilustración 73](#page-87-0) se muestra el diseño de la sección de prueba. Se puede distinguir un total de 12 componentes individuales. En el [ANEXO -](#page-128-0) Planos, se muestran con detalles los planos técnicos de cada componente de esta parte.

<span id="page-87-0"></span>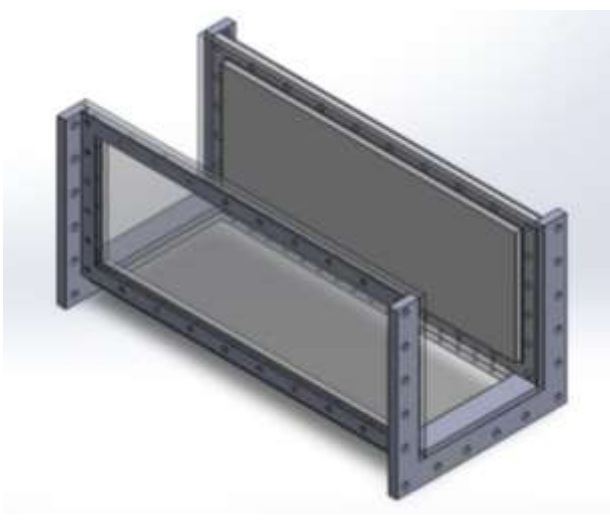

Ilustración 73. Diseño de la sección de ensayo

#### *7.1.1 Estructura de la sección de prueba*

La estructura de la sección de prueba de acero inoxidable está formada, por dos marcos laterales, dos separadores y dos bridas, como aparece en la [Ilustración 74.](#page-88-0)

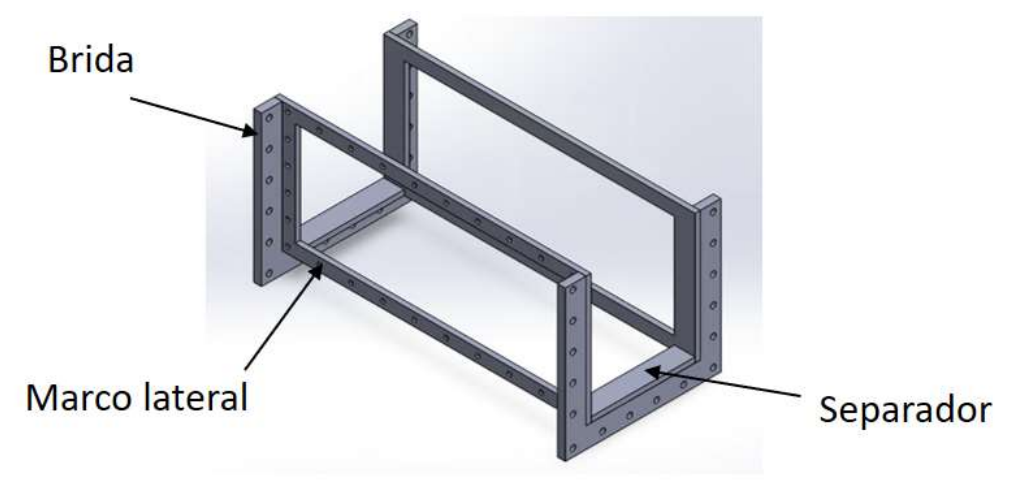

Ilustración 74. Estructura de acero inoxidable de la sección de ensayo

<span id="page-88-0"></span>Los marcos laterales están cortados de placas sólidas de acero inoxidable de 10 mm de espesor. Los separadores de acero inoxidable están soldados en la superficie de las uniones a estos marcos. Hay 40 mm de metal disponible en ambas uniones soldadas. Luego, estos marcos se sueldan a las dos bridas para crear la estructura que se muestra en la [Ilustración 74.](#page-88-0) Las soldaduras están selladas al 100% para evitar fugas de agua.

Los orificios para los pernos DIN 933 de los marcos laterales son de M8 y se perforan en la estructura. La profundidad del orificio es de 5 mm y los orificios están roscados hasta una distancia de 3 mm. Los orificios tienen una separación de 61 mm en los costados laterales y de 45 mm en los verticales.

Los orificios para los pernos DIN 933 de los separadores y de los lados de los marcos laterales son de M4. La profundidad del orificio es de 5mm y los orificios están roscados hasta una distancia de 1,8 mm. Los orificios tienen una separación de 22,5 mm en los separadores y de 30,5 mm en los marcos laterales.

Cada lado de la estructura de la sección de prueba está atornillado a una placa de metacrilato y una placa de cubierta de acero. Estos componentes se detallan en los siguientes subapartados.

#### *7.1.2 Placas de metacrilato*

Las placas o ventanas de la sección de prueba se mecanizan usando láminas de metacrilato de 20 mm de espesor. Los orificios de las placas de la sección de ensayo están mecanizados para que coincidan con los orificios de la estructura de acero y tienen la misma métrica. La profundidad de los orificios para estas piezas es igual al espesor de la placa, es decir, se trata de orificios pasantes.

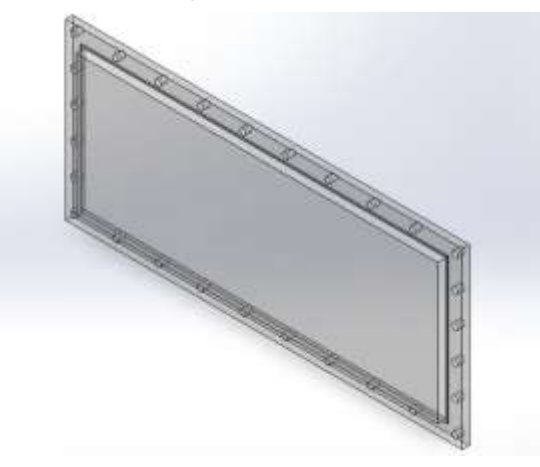

Ilustración 75. Placa lateral de metacrilato de la sección de ensayo

Las placas laterales son intercambiables, mientras que la placa inferior tiene medidas diferentes.

Las ranuras para las juntas tóricas también se mecanizan en las placas de metacrilato debido a las limitaciones de espacio en los marcos de acero inoxidable. En el [ANEXO -](#page-128-0) [Planos,](#page-128-0) se puede comprobar las medidas usadas.

#### *7.1.2.1 Elección del material*

Para poder visualizar el flujo se debe elegir un material transparente que minimice los ángulos de desviación (Brascó & Mellibovsky, 2019). Para ello se tiene que considerar tanto la refracción aire-material como la refracción de agua-material para evitar una visión distorsionada del flujo. Estas desviaciones en la trayectoria de la luz se rigen por la ley de Snell:

#### $n_1 \sin \theta_1 = n_2 \sin \theta_2$

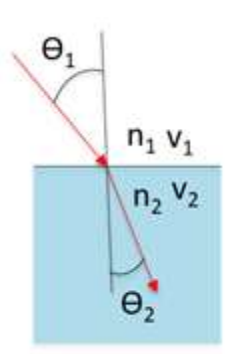

Ilustración 76. Refracción de la luz en la superficie que separa dos medios (Brascó & Mellibovsky, 2019) Dado que en la sección de ensayo se tienen tres medios (aire, material y agua), el trazado de rayos se puede representar como sigue:

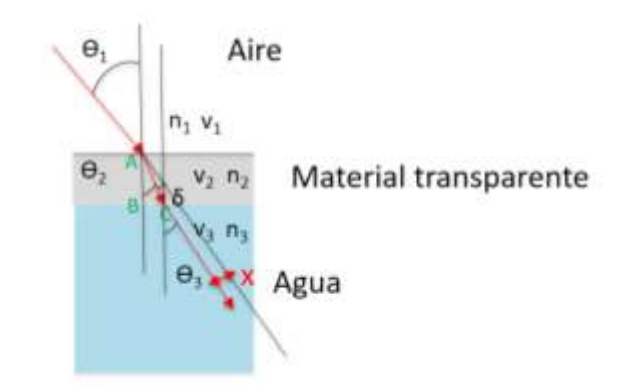

Ilustración 77. Refracción de la luz en la sección de ensayo

Bajo esta figura y siguiendo la ley de Snell, se tienen las siguientes ecuaciones:

$$
n_1 \sin \theta_1 = n_2 \sin \theta_2 \tag{80}
$$

$$
n_2 \sin \theta_2 = n_3 \sin \theta_3 \tag{81}
$$

$$
\delta_1 = \theta_1 - \theta_2 \tag{82}
$$

$$
\delta_2 = \theta_3 - \theta_2 \tag{83}
$$

$$
\delta = \theta_1 - \theta_3 \tag{84}
$$

Se supone que  $n_3 < n_2$ , y que la deflexión angular  $(\delta)$  y el desplazamiento lateral (x) deben ser mínimos. Obviamente, el desplazamiento lateral x depende de la distancia recorrida por el rayo, pero para  $\delta = 0$ , x es constante.

$$
sen\delta_1 = \frac{x}{\overline{AB}} = \frac{x}{\overline{AC}}
$$
\n(85)

$$
x = \overline{AB} \cdot \text{sen}\delta_1 = \overline{\overline{AB}} \cdot \text{sen}(\theta_1 - \theta_2) \tag{86}
$$

Si  $\delta$  es pequeño se aproxima la hipotenusa al cateto contiguo.

Los valores fijados para los índices de refracción en los medios conocidos son:

$$
n_1(Aire\ P = 1atm; T = 273K) = 1,0002926
$$

$$
n_3(Agua\ P = 1atm; T = 293K) = 1,333
$$

Además,  $\theta_1$  se fija externamente orientando la fuente emisora de luz.

De las ecuaciones 80 y 81, se obtiene

$$
n_1 \sin \theta_1 = n_3 \sin \theta_3 \tag{87}
$$

$$
sin\theta_3 = \frac{n_1}{n_3} sin\theta_1 \tag{88}
$$

Si aplicamos el desarrollo de Taylor de primer orden (para ángulos pequeños), es decir, aproximación de óptica paraxial, se obtiene que:

$$
\theta_3 = \frac{n_1}{n_3} \theta_1 \tag{89}
$$

De las ecuaciones 84 y 89, se tiene

$$
\delta = \theta_1 - \frac{n_1}{n_3} \theta_1 = \theta_1 (1 - \frac{n_1}{n_3}) \approx 0.25 \theta_1 \tag{90}
$$

Luego,  $\delta$  tiene un valor fijo, que depende solo del ángulo de incidencia con la primera superficie  $\theta_1$ , es decir, con la ventana (material transparente).

Por otra parte,

$$
x = \overline{AB} \cdot \text{sen}(\theta_1 - \theta_2) = e \cdot \text{sen}(\theta_1 - \theta_2) \tag{91}
$$

donde  $e$ , es el espesor de la ventana.

De la ecuación 80, se tiene que

$$
sin\theta_2 = \frac{n_1}{n_2} sin\theta_1 \tag{92}
$$

Aplicando aproximación paraxial,

$$
\theta_2 = \frac{n_1}{n_2} \theta_1 \tag{93}
$$

Con las ecuaciones 91 y 93, se llega a

$$
x = e \cdot \text{sen}\left(\theta_1 - \frac{n_1}{n_2}\theta_1\right) \cong e \cdot \theta_1 \left(1 - \frac{n_1}{n_2}\right) \tag{94}
$$

Luego, fijados  $\theta_1$  y  $n_1$ , como parámetros, x es una función de dos variables, e y  $n_2$ :

$$
x = e \cdot \theta_1 \left( 1 - \frac{n_1}{n_2} \right) = x(e, n_2) \tag{95}
$$

Como el desplazamiento lateral x debe ser mínimo, se buscan los mínimos según:

Si  $n_2$  es fijo  $(n_{20})$ , la función  $x = x(e, n_{20})$  es:

$$
x = e \cdot \theta_1 \left( 1 - \frac{n_1}{n_{20}} \right) = e \cdot \theta_1 \cdot K_1 \tag{96}
$$

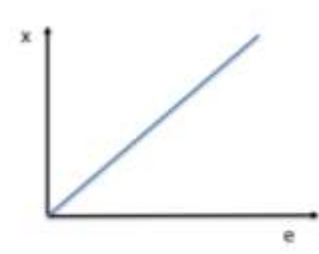

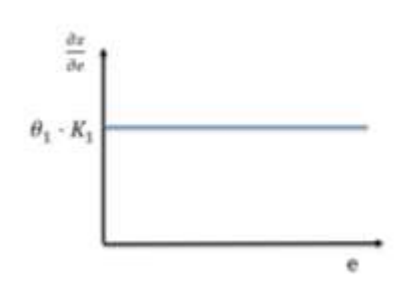

Ilustración 78. Relación de espesor de la ventana y desplazamiento lateral

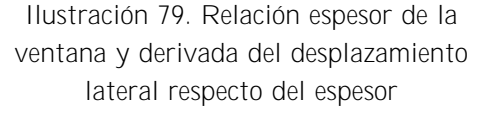

Donde  $\frac{\partial x}{\partial e} = \theta_1 \cdot K_1$  nunca puede ser cero.

Se observa que x como función de  $e$  para  $n<sub>2</sub>$  fijo, no tiene extremos relativos. Lo que sí se observa es que x es función monótona creciente de  $e$ , y que hay un mínimo absoluto en  $e = 0$  que corresponde con  $x = 0$ . Sin embargo, esto no tiene sentido, pues el espesor de las ventanas no puede ser 0. Lo que se aprende de este estudio es que cuanto menor sea e, menor será el desplazamiento x.

Si e es fijo  $(e_0)$ , la función  $x = x(e_0, n_2)$ 

$$
x = e_0 \cdot \theta_1 \left( 1 - \frac{n_1}{n_2} \right) = K_2 \cdot \left( 1 - \frac{n_1}{n_2} \right) \tag{97}
$$

Se trata de una hipérbola, como se puede ver en la [Ilustración 80.](#page-92-0)

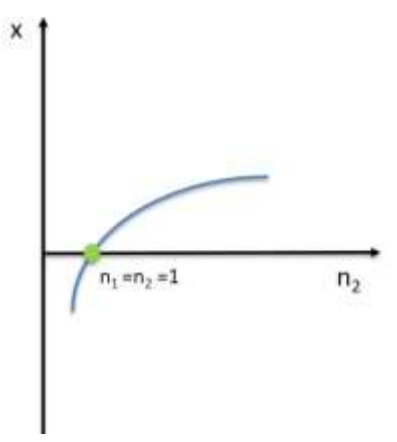

Ilustración 80. Relación de índice de refracción  $n_2$  y desplazamiento lateral

<span id="page-92-0"></span>Se observa que si  $n_2 = n_1 = 1$ ,  $x = 0$ . Los valores menores de  $n_2 < 1$ , no tienen sentido, pues si tenemos en cuenta la definición de índice de refracción,

$$
n = \frac{c}{v} \tag{98}
$$

siendo c la velocidad de la luz en el vacío y  $v$  la velocidad de la luz en el medio en cuestión. No puede suceder que  $v$  sea mayor que  $c$ , luego  $n$  siempre es mayor que 1.

Por otra parte, si analizamos los extremos relativos, la primera derivada:

$$
\frac{\partial x}{\partial n_2} = \frac{K_2 \cdot n_1}{n_2^2} \tag{99}
$$

Nunca puede ser cero, luego la función no tiene extremos relativos. Así, hay un mínimo absoluto correspondiente con  $n_2 = n_1$ . Buscando la lista de materiales transparentes con facilidad de mecanizado y disponibilidad, con índice de refracción similar a  $n_1 \approx 1$ , se encuentra que el más apropiado es el metacrilato ( $n_2 = 1,491$ ).

Por otro parte, en cuanto al espesor, ya se ha encontrado que el mínimo de x corresponde con  $e = 0$ , lo que no es factible. Cuanto más pequeño es e, mejor. Así se toma un valor de  $e$ , lo suficientemente pequeño como para que a su vez permita un fácil ensamblado del resto de componentes. Teniendo en cuenta el mecanizado de la ventana de metacrilato, así como los taladros para su ensamblaje,  $e = 20$  mm.

Con estos valores de  $e$  y  $n_3$ , se obtiene un desplazamiento lateral x que depende de  $\theta_1$ y se representa en el gráfico siguiente:

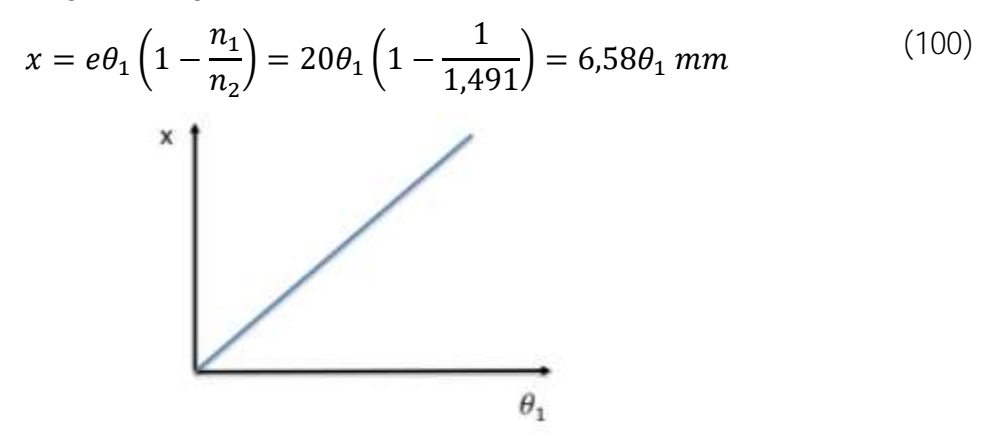

Ilustración 81. Relación ángulo  $\theta_1$  y desplazamiento lateral

Así, por ejemplo, si  $\theta_1 = 3.79^{\circ}$ , se tiene :

#### $x = 24,96$  mm  $\approx 2.5$  cm

Se observa que el desplazamiento lateral es muy sensible al ángulo de incidencia  $\theta_1$ . Para  $\theta_1 = 10 \degree C$ ,  $x = 65.6$  mm  $\approx 6.6$  cm.

Además, hay que doblar estos números para tener en cuenta la salida del rayo de luz por la ventana en el otro lado de la sección de ensayo. Es decir, para  $\theta_1 = 10^{\circ}$ , la distancia lateral entre el rayo que entra en la sección de ensayo y el que sale es 13,2 cm. De esta manera, asegurar ángulos de incidencia  $\theta_1$  pequeños, ayuda a minimizar la desviación de la luz. Esto explica por qué en los sistemas de visualización PIV se hace incidir una hoja plana de luz láser con incidencia normal a la ventana.

#### *7.1.3 Placas de cubierta*

Las placas de cubierta están hechas de láminas de acero de 3 mm de espesor. La placa permite una distribución uniforme de la carga de presión interna en lugar de crear cargas puntuales en las placas de metacrilato en las ubicaciones de los pernos. Las placas de cubierta están diseñadas para permitir la visualización de la pared cuando se ve desde un lado. Dado que las placas de cubierta no entran en contacto con el flujo, la corrosión no es un problema y, por tanto, se puede usar acero.

Los orificios de las placas están mecanizados para que coincidan con los orificios de la estructura de acero y de las placas de metacrilato. Tienen la misma métrica y son agujeros pasantes.

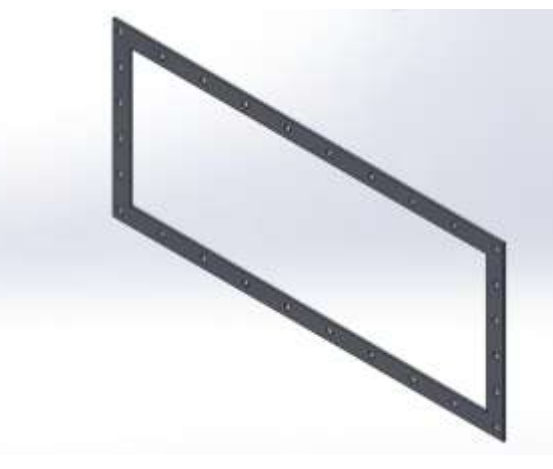

Ilustración 82. Placa de cubierta de la sección de ensayo

#### *7.1.4 Bridas*

Las bridas están diseñadas para permitir superficies de contacto suaves entre la sección de ensayo y los tramos de la contracción y el difusor. La disposición de los orificios en las bridas de la sección de ensayo coincide con la de las pestañas de la contracción y el difusor. En estas uniones se coloca una junta para evitar fugas de agua. Las bridas son de acero inoxidable y tienen un espesor de 15 mm.

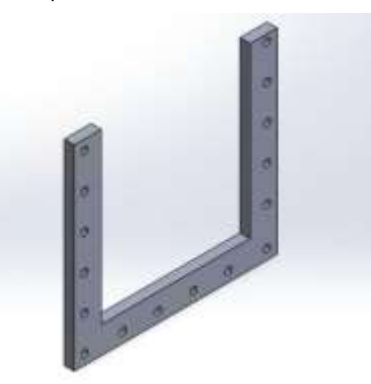

Ilustración 83. Vista isométrica de la brida de la sección de ensayo

#### *7.1.5 Espaciado y tamaño de pernos*

La estructura de la sección de ensayo y las placas de metacrilato se mantienen unidas mediante pernos. Estos pernos atraviesan las placas de cubierta, las placas de metacrilato y tienen un contacto de 5 mm con el marco de acero inoxidable. Los pernos de los laterales miden 16 mm de longitud. El tamaño de los diámetros de los pernos se basa en la presión experimentada en la sección de prueba y en las limitaciones dimensionales.

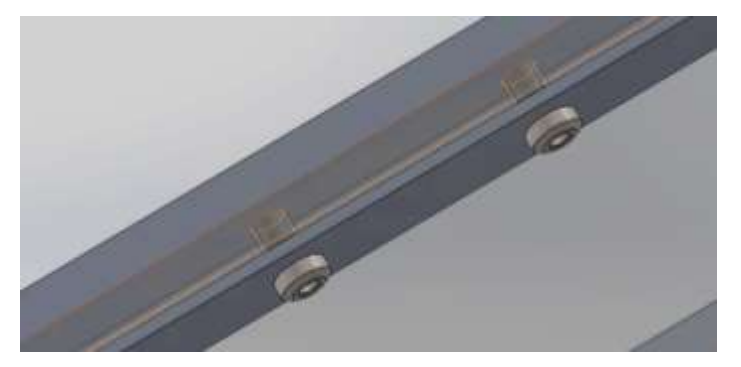

Ilustración 84. Pernos DIN 933 de M8 para la sujeción de los marcos, placas de metacrilato y las cubiertas laterales

Para calcular los esfuerzos (axiales y cortantes) en cada perno, se utilizaron las siguientes ecuaciones:

/

$$
F = P \cdot A \tag{101}
$$

$$
\sigma = \frac{F_b}{\pi \cdot \frac{d_b^2}{4}} = \frac{F/\sqrt{N}}{\pi \cdot \frac{d_b^2}{4}} = \frac{PA/N}{\pi \cdot \frac{d_b^2}{4}}
$$
(102)

$$
\tau = \frac{PA/N}{\pi_{2} \cdot (d_b - 0.064952_{n_b})l_b}
$$
(103)

Donde

- $\sigma$ : esfuerzo axial experimentado por cada perno
- $\tau$ : esfuerzo contante experimentado por cada perno
- P: presión ejercida sobre la superficie de la prueba
- : área de la superficie mojada
- $F_b$ : fuerza de cada perno
- $N$ : número total de pernos
- $d_b$ : diámetro del perno
- $n_h$ : número de hilos por pulgada
- $l_b$ : longitud de contacto

La presión máxima en la sección de ensayo se ha estimado en 11 mca. El número de pernos se basó en un espacio entre pernos de 61 mm en el costado horizontal del marco y 45 mm en el costado vertical de las placas laterales. En la placa inferior, el espaciado es de 22,5 mm en el costado transversal y 30,5 mm en el costado longitudinal. El espacio entre pernos se basó en las limitaciones de espacio y las dimensiones del diseño, de acuerdo con (Daniel, 2014).

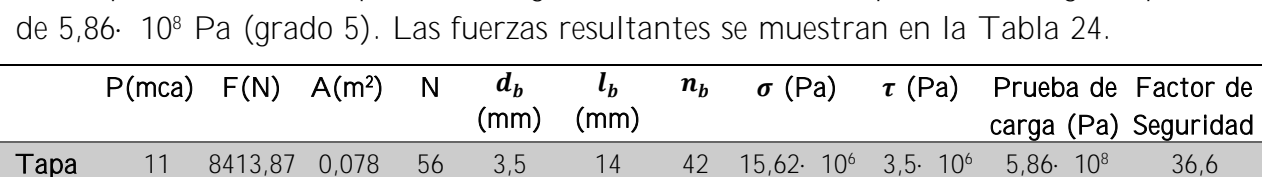

Dado que se trata de un perno de longitud menor a 25 mm, soporta una carga de prueba

Tabla 24. Resultados fuerzas que soportan los pernos de la sección de ensayo

11 11218,5 0,104 28 6 14 25 14,17·10<sup>6</sup> 5,35·10<sup>6</sup> 5,86·10<sup>8</sup> 38,7

<span id="page-96-0"></span>Para asegurar que resiste la prueba de carga, se calcula el factor de seguridad con la siguiente ecuación:

$$
FS = \frac{Prueba \, de \, carga}{\sqrt{\sigma^2 + \tau^2}}\tag{104}
$$

#### <span id="page-96-1"></span>7.2 Tanque, contracción y difusor

inferior

Tapa lateral

> Para la fabricación de estas piezas se usará resina de poliéster reforzada con fibra de vidrio (PRFV). Este material ha sido elegido por su maleabilidad, resistencia a la corrosión, bajo mantenimiento y alta durabilidad, baja densidad y precio económico.

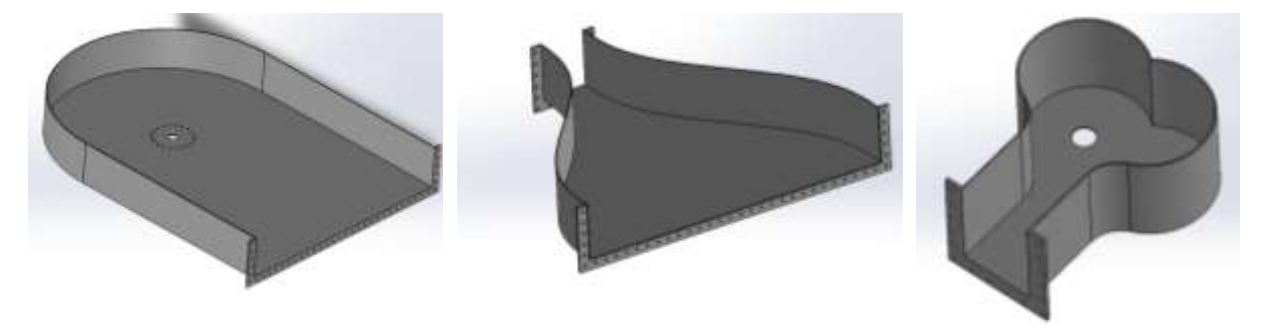

Ilustración 85. Piezas de tanque, contracción y difusor (de izquierda a derecha)

Los extremos de cada pieza constan de una pestaña que sirve de unión con la pieza contigua. En estas pestañas se encuentran orificios para ensamblar las piezas mediante pernos hexagonales DIN 933. Se trata de orificios M10 con una separación de 50 mm para la unión entre el tanque y la contracción y una separación de 52 mm para las uniones entre la sección de ensayo y contracción/difusor, como se muestra en las siguientes ilustraciones. La separación entre orificios se ha tomado del ensamblaje presentado en el túnel de agua de (Daniel, 2014).

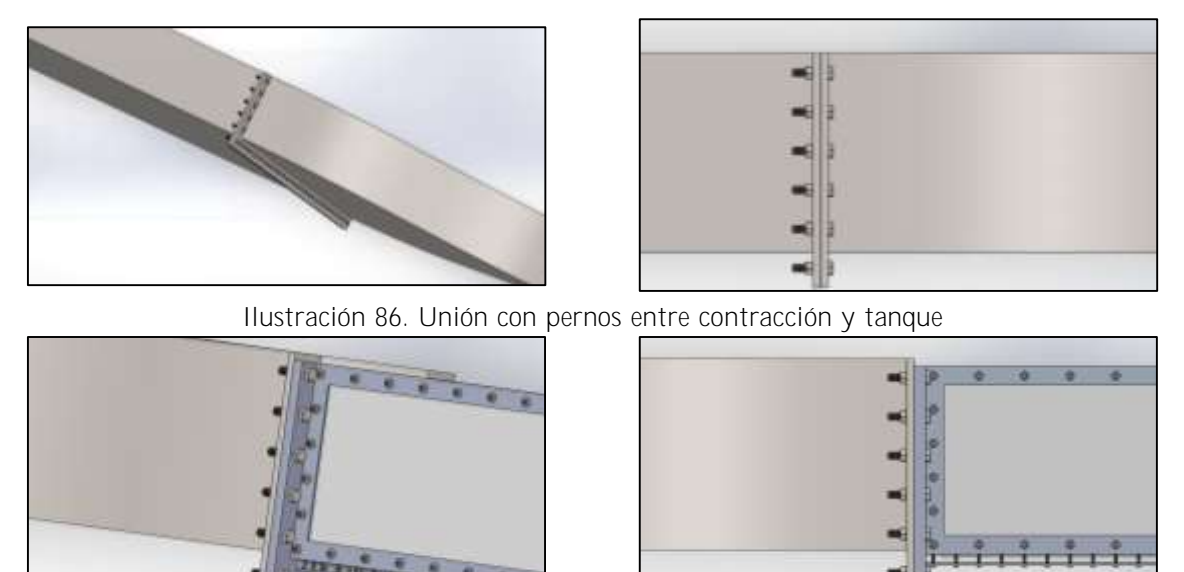

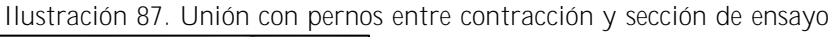

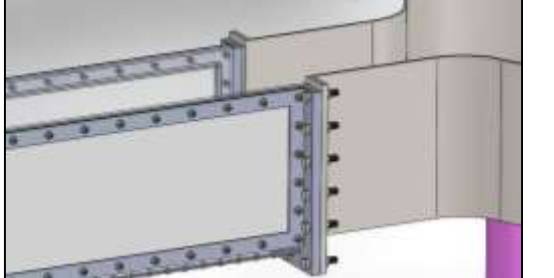

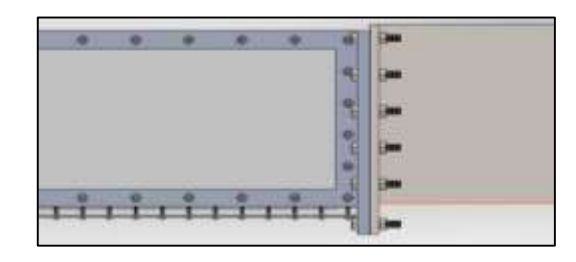

Ilustración 88. Unión con pernos entre sección de ensayo y difusor

# 7.3 Baffle

El baffle es un cilindro con pared lateral perforada de acero inoxidable 304, espesor 2 mm y superficie de apertura del 60%. El cilindro tiene en una de sus bases una tapa y en la otra una pestaña de amplitud 25 mm. En la pestaña están mecanizados 20 orificios de M10 que permiten unirlo el fondo del tanque, como se observa en la [Ilustración 90.](#page-97-0) La distancia entre los orificios es de 36,8 mm, que supone un total de 20 pernos, y se ha seguido el mismo criterio que para las uniones de las piezas del apartado [7.2.](#page-96-1)

<span id="page-97-0"></span>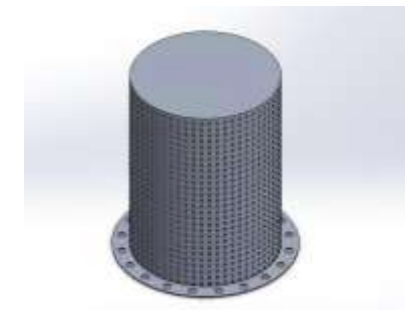

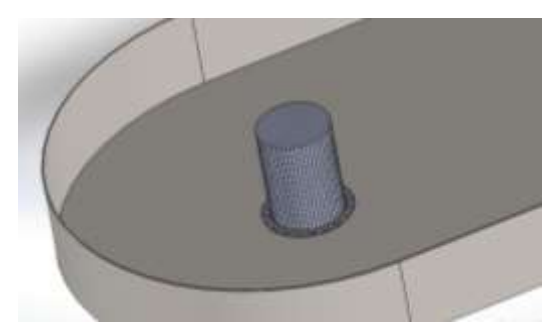

Ilustración 89. Vista isométrica del baffle Ilustración 90. Unión con pernos entre baffle y tanque

# 7.4 Panel de nido de abeja (Honeycomb)

El honeycomb consta de unas láminas de una aleación de aluminio de densidad 20 kg/m<sup>3</sup>, ya que es el material más comercializado. Se ha escogido  $3/4$ " (dentro de sus tolerancias) como diámetro de las celdas, por ser el tamaño de núcleo estándar más próximo al valor calculado de 20 mm. En la [Ilustración 91,](#page-98-0) se puede observar el diseño de la pieza y en la [Ilustración 92,](#page-98-1) el honeycomb encajado en el tanque.

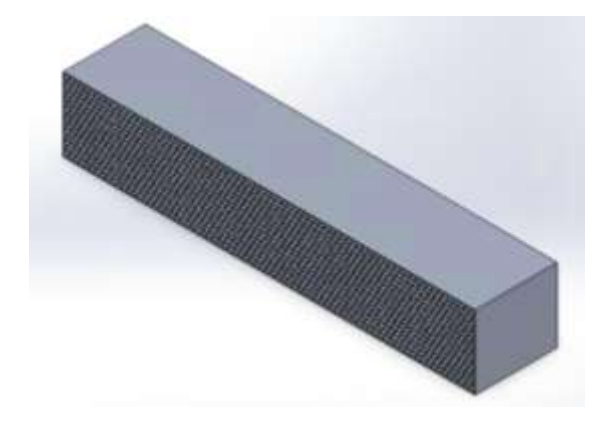

<span id="page-98-1"></span>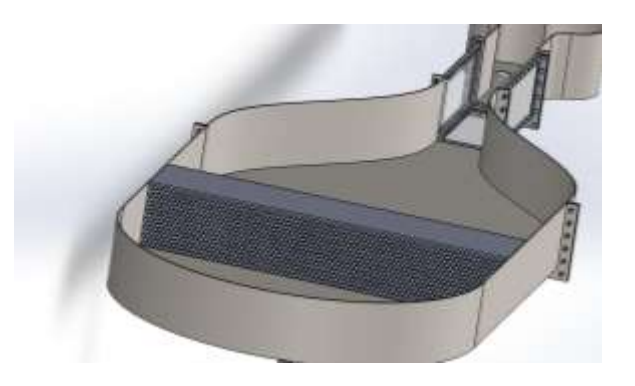

<span id="page-98-0"></span>Ilustración 91. Vista isométrica del honeycomb Ilustración 92. Encaje entre honeycomb y tanque

# 7.5 Sistema de tuberías

Como ya se ha comentado en el apartado [5.8,](#page-68-0) las tuberías que conforman el sistema de recirculación son de PVC con un diámetro nominal de 50 mm. Las uniones entre los accesorios y las tuberías se realizan mediante unión encolada. En la [Ilustración 93](#page-98-2) se puede ver el ensamblaje final de esta parte de la instalación incluyendo todos los accesorios necesarios, ya descritos en el apartado [5.8.](#page-68-0)

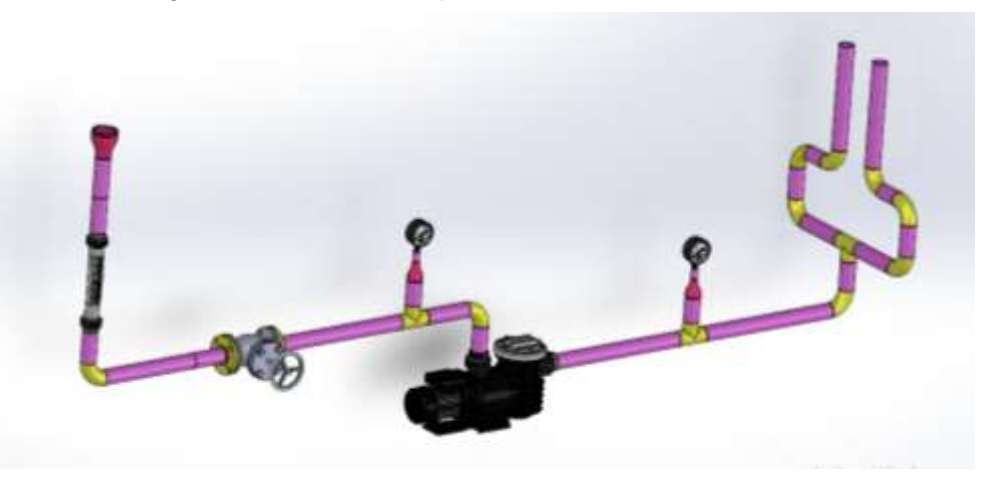

Ilustración 93. Vista isométrica del sistema de tuberías

# <span id="page-98-2"></span>7.6 Diseño de la estructura soporte

El túnel de agua se apoyará en una estructura metálica fija en el suelo. El diseño de la estructura se ha basado en el modelo que presenta (Saeed et al., 2018).

En la [Ilustración 94](#page-99-0) se muestra la estructura soporte y el túnel de agua ensamblado.

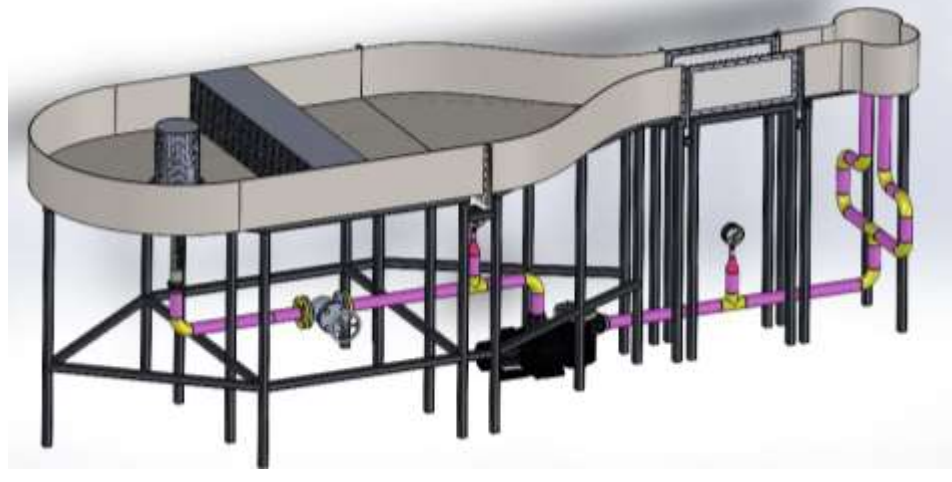

Ilustración 94. Esquema del túnel de agua ensamblado, incluida la estructura de soporte propuesta

<span id="page-99-0"></span>La estructura soporte está compuesta por tubos de acero 1020 de sección cuadrada 40x40x4 mm. Los tubos se unen mediante soldadura. Los pilares y la bomba están anclados y sujetos al suelo.

Se ha realizado un análisis de esfuerzos y deformaciones para comprobar que la estructura soporta la carga del túnel de agua. Se ha usado Solidworks Simulation para realizar este estudio.

En primer lugar, se ha calculado la carga total del sistema con los valores que se muestran en la [Tabla 25.](#page-99-1)

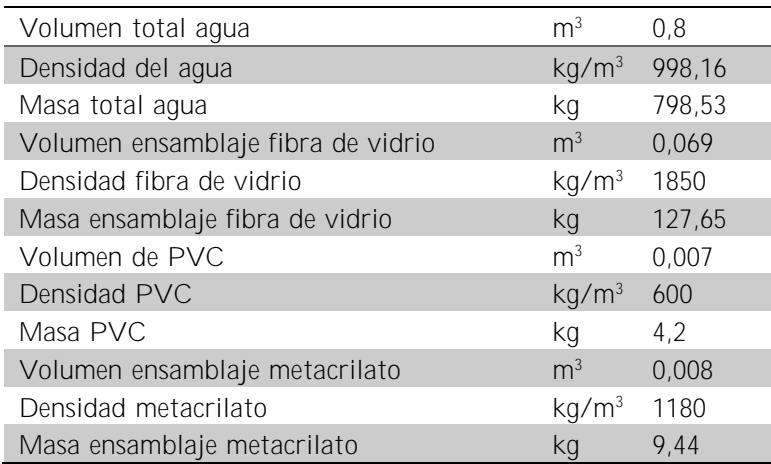

Tabla 25. Datos para el cálculo de la carga a soportar por la estructura

<span id="page-99-1"></span>Conociendo la masa total del sistema, la fuerza total que debe soportar la estructura es:

$$
F = m \cdot g = (798.53 + 127.65 + 4.2 + 9.44) \cdot 9.81 = 9219.63 N \tag{105}
$$

Para realizar la simulación de la forma más real posible, se ha añadido sobre la estructura metálica la base de fibra de vidrio del túnel de agua. Sobre esta superficie se ha indicado

la carga total calculada distribuida uniformemente y se ha añadido como condición de contorno la fijación de cada uno de los pilares, como se muestra en la [Ilustración 95.](#page-100-0)

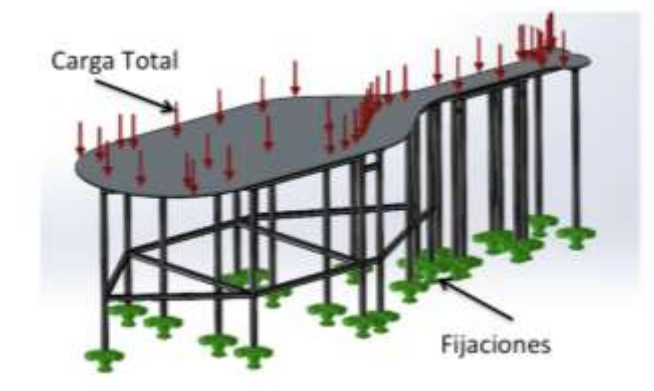

Ilustración 95. Condiciones para la simulación de análisis estático

<span id="page-100-0"></span>Tras la aplicación de las condiciones para el análisis estático, se debe crear la malla y ejecutar el estudio. Los resultados obtenidos se muestran en las siguientes figuras:

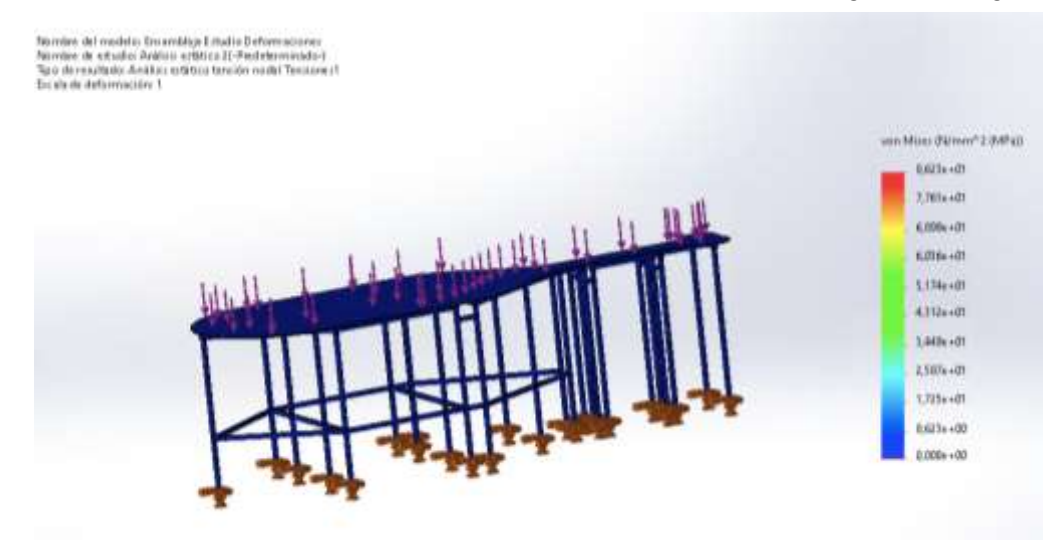

<span id="page-100-1"></span>Ilustración 96. Resultados del estudio de tensiones con von Mises sobre el análisis estático

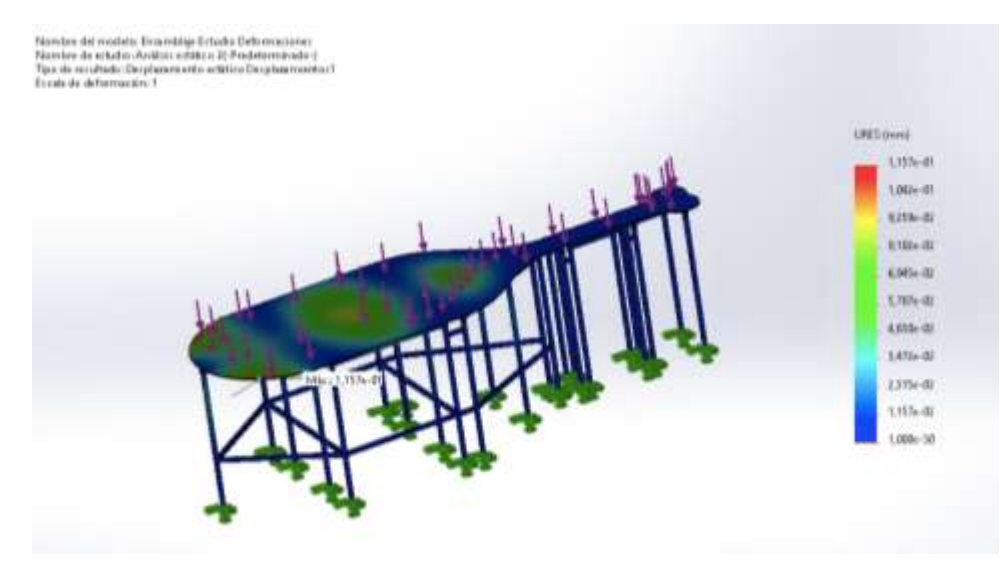

Ilustración 97. Resultados del estudio de desplazamientos sobre el análisis estático

<span id="page-101-0"></span>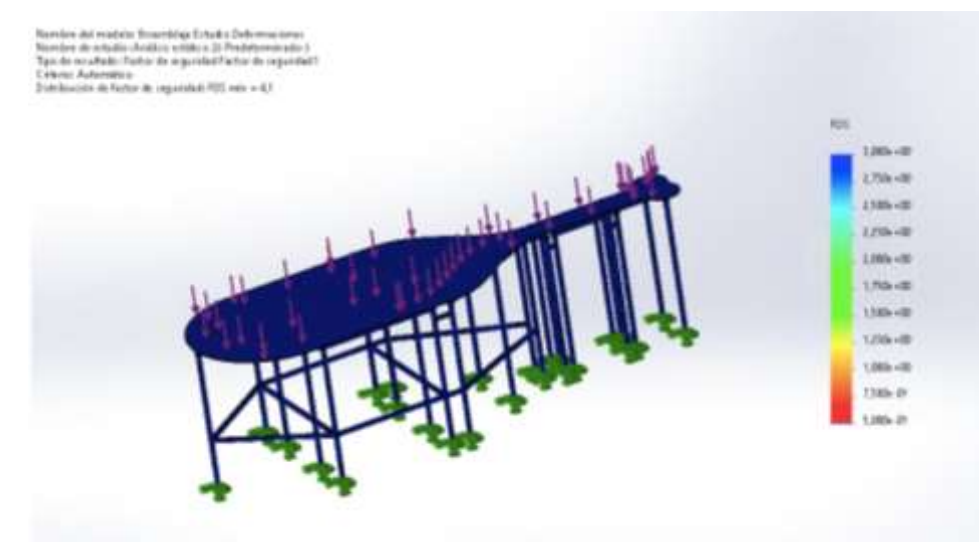

Ilustración 98. Resultados del factor de seguridad sobre el análisis estático

<span id="page-101-1"></span>Si se analiza la [Ilustración 96,](#page-100-1) se ve que el valor en rojo (el valor máximo de tensión que hay en la estructura) está por debajo de los límites elástico de ambos materiales, ya que el límite elástico de la fibra de vidrio (PRFV) tiene un valor 230MPa y del acero 1020 de 351,57 MPa. Por tanto, se puede afirmar que el modelo es válido bajo estas condiciones.

Por otro lado, en la [Ilustración 97](#page-101-0) se observa que el máximo desplazamiento que sufre la estructura es de 0,0157 mm (marcado en rojo) en la zona central y los extremos de la curvatura donde se encuentra el tanque. Esto es debido a que la gran mayoría de la carga de concentra en esa zona.

Finalmente, para asegurar que la pieza soporta las condiciones impuestas, la [Ilustración](#page-101-1)  [98](#page-101-1) muestra los valores del factor de seguridad. Se comprueba que el valor mínimo del factor de seguridad es de 4,1. Dado que es superior a 1, se confirma que el modelo soporta y resiste las cargas.

# 8 Conclusiones

Los principales objetivos de este proyecto se han podido conseguir. Se ha hecho una revisión del estado del arte sobre los diferentes tipos de banco de ensayos y métodos de visualización de flujo que existen, así como sus ventajas y desventajas. También se ha hecho un estudio de los fenómenos de interacción fluido-estructura y se han identificado un conjunto de parámetros fluido-mecánicos significativos para el caso de interés.

Se han presentado los elementos que conforma un túnel de agua y se han encontrado un conjunto de restricciones dimensionales que se deben tener en cuenta para diseñarlos, según el fenómeno a visualizar. También se han realizado simulaciones en CFD para verificar el comportamiento del fluido a través de estas piezas. Para determinar el sistema de bombeo que impulsa el agua, se han calculado las pérdidas de carga en cada uno de los componentes y se ha buscado la bomba más adecuada para un rango de puntos de funcionamiento del sistema acorde con los valores del número de Reynolds que se quieren lograr en la sección de ensayo. Finalmente, se han elegido los materiales y las conexiones de cada parte del aparato, y se han diseñado mecánicamente.

Este túnel ha sido diseñado para poder realizar experimentos académicos con estudiantes de la Universidad. El estudio teórico y el diseño que se presentan en esta memoria son la base para la construcción del aparato, la cual no ha sido posible llevar a cabo en el transcurso de este proyecto dada la complejidad de este, así como el tiempo invertido. Una vez se consiga construir el aparato, se dispondrá de una herramienta valiosa, útil para complementar los estudios teóricos impartidos con experimentos reales en asignaturas afines al Área de Ingeniería Mecánica.

# 9 Trabajos futuros y posibles mejoras

El diseño del túnel de agua para la visualización de flujo resultó ser un objetivo ambicioso teniendo en cuenta el tiempo disponible. Por este motivo no se han podido diseñar algunos sistemas auxiliares ni se ha construido el túnel de agua. Así, en esta sección se describen un conjunto de tareas que sería interesante implementar en el futuro:

- Validar mediante CFD el dimensionamiento del túnel de agua.
- Como método de visualización se proyectó utilizar en primer lugar un sistema de inyección de tinta, sin embargo, dada la extensión del trabajo aquí presentado no se desarrolló tal sistema, dejando abierta la puerta a la implementación de otros posibles métodos de visualización más precisos en lo que concierne a la obtención de las propiedades cuantitativas de flujo, como el PIV.
- Una de las motivaciones del presente proyecto era que el túnel de agua pudiera ser un instrumento académico para que los estudiantes aprendieran y experimentaran con éste. Por esta razón, sería interesante desarrollar un subsistema que permita medir las fuerzas de sustentación y arrastre experimentadas por diversos cuerpos sólidos sumergidos en la sección de ensayo.
- Diseñar un circuito de control para diferentes sensores y actuadores, así como para la alimentación de la bomba y de la fuente de iluminación en la sección de ensayo
- Construcción y puesta en marcha del túnel de agua
- Realizar experimentos con diferentes objetos, en condiciones variables de número de Reynolds.

Además, también se podrían realizar estudios para modificar y mejorar el túnel de agua y así poder tener mayor capacidad de analizar diferentes objetos de prueba.

# 10 Bibliografia

Alenezi, M., Almutairi, F., Bottum, J., Langel, J., Gibbons, J., & Steiner, M. (2015). *Educational water tunnel*.

Bearman PW. (1967). On vortex street wakes. *J. Fluid Mech*, 28, 625–641.

- Bell, J. H., & Mehta, R. D. (1998). *Contraction design for small low-speed wind tunnels*.
- Brascó, O., & Mellibovsky, F. P. (2019). *Water tunnel design, construction and comissioning*. Universitat Politècnica de Catalunya.

*Catálogo productos y accesorios para piscinas*. (2021).

- Daily, J. W. (1947). The Water Tunnel as a Tool in Hydraulic Research. *Hydrodynamics Laboratory*, 63, 169–191.
- Daniel, L. (2014). *Design and installation of a high reynolds number recirculating water tunnel*. Oklahoma State University.
- Daniel, L., Mohagheghian, S., Dunlap, D., Ruhlmann, E., & Elbing, B. R. (2015). Design of a recirculating water tunnel for the study of highreynolds number turbulent boundary layers. *ASME International Mechanical Engineering Congress and Exposition, Proceedings (IMECE)*, *7B-2015*. https://doi.org/10.1115/IMECE2015- 52030
- Durst, F., Ray, S., Ünsal, B., & Bayoumi, O. A. (2005). The development lengths of laminar pipe and channel flows. *Journal of Fluids Engineering, Transactions of the ASME*, *127*(6), 1154 1160. https://doi.org/10.1115/1.2063088
- Erm, L. P. (2007). Recent Aerodynamics Research in the DSTO Water Tunnel. Australian Fluid Mechanics Conference, 381-384.
- Erm, L. P., & Ol, M. v. (2013). An Assessment of the Usefulness of Water Tunnels for Aerodynamic Investigations. *Defense Science and Technology Organization*.
- Gad-El-Hak, M., Blackwelder, R. F., & Riley, J. J. (1981). On the growth of turbulent regions in laminar boundary layers. *Journal of Fluid Mechanics*, 110, 73–95. https://doi.org/10.1017/S002211208100061X
- Giles, R. v. (1994). Mecanica Fluidos e Hidraulica. Teoria y Problema. In *Mcgraw Hill*. Mcgraw Hill.
- Idelchik, I. E. (1966). *Handbook of Hydraulic Resistance. Coefficients of Local Resistance and of Friction*. National Technical Information Service.
- Jewel B. Barlow, William H. Race, & Allan Pope. (1999). *Low-Speed Wind Tunnel Testing*. John Wily and Sons.
- Kaku, K. (1965). The design of a small water tunnel and its use in evaluating surface roughness effects on cavitation. *Journal of the Faculty of Agriculture, Kyushu University*, *13*(3), 527 584. https://doi.org/10.5109/22734
- Kalgutkar, S. v, Khobragade, S. K., Masurkar, K. U., Sawant, S., Tople, V., & Wasnik, S. (2016). Design, Fabrication and Analysis of Low Speed Water Tunnel. *Journal of Material Science and Mechanical Engineering*, *3*(3), 224 230. http://www.krishisanskriti.org/Publication.html
- Kalyankar, H., Melwanki, R., Choudhary, D., Jethwa, S., & Chaudhari, D. (2015). Design and Analysis of Low Speed Water Tunnel for Flow Visualization of Bluff Body Cutting tool Development using HEA Binders View project Mechanical Measures of CZTS film Coated on flexible Mo substrate View project Design and Analysis of Low Speed Water Tunnel for Flow Visualization of Bluff Body. *International Conference on Advances in Mechanical Engineering and Its Interdisciplinary Areas*, 50 56. https://doi.org/10.13140/2.1.5100.8328

Kisieliev, P. G. (1961). *Manual de Cálculos Hidráulicos* . GEIL.

- Leweke, T. (2012). Dye Visualization-A Method for Investigating Biomechanical Flows. *Current Pharmaceutical Biotechnology*, *13*, 2141 2152.
- Massey, B. S. (1987). *Mechanics of fluids*. (Fifth Edition). Wokingham.
- Mcmahon, J. F., & Thomas, G. (1967). Reducing Water Tunnel Turbulence by leans of a Honeycomb. *Journal of Basic Engineering*, 764 770. http://fluidsengineering.asmedigitalcollection.asme.org/

Merzkirch, W. (1987a). *Flow Visualization* (Second Edition). Academinc Press.

Merzkirch, W. (1987b). *Techniques of Flow Visualization* (K. Gersten). AGARD.

- M. Gad-el-Hak. (1987). The water towing tank as an experimental facility. *Experiments in Fluids*, 5, 289–297.
- Nedyalkov, I. (2012). *Design of Contraction, Test Section, and Diffuser for a High-Speed Water Tunnel*. Chalmers University of Technology.
- *Products*. (n.d.). Retrieved June 8, 2022, from https://www.gunt.de/en/products/hydraulics-for-civil-engineering/hydraulicengineering/open-channel-flow/experimental-flume 309x450mm/070.16200/hm162/glct-1:pa-148:ca-179:pr-675
- Saeed, M., Uddin, E., Mubashar, A., Uddin Zahir, S., Islamabad, C., & Ali Abbas Zaidi, P. (2018). Design and Development of Low-speed Water Tunnel. *International Bhurban Conference on Applied Sciences & Technology*, 614–619.
- Sahini, D., & Tech, B. (2004). *Wind tunnel blockage corrections: a computational study*. Texas Tech University.
- Seyyedi, S. M., & Shafaghat, R. (2016). Design Algorithm of a Free Surface Water Tunnel to Test the Surface-Piercing Propellers (SPP); Case Study Water Tunnel of Babol Noshirvani University of Technology. *International Journal of Maritime Technology*, *6*, 19 30. http://ijmt.ir/browse.php?a\_code=A-10-310- 2&sid=1&slc\_lang=en

*Standard cast pipeline strainers.* (2008).

- Straub, L. G., & Ripken, J. F. (1951). *Design Studies for a Closed-Jet Water Tunnel*.
- Takagi, S., Konishi, Y., Obayashi, S., & Asai, M. (2016). Control of Kármán Vortex Street behind a Thin Airfoil at Low Reynolds Number. *Journal of Flow Control, Measurement & Visualization*, *04*(03), 114 123. https://doi.org/10.4236/jfcmv.2016.43011
- Taneda, S. (1984). Flow field visulization. *XVIth International Congress of Theoretical and Applied Mechanics Held, 399-410.*

Techet, A. H. (2005). *Vortex Induced Vibrations*.

Tropea, C., Yarin, A. L., & Foss, J. F. (2007). *Handbook of experimental fluid mechanics*. Springer.

*Tunnel and experiment overview*. (2003). http://www.RollingHillsResearch.com *Various views of Von Kármán vortices*. (n.d.).

Welsh, A. (2013). Low Turbulence Wind Tunnel Design and Wind Turbine Wake Characterization Recommended Citation [University of Wisconsin-Milwaukee]. In *Mechanical Engineering Commons*. https://dc.uwm.edu/etd/180
White, F. M. (1991). *Viscous fluid flow* (Second Edition). McGraw-Hill.

# 11 ANEXO - Cálculos

### 11.1 Dimensionamiento sección de ensayo

#### *11.1.1 Parámetros iniciales para diámetro máximo*

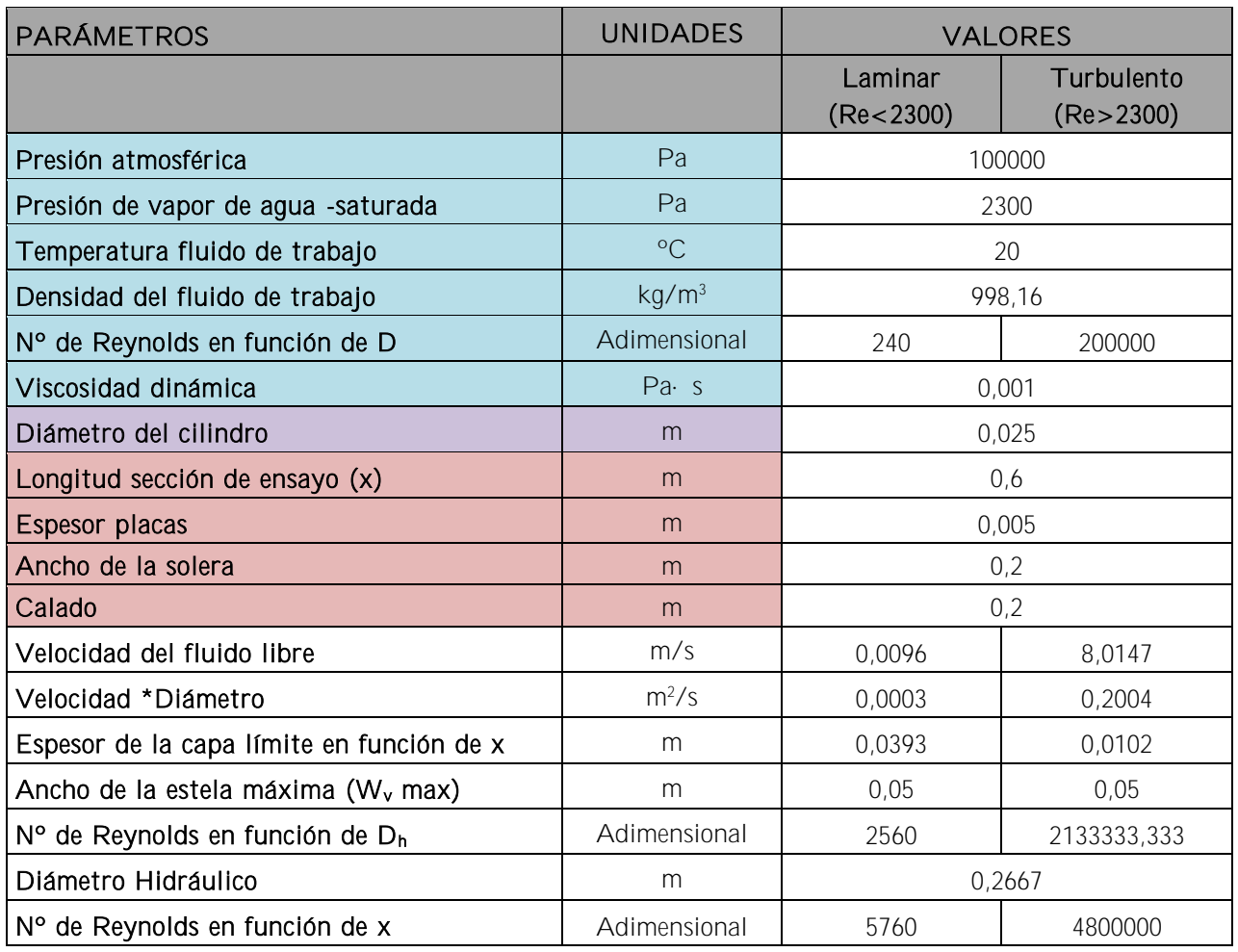

Valores iniciales de las propiedades del fluido

Valores de dimensionamiento que se han determinado, escogiendo un valor inicial

**Valor máximo impuesto inicialmente** 

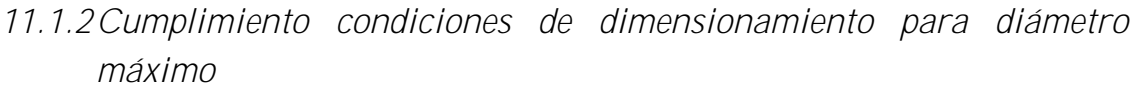

|                                                             | <b>DELIMITACIÓ</b> |                |            |
|-------------------------------------------------------------|--------------------|----------------|------------|
| CONDICIONES DE DIMENSIONAMIENTO                             | N                  | <b>VALORES</b> |            |
|                                                             |                    | Laminar        | Turbulento |
|                                                             |                    | (Re< 2300)     | ( > 2300)  |
| Número de Cavitación (Restricción 1)                        | >3                 | 2116324,5      | 3,0475     |
| Cociente de bloqueo del túnel (Restricción 3)               | < 0.16             | 0,1556         | 0,1317     |
| Comprobación Longitud sección de ensayo (Restricción 4 y 5) | < L                | 0,485          |            |
| Comprobación anchura sección de ensayo 1 (Restricción 9)    | $<$ a              | 0,1179         | 0,0307     |
| Comprobación anchura sección de ensayo 2 (Restricción 10)   | $<$ a              | 0,1893         | 0,1602     |
| Comprobación longitud de entrada (Restricción 7)            | $>$ L              | 26             | 26         |
| Comprobación rango de velocidad y diámetro (Restricción 2)  | < 0,0004; < 0,3    | 0,0002         | 0,2004     |

*11.1.3Parámetros iniciales para diámetro mínimo* 

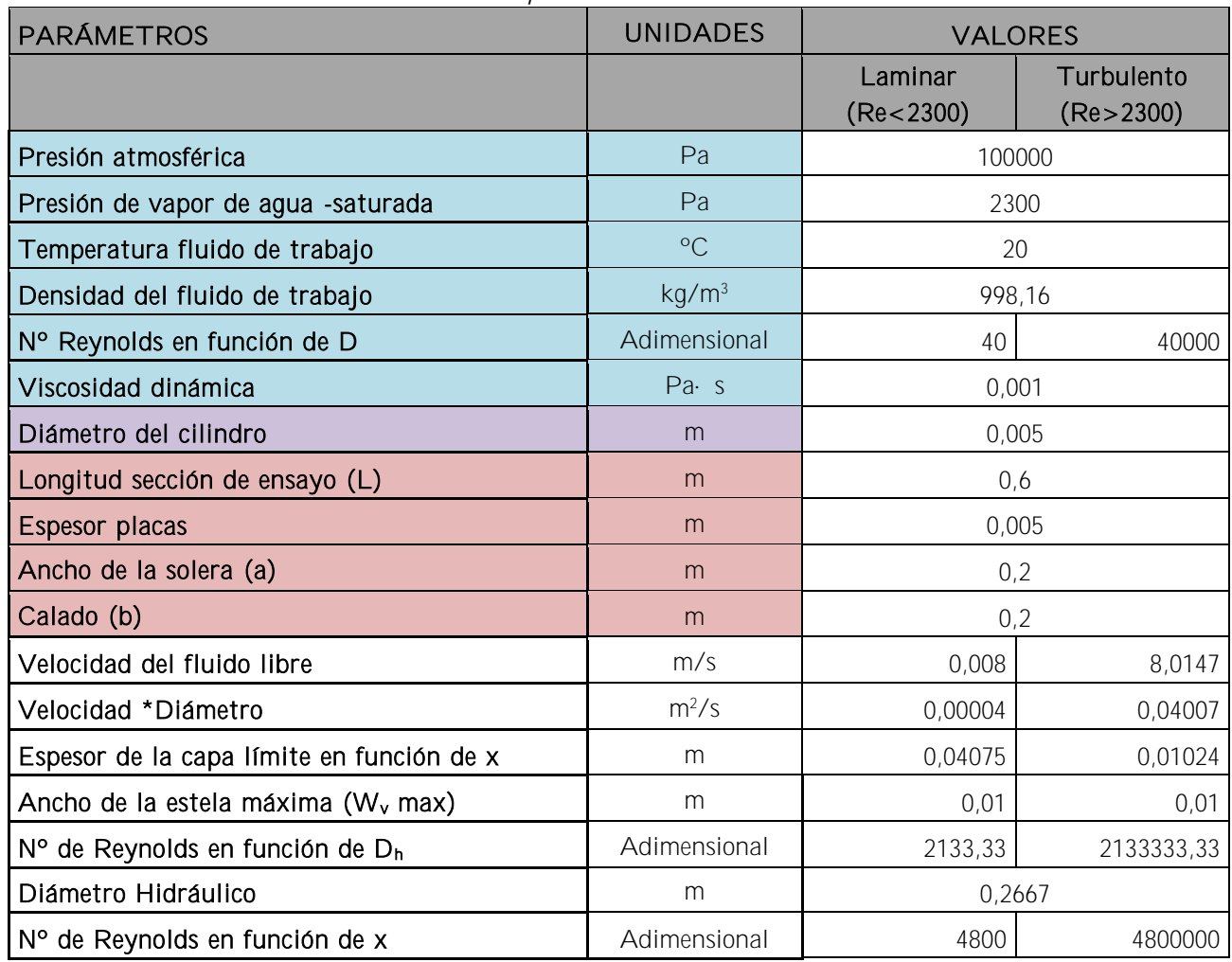

Valores iniciales de las propiedades del fluido

Valores de dimensionamiento que se han determinado, escogiendo un valor inicial

Valor máximo impuesto inicialmente

*11.1.4Cumplimiento condiciones de dimensionamiento para diámetro mínimo*

| <b>CONDICIONES DE DIMENSIONAMIENTO</b>                      | <b>DELIMITACIÓ</b><br>N | <b>VALORES</b>        |                         |
|-------------------------------------------------------------|-------------------------|-----------------------|-------------------------|
|                                                             |                         | Laminar<br>(Re< 2300) | Turbulento<br>( > 2300) |
| Número de Cavitación (Restricción 1)                        | >3                      | 3047507,25            | 3,0475                  |
| Cociente de bloqueo del túnel (Restricción 3)               | < 0.16                  | 0,0314                | 0,0263                  |
| Comprobación Longitud sección de ensayo (Restricción 4 y 5) | < L                     | 0,097                 |                         |
| Comprobación anchura sección de ensayo 1 (Restricción 9)    | $<$ a                   | 0,1222                | 0,0307                  |
| Comprobación anchura sección de ensayo 2 (Restricción 10)   | $<$ a                   | 0,0707                | 0,0402                  |
| Comprobación longitud de entrada (Restricción 7)            | > 1                     | 25,31                 | 26                      |
| Comprobación rango de velocidad y diámetro (Restricción 2)  | $< 0.0004$ ; $< 0.3$    | 0,00004               | 0,04007                 |

#### 11.2 Contracción

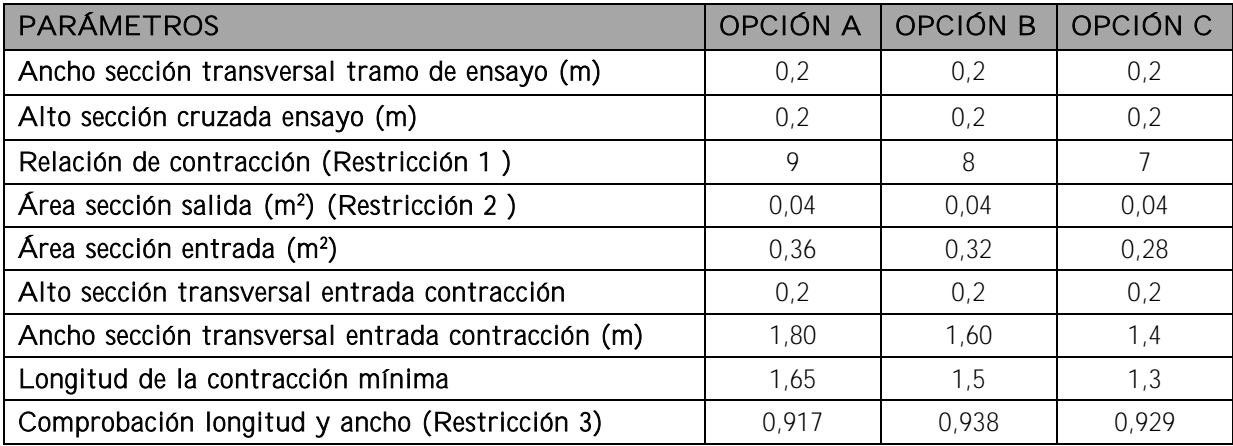

#### 11.3 Baffle

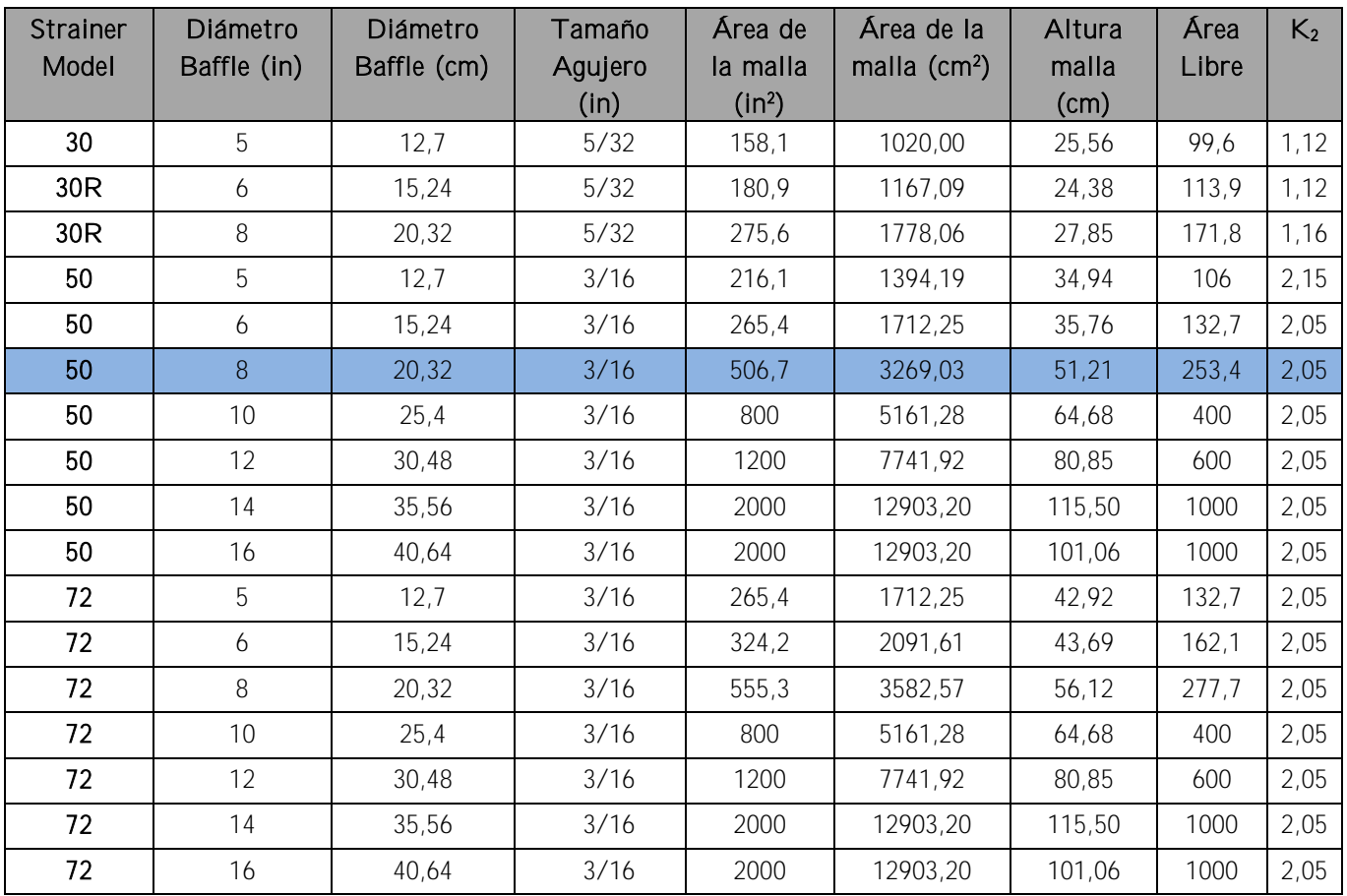

### 11.4 Honeycomb

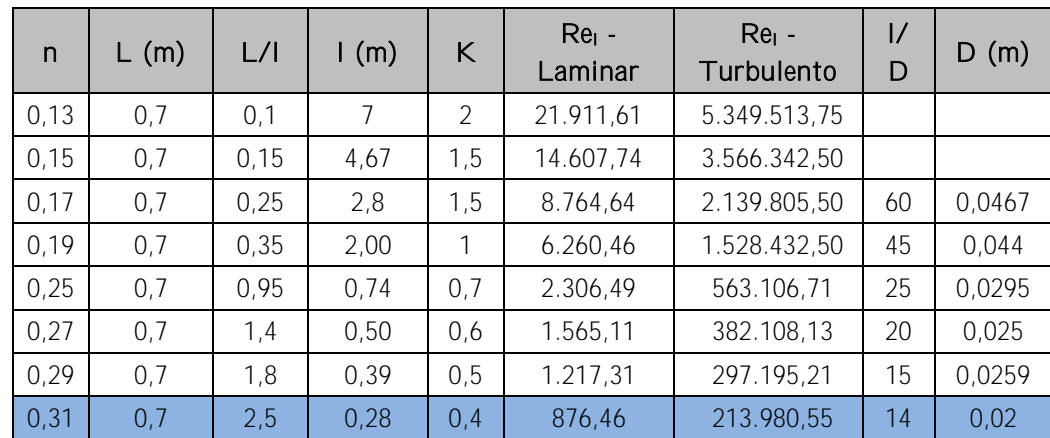

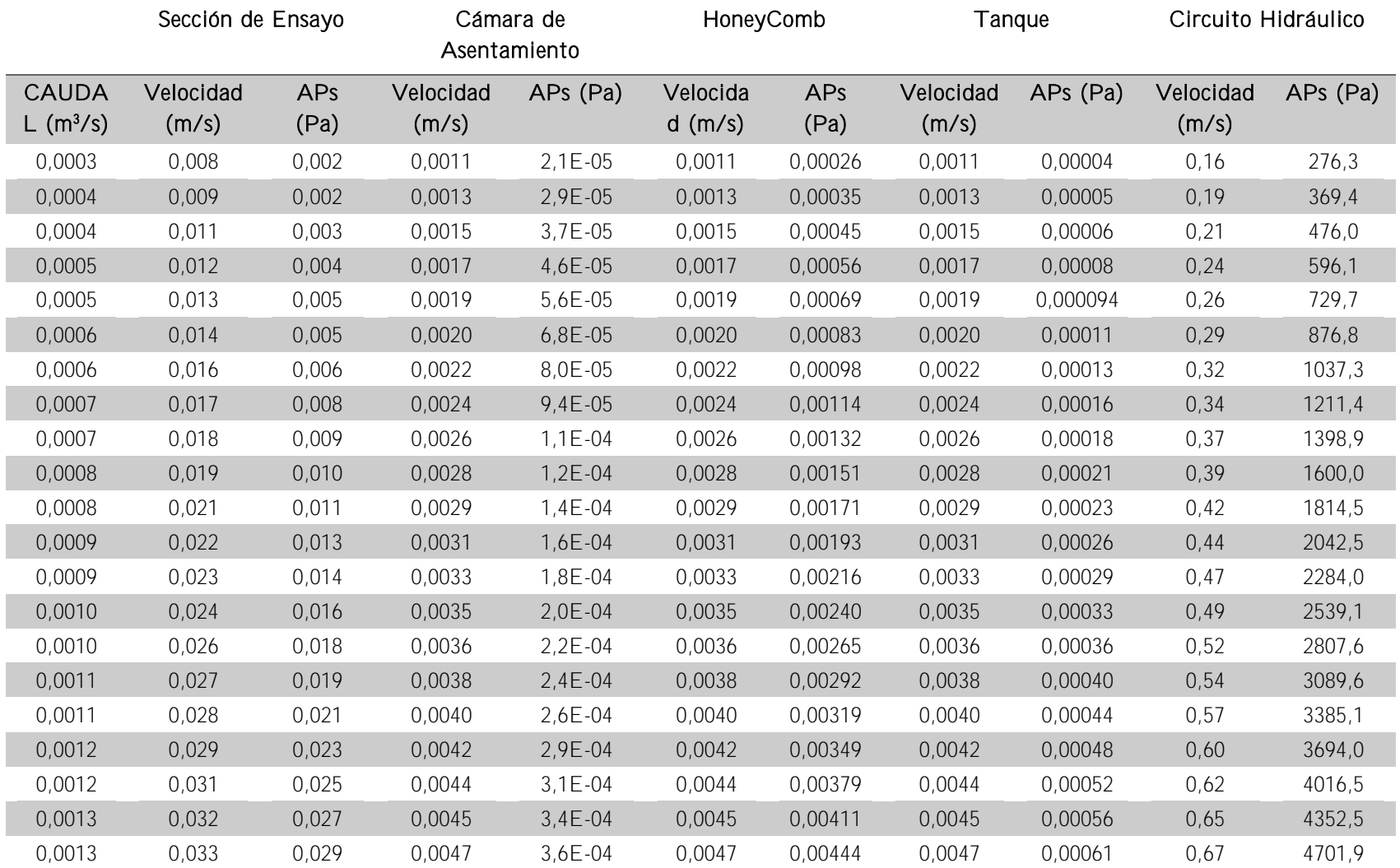

### 11.5 Cálculo pérdidas totales del sistema

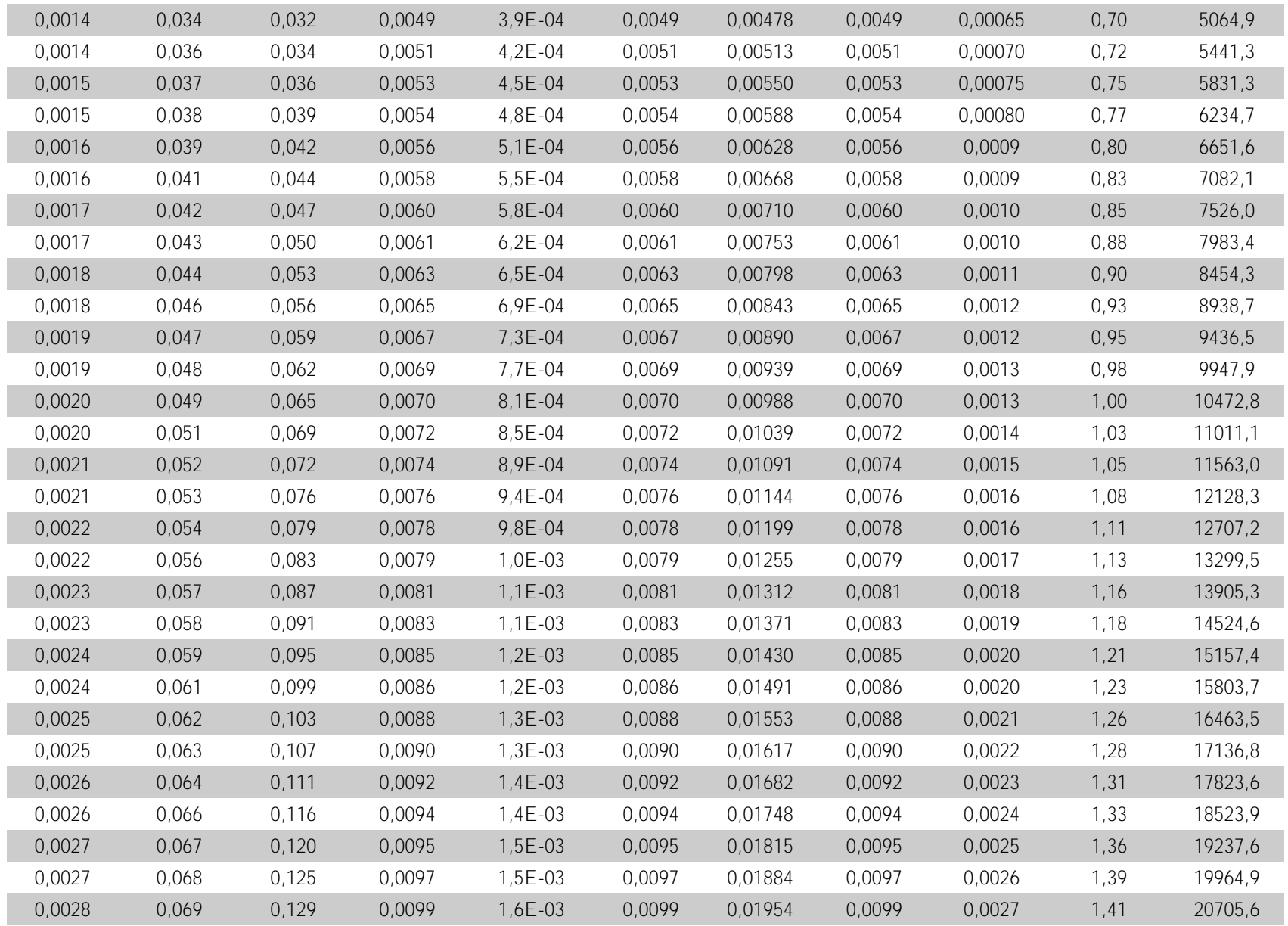

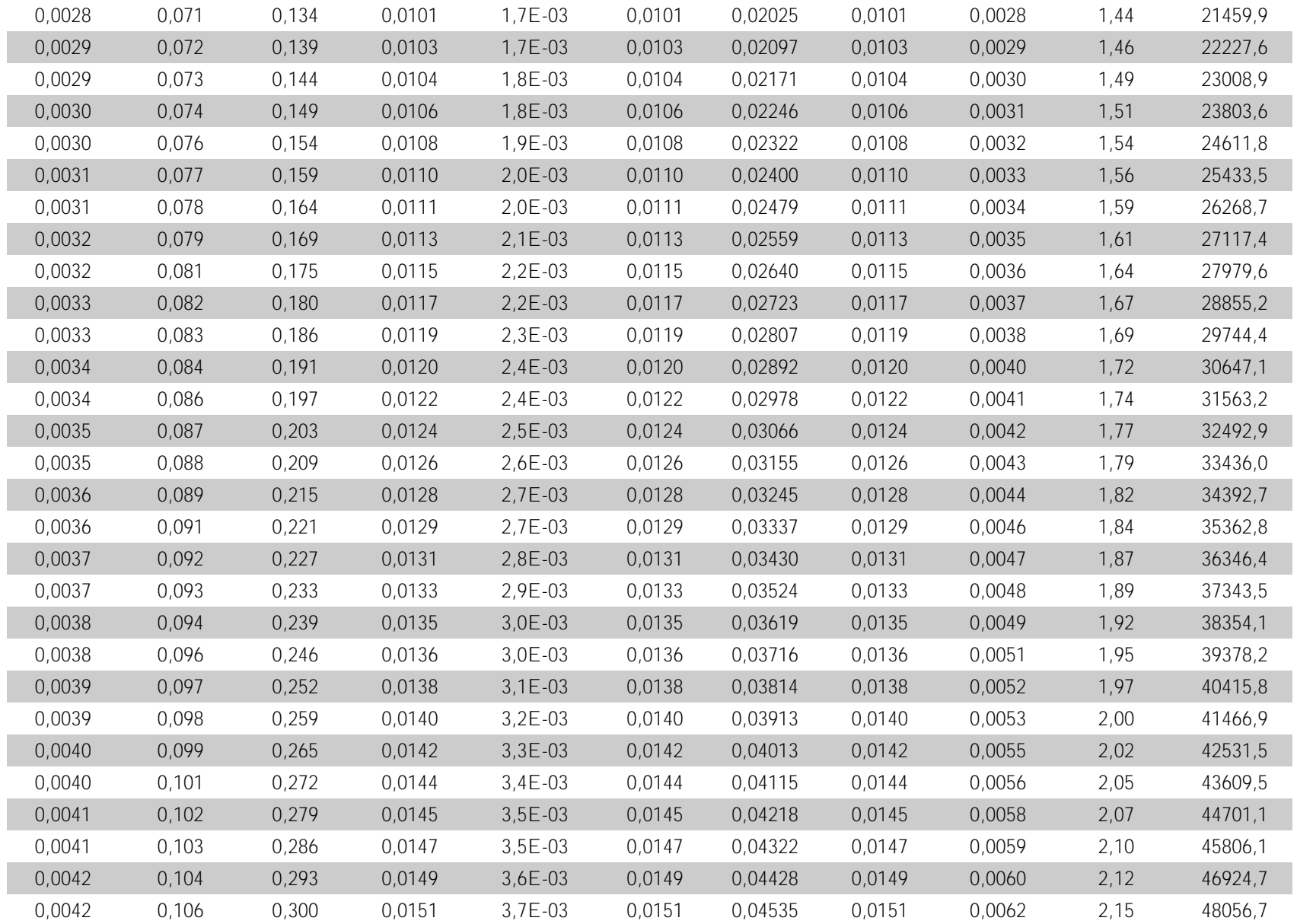

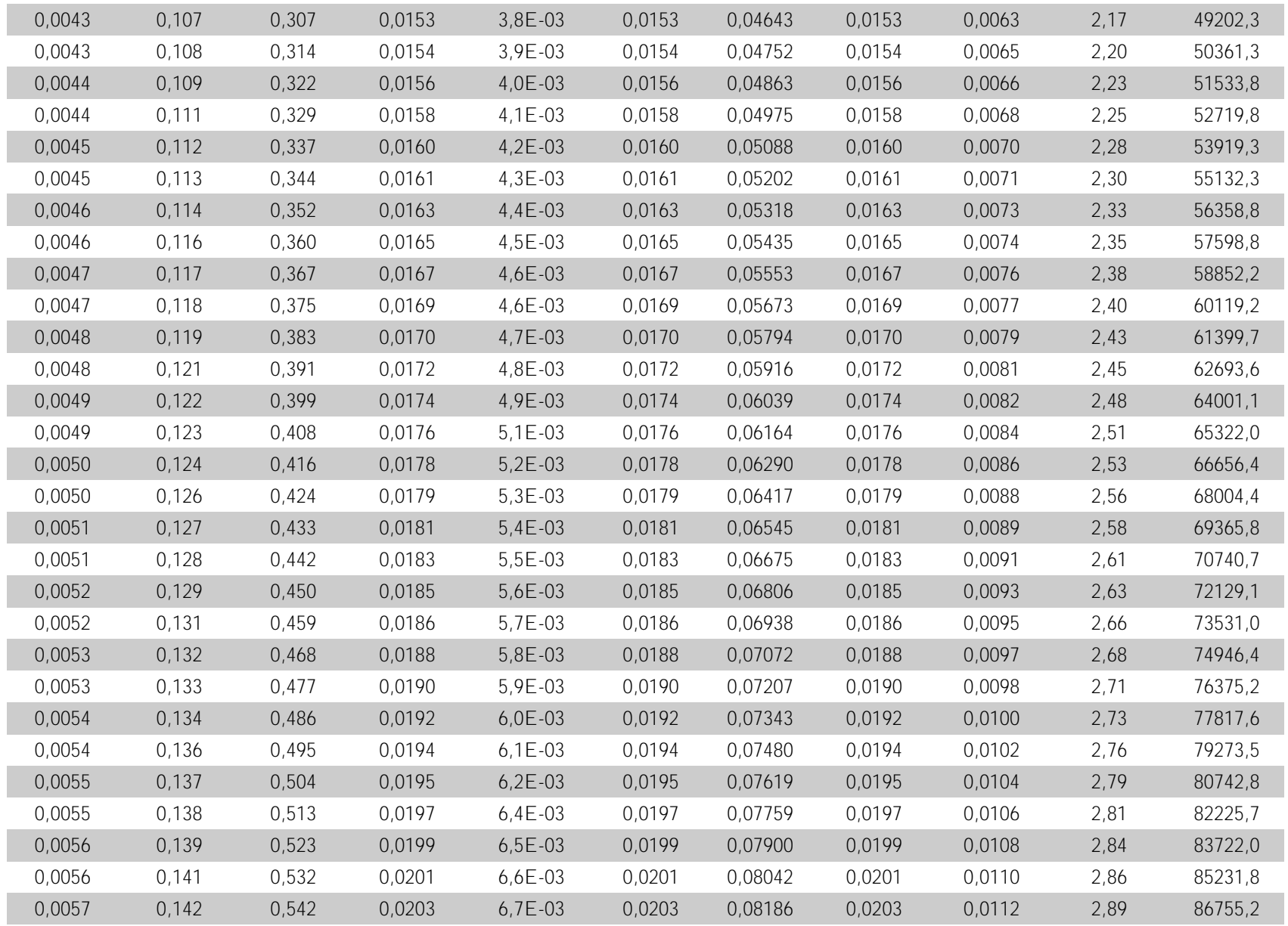

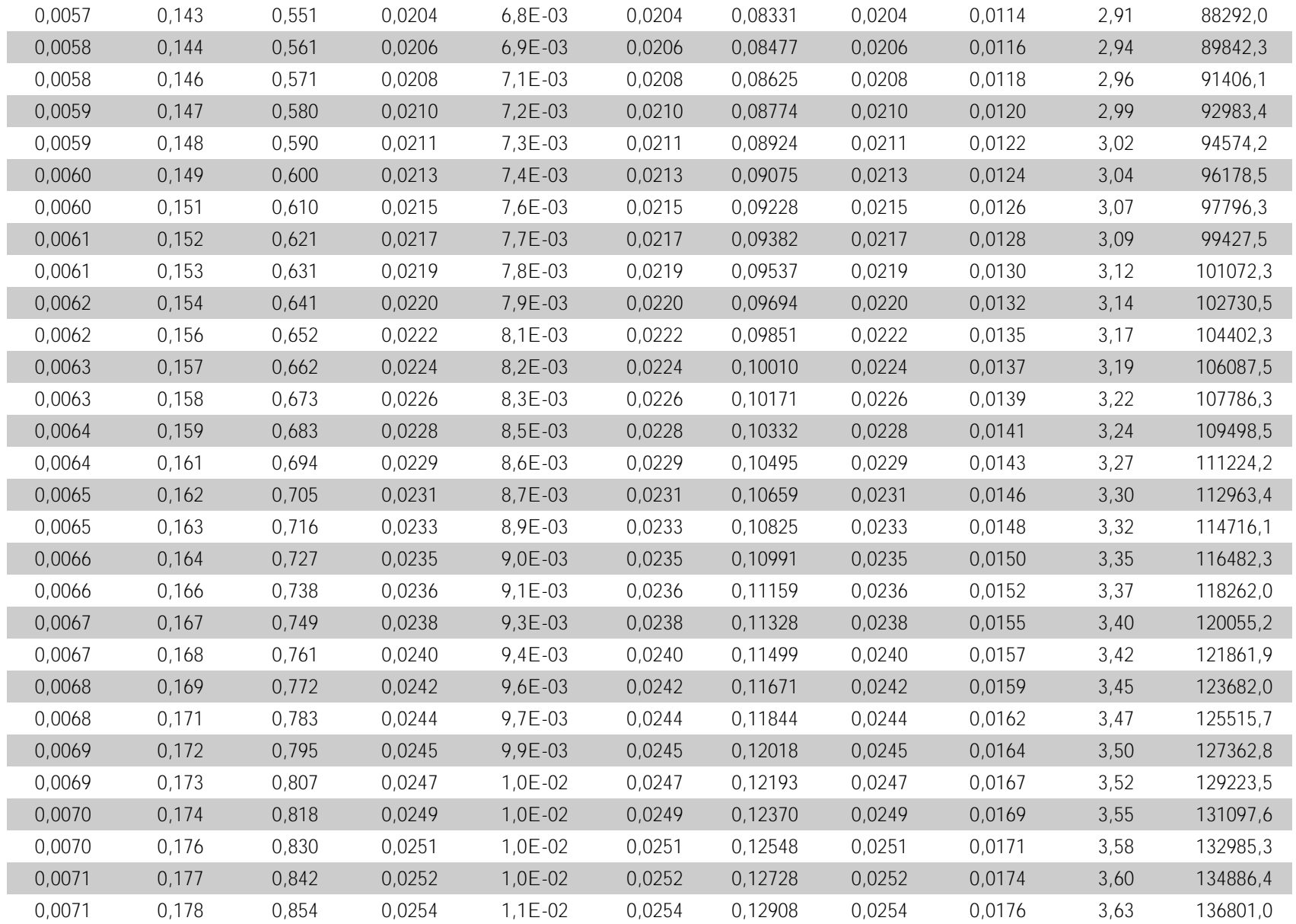

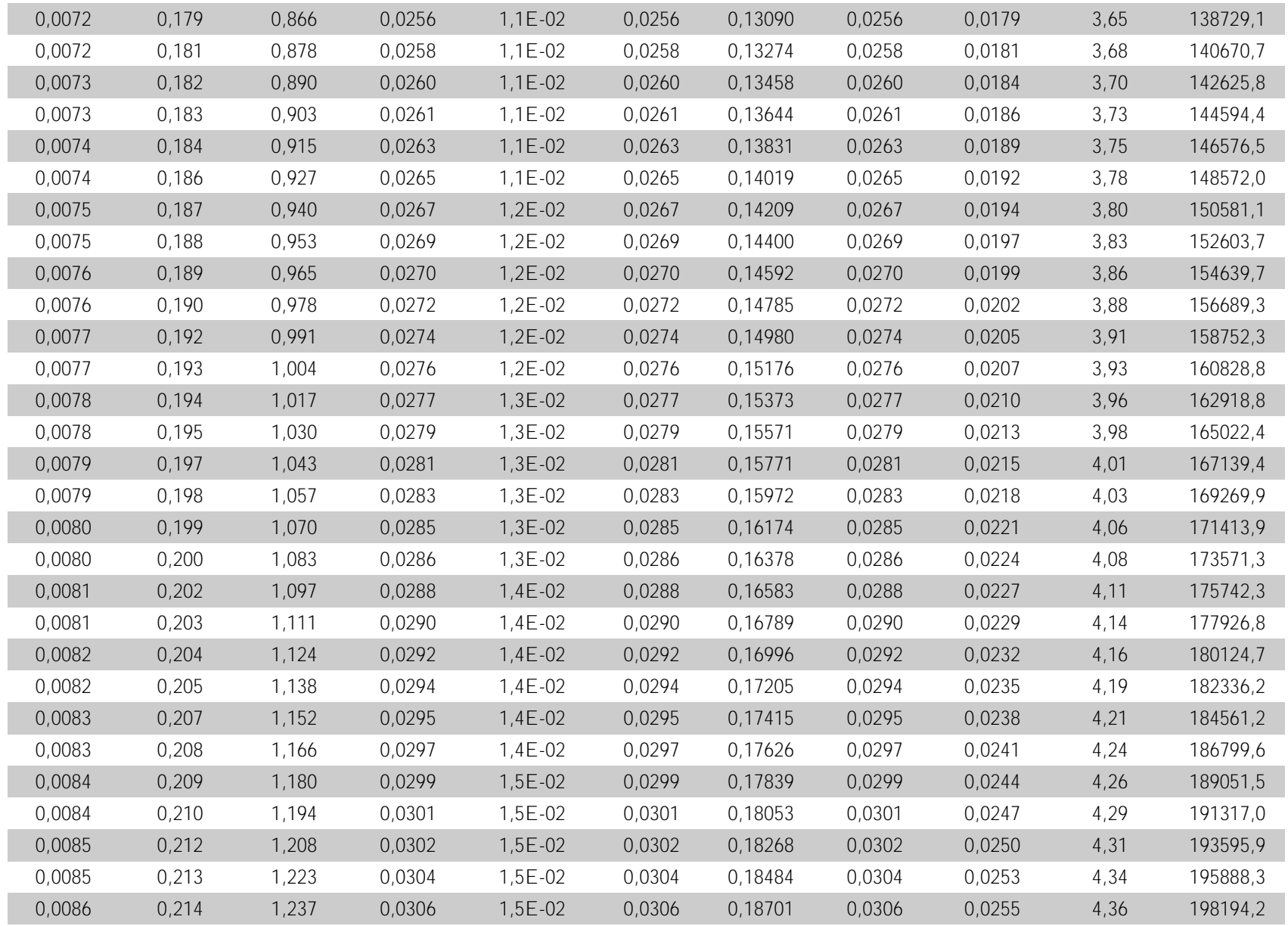

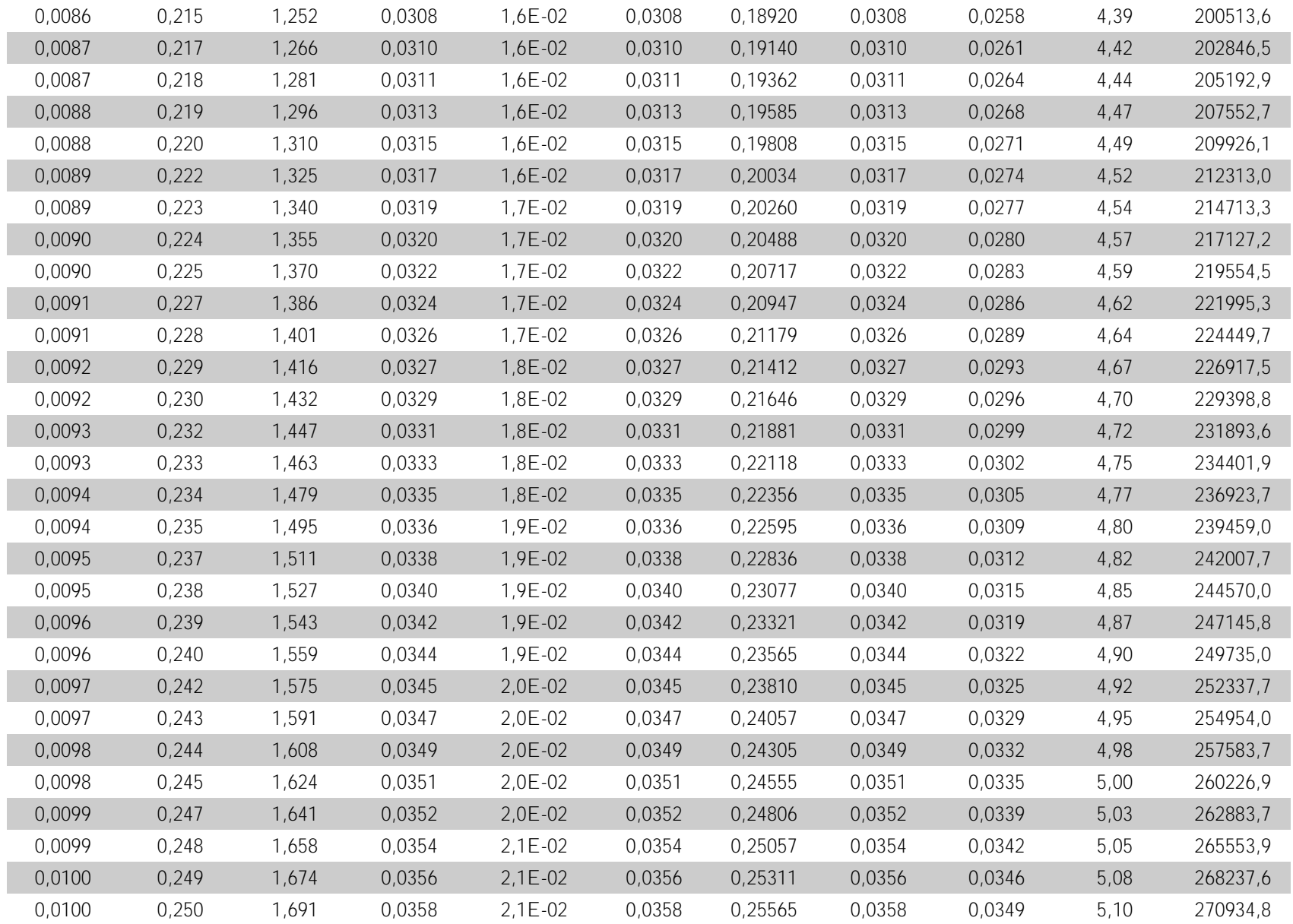

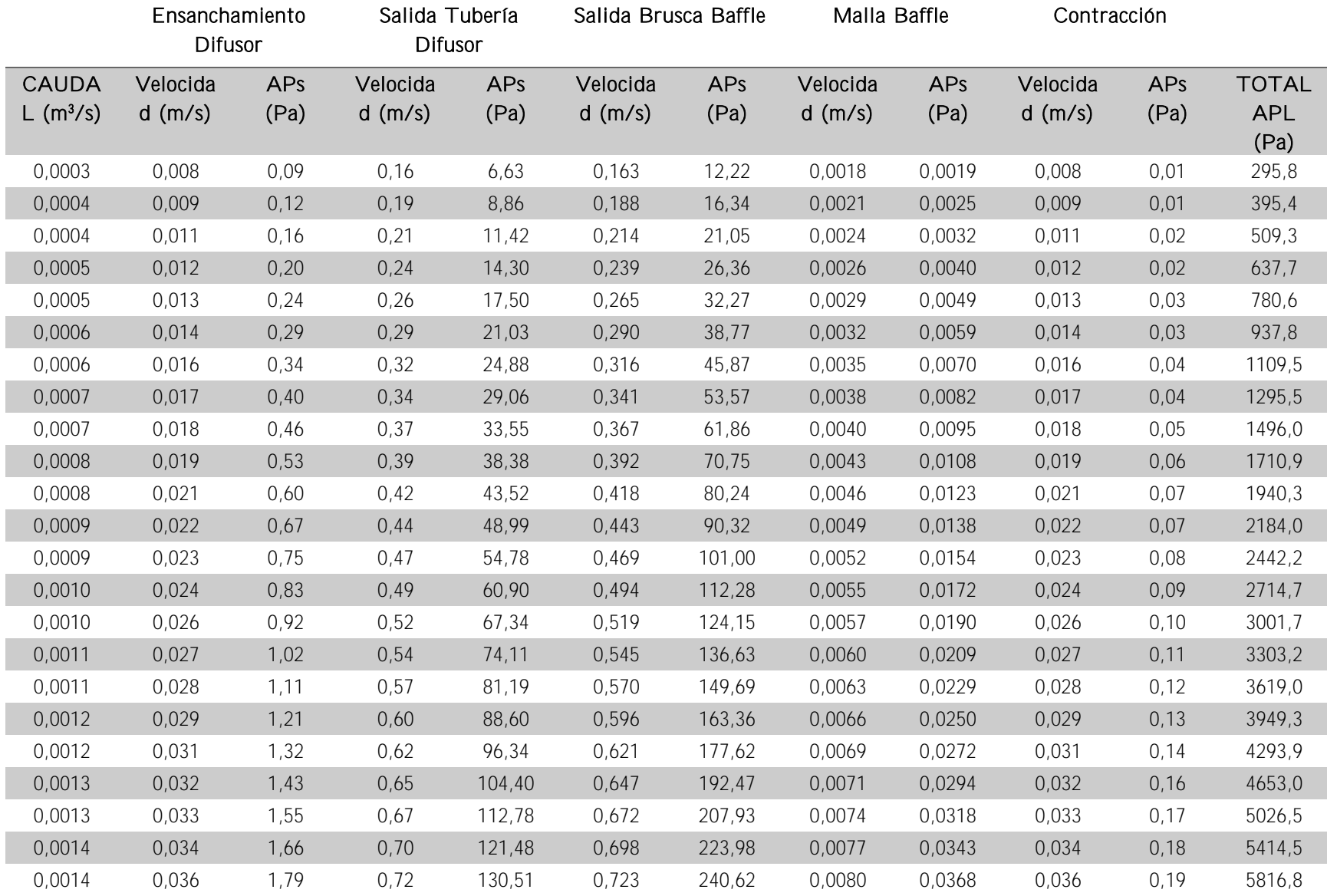

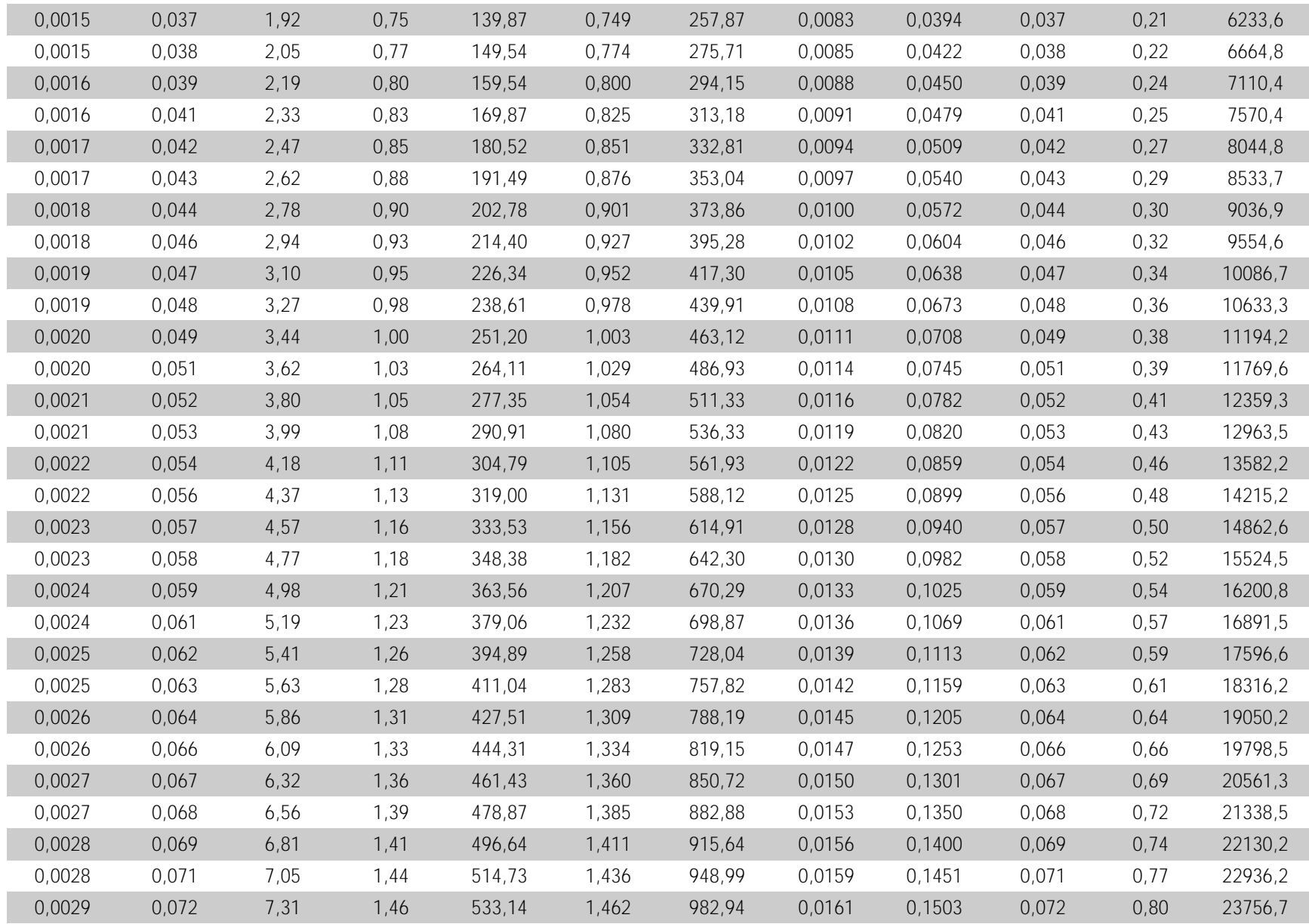

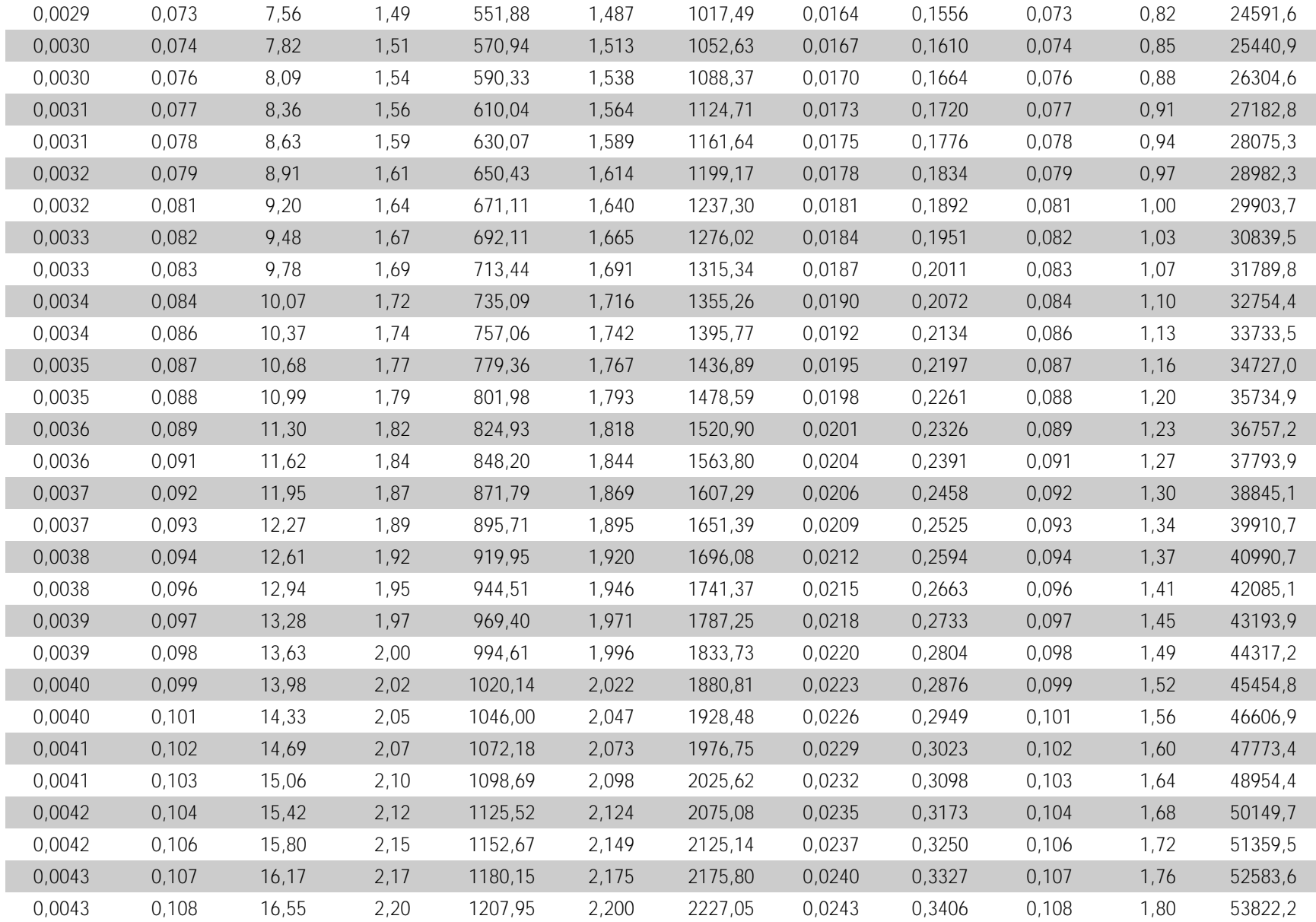

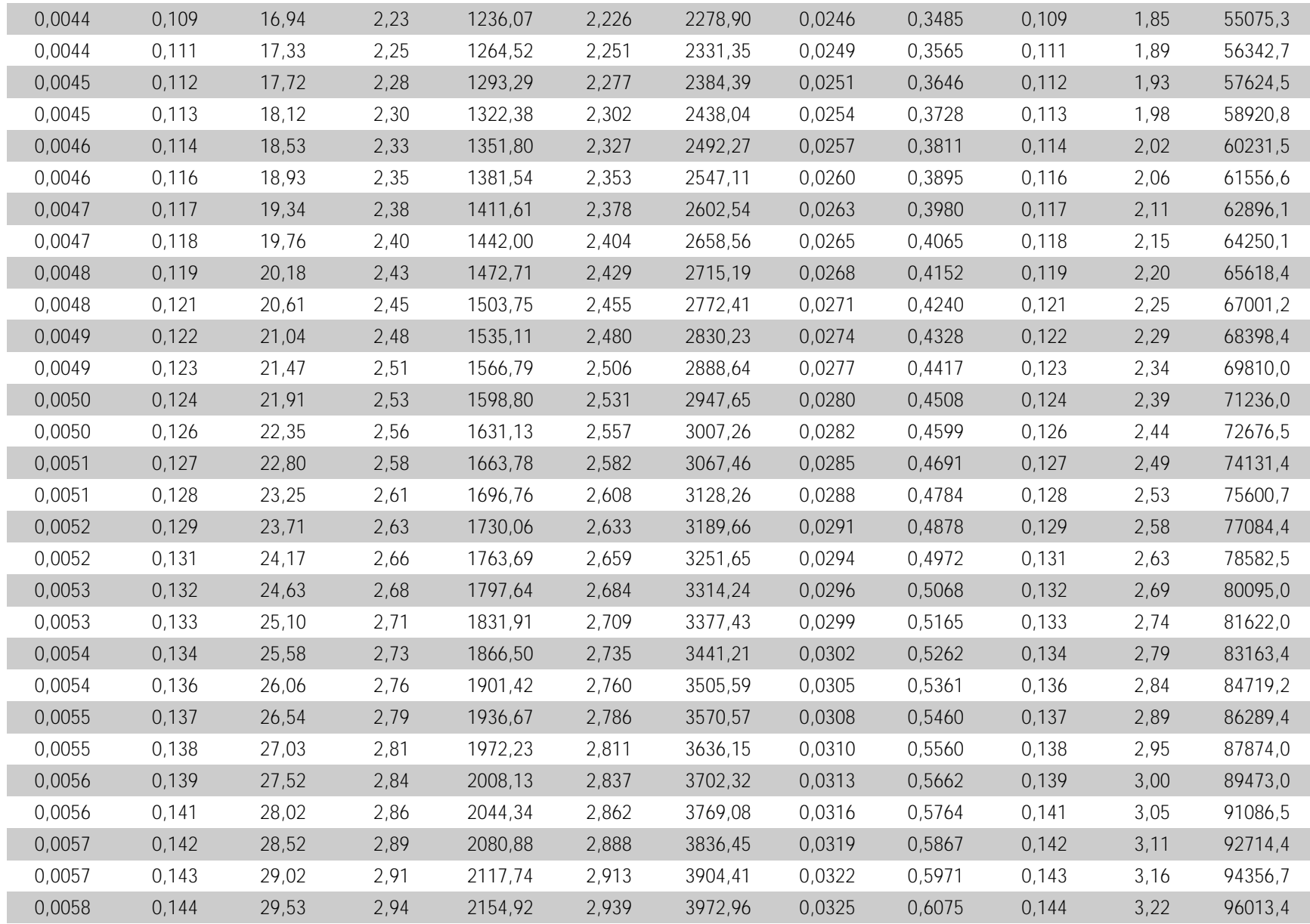

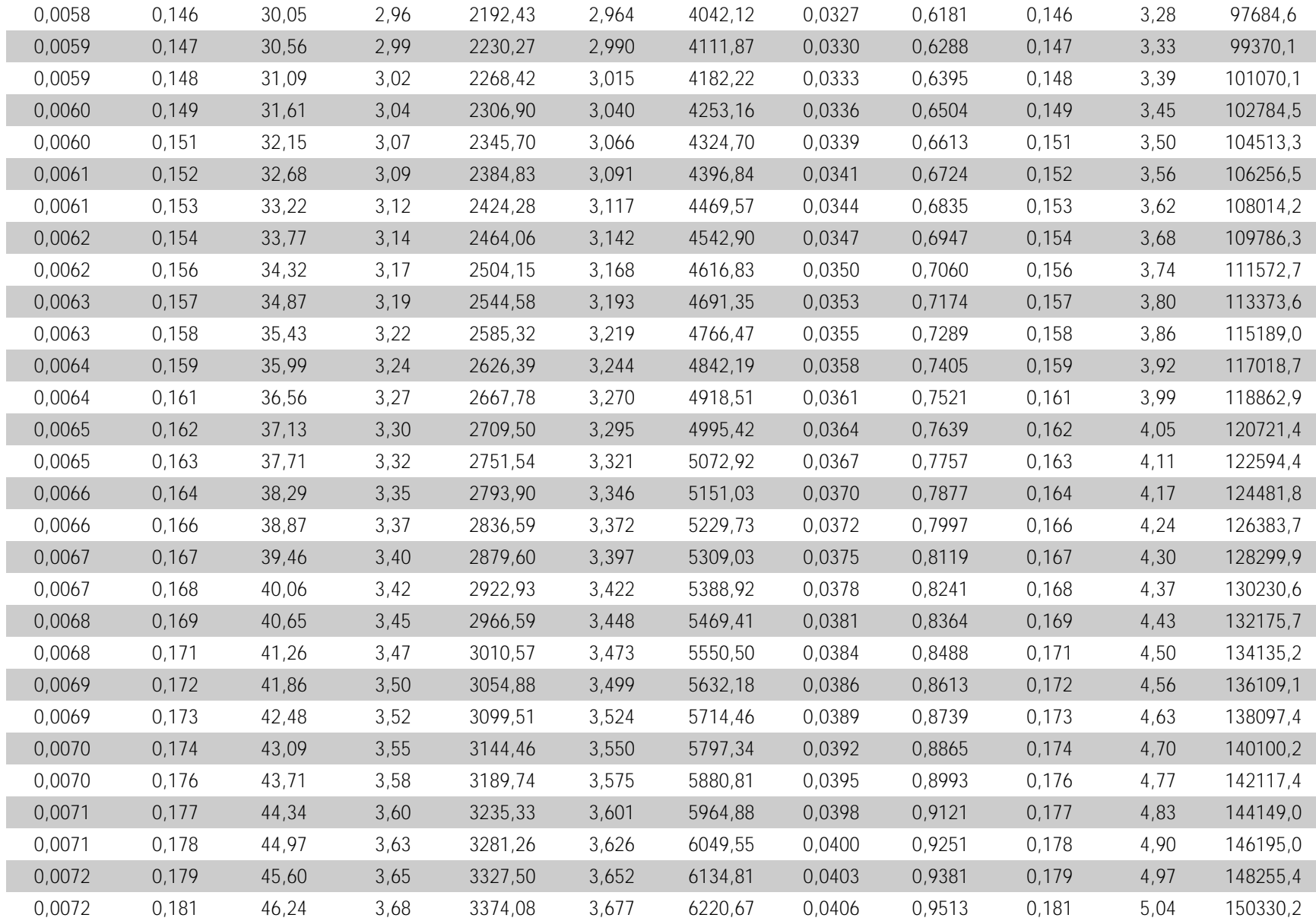

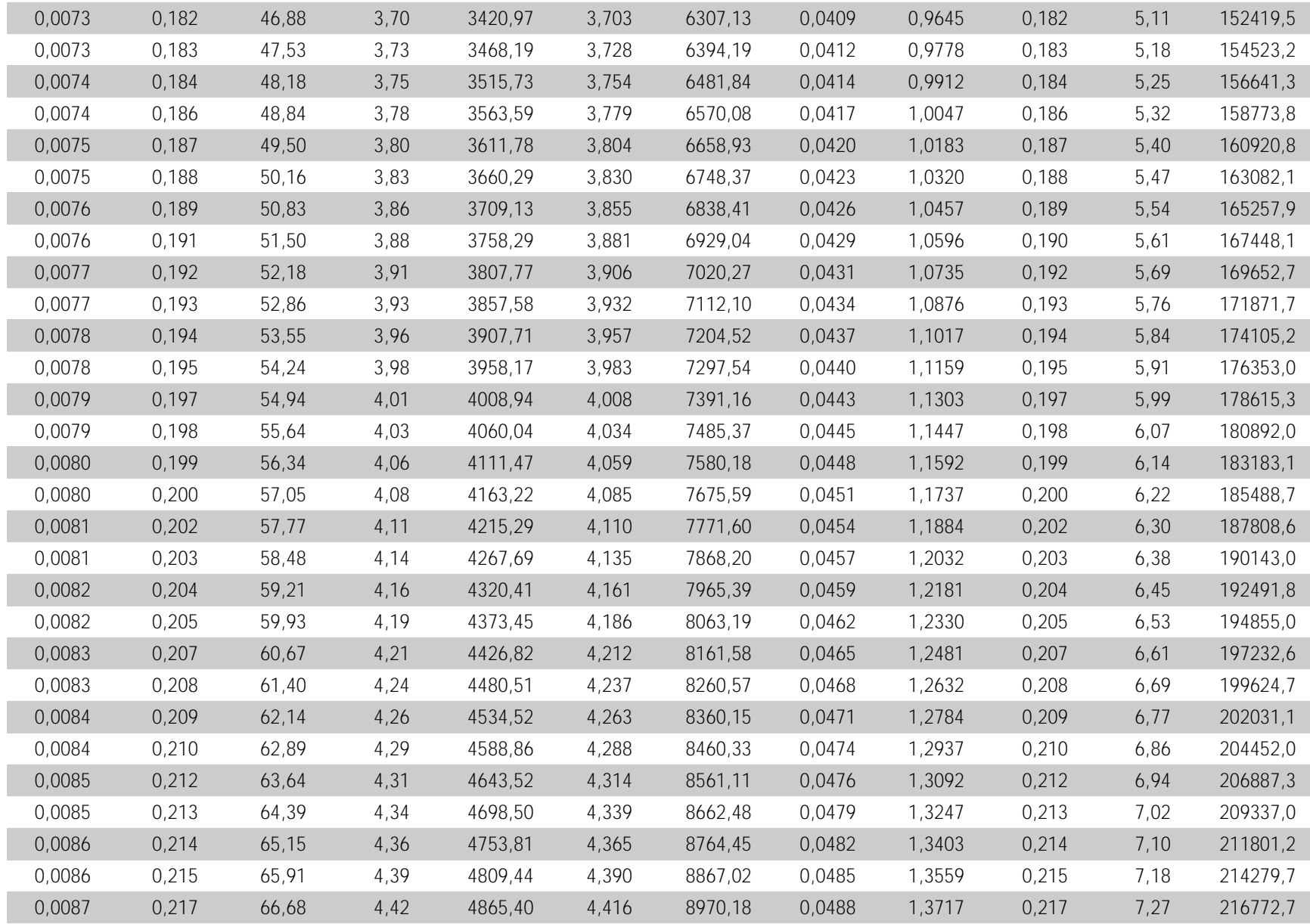

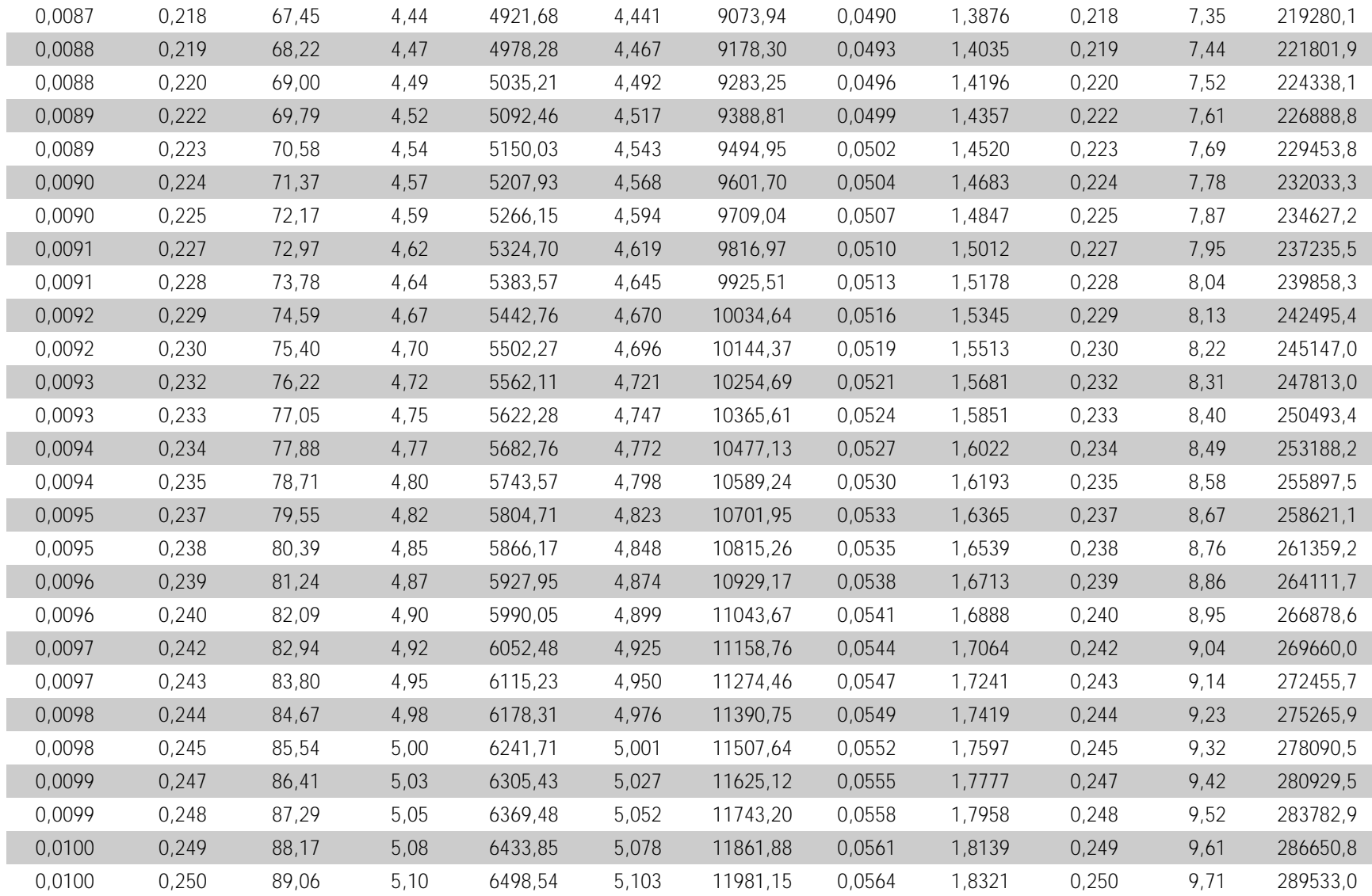

# 12 ANEXO - Presupuesto

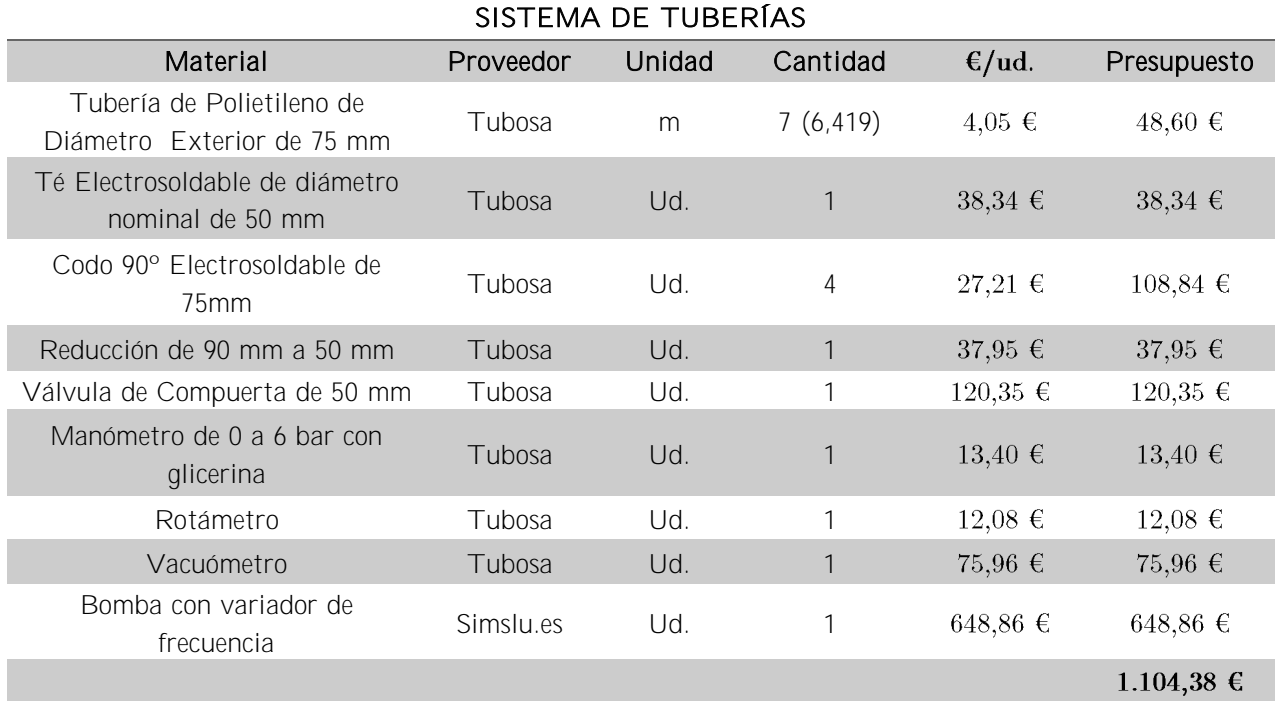

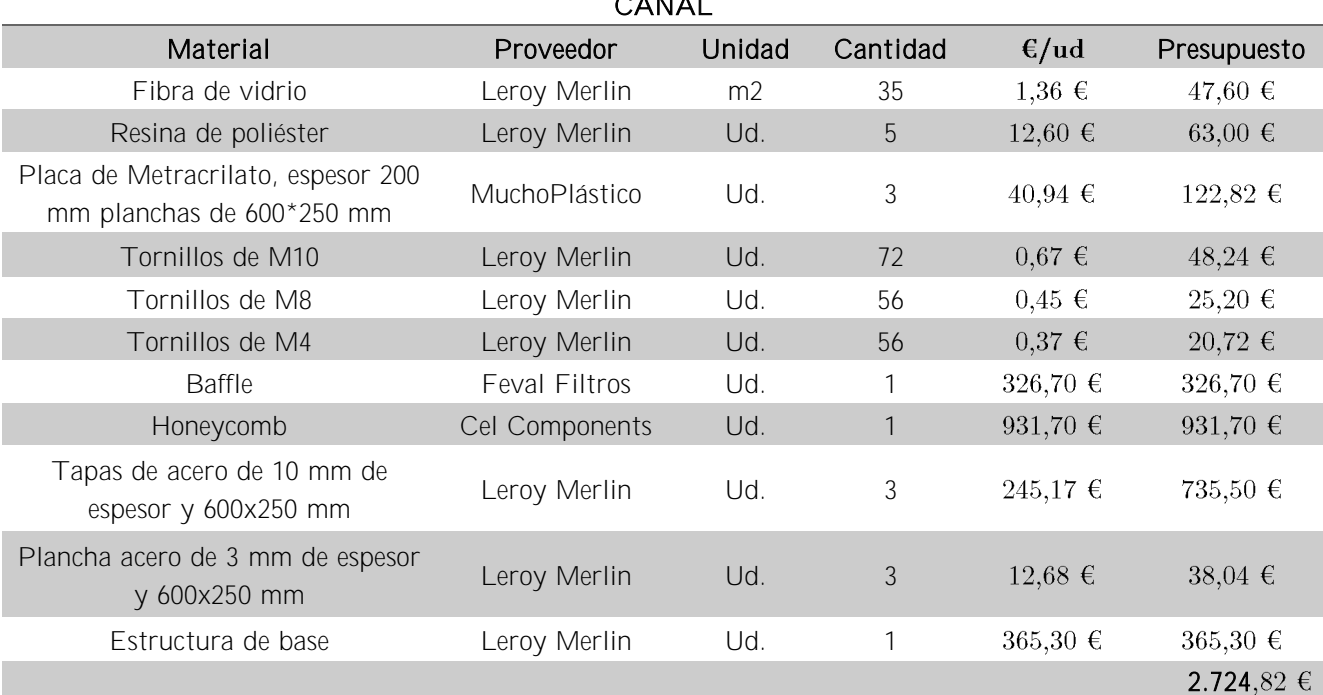

CANAL

# 13 ANEXO - Planos

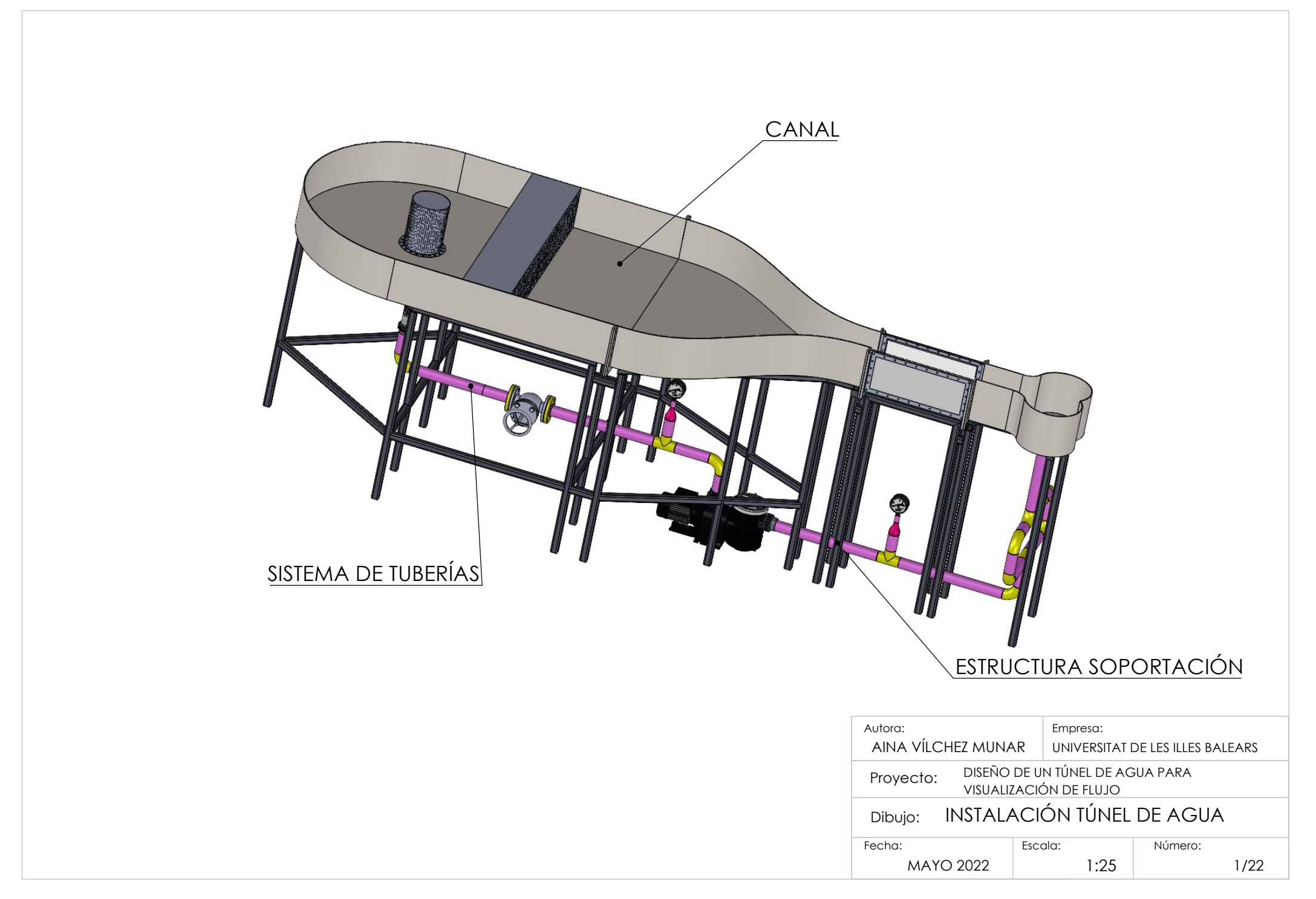

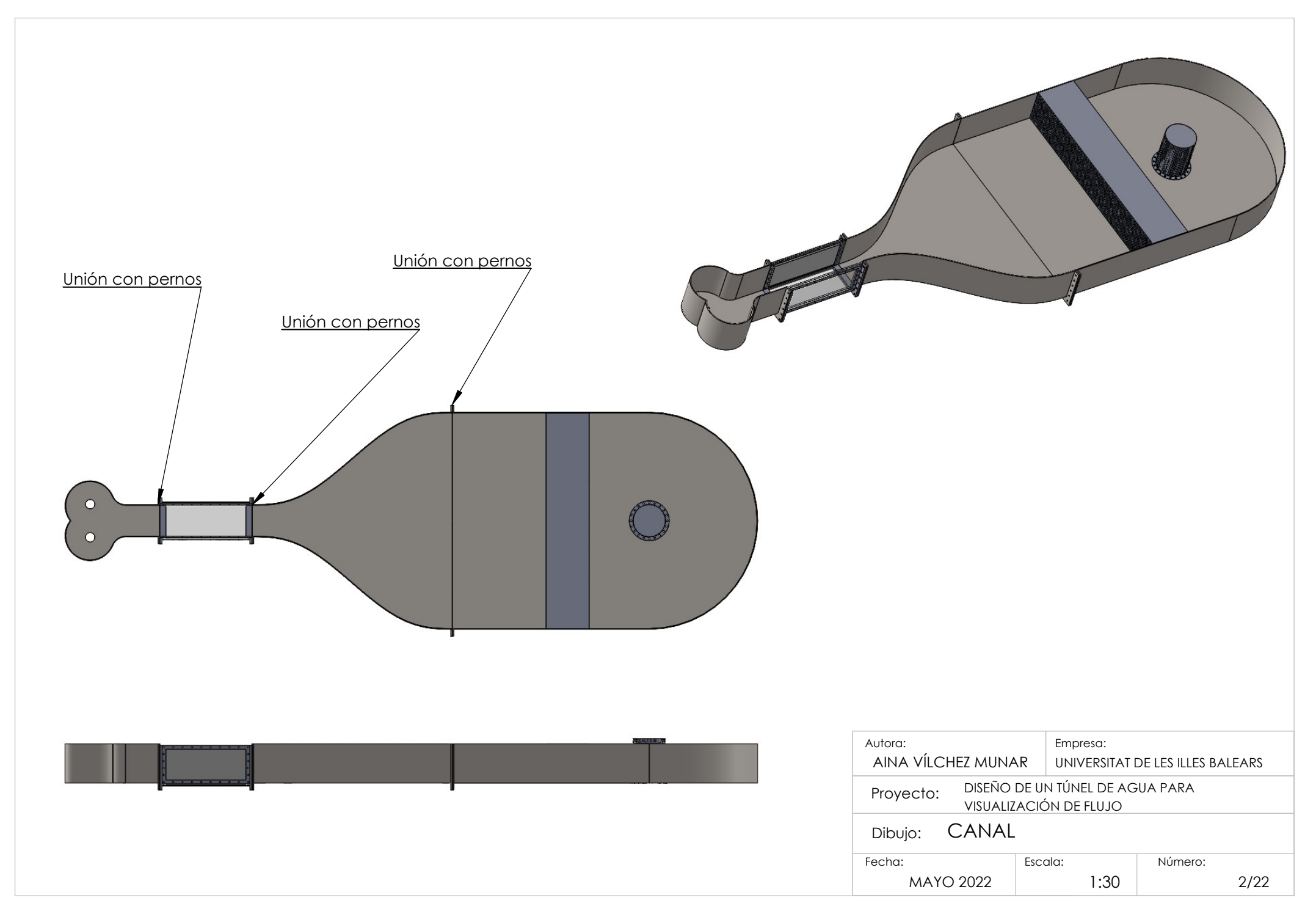

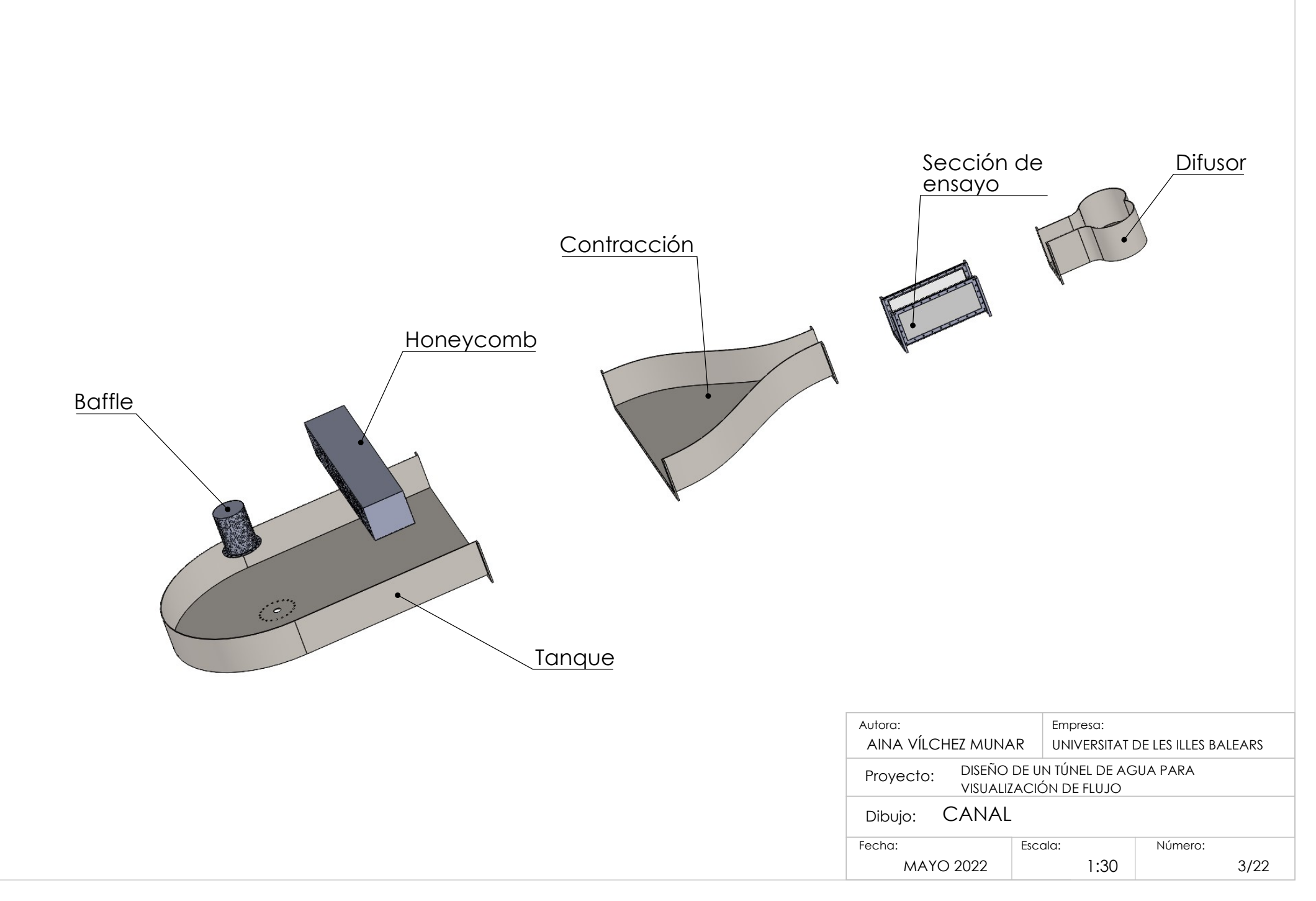

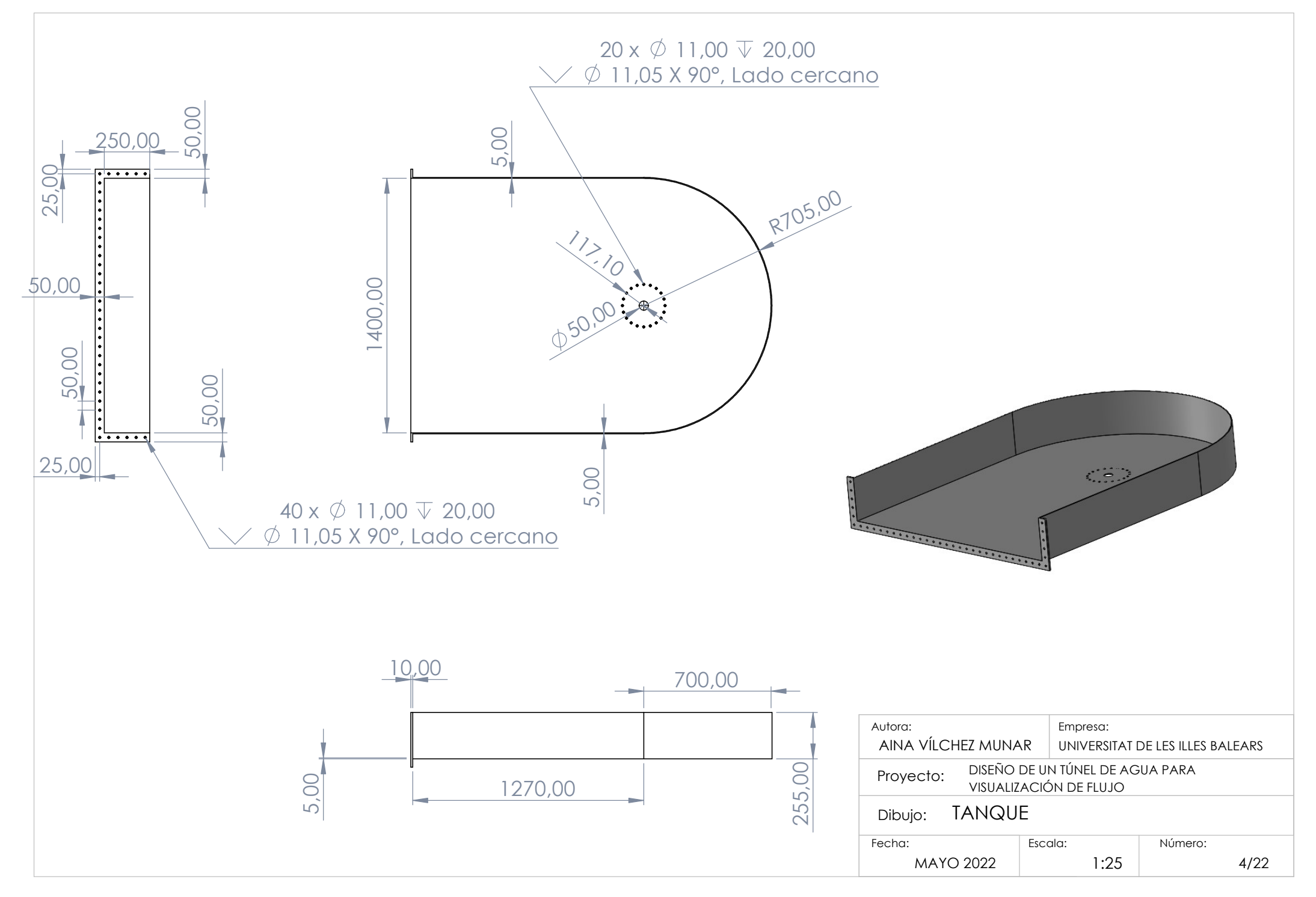

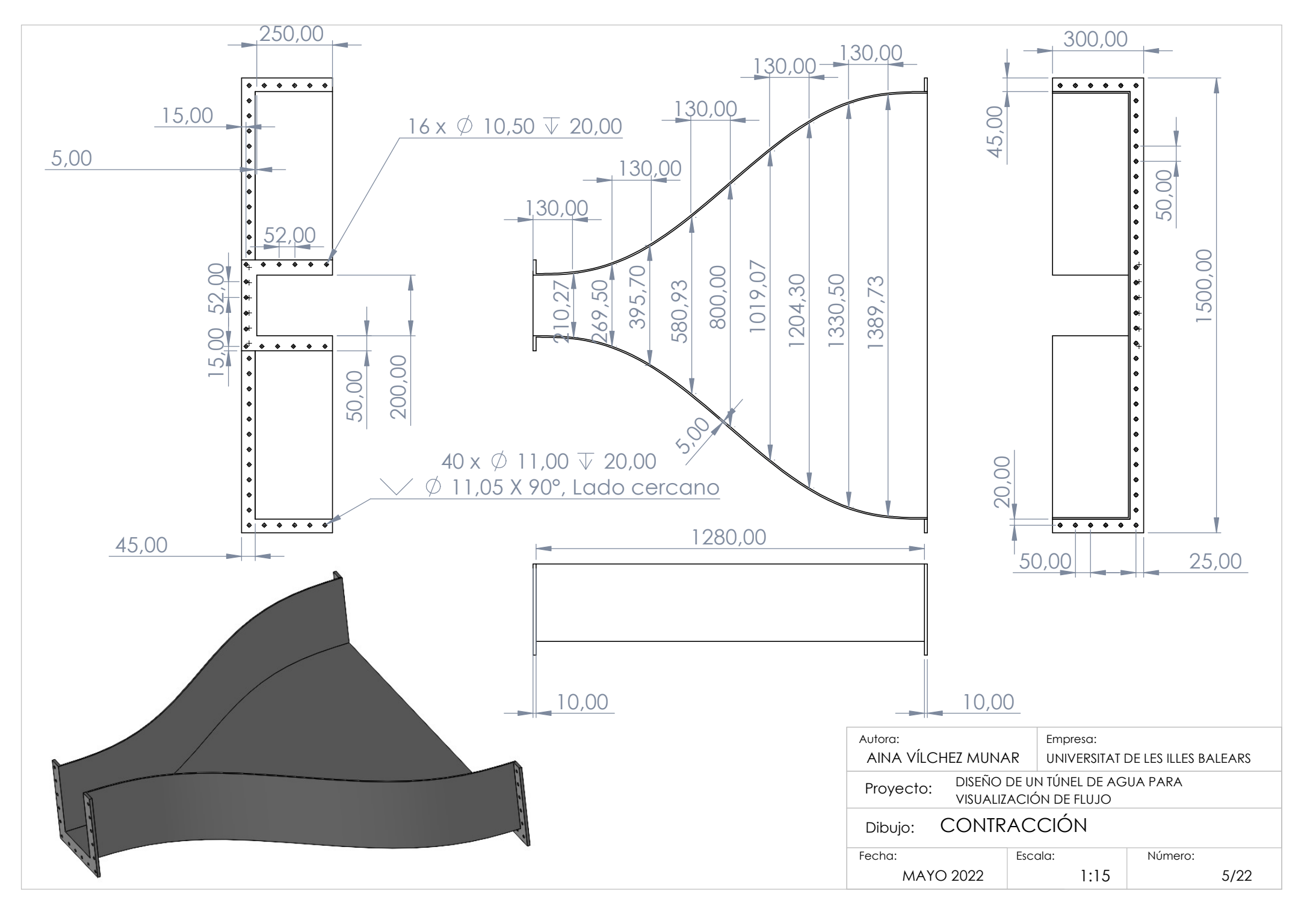

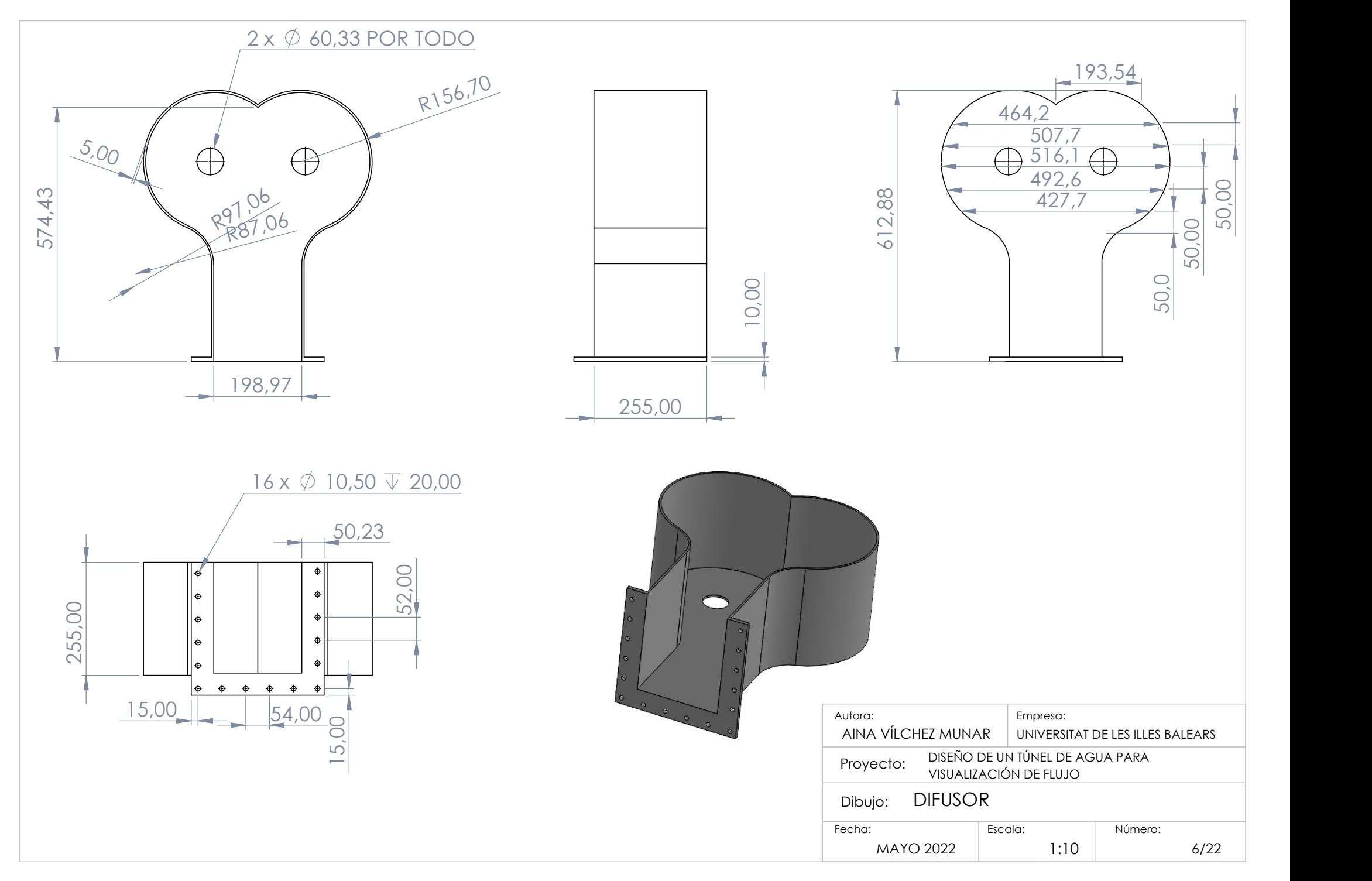

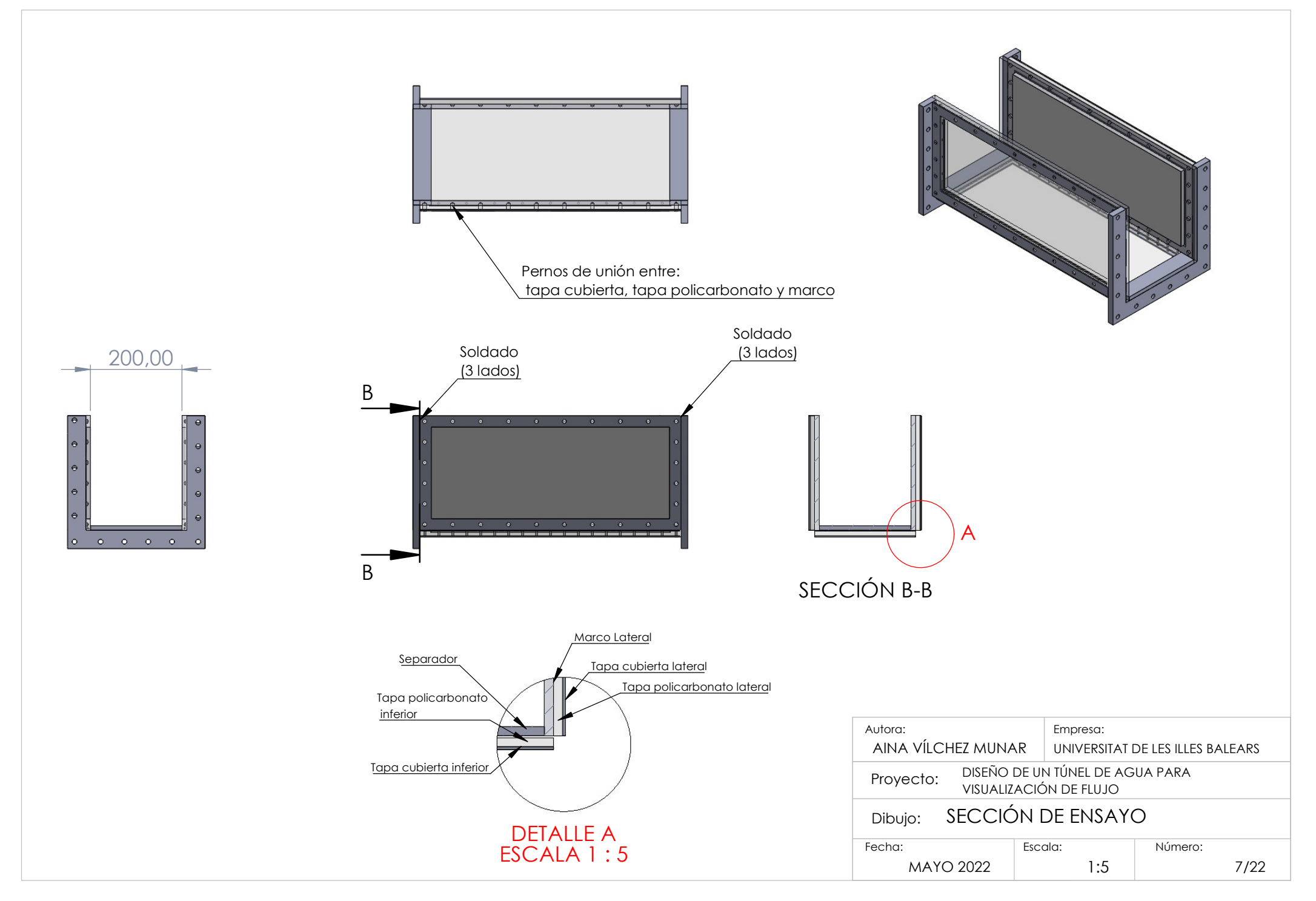

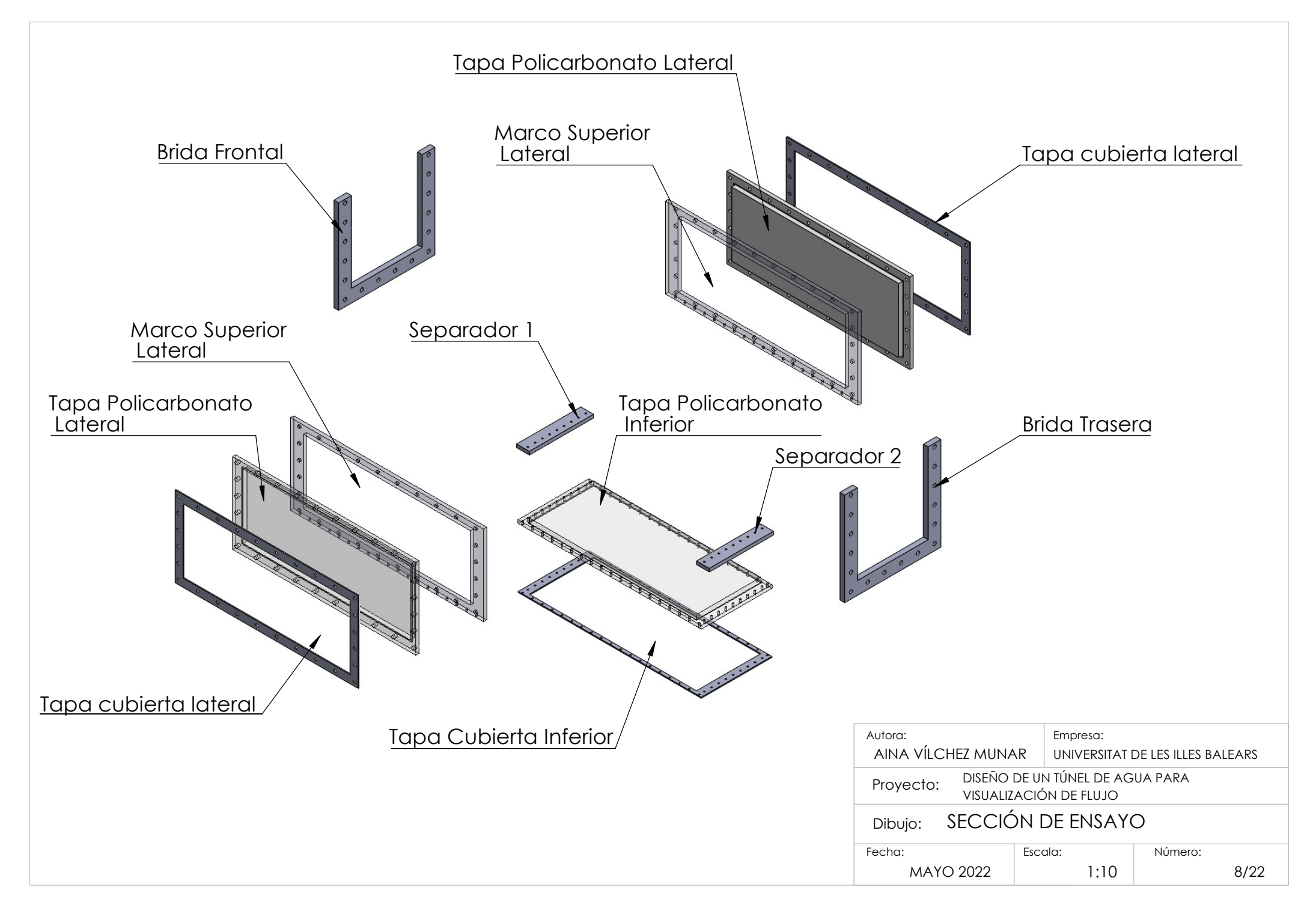

 $61,00$ <br>  $90,00$ <br>  $45,00$ <br>  $90,00$ <br>  $90,00$ <br>  $90,00$ <br>  $90,00$ <br>  $90,000$ <br>  $90,000$ <br>  $90,000$ <br>  $90,000$ <br>  $90,000$ <br>  $28 \times \emptyset$   $8,40$   $\forall$  61,00  $\hat{\mathbf{\Phi}}$  $45.00$  $\spadesuit$  $\begin{array}{c|c}\n & & & \\
\hline\n\text{00,00} & & & \\
\hline\n\text{00,00} & & & \\
\hline\n\text{00,00} & & & \\
\hline\n\end{array}$  10,50  $28 \times \emptyset 8,40 \overline{V} 5,00$ 570,00<br>
9/22 1:5<br>
9/22 1:5<br>
9/222 1:5<br>
9/222 1:5<br>
9/22<br>
9/22<br>
9/22<br>
9/22<br>
9/22<br>
9/22<br>
9/22<br>
9/22<br>
9/22<br>
9/22<br>
9/22<br>
9/22<br>
9/22<br>
9/22<br>
9/22<br>
9/22<br>
9/22<br>
9/22<br>
9/22<br>
9/20<br>
9/20<br>
9/20<br>
9/20<br>
9/20<br>
9/20<br>
9/20<br>
9/20<br>
9/20<br>
9/20 Autora: Empresa: AINA VÍLCHEZ MUNAR UNIVERSITAT DE LES ILLES BALEARS Proyecto: DISEÑO DE UN TÚNEL DE AGUA PARA VISUALIZACIÓN DE FLUJO Dibujo: Tapa Cubierta Lateral

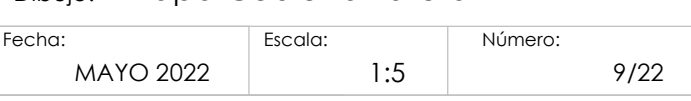

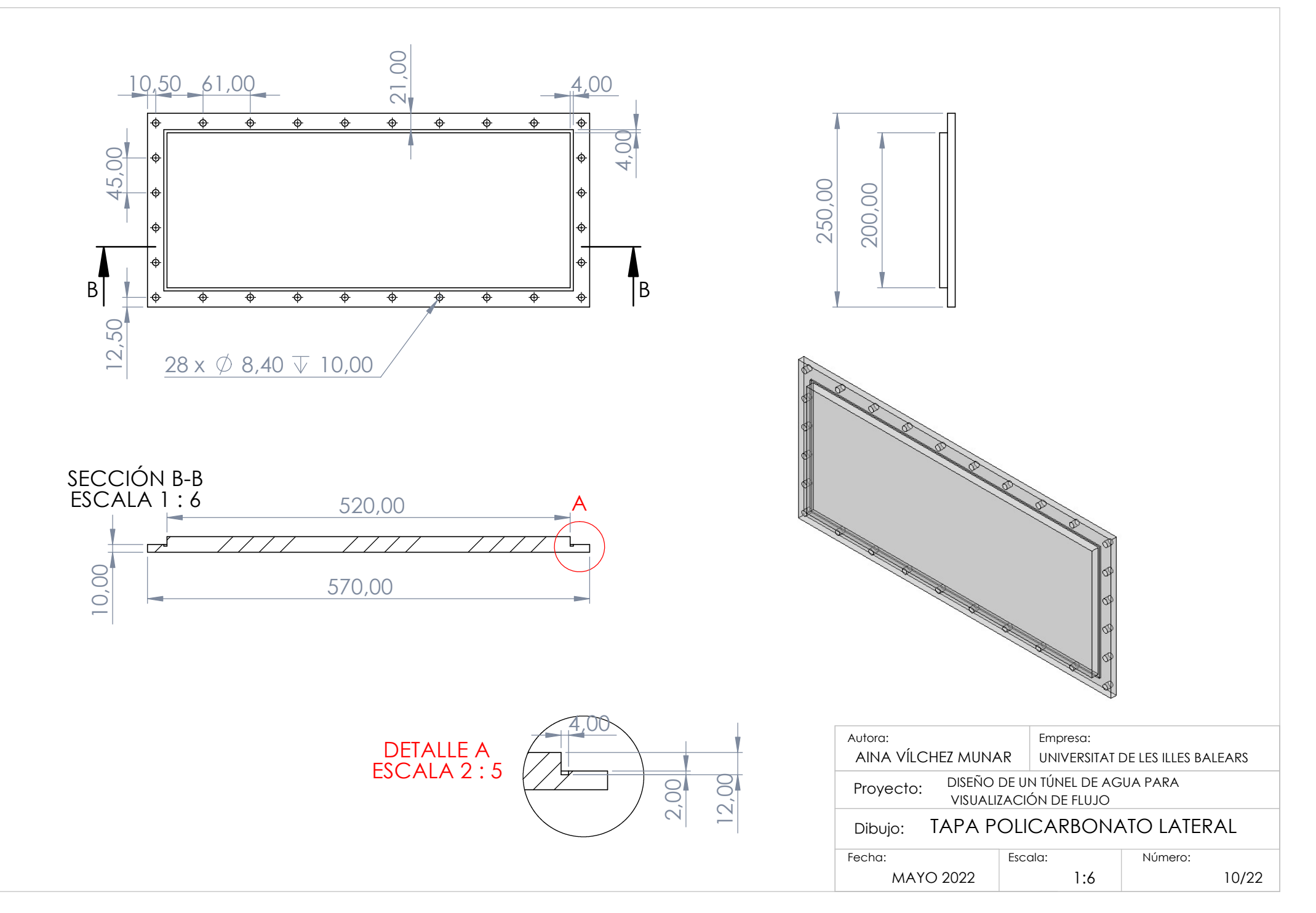

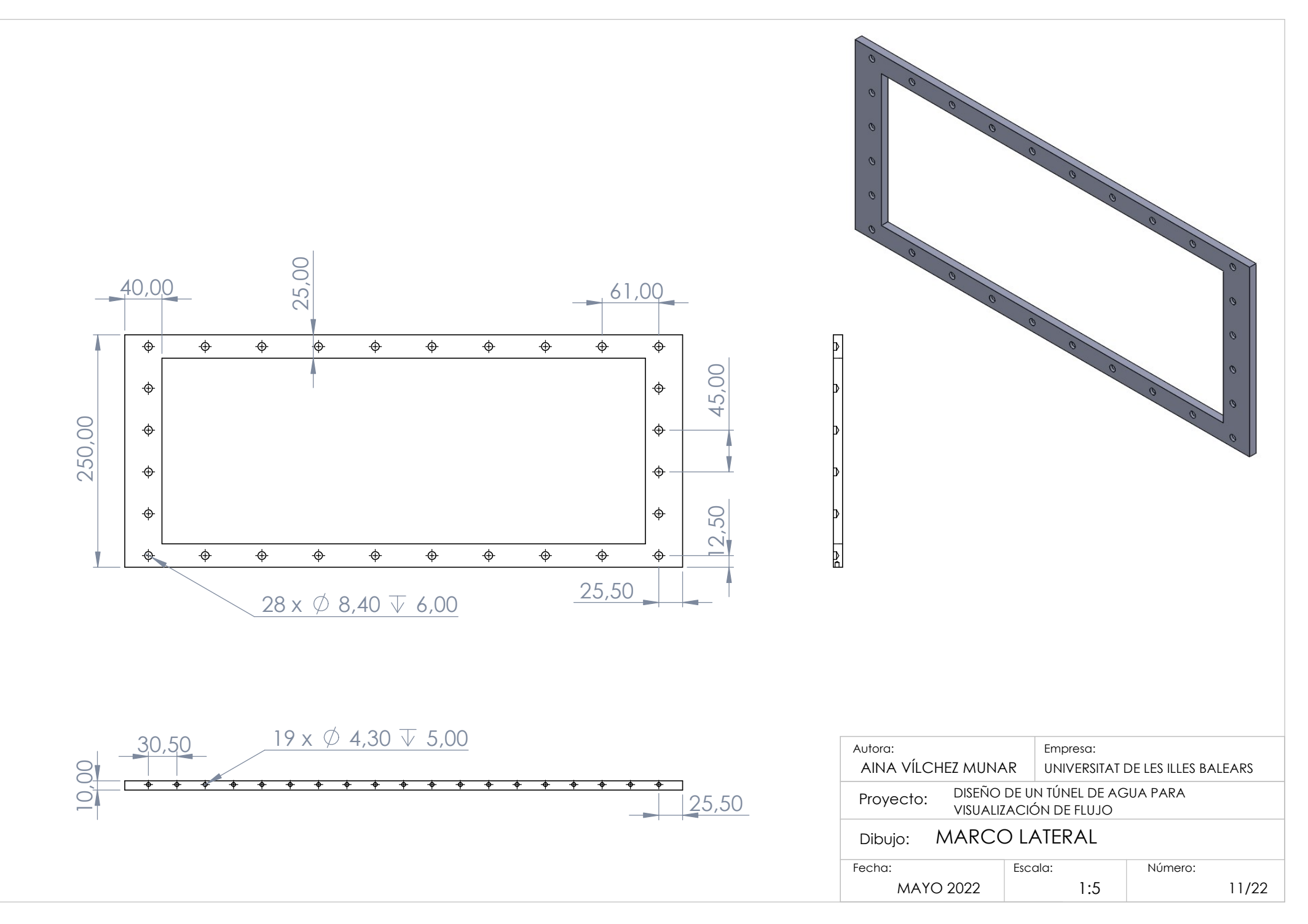

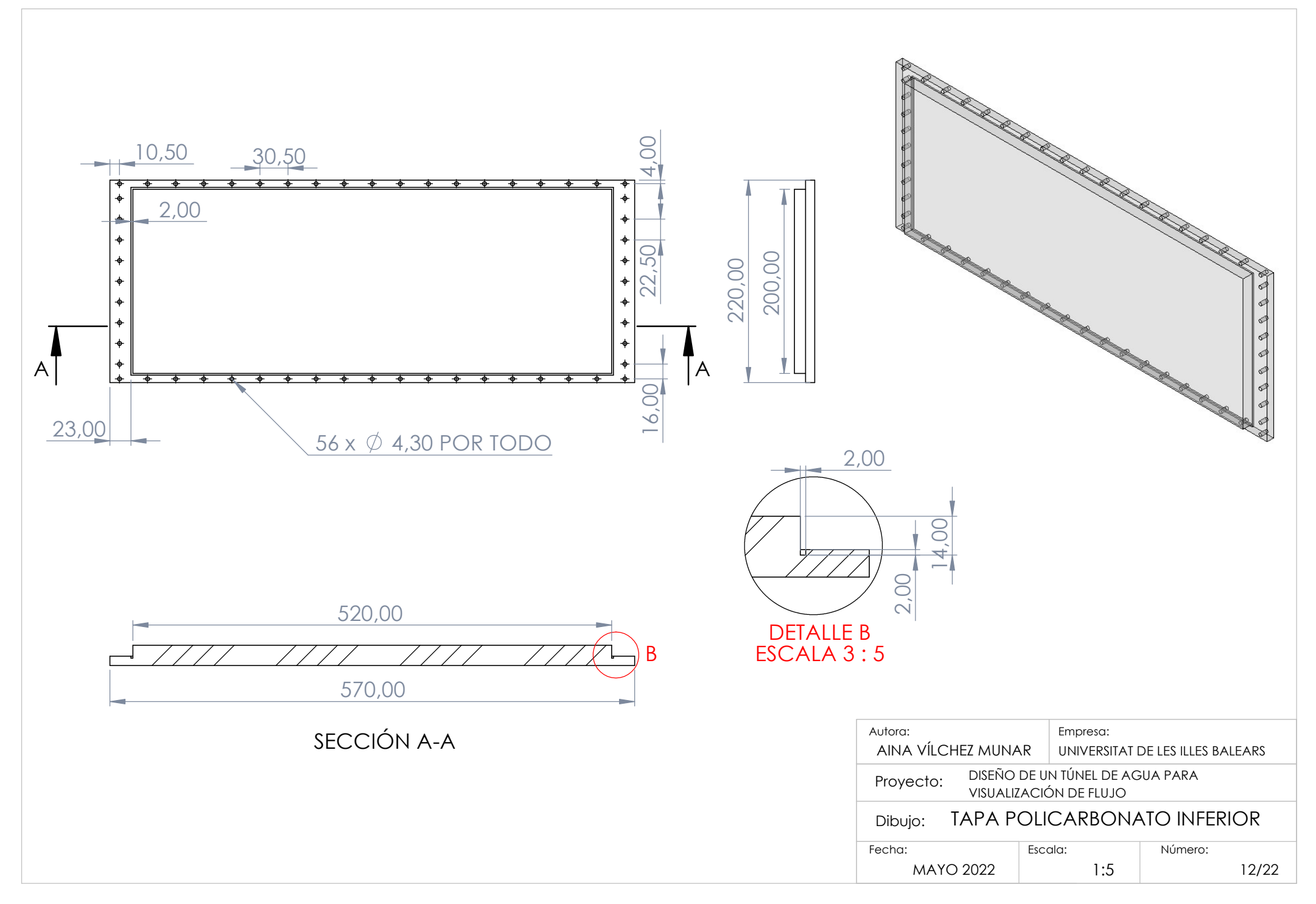

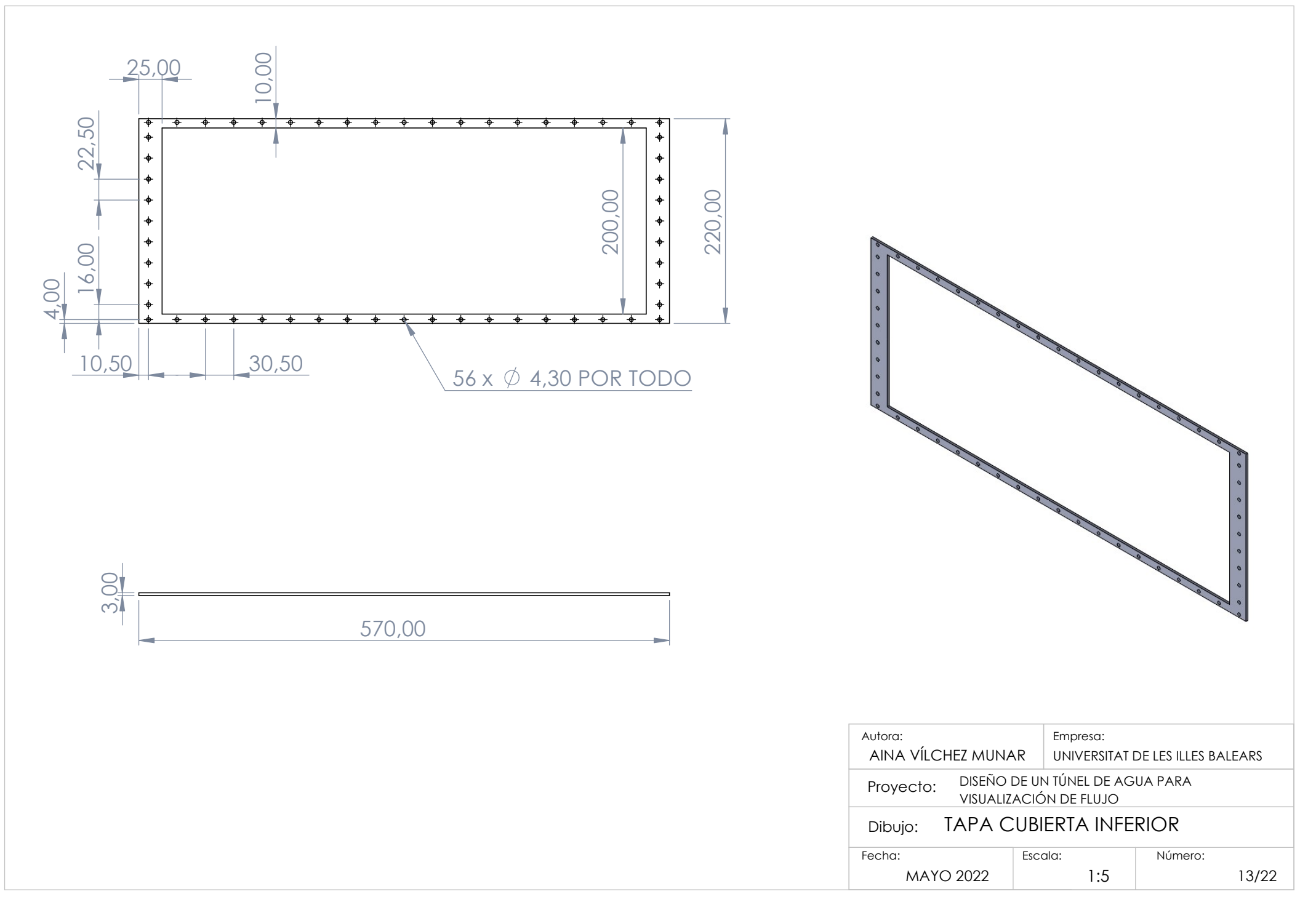

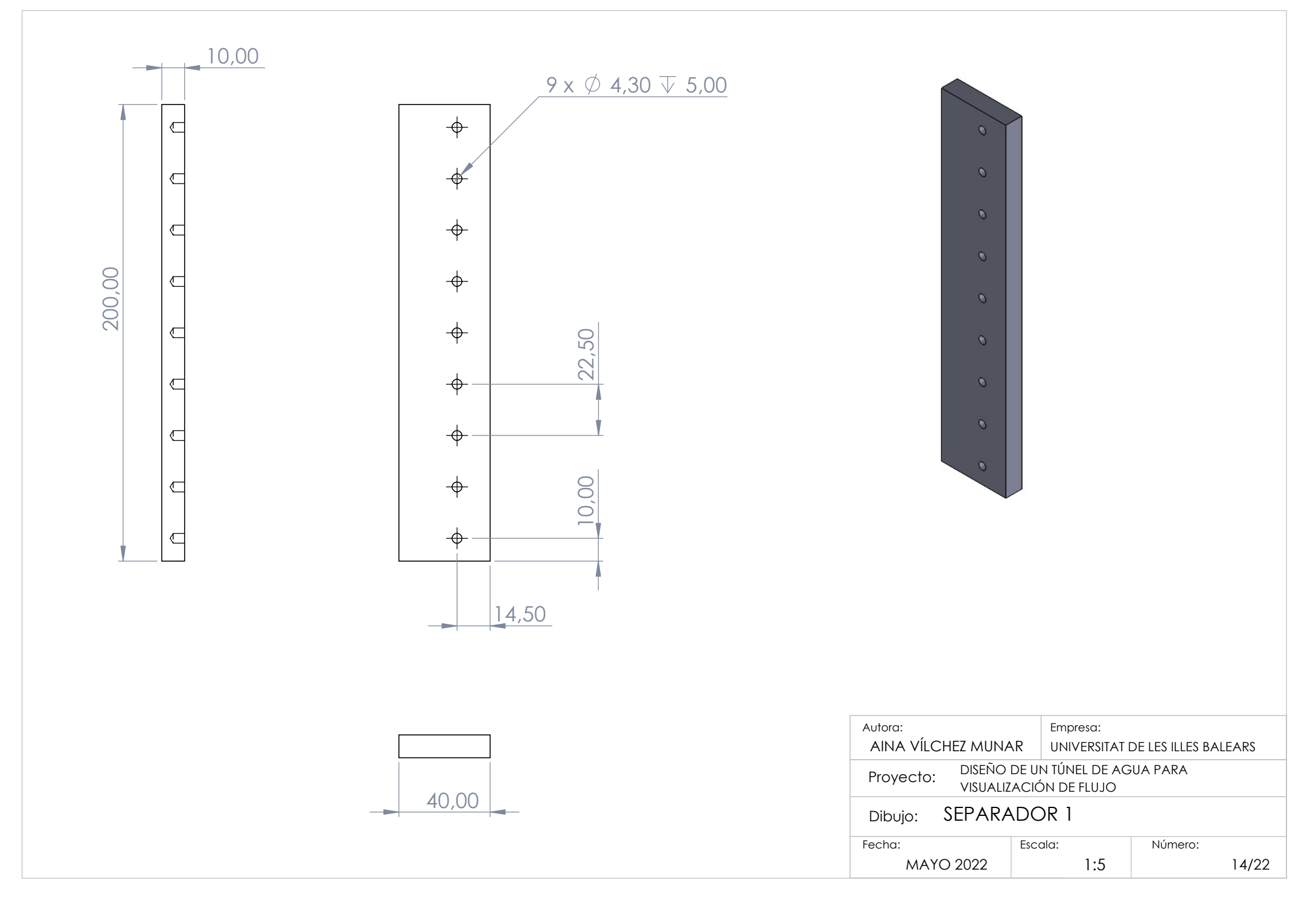

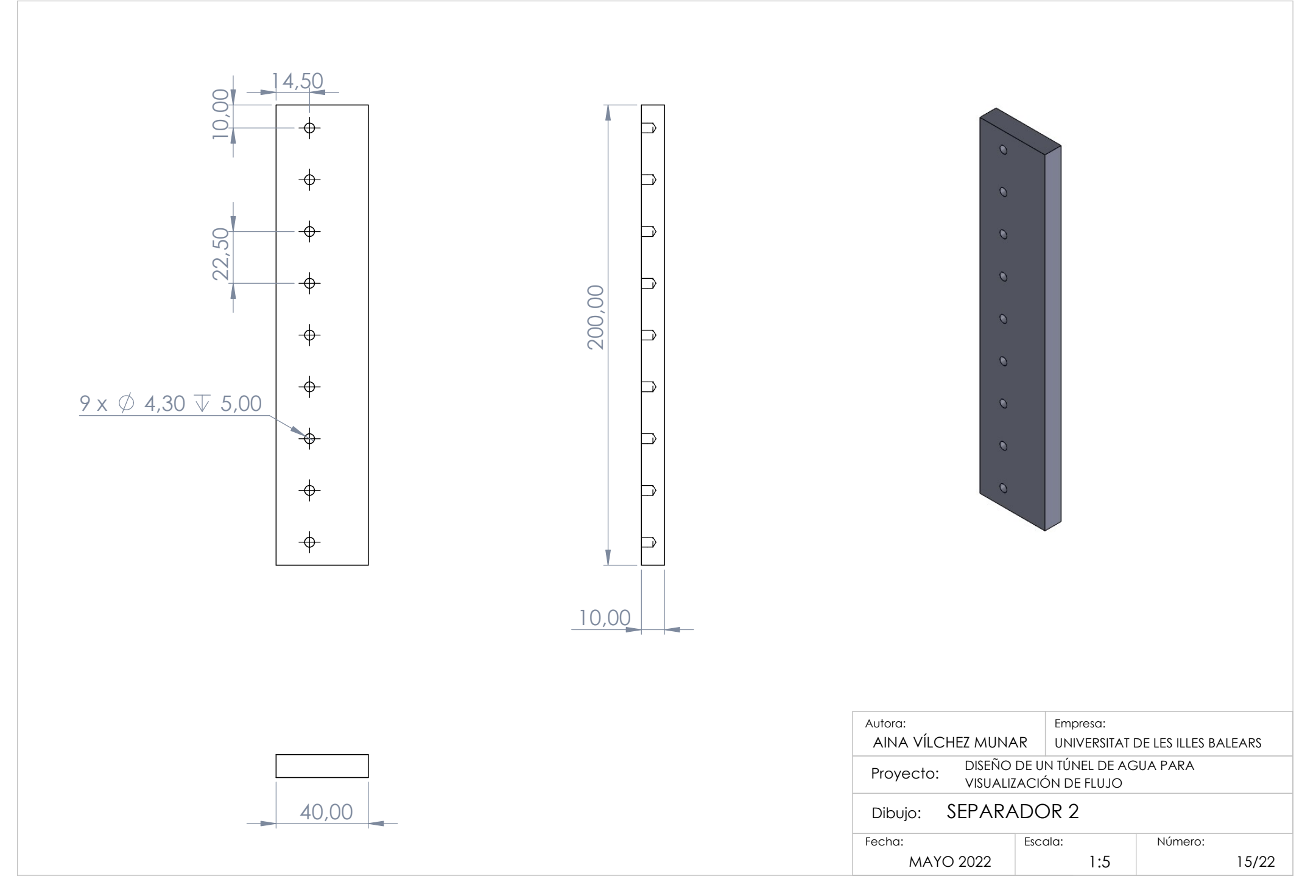
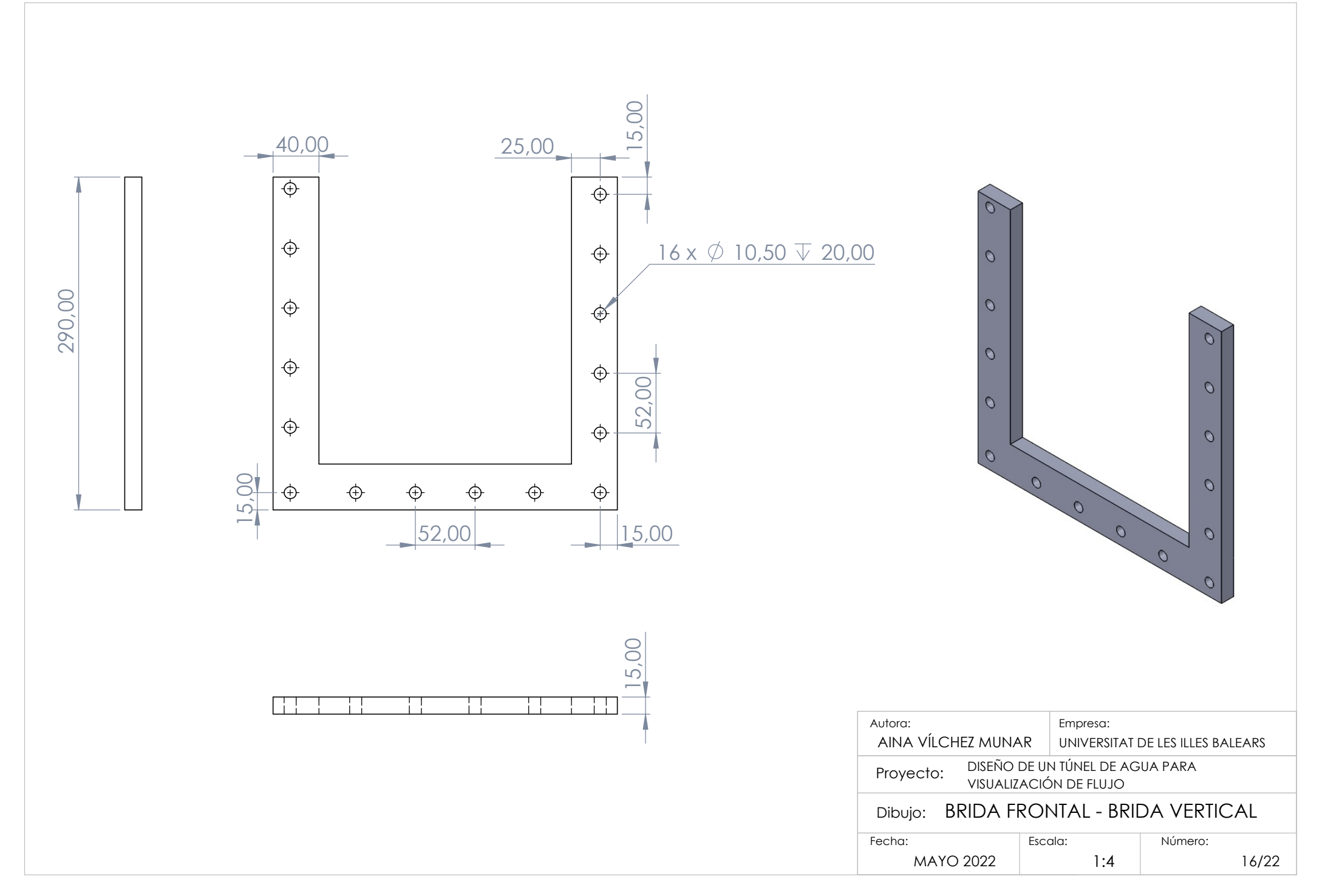

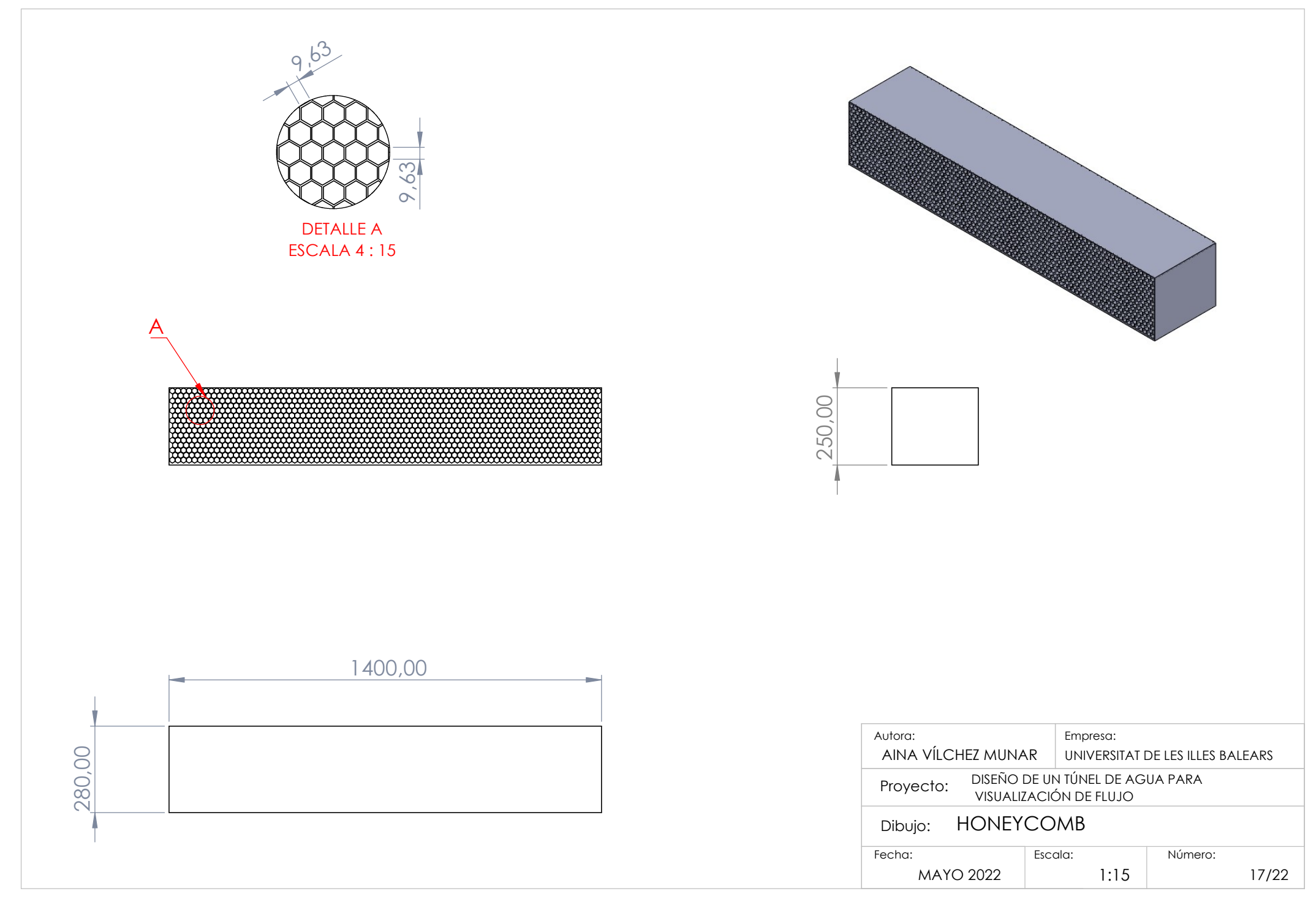

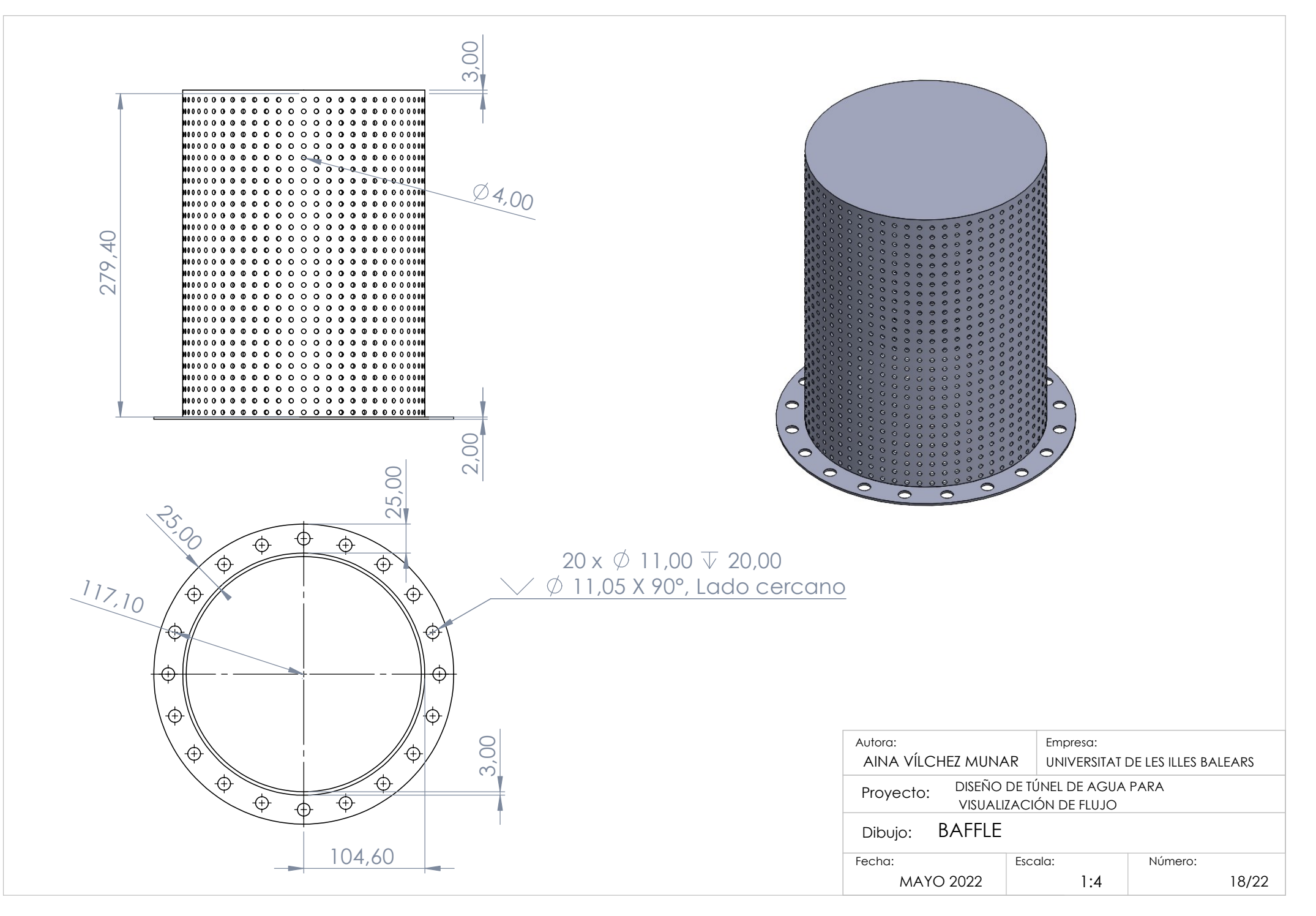

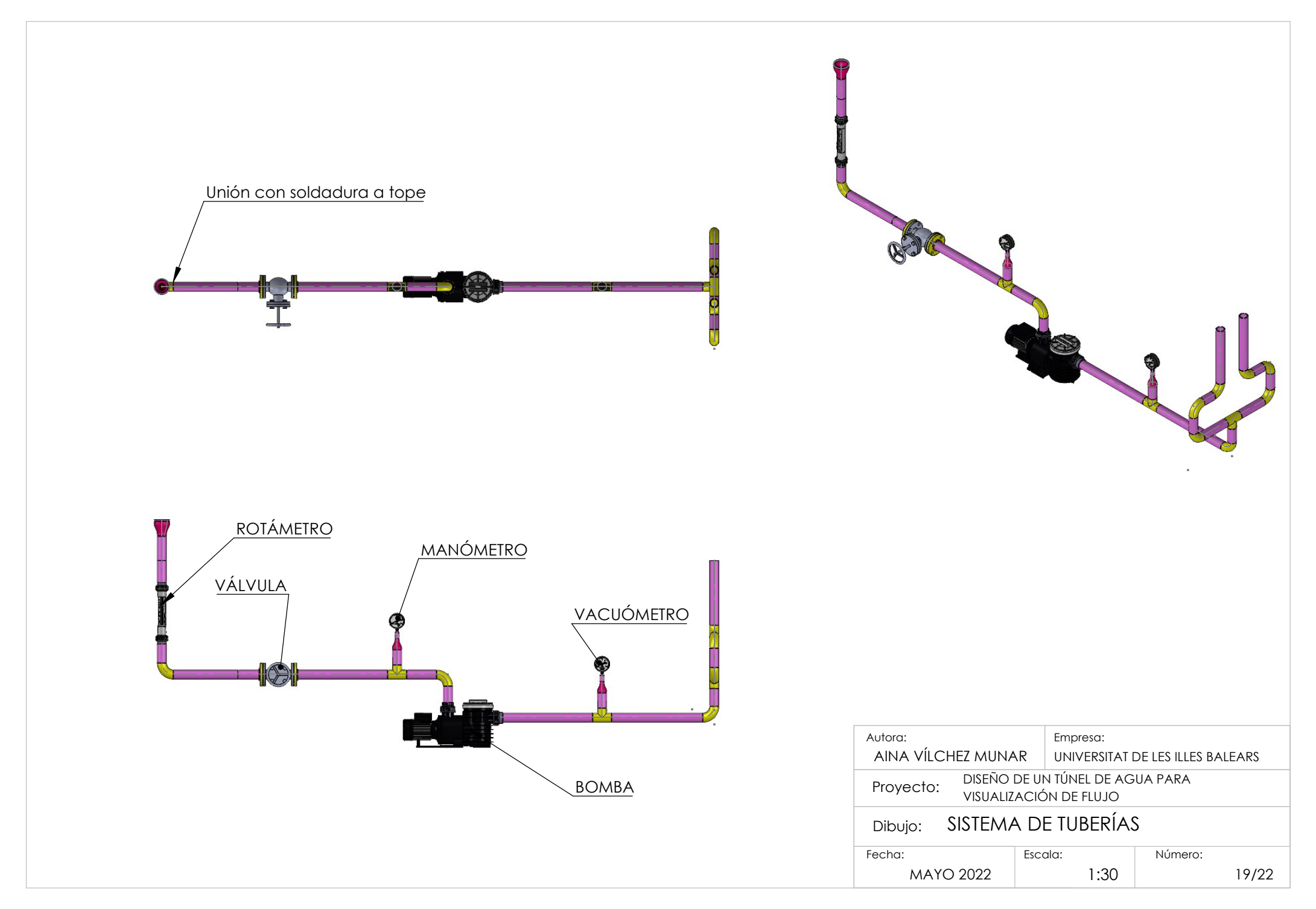

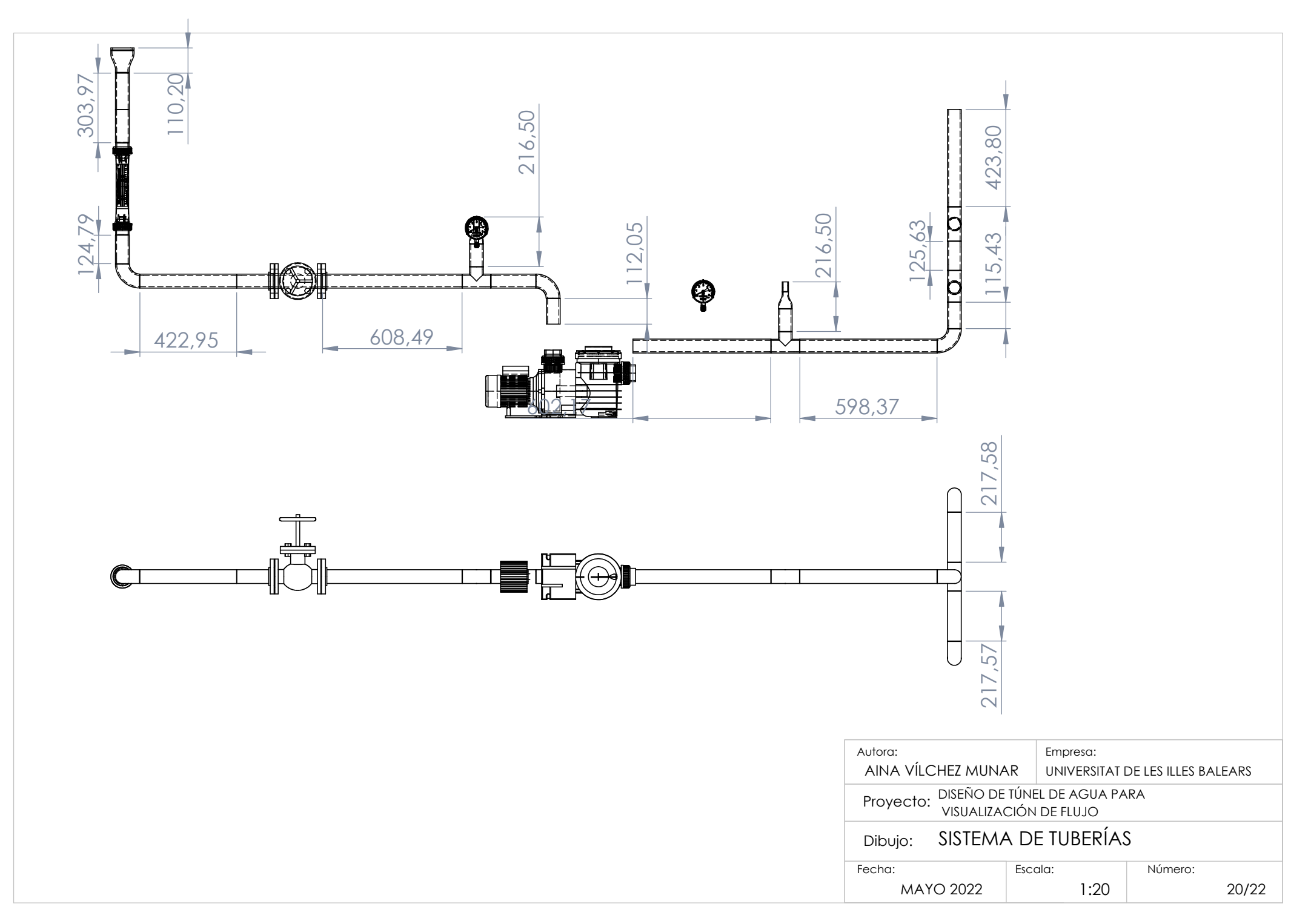

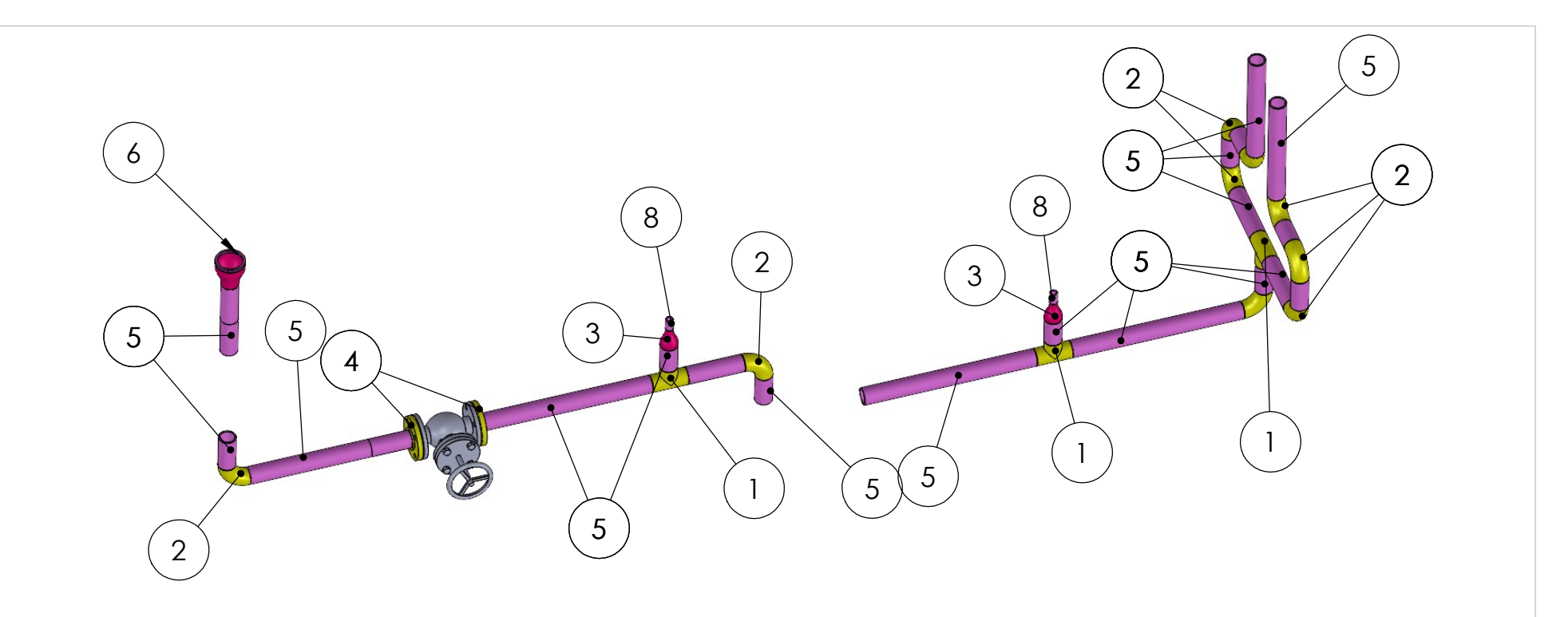

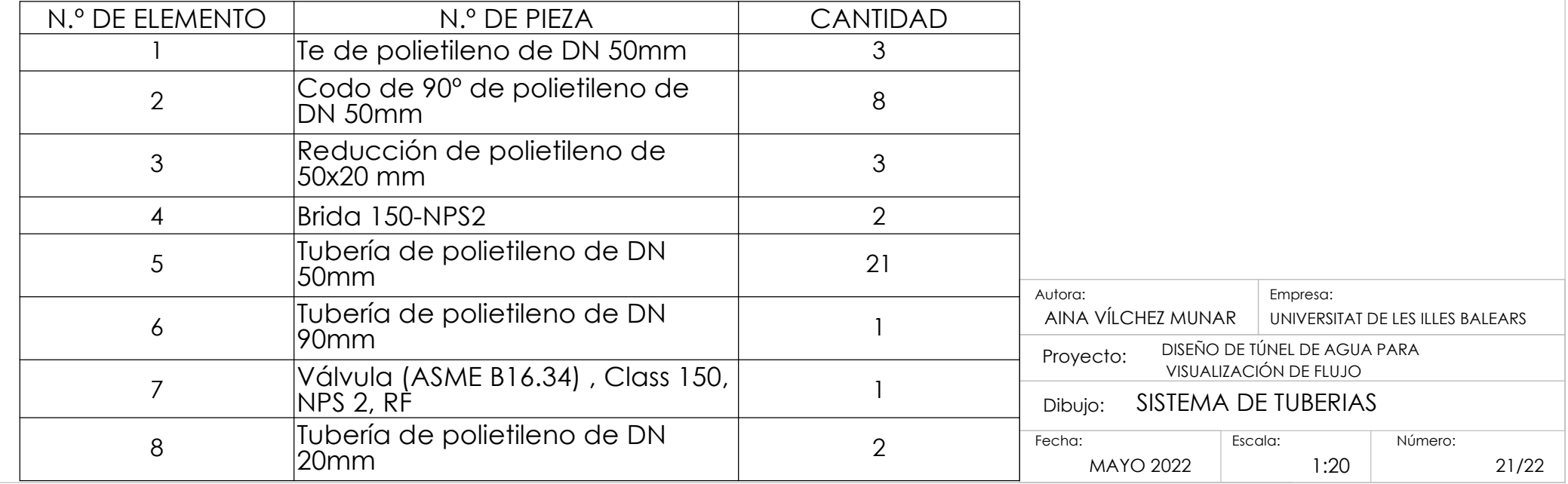

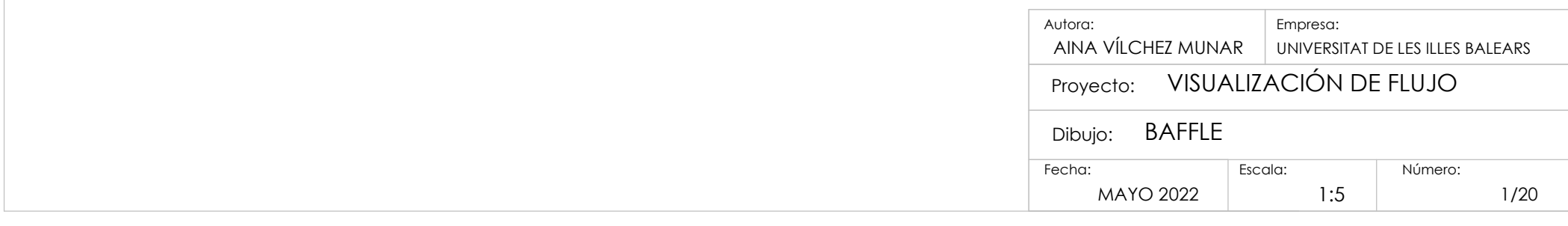

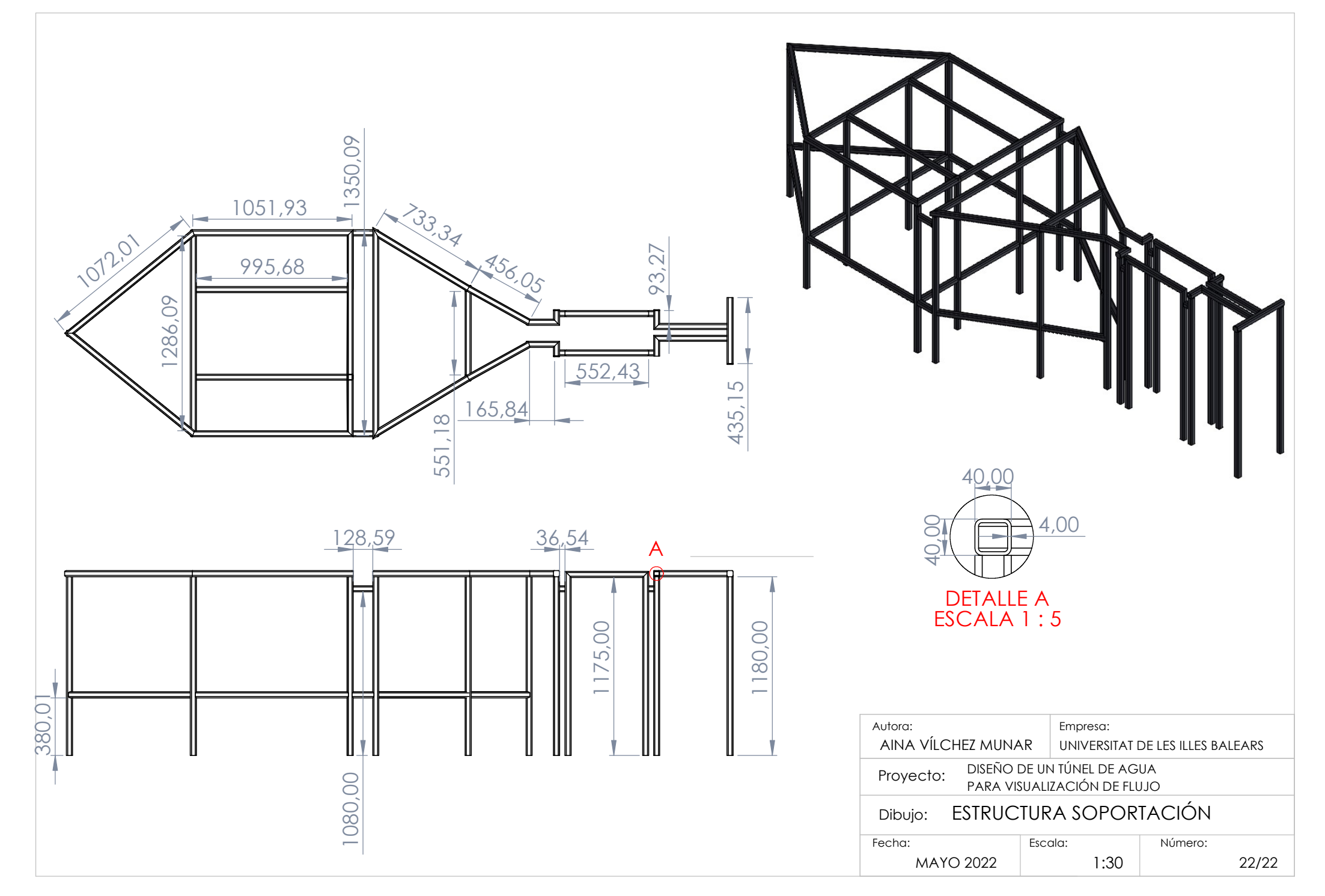